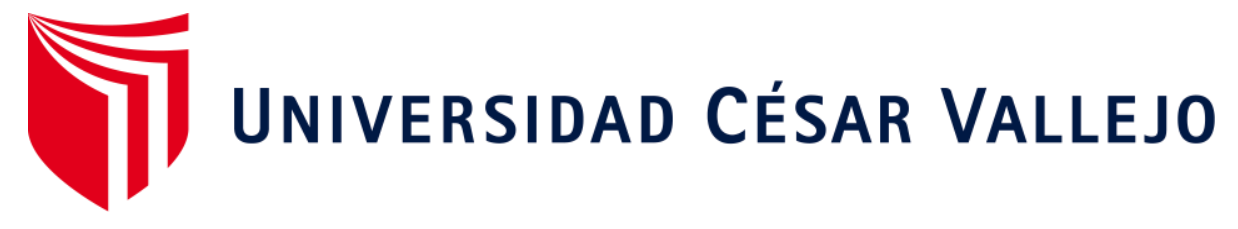

# **FACULTAD DE INGENIERÍA ESCUELA ACADÉMICO PROFESIONAL DE INGENIERÍA DE SISTEMAS**

Sistema web con framework codeigniter para el proceso de cobranzas en la Institución Educativa Nuestro Maravilloso Mundo

**TESIS PARA OBTENER EL TÍTULO PROFESIONAL DE:**

Ingeniero de Sistemas

# **AUTOR:**

Br. Mayckold Cristopher Cheng Gavidia (ORCID: 0000-0002-9867-5115)

**ASESOR:** 

Mgtr. Ivan Carlo Petrlik Azabache (ORCID: 0000-0002-1201-2143)

# **LÍNEA DE INVESTIGACIÓN:**

Sistemas de Información y Comunicaciones

**LIMA – PERÚ 2019**

# **Dedicatoria**

Dedico la presente tesis a mis padres Ana María Gavidia Yberico y Ricardo Sabino Cheng Liendo, que me han apoyado siempre.

Aquí muestro el resultado de mi esfuerzo.

#### **Agradecimiento**

Agradezco en primer lugar a Dios por regalarme el don de la vida, tener una familia muy hermosa y poder permitirme realizar correctamente esta investigación, por iluminarme y darme sabiduría para poder llevarla.

A mi familia por su apoyo brindado incondicionalmente, estando en todo momento a mi lado animándome para seguir siempre adelante.

A mis asesores por brindarme sus conocimientos adquiridos y por guiarme en este largo camino.

# **Página del Jurado**

#### **Declaratoria de autenticidad**

#### Declaratoria de autenticidad

Yo Mayckold Cristopher Cheng Gavidia, estudiante de Ingeniería de Sistemas de la Universidad César Vallejo, identificado con el DNI 47356515, con la tesis titulada "Sistema web con framework codeigniter para el proceso de cobranzas en la Institución Educativa Nuestro Maravilloso Mundo". Declaro bajo juramento que:

- 1. La tesis presentada es de mi autoría.
- 2. He respetado las normas, estándares internacionales de citas y referencias para las fuentes consultadas. Por lo cual, la tesis desarrollado no contiene plagios de ninguna índole.
- 3. La tesis desarrollada no fue copia ni total o parcialmente; lo cual significa que en anteriores oportunidades no se ha utilizado para la obtención de algún grado académico.
- 4. Los datos mostrados, de la aplicación de la investigación; son auténticas.

De hallarse la existencia de fraude (datos falsos), plagio (fuente sin citar), auto plagio (alguna investigación que ya haya sido desarrollada y publicada), piratería (uso no legal de la información) o adulteración (definir falsamente las ideas ajenas), admito las consecuencias y sanciones que de mi acción se deriven, sometiéndome a la normatividad vigente de la Universidad César Vallejo.

Lima Los Olivos, septiembre de 2019.

Mayckold Cristopher Cheng Gavidia DNI: 47356515

#### **Presentación**

Señores miembros del Jurado:

Dando eficiencia a las normas establecidas en el Reglamento de Grados y Títulos sección de Pregrado de la Universidad César Vallejo para aprobar la experiencia curricular de Metodología de Investigación Científica, presento el trabajo de investigación preexperimental denominado: "Sistema web con framework codeigniter para el proceso de cobranzas en la Institución Educativa Nuestro Maravilloso Mundo".

La investigación, tiene como propósito fundamental: Determinar la influencia de un sistema web para en el proceso de cobranza en la institución educativa Nuestro Maravilloso Mundo.

La presente investigación está dividida en siete capítulos:

En el primer capítulo se expone el planteamiento del problema: incluye formulación del problema, los objetivos, la hipótesis, la justificación, los antecedentes y la fundamentación científica. En el segundo capítulo, que contiene el marco metodológico sobre la investigación en la que se desarrolla el trabajo de campo de la variable de estudio, diseño, población y muestra, las técnicas e instrumentos de recolección de datos y los métodos de análisis. En el tercer capítulo corresponde a la interpretación de los resultados. En el cuarto capítulo trata de la discusión del trabajo de estudio. En el quinto capítulo se construye las conclusiones, en el sexto capítulo las recomendaciones y finalmente en el séptimo capítulo están las referencias bibliográficas.

Señores miembros del jurado espero que esta investigación sea evaluada y merezca su aprobación.

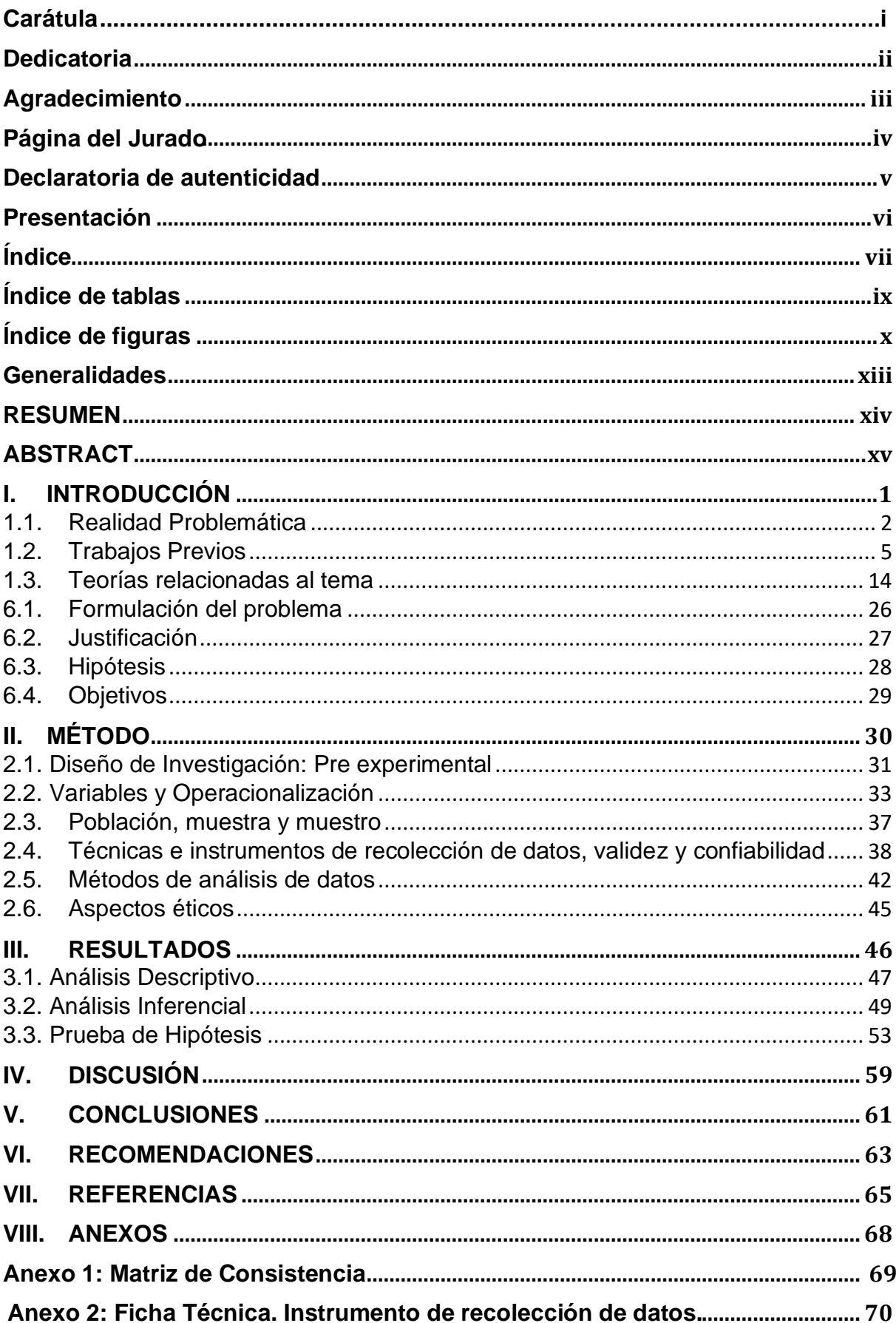

# Índice

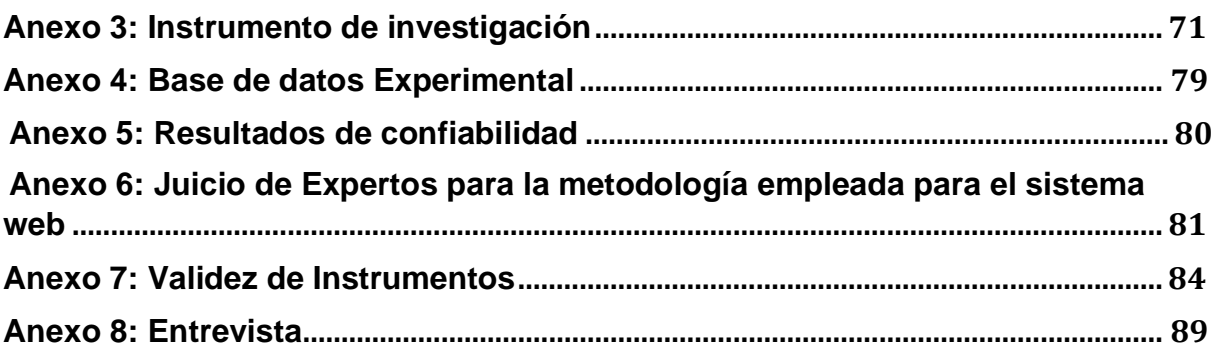

# **Índice de tablas**

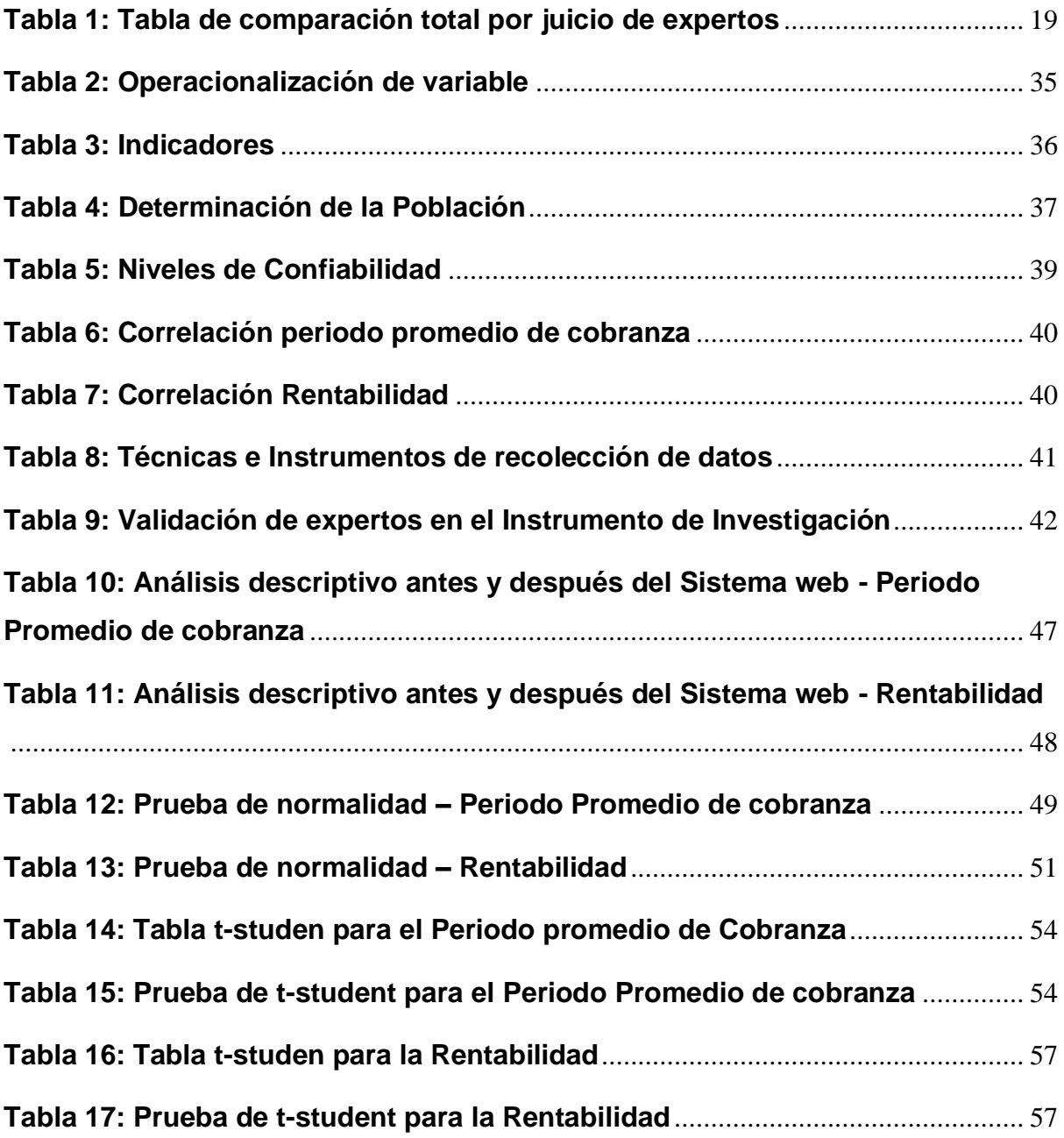

# **Índice de figuras**

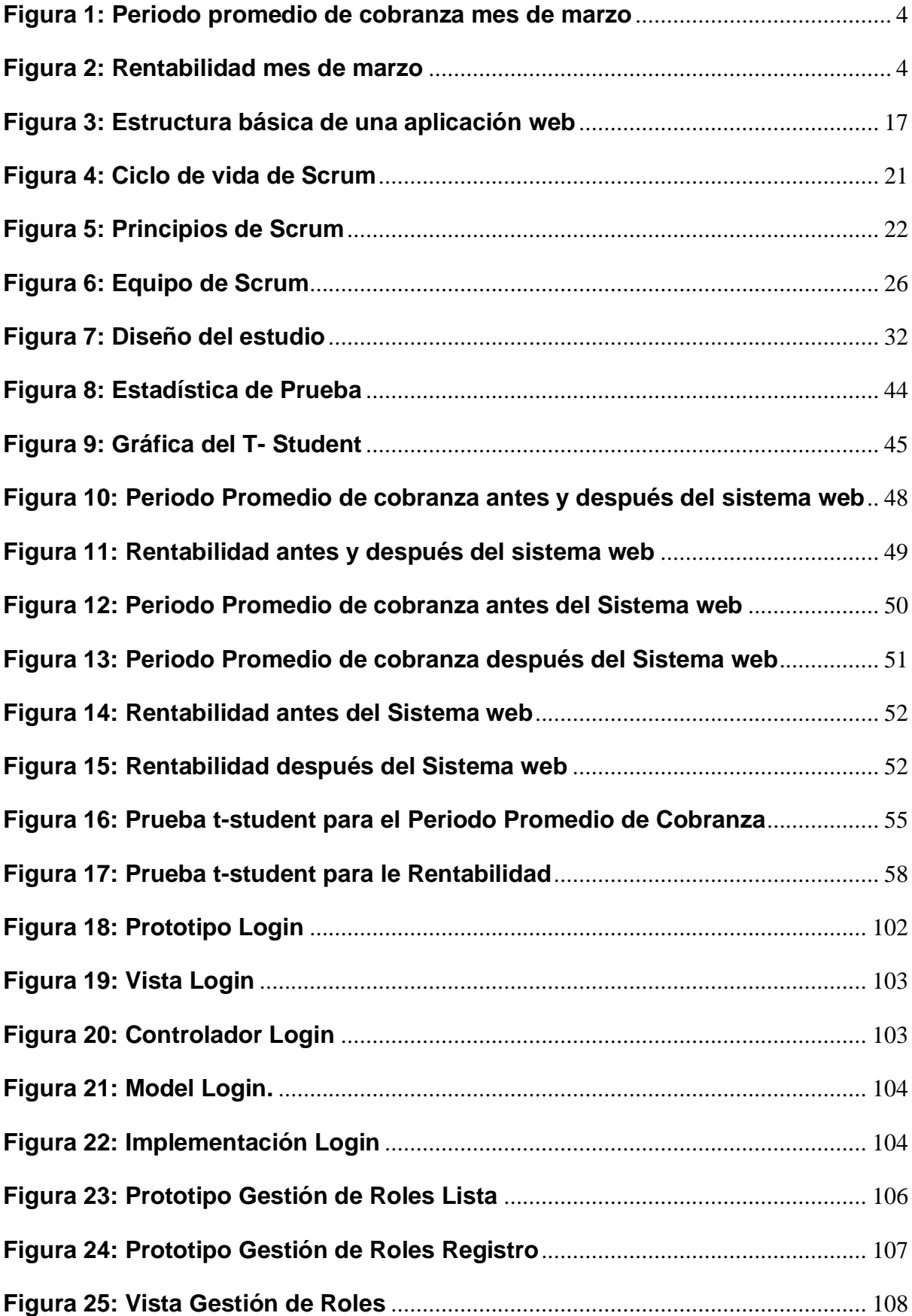

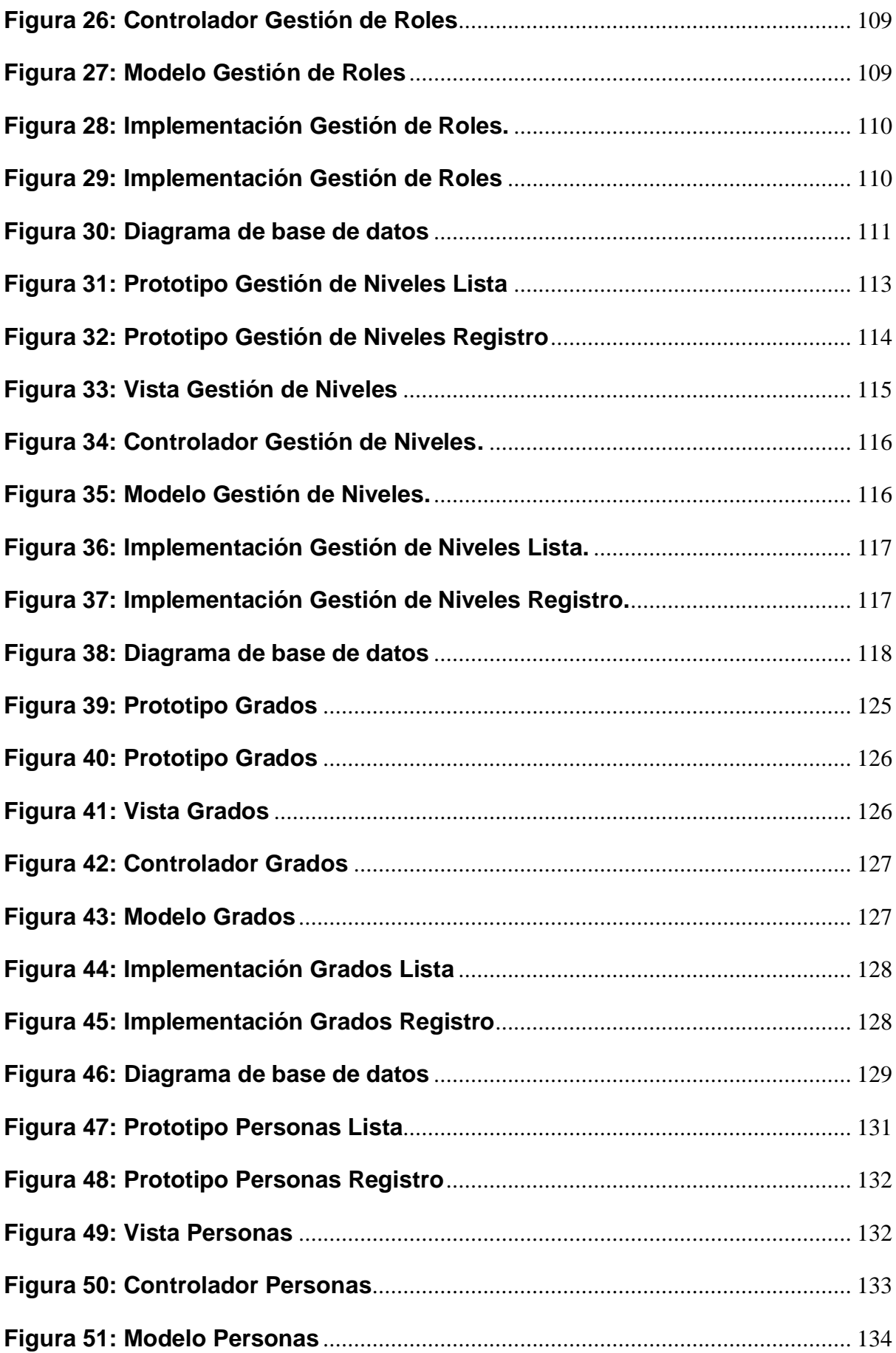

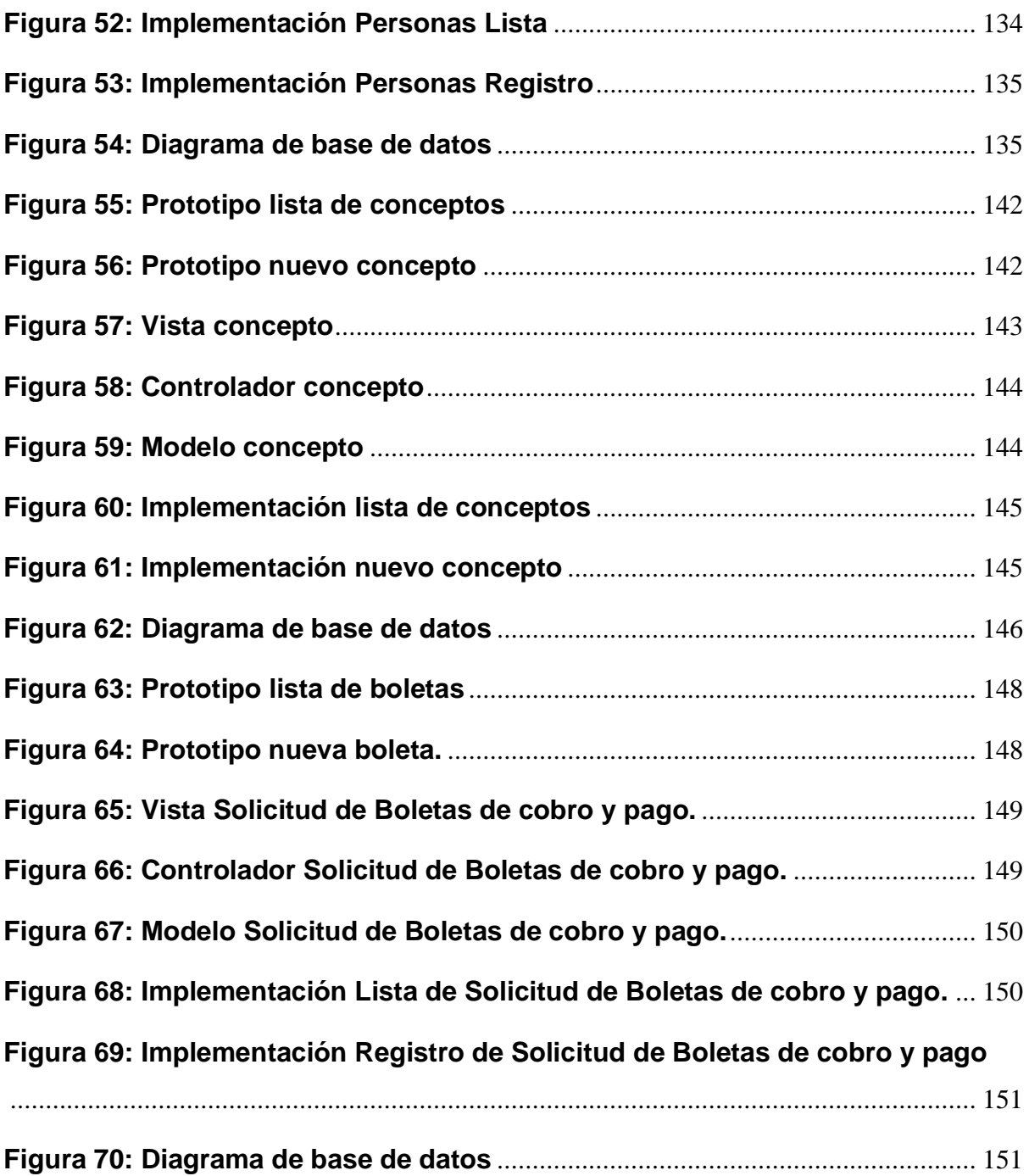

# **Generalidades**

## **Título:**

Sistema web con framework codeigniter para el proceso de cobranzas en la Institución Educativa Nuestro Maravilloso Mundo

**Autor:**  Mayckold Cristopher Cheng Gavidia

**Asesor:** Ivan Carlo Petrlik Azabache

**Tipo de Investigación:**

Aplicada - Experimental

**Línea de investigación:** Sistemas de Información y Comunicaciones

# **Localidad:**

**Empresa:** Institución educativa Nuestro Maravilloso Mundo MZ. C Lote 19 Dist. Santa Rosa - Lima

# **Duración de la investigación**

La duración del proyecto es de un año. Fecha de Inicio: Abril 2019 Fecha de Culminación: Diciembre del 2019

#### **RESUMEN**

La presente tesis de investigación está orientada hacia el desarrollo de un sistema web para el proceso de cobranzas en la institución educativa Nuestro Maravilloso Mundo. El tipo de investigación es aplicada y el diseño de investigación es preexperimental, por lo que se busca dar solución a una problemática por medio de un sistema web.

La metodología utilizada para el análisis previo y el posterior desarrollo del sistema web fue SCRUM, ya que nos brinda mayor productividad en el desarrollo, flexibilidad a cambios y mejor manejo en cuanto a predicción de tiempos se refiere. El sistema web fue desarrollado utilizando lenguajes de programación como PHP, con framework Codeigniter y base de datos MySQL.

Se concluye que con la implementación de un sistema web para el proceso de cobranzas en la institución educativa Nuestro Maravilloso Mundo se obtuvo un incremento del 52.6% y 31.25% respectivamente por indicador.

**Palabras claves:** Sistema web, framework, cobranzas.

# **ABSTRACT**

This research thesis is oriented towards the development of a web system for the collection process in the educational institution Nuestro Maravilloso Mundo. The type of research is applied and the research design is pre-experimental, so it seeks to solve a problem through a web system.

The methodology used for the previous analysis and subsequent development of the web system was SCRUM, since it provides us with greater productivity in development, flexibility, changes and better management in terms of time prediction. The web system was developed using programming languages such as PHP, with Codeigniter framework and MySQL database.

It is concluded that with the implementation of a web system for the collection process in the educational institution Nuestro Maravilloso Mundo, an increase of 52.6% and 31.25% respectively was obtained by indicator.

**Keywords:** Web system, framework, payments.

# **I. INTRODUCCIÓN**

# **1.1. Realidad Problemática**

Teniendo un enfoque internacional Según Ortega (2018) "La responsabilidad que, en términos de cobertura educativa a nivel nacional, tienen las instituciones educativas privadas, presenta una oportunidad de crecimiento continuo; sin embargo, este crecimiento puede lograrse en la medida que estas instituciones cuenten con recursos físicos, financieros y humanos, administrados de manera eficiente. Dentro de la gestión integral de las instituciones privadas se hace fundamental para su viabilidad una efectiva gestión financiera. Uno de los principales subsistemas dentro del sistema financiero de una institución educativa o cualquier negocio es el relativo a la gestión de la cartera. Por dificultades o ineficiencias en dicha gestión financiera de la cartera no pocas instituciones educativas privadas han llegado a afrontar serias crisis financieras." (p. 10) Teniendo un enfoque nacional Según Diario El comercio (2018), realizó una entrevista a Jorge Camacho Bueno, presidente de la Asociación de Colegios Particulares Amigos (Adecopa), el cual menciona "el problema principal que afrontan los colegios particulares es la operatividad. Lo que nos está golpeando muchísimo en Adecopa y otras asociaciones es la morosidad. A veces varía entre el 30% y el 50%. Puede pasar un mes en el cual solamente la mitad de los padres aporta. Para los colegios es difícil poder afrontar los pagos a los proveedores, servicios, maestros, entre otros. El colegio no puede restringir su calidad educativa y de operatividad solo porque las familias no pagan" (p.1) Ahora teniendo un enfoque relacionado a la Empresa. La Institución Educativa Particular Nuestro Maravilloso Mundo, menciona lo siguiente: Somos una institución que va al ritmo de los cambios tecnológicos e investigaciones de la neurociencia que permiten que nuestro trabajo responda a los intereses que demanda, los cambios de época y las nuevas generaciones, para ello, nuestro equipo profesional se prepara y actualiza constantemente, contando con una infraestructura y equipamiento que permita el éxito de su trabajo. Se realizó una entrevista a la Lic. Manuela Inés Garrido Chávez (Ver anexo 7) en la cual habla sobre su proceso de cobranza: El proceso inicia con el ingreso de dinero, por parte del cliente (padres, alumnos, apoderados, etc.) se realiza el cobro del dinero, se registra la cobranza en un archivo de Excel, se entrega un recibo al cliente, en el cual se detalla la razón social de la institución educativa, la dirección de la institución educativa, lleva el nombre del cliente, el monto de pago, el concepto de pago, el nombre del alumno, la fecha, el monto total y la firma del

responsable de la cobranza. En el caso de los egresos de dinero, se realiza el registro también en un archivo de Excel. Al finalizar el mes se envía todos los registros al contador para que se encargue de los pagos de ley. En base a esto, menciona su problemática de la siguiente manera: No existe un correcto control de los ingresos y salida de dinero, a pesar de que se maneje una gran cantidad de dinero, el control y seguimiento de los montos no es el más adecuado, y cada día se complica más y más, no es posible hacer un reporte mensual o diario, la cantidad de dinero disponible, de cuanto se gasta, cuanto se invierte, el flujo exacto del dinero diario, semanal o mensual, ya que todo se maneja a través de archivos de Excel y de forma manual en recibos, se debe esperar hasta fin de mes o realizar un corte en el día, para poder recién generar un reporte, el cual debe ser revisado varias veces par que su veracidad sea al 100%, generando incomodidad y demora en el proceso, por falta de un seguimiento y trazabilidad de todos los pagos, además de ello no existe un control de usuarios con la información que se maneja, la información carece de seguridad, pérdida de dinero, pérdida de recibos, documentos, archivos de pagos y cobranzas. Lo que genera una demora en el periodo promedio de cobranza y en la rentabilidad, ya que, si no existen los ingresos suficientes, la rentabilidad del negocio es baja, y no saldría a cuenta a largo plazo seguir manteniendo el negocio. De manera general en base a la entrevista realizada, existen muchas causas que generan el mal control del proceso de cobranzas en la institución educativa Nuestro Maravilloso mundo, entre estas causas, es la falta de un seguimiento en tiempo real de los ingresos y egresos, el hecho de manejar actualmente la contabilidad en documentos Excel, no es nada efectivo ni eficiente por la gran cantidad de información que se maneja día a día, ya que el colegio no solamente tiene ingresos de las matrículas y las pensiones, sino también de otros productos o servicios adicionales que se van creando a lo largo del ciclo escolar, de igual manera las salidas, no solo se basan en los sueldos de profesores y en los gastos fijos, si no que según las necesidades se van creando nuevos gastos o inversiones, los cuales deben estar mapeados. Estas causas están generando problemas mayores, y uno de los más grandes es la pérdida de dinero o el hecho de que no cuadre la caja, además de no saber con exactitud la cantidad de alumnos deudores y los montos totales de deudas o descuadres. Día tras día esta problemática se agranda cada vez más, generando gran incomodidad y largas horas perdidas cada fin de mes, al realizar los cuadres, ya que las personas encargadas muchas veces se quedan hasta altas horas de la noche para poder solucionar los problemas, y muchas veces no se pueden realizar los pagos correspondientes a los profesores. Se realizó una evaluación en el mes de marzo (Ver anexo 2), sobre el periodo promedio de cobranza y la rentabilidad, las cuales se dividieron en los días del mes, teniendo como resultado promedio del periodo promedio de cobranza un 36%, de un 100% ideal, el detalle se visualiza en la Figura 1:

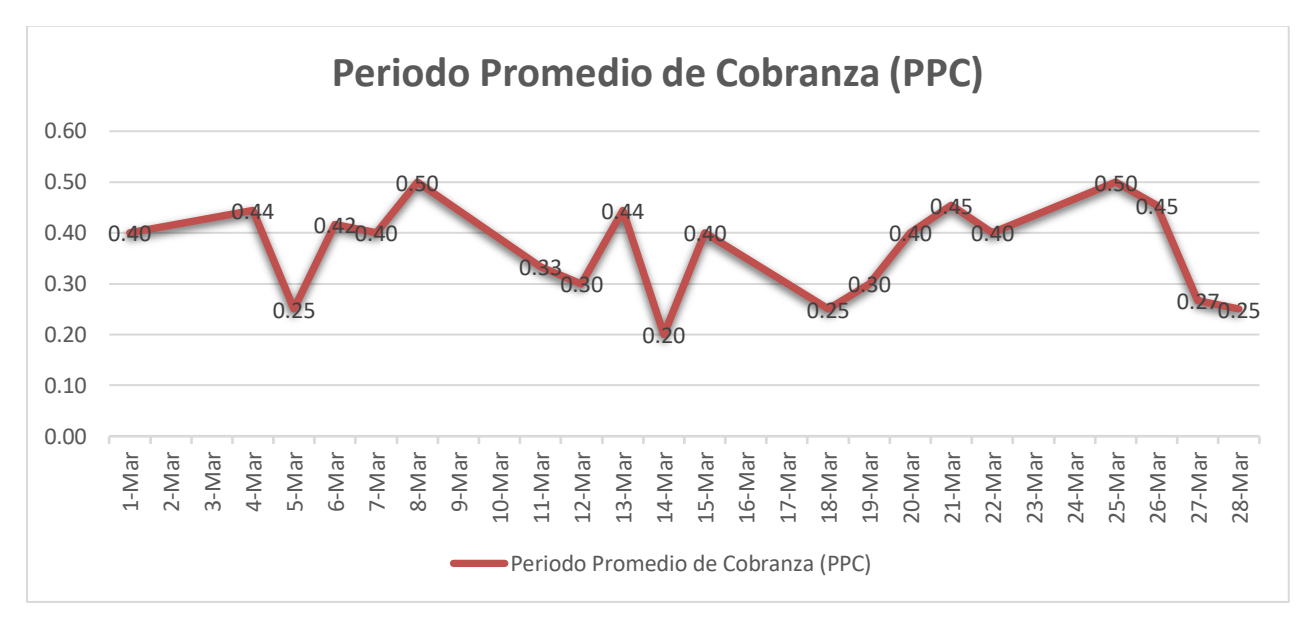

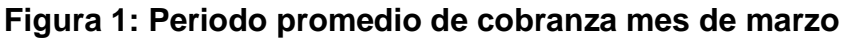

Periodo promedio de cobranza mes de marzo

Respecto a la Rentabilidad, el promedio del resultado fue de 33% de un 80% ideal, el resultado obtenido se visualiza en la figura 2

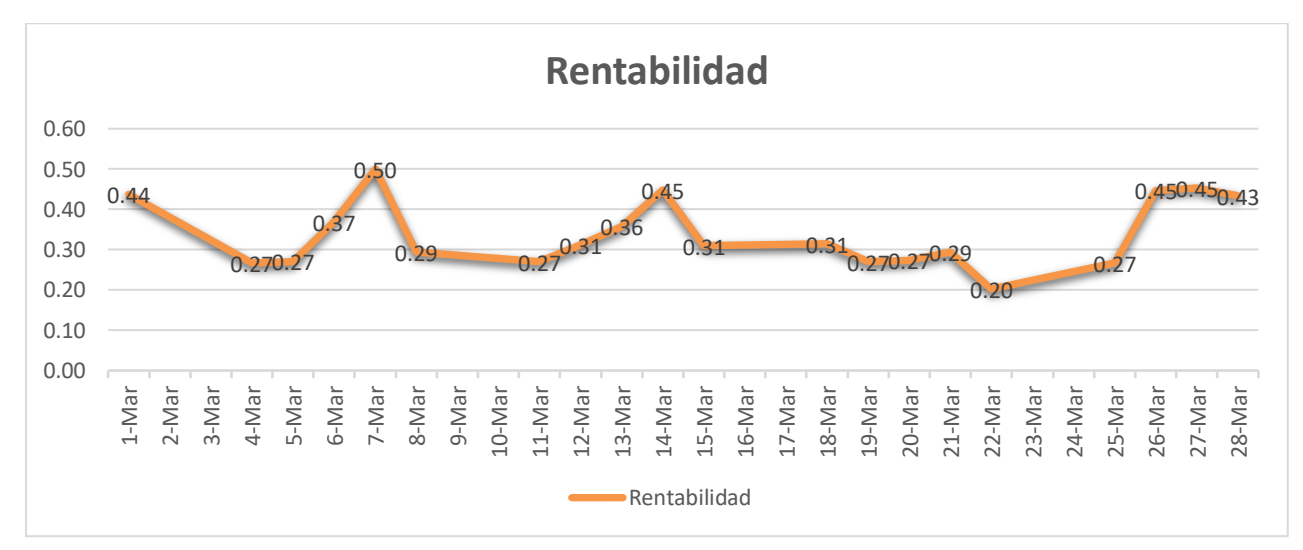

# **Figura 2: Rentabilidad mes de marzo**

Rentabilidad mes de marzo

Como se evidencia, el proceso de cobranzas de la institución educativa Nuestro Maravilloso Mundo, presenta problemas que impiden el crecimiento de la institución educativa, lo cual significa una desventaja frente a la competencia. ¿Qué pasará si la institución educativa continua con estos problemas? De continuar con estos inconvenientes, la institución educativa tendrá perdidas en cuanto al aspecto económico y en cuanto a la satisfacción de sus clientes.

#### **1.2. Trabajos Previos**

• En el 2018 RENZO ALEXANDER MENESES AQUINO, desarrolló su tesis titulada: "Sistema Web para la gestión de cobranza en la Empresa Mercobus S.A.C" en donde se menciona lo siguiente: La presente tesis detalla el desarrollo e implementación de un sistema web para la gestión de cobranza en la empresa de Mercobus, debido a la falta control de los procesos para la gestión de cobranza y a la falta de efectividad como también el grado de cumplimiento que se está presentando. La tesis abarcara el análisis, diseño e implementación del sistema, por ello se describe previamente aspectos teóricos de lo que es la gestión de cobranza, las herramientas y metodología que se utilizaron para el desarrollo del sistema fueron la metodología RUP (Rational Unified Process) por una de las metodologías más acorde y utilizada, para la realización del modelado dela metodología fue Rational Rose Enterprise 7.0. Como lenguaje de programación se utilizó Filemaket y finalmente se utilizó como servidor de base de datos File maket server y SQL server 2014 management estudio. Para la parte del desarrollo de los objetivos planteados se utilizó como tipo de estudio de investigación aplicada experimental. en donde se tomó como indicador el grado de cumplimiento que fue de 270 órdenes que puede variar por mes, y para la efectividad también se cogió las 270 órdenes, utilizando la prueba de Z para validar las hipótesis propuestas de grado de cumplimiento y la efectividad mediante la comparación de datos obtenidos. Finalmente, con la implementación del sistema web se demostró que mejoro los procesos para la gestión de cobranza aumentando el grado de cumplimiento de las órdenes y la efectividad al mejorar el proceso de gestión.

Esta tesis sirvió como base para tener un mejor concepto sobre la gestión de cobranza y de pagos.

• De acuerdo a Huamán Huamaní, en el año 2016, en su tesis titulada "Aplicación Web y móvil de gestión de cobranzas para la recuperación de créditos morosos en la CAC. Santa María Magdalena, 2016" desarrollada en la Universidad Nacional de San Cristóbal de Huamanga, Ayacucho – Perú. Como problema, el problema de los atrasos en los pagos de las cuotas por parte del socio o cliente, generalmente se debe a causas de apresuradas e incorrectas evaluaciones de créditos donde se podría verificar que el cliente tiene malas referencias o actitud negativa hacia el pago puntual, y también la aprobación del crédito que son influenciadas por la presión de alcanzar metas, y que también son basadas en la confianza o experiencia del analista sin el debido análisis de crédito, y sobre todo por una mala gestión de las actividades de cobranza que tiene por finalidad el cobro de un crédito cuando el deudor tiene pendiente una o varias cuotas del crédito otorgado y que es ejecutado por los gestores de cobranzas. Como objetivo general es Desarrollar una aplicación web y móvil para automatizar la gestión de cobranza, mediante técnicas e instrumentos, la programación extrema, un administrador de base de datos relacional, un lenguaje de programación orientado a objetos y tecnologías de internet, con la finalidad de recuperar los créditos morosos de la CAC. "Santa María Magdalena", 2016. Y objetivos específicos Explorar, planificar e iterar la información necesaria de la cartera en cobranza con la finalidad de recuperar los créditos morosos. Explorar, planificar e iterar la clasificación del deudor con la finalidad de recuperar los créditos morosos. La población, estuvo compuesta por quince procesos finales de la gestión de cobranza de la C.A.C "Santa María Magdalena" en el año 2016. Y se tomó una muestra por juicio de expertos o conveniencia de cinco procesos finales de la gestión de cobranza de la CA. C "Santa María Magdalena", 2016. Se obtuvo como resultado las aplicaciones web y móvil con sus respectivas funcionalidades e interfaces que automatizan la gestión de cobranza, proporcionando información necesaria de la cartera en cobranza, de las notificaciones de pago y de la clasificación del deudor.

De este antecedente se obtuvo como referencia la problemática para poder redactarla de la manera correcta.

• Delsy Banda Vargas, en el año 2016 elaboró su tesis titulada "Sistema Informático para el proceso de cobranzas en la empresa Inspectorate Service Perú S. A. C. desarrollada en la Universidad César Vallejo, en Lima, Perú. La problemática fue con el seguimiento y registro de las cobranzas provocando consecuencias en los objetivos de las gestoras de cobranza. El objetivo de esta investigación fue determinar la influencia de un sistema informático en el proceso de cobranzas de la empresa Inspectorate Service Perú S.A.C. En el desarrollo del sistema informático se manejó el lenguaje de programación .Net, el IDE Visual Studio 2012 y el administrador de la base de datos es el Sql server 2008, de la misma manera, para el desarrollo se utilizó RUP. Este proyecto, fue de tipo aplicada - experimental y diseño fue pre-experimental. De esta manera, se seleccionó como indicadores el periodo promedio de cobranzas y los días de ventas pendientes con una población de 4 reportes para cada uno de los indicadores. Además, se manejó la experiencia de Shapiro Wilk para la confirmación de las hipótesis planteadas de los indicadores, Periodo promedio de cobranzas y los días de ventas pendientes. A consecuencia se manifestó que el sistema informático perfeccionó el proceso de cobranzas, finalmente se logró un 102,2281% en el periodo promedio de cobranzas en la mayoría de las cobranzas, y en los días de ventas pendientes se mejoró de 25.25% a 10,25%. Por último, se puede asegurar que en el periodo promedio de cobranza se logra un incremento de 61,9112%, con una reducción del 15 % de los días de ventas pendientes en el proceso de cobranzas.

De este aporte se tomó la estructura de organización ya que es un aporte de la misma universidad, sobre todo el tema del marco teórico.

• En el año 2018, Según Chávez Robladillo, en la tesis titulada "Implementación de un Sistema Web para optimizar el proceso de gestión de Cobranza en la Empresa Service Collection". Desarrollada en la Universidad Peruana de las Américas. El presente trabajo de investigación correspondiente a la Implementación de un Sistema Web consiste en optimizar el proceso de Gestión de Cobranzas de la Empresa Service Collection S.A.C, se basa en el mejoramiento de la gestión administrativa de las cobranzas con respecto a la atención al cliente, la

recuperación de pago y el índice de morosidad de la deuda. En el proceso del desarrollo de las propuestas se han establecido, soluciones bajo los aplicativos webs que automatice y mejore los índices de morosidad y reducción de tiempos de atención para salvaguardar la confidencialidad, integridad y disponibilidad de la información. El objetivo es de brindar una solución informática de automatización web y optimice el proceso de gestión de cobranza, contribuyendo a evitar pérdidas de tiempo en las atenciones y el aumento de la morosidad de los clientes. Este proyecto va a permitir mejorar y generar un proceso más fluido optimizando los procesos de gestión de cobranza, a través de una moderna plataforma web. Ya que los estándares aplicados están orientados a metodologías predefinidas hacia los clientes y usuarios en los procesos de gestión. La población fue de 120 empleados y la muestra de 91 empleados. Asimismo, el uso de la Metodología RUP permite un mejor análisis y diseño del sistema propuesto lo cual garantiza alcanzar las hipótesis propuestas en el presente trabajo de investigación. La presente investigación demuestra que con respecto a la hipótesis general sobre optimizar el proceso de cobranza en la empresa Service Collection, efectivamente se logra optimizar el proceso de cobranza y con una aceptación del personal colaborador, así como de los clientes en la cual ya no se genera demasiado tiempo en la atención.

Este aporte ayudó a la definición de varios puntos en el marco teórico. Ya que se centra en el proceso de cobranzas y se utilizan las definiciones de la manera adecuada

• Según Reyna Méndez, en el año 2017 en su tesis titulada "Sistema Web Integrado para mejorar el seguimiento y control de la gerencia de cobranza en la Sunat – Lima, desarrollada en la Universidad Nacional de Trujillo". Como problema en esta investigación: Las organizaciones hoy en día están experimentando cambios que han originado que su negocio tradicional se vea afectado por el creciente avance de las tecnologías de información, en la actualidad las organizaciones son un hibrido entre personas y computadoras que en conjunto buscan superar sus metas establecidas, convirtiéndose en un apoyo mutuo para acelerar sus procesos hacia la mejora continua. Según las conversaciones con el gerente y jefes de áreas que lideran la gerencia de cobranza, se pudo identificar que carece de disponibilidad de sistemas de información lo que genera documentación física y hace que se priorice las hojas de cálculo en Excel como herramienta de trabajo; al tener gran número de hojas impresas y archivadas con transcurrir de los días es complicado mantenerlo en orden y difícil de clasificarlo, esto necesita espacio y requiere gran cantidad de personal para dicha labor. Objetivos específicos: Mejorar el seguimiento y control de la inducción telefónica (llamadas) y propuestas de pago con una información centralizada y organizada en una base de datos (Calidad), Disminuir el tiempo entre el requerimiento de información y la entrega de la misma (Oportunidad). Aumentar el grado de correspondencia entre la información que se registra y la información que se entrega (Exactitud). Reducir el costo de procesamiento de información en la generación de informes, mediante reportes de fácil entendimiento y dinámicos (Costo). Las poblaciones estuvieron conformadas por 7 reportes de calidad, 142 Solicitudes de información, 142 Reporte obtenidos, 106394 actividades, y en como muestra, 7 reportes de calidad, 60 solicitudes de información, 60 reportes obtenidos y 382 actividades. Como resultado el indicador de calidad se mantuvo invariable al implantarse el software. Antes del sistema, se obtuvo el puntaje 3.29 en promedio equivalente al 65.80%, y luego de implantarse el sistema 3.4235 que representa el 68.57%. La diferencia de 0.1386 (presenta un aumento del 2.772% de la calidad antes de implantarse el sistema) es insignificante según las pruebas estadísticas realizadas. Un sistema de información de gestión comercial mejora significativamente el valor del negocio de la institución pues la toma de mejores decisiones hace que se construya una empresa con miras a crecer y expandirse en el tiempo.

Este trabajo ayudó a poder comprender de mejor manera el proceso de cobranza, ya que está enfocado en la SUNAT

• De acuerdo a Ramos Mayorga, en el año 2018 en su tesis "Módulo de prevención de morosidad y técnicas de cobranza en la cartera crediticia de la cooperativa de ahorro y crédito San Martín de Tisaleo Ltda." Desarrollada en la Universidad técnica de Ambato, en la Ciudad de Ambato – Ecuador. Como problema: Debido a que las instituciones financieras a nivel del continente americano se han centrado en el desarrollo y crecimiento de su patrimonio Institucional, y una de las formas de hacerlo es mediante la concesión de préstamos a sus clientes,

logrando generar ingresos provenientes de intereses, comisiones e inversiones. Estos mecanismos son aplicados en búsqueda de asegurar su capital invertido y producir utilidades esperadas en cada crédito concedido, pero a la vez se incurre al riesgo crediticio, mismo que al no controlarlo podría ser fatal; un claro ejemplo se tiene en Costa Rica donde se ha desarrollo herramientas de crédito scoring para calcular la probabilidad de que un sujeto sea capaz de devolver o no un crédito comercial y así mitigar los riesgos crediticios. Como objetivo general: Implantar un módulo de prevención de morosidad y técnicas de cobranza en la cartera crediticia en la entidad financiera Cooperativa San Martín de Tisaleo Ltda., adaptable al sistema propio de la misma. Como objetivos específicos: Analizar las causas por las cuáles se presentan créditos con cuotas vencidas en COAC San Martín de Tisaleo Ltda. Determinar los mecanismos de prevención de morosidad y técnicas de cobranzas utilizadas en el departamento respectivo. Utilizar la tecnología y recursos disponibles por parte de la entidad financiera para la construcción del módulo. Desarrollar un módulo que encapsule la prevención de morosidad y técnicas de cobranza en la cartera crediticia de la entidad financiera. La población fue de 200 recibos y la muestra de 90 recibos, como resultados, con el análisis de las causas por las cuáles se presentan créditos con cuotas vencidas en la COAC San Martín de Tisaleo Ltda, se pudo conocer las falencias que posee el departamento de cobranzas al momento de realizar el proceso de recuperación de cartera.

Esta investigación ayudará al planteo de la arquitectura del proyecto de software.

• Ceseña Rivera y Rivera Francisco, en el año 2016 en su tesis "Sistema Integral de Cobranza para le Empresa Athena3S en Guadalajara JAL" desarrollada por ambos en la Universidad Tecnológica de Durango, en la Ciudad de Durando en México. Como problema: Existen tres problemas comunes en la cobranza y por lo general, estos representan las principales causas de que esta labor falle, la falta de seguimiento y control del cobrador, no llevar un registro de todas las acciones y no calificar el nivel de cobranza de acuerdo al nivel de complejidad, son algunos problemas que se presentan durante la cobranza, problemas que no se presentarían con la utilización un sistema de información con la capacidad de llevar un mejor control de estas actividades de forma ordenada y así ayudando con el proceso de cobranza. Objetivo general del proyecto: Analizar y desarrollar un sistema integral de cobranza para la administración del medio financiero, que ayude a llevar un mejor control del registro de actividades y el seguimiento de deudas en el proceso de cobranza. Objetivos específicos: Desarrollar aplicación para la eliminación del papel en las ventanillas del medio financiero. Analizar, probar y desarrollar el sistema para el manejo integral de cobranza con sistema documental y flujo operativo estructurado. Utilizar tabletas para la firma electrónica de documentos y almacenamiento de archivos con el uso de metadatos en repositorios seguros. Proporcionar una herramienta que genere reportes que sean útiles para el análisis de la información. Crear interfaces amigables que faciliten al usuario el manejo y utilidad del sistema integral de cobranza. Generar información que resuma los resultados de las actividades y el desempeño de los gestores visualizando la efectividad del proceso de cobranza y dándole seguimiento al estado real de la deuda. Como población y muestra tuvo 20 reportes de cobranza, como resultados menciona que, en una cobranza efectiva, el tiempo no es tu mejor amigo, hay que reaccionar inteligente y planificada mente para obtener resultados de éxito en la misma, el sistema integral de cobranza demostró ser muy una herramienta efectiva, permitiendo agilizar el proceso de cobranza, al dar seguimiento a las deudas las posibilidades de pérdidas se redujeron considerablemente, con ello se eliminaron, en su mayoría, los problemas de créditos morosos de la empresa.

Este trabajo ayudó a entender de mejor manera el proceso de finanzas y a poder definir de correcta manera la justificación

• En el 2018 Gerardo Atagua Contreras desarrollo su tesis titulada "El control interno en el sistema de pagos en el Instituto Nacional de Salud del Niño", 2017 en la Universidad César Vallejo, la cual menciona que la presente investigación tuvo como principal objetivo determinar el nivel de incidencia del Control Interno en el Sistema de Pagos en el Instituto Nacional de Salud del Niño a fin de proporcionar a la dirección general, información valiosa, sugerencias de cambio, mejora y/o reforzamiento para elevar la calidad del servicio al público usuario. Se desarrolló́ una investigación de tipo descriptiva correlacional causal de diseño no experimental transversal. La muestra fue no probabilística, consideró a 120

colaboradores, según los criterios de inclusión y exclusión. Para la recolección de datos se utilizó́ la técnica de la encuesta, el instrumento para medir la percepción del control interno comprende cinco dimensiones: Ambiente de control, evaluación de riesgos, actividades de control gerencial, información y comunicación, supervisión y seguimiento; mientras que en el cuestionario de la variable dependiente Sistema de pagos se midieron cuatro dimensiones: Proceso de orden de pago de remuneración, Proceso de orden de pago de gratificación, Proceso de orden de pago por vacaciones truncas, Proceso de orden de pago por compensación de tiempo de servicios, la fiabilidad de los instrumentos se realizó́ con la prueba Alpha de Cronbach. Los resultados prueban en principio la pertinencia del modelo del análisis estadístico. Estos resultados fueron validados por la prueba de verosimilitud y la prueba Chi cuadrado, para p-valor: ,000 < α: ,01 y según la prueba de pseudo  $R^2$  de Nagelkerke se demuestra que el 45,8% de la variación de sistema de pagos esta explicada por la variable control interno. Además, se comprobó́ que según la prueba de contraste de hipótesis Wald, con valor de 17,720; y p-valor:  $0,000 < \alpha$ : 0,01, que el control interno influye significativamente en el sistema de pagos en el Instituto Nacional de Salud del Niño.

La anterior investigación ayudó en la definición de la confiabilidad y a desarrollar las pruebas de confianza necesarias.

• En el 2017 Luis Enrique Marín Puris, desarrolló la tesis titulada "Sistema web para el control de pagos en la I.E.P. Diego Thomson de Mangomarca, S.J.L. 2017", en la universidad César Vallejo, en donde menciona que la presente investigación detalla la implementación de un sistema web para el control de pagos en la Institución Educativa Particular Diego Thomson de Mangomarca. El problema previo a la aplicación del sistema web presentaba deficiencias en el tiempo del registro de pagos, el tiempo de elaboración de reportes de pagos, los costos del uso de papelería, la cantidad de morosos y la cantidad de recibos perdidos. El objetivo del estudio es determinar los efectos de un sistema web para el control de pagos de la Institución Educativa Particular Diego Thomson de Mangomarca, evaluando los siguientes indicadores: reducción del tiempo de registro de pagos,

reducción del tiempo de elaboración de reportes de pagos, reducción del costo del uso de papelería, reducción de la cantidad de morosos y reducción de la cantidad de recibos perdidos. El desarrollo del sistema se ha llevado a cabo mediante la metodología Iconix, la cual propone un desarrollo ágil como XP (Programación Extrema), sin dejar de lado la documentación mediante la notación UML empleado en RUP (Proceso Unificado Racional), pero sólo los diagramas más esenciales, los cuales muestran cómo se encuentra estructurado el software diseñado para la investigación, además el lenguaje de programación PHP y el motor de base de datos de MySQL. Para fines metodológicos se empleó́ la investigación aplicada y el diseño de investigación pre-experimental, donde se tomó́ una muestra de 152 registros de pagos, 152 reportes de pagos, 8 registros gastos, 8 registros de cumplimiento de pagos y 10 registros de cierre de caja, para ser utilizados como objetos de estudio empleando la prueba Wilcoxon y la prueba T para la validación de hipótesis con los datos obtenidos de cada indicador. Como resultado se logró́ reducir el tiempo del registro de pagos en 51,30%, el tiempo de elaboración de reportes de pagos en 93,90%, el costo del uso de papelería en 66,67%, la cantidad de morosos en 33,33% y la cantidad de recibos perdidos en 100%. Finalmente se logra efectos positivos por medio de la implementación de un sistema web para el control de pagos en la Institución Educativa Particular Diego Thomson de Mangomarca.

Esta investigación ayudó en la definición de la población y la muestra, además de entender como es el correcto funcionamiento y correcto cálculo.

• En el 2019, Br. Bello Villar Giorgio Herbert desarrolló su tesis titulada: "Incidencia del control previo en la ejecución de pagos de la sub gerencia de tesorería de la municipalidad provincial de Huarochirí 2018" la cual menciona que el objetivo general del estudio investigativo es dar a conocer si existe incidencias en la aplicación del control previo en la ejecución de pagos de la sub gerencia de tesorería del Municipio de la Provincia de Huarochirí, 2018. El diseño aplicado en este estudio fue no experimental, transversal, básico y de forma explicativa, se determina que es no experimental porque no se ha aplicado modificaciones a las variables. La muestra fue de 60 empleados: 15 gerentes, 10 contadores, 15 asistentes, 20 auxiliares. se empleó los instrumentos de recopilación de información como la guía de encuestas. Para la elaboración del presente trabajo de investigativo se aplicaron técnicas de recolección de información de la encuesta y por otro lado el instrumento de recopilación de información fue el cuestionario, desarrollando las preguntas necesarias para alcanzar a los objetivos propuestos en la investigación, de esta forma medir las variables, asimismo en el procesamiento de los resultados estadísticos fue utilizado el SPSS versión 22 En cuanto al resultado general, se tiene al sistema de prueba pseudo R cuadrado, que considera la dependencia porcentual, donde el coeficiente de Nagalkerke, por el cual muestra una variante en la ejecución de pagos 23,2% del comportamiento del control previo. De acuerdo a lo definido el control previo incide en la ejecución de pagos. El ambiente de control incide significativamente en la ejecución de pagos en el área de tesorería, la evaluación de riesgo incide significativamente en la ejecución de pagos en el área de tesorería, la aplicación de actividades de control incide significativamente en la ejecución de pagos en el área de tesorería, la aplicación de los datos informativos y de comunicación incide significativamente en la ejecución de pagos en el área de tesorería y la aplicación del monitoreo permanente incide significativamente en la ejecución de pagos.

• Esta investigación ayudó en la definición de varios puntos en el marco teórico, y poder entender el tema de los pagos y cobros.

#### **1.3. Teorías relacionadas al tema**

#### **Variable Dependiente (VD): Proceso de cobranza**

Según Teskiewicz, Alberto (2017) define que "El proceso de cobranza es aquel proceso formal mediante el cual se tramita el cobro de una cuenta por concepto de la compra de un producto o el pago de algún servicio."(p. 33)

Para Rial, Astrid (2014) nos menciona que "El proceso de cobranza es el conjunto de acciones coordinadas y aplicadas adecuada y oportunamente a los clientes para lograr la recuperación de los créditos, de manera que los activos exigibles de la institución se conviertan en activos líquidos de la manera más rápida y eficiente posible." (p. 12)

Para el Banco Solidario de Ecuador (2018) define que "El proceso de cobranza es un importante servicio que permite el mantenimiento de los clientes al igual que abre la posibilidad de 'volver a prestar'; es un proceso estratégico y clave para generar el hábito y una cultura de pago en los clientes." (p. 3)

### **Fases del proceso de cobranza**

La gestión de cobranza tiene como objetivo recuperar de los créditos otorgados a los clientes. Por ello, es importante conocer fases de cobranza para actuar de acuerdo a la etapa con el fin de lograr la recuperación de los créditos otorgados.

Morales (2014) indicó: "Existen las siguientes fases de cobranza:

**Prevención:** "Son las gestiones realizadas para lograr el cumplimiento de pago de un cliente, disminuye el riesgo en las cuentas pendiente de pago. Se toma acciones legales a través de abogados o de un despacho especializado para la recuperación de los cobros de los clientes morosos".

**Cobranza:** "Son acciones para recuperar cobros en tempranas instancias de mora, donde aún la empresa busca mantener relaciones comerciales con el cliente".

**Recuperación:** "La empresa toma acciones para recuperar las deudas de crédito en mora con bastante tiempo en esta fase la empresa ya no desea mantener ninguna relación con el cliente deudor, porque considera que no le pagaran los adeudos".

**Extinción:** "En esta fase la empresa realiza el registro contablemente las cuentas por cobrar como canceladas cuando los clientes han cumplido con pagar las deudas correspondientes". (p.146)

# **Dimensiones e Indicadores del proceso de control de cobranza**

### **Dimensión: Cobranza**

Morales (2014) "Son acciones para recuperar cobros en tempranas instancias de mora, donde aún la empresa busca mantener relaciones comerciales con el cliente."

### **Indicador: Periodo Promedio de Cobranza (PPC)**

Según Ehrhardt y Brigham (2015) mencionan que "el periodo promedio de cobranza (PPC) sirve para evaluar las cuentas por cobrar y se calcula dividiéndolas entre las cobranzas promedio diarias para saber cuántos días las cobranzas están inmovilizadas en las cuentas." (p. 34)

Ehrhardt y Brigham (2015) "Representa, pues, el tiempo que la compañía debe esperar para recibir efectivo después de una venta" (p. 34)

> Periodo promedio de cobranza = cuentas por cobrar promedio de cobranzas diarias

#### **Indicador: Rentabilidad (R)**

Según Ehrhardt y Brigham (2015) mencionan que "La rentabilidad es la relación que existe de las utilidades después de ingresos y egresos no operacionales e impuestos, que pueden contribuir o restar capacidad para producir rentabilidad sobre los ingresos." (p. 44)

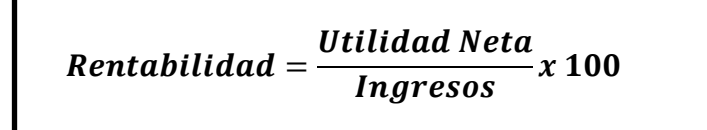

## **Variable Independiente (VI): Sistema web**

Según Forexeco (2016) "El sistema web es el conjunto de tecnologías de la información y las comunicaciones que sirven de soporte a la utilización de Internet en el seno de la misma, tanto como herramienta para la obtención y procesamiento de la información" (p. 46).

(Thuer 2014) define que "Existe un acuerdo más o menos general entre los autores en denominar página web a cada archivo que contiene información capaz de ser interpretada por el navegador". (p.54).

Báez (2014) defien lo siguiente "Se denomina sistema web a aquellas herramientas que los usuarios pueden usar accediendo a un servidor web a través de Internet o intranet mediante un navegador". (p.33).

# **Arquitectura para el Sistema Web**

Según Granados La Paz (2014) define que: "la arquitectura web se refiere a la programación de una aplicación web, lo cual incluye tener un servidor operativo y una base de datos." (p. 44)

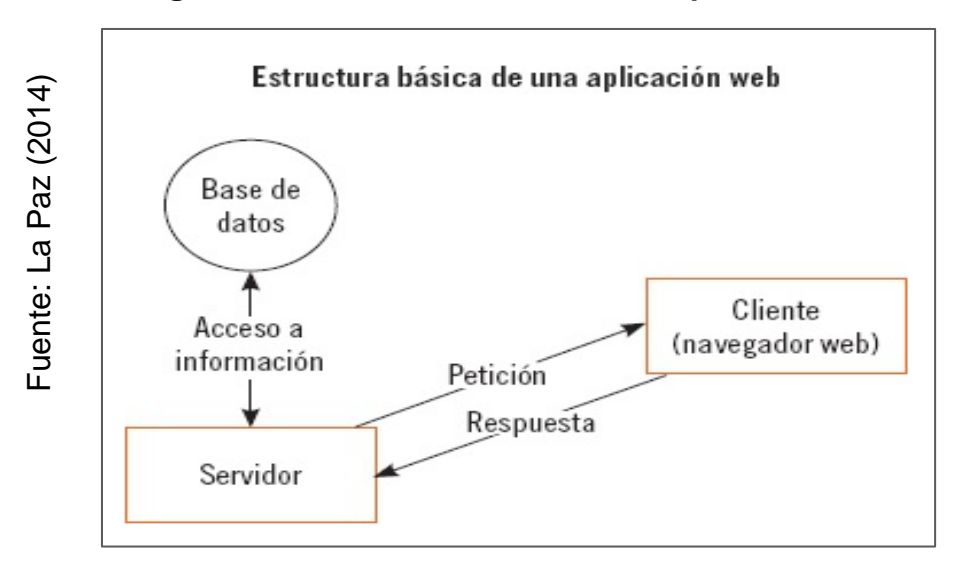

**Figura 3: Estructura básica de una aplicación web**

**Estructura básica de una aplicación web**

La estructura básica de una aplicación web se ha representado en la imagen. A grandes rasgos, el funcionamiento del sistema será el siguiente: (Granados La Paz, 2014, p.44)

- 1. El usuario realiza una petición a través del cliente (por ejemplo, un navegador web como Chrome o Firefox) sobre el servidor que contiene la aplicación web.
- 2. Este servidor, por lo general, dispone de un acceso a una base de datos que contiene información necesaria para la ejecución de la aplicación.
- 3. Después de obtener/modificar la información de la base de datos, el servidor envía la respuesta al cliente.
- 4. El cliente renderiza la respuesta suministrada por el servidor y se la presenta al usuario.

# **Patrón de diseño MVC**

(Guérin 2015) define lo siguiente "Se define que MVC es un patrón bastante simple. No utilizarlo supone, realmente, dirigirse hacia una aplicación complicada y, por lo tanto, mal hecha, lo que nos recuerdo al pasado tal y como veíamos antes." p. 12)

# **Metodología de desarrollo para el sistema web**

# **Scrum**

Según Deemer, Benefield y Larman (2015), Scrum "Tiene un trabajo iterativo e incremental para el desarrollo de productos, proyectos y aplicaciones. Son iteraciones de 1 a 4 (semana), y se van realizando una detrás de otra". Scrum es el término que describe una forma para desarrollar productos iniciada en Japón."(p.45)

# **Extreme Programming (XP – Programación Extrema)**

Según Bahit (2015), "a contraste de Scrum, XP propone solo un conjunto de prácticas técnicas, que, al ser aplicadas en forma simultánea, pretende enfatizar los efectos positivos de un proyecto de desarrollo de Software." (p. 70)

# **Fases:**

- **Planificación:** Historia de usuario.
- **Diseño:** Diseño simple, prototipos.
- **Codificación:** Programación en parejas.
- **Pruebas:** Pruebas unitarias, pruebas de aceptación.
- **Lanzamiento:** Pase a producción.

# **Rational Unified Process (RUP)**

Gómez da Cruz (2015) "Se define que los modelos de procesos genéricos presentan un solo enfoque del proceso. En contraste, el RUP se describe normalmente desde tres perspectivas: Una perspectiva dinámica que muestra las fases del modelo sobre el tiempo." (p. 44)

# **Fases:**

- **Inicio:** Tiene como propósito definir y acordar el proyecto.
- **Elaboración:** Tiene como propósito definir la arquitectura del sistema.
- **Desarrollo:** Tiene como propósito completar la funcionalidad del sistema.
- **Transición:** Tiene como propósito asegurar que el software esté disponible para los usuarios finales.

# **Selección de la metodología de desarrollo para el sistema web:**

Evaluación de la metodología del sistema web para determinar la metodología a utilizar se utiliza el juicio de expertos, como se puede apreciar en la Tabla 1.

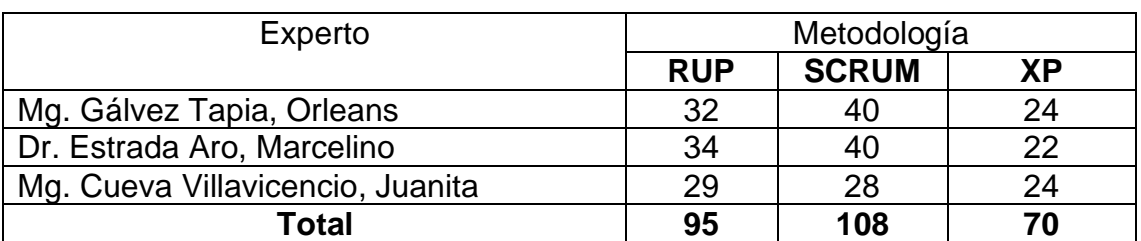

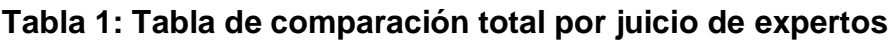

Fuente: Elaboración propia

Se concluye que la metodología idónea para desarrollar la presente investigación es SCRUM, el cual obtuvo un mayor puntaje entre las tres metodologías ya que es una metodología ágil de procesos de desarrollo de software.

Así mismo, por ser una metodología que le dará a la empresa resultados anticipados, es decir que se pueda hacer uso del sistema conforme se vaya avanzando. También, que se pueden tener mejoras continuas, porque es flexible y se puede adaptar ante cualquier otro requerimiento que la empresa tenga, teniendo en cuenta que esta se encuentra en crecimiento.

#### **Metodología seleccionada: Scrum**

Según SBOK (2017) "Un proyecto Scrum consiste en un esfuerzo de colaboración para crear un nuevo producto, servicio u otro resultado tal como se define en la Declaración de la visión del proyecto (*Project Vision Statement*)."

"Los proyectos se ven afectados por limitaciones de tiempo, costos, alcance, calidad, recursos, capacidades organizacionales y demás limitaciones que dificultan su planificación, ejecución, administración y, por último, su éxito."

"Sin embargo, la implementación exitosa de los resultados de un proyecto terminado le proporciona ventajas económicas considerables a una organización. Por lo tanto, es importante que las organizaciones seleccionen e implementen un método adecuado de gestión de proyectos*.*"

"Scrum es uno de los métodos ágiles más populares. Es un framework adaptable, iterativo, rápido, flexible y eficaz, diseñado para ofrecer un valor considerable en forma rápida a lo largo del proyecto."

"Scrum garantiza transparencia en la comunicación y crea un ambiente de responsabilidad colectiva y de progreso continuo. El framework de Scrum, tal como se define en la *Guía SBOK™,* está estructurado de tal manera que es compatible con el desarrollo de productos y servicios en todo tipo de industrias y en cualquier tipo de proyecto, independientemente de su complejidad."

"Una fortaleza clave de Scrum radica en el uso de equipos interfuncionales (*cross functional*), autoorganizados y empoderados que dividen su trabajo en ciclos de trabajo cortos y concentrados llamados *Sprints". (p. 2)*

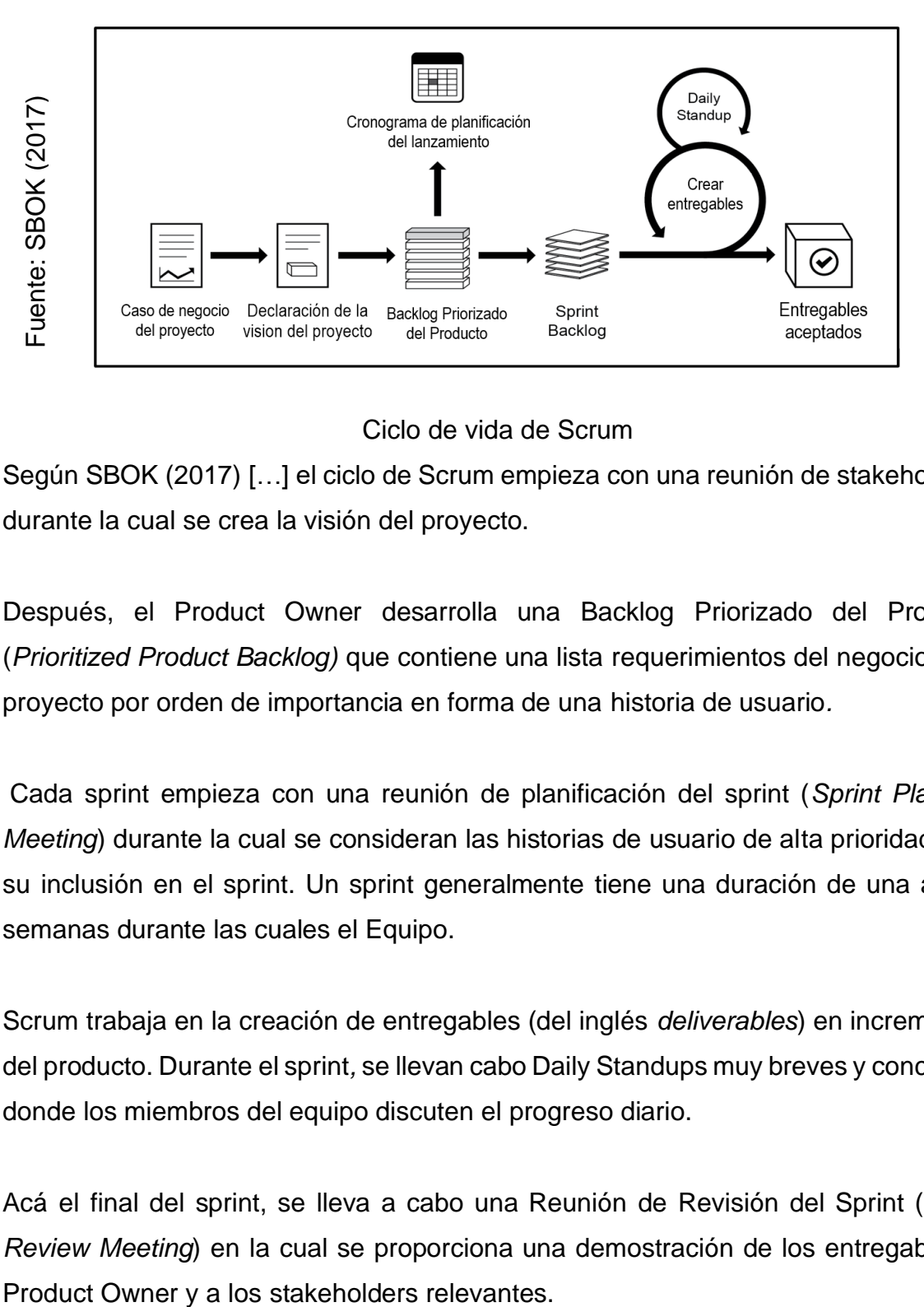

#### **Figura 4: Ciclo de vida de Scrum**

Ciclo de vida de Scrum

Según SBOK (2017) […] el ciclo de Scrum empieza con una reunión de stakeholders, durante la cual se crea la visión del proyecto.

Después, el Product Owner desarrolla una Backlog Priorizado del Producto (*Prioritized Product Backlog)* que contiene una lista requerimientos del negocio y del proyecto por orden de importancia en forma de una historia de usuario*.*

Cada sprint empieza con una reunión de planificación del sprint (*Sprint Planning Meeting*) durante la cual se consideran las historias de usuario de alta prioridad para su inclusión en el sprint. Un sprint generalmente tiene una duración de una a seis semanas durante las cuales el Equipo.

Scrum trabaja en la creación de entregables (del inglés *deliverables*) en incrementos del producto. Durante el sprint*,* se llevan cabo Daily Standups muy breves y concretos, donde los miembros del equipo discuten el progreso diario.

Acá el final del sprint, se lleva a cabo una Reunión de Revisión del Sprint (*Sprint Review Meeting*) en la cual se proporciona una demostración de los entregables al
El Product Owner acepta los entregables sólo si cumplen con los criterios de aceptación predefinidos. El ciclo del sprint termina con una Reunión de Retrospectiva del Sprint (*Retrospect Sprint Meeting*), donde el equipo analiza las formas de mejorar los procesos y el rendimiento a medida que avanzan al siguiente sprint". (p. 3)

## **Principios de Scrum**

Según SBOK (2017) menciona "Los principios de Scrum son las pautas básicas para aplicar el framework de Scrum y deben implementarse en forma obligatoria en todos los proyectos Scrum. Los seis principios de Scrum que se presentan en el capítulo 2 son los siguientes:

- 1. Control del proceso empírico (*Empirical Process Control*)
- 2. Auto-organización (*Self-organization*)
- 3. Colaboración (*Collaboration*)
- 4. Priorización basada en valor (*Value-based Prioritization*)
- 5. Time-boxing
- 6. Desarrollo iterativo (*Iterative Development*)

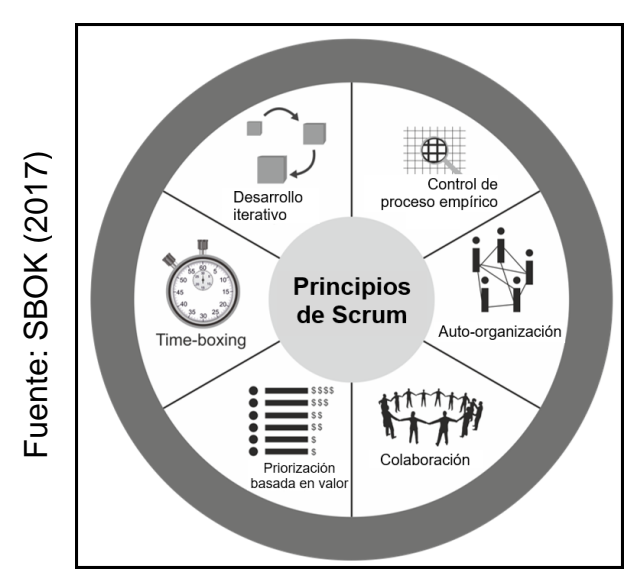

## **Figura 5: Principios de Scrum**

**Principios de Scrum**

Los principios de Scrum se pueden aplicar a cualquier tipo de proyecto en cualquier organización y deben cumplirse a fin de garantizar la aplicación efectiva del framework de Scrum.

Los principios de Scrum no están abiertos a la discusión ni pueden modificarse, y deben aplicarse tal como se especifica en la *Guía SBOK™.* El mantener los principios intactos y usarlos apropiadamente infunde confianza en el framework de Scrum respecto al cumplimiento de los objetivos del proyecto.

Los aspectos y procesos de Scrum, sin embargo, pueden modificarse para cumplir con los requisitos del proyecto o la organización.

- 1. **Control del proceso empírico** Este principio enfatiza la filosofía central de Scrum con base a las tres ideas principales de transparencia, inspección y adaptación.
- 2. **Auto-organización** Este principio se enfoca en los trabajadores de hoy en día, que entregan un valor considerablemente mayor cuando se auto-organizan, lo cual resulta en equipos que poseen un gran sentido de compromiso y responsabilidad; a su vez, esto produce un ambiente innovador y creativo que es más propicio para el crecimiento.
- 3. **Colaboración** Este principio se centra en las tres dimensiones básicas relacionadas con el trabajo colaborativo: conocimiento, articulación y apropiación. También fomenta la gestión de proyectos como un proceso de creación de valor compartido con equipos que trabajan e interactúan conjuntamente para ofrecer el mayor valor.
- 4. **Priorización basada en valor** Este principio pone de relieve el enfoque de Scrum para ofrecer el máximo valor de negocio, desde el principio del proyecto hasta su conclusión.
- 5. **Time-boxing** Este principio describe cómo el tiempo se considera una restricción limitante en Scrum, y cómo este se utiliza para ayudar a manejar eficazmente la planificación y ejecución del proyecto*.* Los elementos del time boxing en Scrum incluyen sprints*,* Daily Standups, reuniones de planificación del sprint y reuniones de revisión del sprint.
- **6. Desarrollo iterativo** Este principio define el desarrollo iterativo y hace énfasis en cómo gestionar mejor los cambios y crear productos que satisfagan las necesidades del cliente. También delinea las responsabilidades del Product Owner y las de la organización relacionada con el desarrollo iterativo" (p. 9)

#### **Organización de Scrum**

Según SBOK (2017) sobre la organización menciona "Entender los roles y responsabilidades definidos en un proyecto Scrum es muy importante a fin de asegurar la implementación exitosa de Scrum.

Los roles de Scrum se dividen en dos amplias categorías:

**1. Roles centrales** - Los roles centrales son aquellos que se requieren obligadamente para crear el producto o servicio del proyecto. Las personas a quienes se les asignan los roles centrales están plenamente comprometidas con el proyecto y son las responsables del éxito de cada iteración del mismo, así como del proyecto en su totalidad.

Estos roles incluyen:

- El **Product Owner** es la persona responsable de lograr el máximo valor empresarial para el proyecto. Este rol también es responsable de la articulación de requisitos del cliente y de mantener la justificación del negocio para el proyecto. El Product Owner representa la voz del cliente.
- El **Scrum Master** es un facilitador que asegura que el Equipo Scrum cuente con un ambiente propicio para completar el proyecto con éxito. El Scrum Master guía, facilita y enseña las prácticas de Scrum a todos los involucrados en el proyecto;

elimina los impedimentos que pueda tener el equipo y se asegura de que se estén siguiendo los procesos de Scrum.

- El **Equipo Scrum** es el grupo o equipo de personas responsables de entender los requisitos especificados por el Product Owner y de crear los entregables del proyecto.
- **2. Roles no centrales** Los roles no centrales son los que no son necesariamente obligatorios para el proyecto Scrum, y estos pueden incluir a miembros de los equipos que estén interesados en el proyecto.

No tienen ningún rol formal en el equipo del proyecto, y pueden interactuar con el equipo, pero pueden no ser responsables del éxito del proyecto*.* Los roles no centrales deben tenerse en cuenta en cualquier proyecto de Scrum.

Los roles no centrales incluyen los siguientes:

- **Stakeholder(s)** es un término colectivo que incluye a clientes*,* usuarios y patrocinadores, que con frecuencia interactúan con el equipo principal de Scrum, e influyen en el proyecto a lo largo de su desarrollo. Lo más importante es que el proyecto produzca beneficios colaborativos para los stakeholders.
- El **Scrum Guidance Body** (SGB) es un rol opcional, que generalmente consiste en un conjunto de documentos y/o un grupo de expertos que normalmente están involucrados en la definición de los objetivos relacionados con la calidad, las regulaciones gubernamentales, la seguridad y otros parámetros claves de la organización. El SGB guía el trabajo llevado a cabo por el Product Owner, el Scrum Master y el Equipo Scrum.
- Los **vendedores**, incluyendo a individuos u organizaciones externas, ofrecen productos y/o servicios que no están dentro de las competencias centrales de la organización del proyecto". (p.11 – p12)

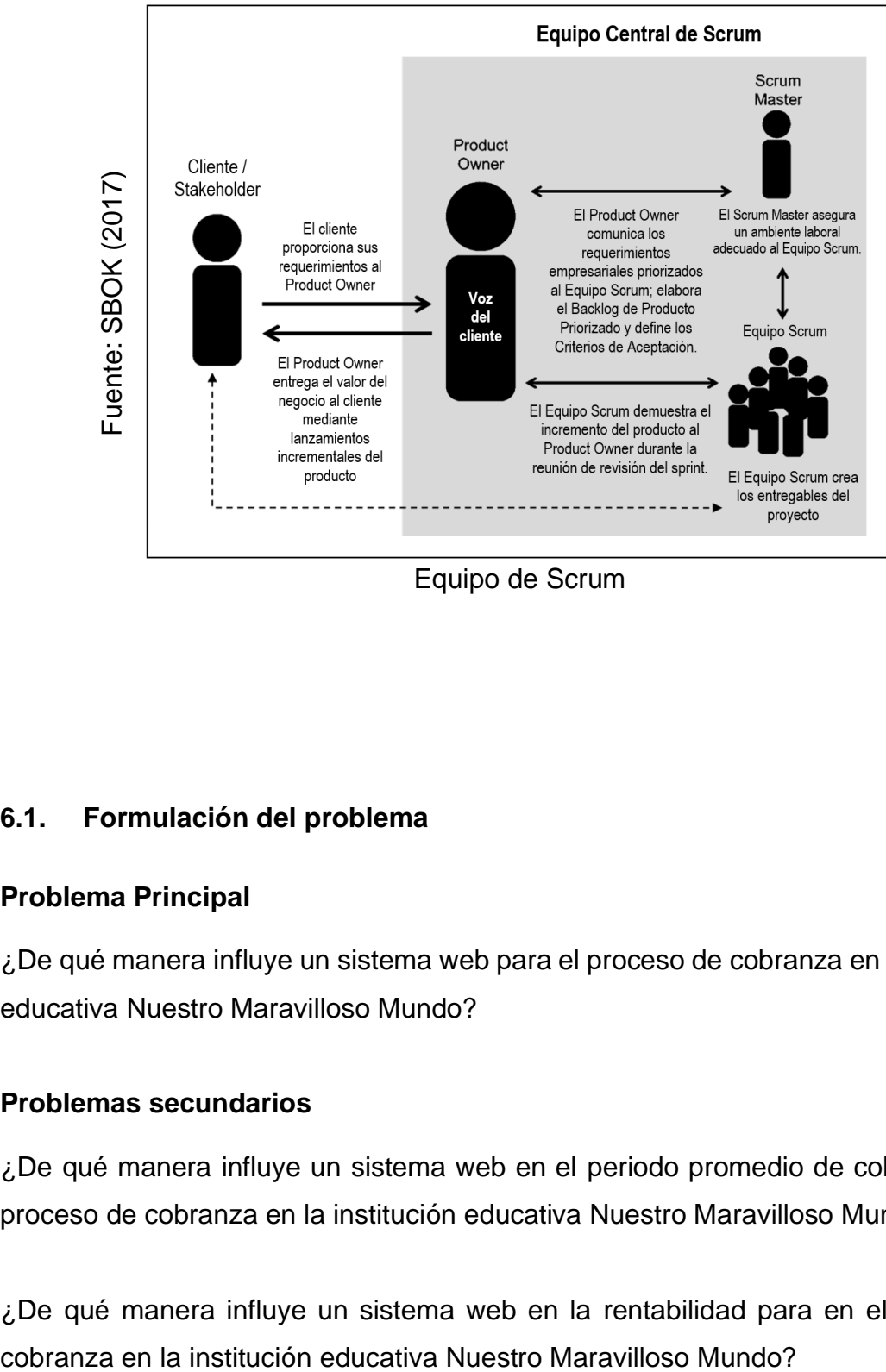

## **Figura 6: Equipo de Scrum**

Equipo de Scrum

## **6.1. Formulación del problema**

#### **Problema Principal**

¿De qué manera influye un sistema web para el proceso de cobranza en la institución educativa Nuestro Maravilloso Mundo?

#### **Problemas secundarios**

¿De qué manera influye un sistema web en el periodo promedio de cobranza en el proceso de cobranza en la institución educativa Nuestro Maravilloso Mundo?

¿De qué manera influye un sistema web en la rentabilidad para en el proceso de

#### **6.2. Justificación**

#### **Justificación Institucional**

Según Fuentes (2016) "Las metas y objetivos estratégicos de una organización motivan y facilita el compromiso, pertenencia y ejecución de políticas internas, en los trabajadores, reforzando la imagen Institucional a clientes y proveedores" (p.56)

Con la implementación del sistema web se logrará controlar el proceso de cobranza para la institución educativa Nuestro Maravilloso Mundo

#### **Justificación Tecnológica**

Según Laudon (2017) "Específicamente, las empresas invierten fuerte en sistemas y tecnología de información para conseguir seis objetivos estratégicos de negocios: excelencia operativa; nuevos productos; servicios y modelos de negocios; buenas relaciones con clientes y proveedores; toma de decisiones mejorada; ventaja competitiva, y supervivencia" (p. 8)

Las tecnologías de información cumplen un rol fundamental en las empresas que buscan ser competitivas en el mercado, es por esto que la institución educativa Nuestro Maravilloso Mundo está incorporando dentro de sus áreas de trabajo nuevas tecnologías de información.

#### **Justificación Económica**

Según Laurentis (2016) "Todo proyecto que involucre tecnologías de la información no es considerado como egreso, si no como una inversión, que a futuro dejara utilidades dentro de la empresa" (p. 36)

Actualmente el proceso de cobranzas lo realizan 3 personas en diferentes turnos y un contador, teniendo como un precio de personal mensual de 1800 soles por cada secretaria y 3500 soles por el contador, los cuales actualmente pierden en el mes entre 20 horas cada uno en tiempos muertos y cálculos que podrian ahorrarse si existiera el orden correcto, estas 20 horas equivalen a un aproximado de 1200 soles mensuales. Los cuales se reducirán a la mitad en los primeros 6 meses de uso, ya que es el tiempo que se estima para la adaptación y uso completo del sistema, lo que generará un ahorro del 50%, luego de este año, se espera ahorrar esos 1200 mensuales. Adicionalmente a ello, en el proceso de cobranza participan hasta 3 personas, con el sistema web solo será necesario 1 persona, por lo tanto, se estará reduciendo el costo de las otras 2 personas.

#### **Justificación Operativa**

(Rondón 2013) "Los sistemas de información son una ventaja estratégica ya que permiten visualizar a detalle todo el proceso que se realiza, tener un mejor control y tener la información adecuada para realizar una mejor toma de decisiones empresariales" (p. 43)

El sistema web influirá de manera positiva en el proceso de cobranza, mejorando el periodo promedio de cobranza y la rentabilidad en el mismo proceso en la institución educativa Nuestro Maravilloso Mundo; se justifica de manera operativa porque el sistema será eficaz y eficiente facilitando el proceso de cobranza generando mayores ingresos y mejorando notablemente el negocio.

#### **6.3. Hipótesis**

#### **Hipótesis General**

**Ha:** El sistema web mejora el proceso de cobranza en la institución educativa Nuestro Maravilloso Mundo.

#### **Hipótesis Secundarias**

El sistema web aumenta el periodo promedio de cobranza para el proceso de cobranza en la institución educativa Nuestro Maravilloso Mundo.

El sistema web aumenta la rentabilidad para el proceso de cobranza en la institución educativa Nuestro Maravilloso Mundo.

#### **6.4. Objetivos**

#### **Objetivo principal**

Determinar la influencia de un sistema web para en el proceso de cobranza en la institución educativa Nuestro Maravilloso Mundo.

#### **Objetivos secundarios**

Determinar la influencia de un sistema web en el periodo promedio de cobranza en el proceso de cobranza en la institución educativa Nuestro Maravilloso Mundo.

Determinar la influencia un sistema web en la rentabilidad para en el proceso de cobranza en la institución educativa Nuestro Maravilloso Mundo.

# **II. MÉTODO**

#### **2.1. Diseño de Investigación: Pre experimental**

#### **Método Hipotético Deductivo**

Saiz Manzanare (2017) "La investigación pre experimental es aquella en la que el investigador trata de aproximarse a una investigación experimental pero no tiene los medios de control suficientes que permitan la validez interna.

Según Campbell y Stanley (2013) se produce una investigación pre experimental cuando: Se compara un grupo de sujetos al que se aplica un tratamiento experimental con otro grupo de sujetos al que se aplica un tratamiento." (pp. 10-11)

En la presente investigación se utilizó el método hipotético deductivo, ya que, a partir de la observación y mediciones realizadas, se deducirá la influencia de un sistema web sobre el problema de investigación.

#### **Tipo de investigación**

#### **Investigación Explicativa**

(Ospino 2016) menciona que: "Mediante este tipo de investigación se establecen las causas o los orígenes de fenómeno físico o social objeto del estudio. Si el estudio exploratorio intenta definir el campo del conocimiento y el descriptivo se estructura de tal manera que responda preguntas de mucho más contenido, el explicativo revela las causas de la expresión indagada; esto da al conocimiento actual un nuevo enfoque." (p. 89)

#### **Investigación Experimental**

(Salkind 2015) "La investigación experimental es aquella en la que los participantes se asignan a grupos con base en algún criterio determinado que suele llamarse variable de tratamiento." (p. 13)

La investigación experimental se utiliza generalmente en ciencias tales como la sociología y la psicología, la física, la química, la biología y la medicina, entre otras. **Investigación aplicada**

(Valderrama 2015) "Se denomina también 'activa', dinámica, práctica o empírica. Se encuentra íntimamente ligada a la investigación básica, ya que depende de sus descubrimientos y aportes teóricos para llevar a cabo la solución de problemas, con la finalidad de generar bienestar a la sociedad." (p. 165)

La investigación realizada es de tipo aplicada, ya que se implementará un sistema web para el proceso de cobranza, lo cual permitirá solucionar la problemática en la Institución Educativa Nuestro Maravilloso Mundo.

## **Diseño de investigación**

(Gómez 2016) "Una investigación Pre-Experimental no existe la posibilidad de comparación de grupos. Este tipo de diseño consiste en administrar un tratamiento o estimulo en la modalidad de solo Post-Test o en la de Pre-Test / Post-Test. A un grupo fijo.

El diseño de estudio es Pre-Experimental, porque se pretende administrar el proceso de cobranza para la Institución Educativa Nuestro Maravilloso Mundo. En la modalidad Pre-Test y Post-Test.

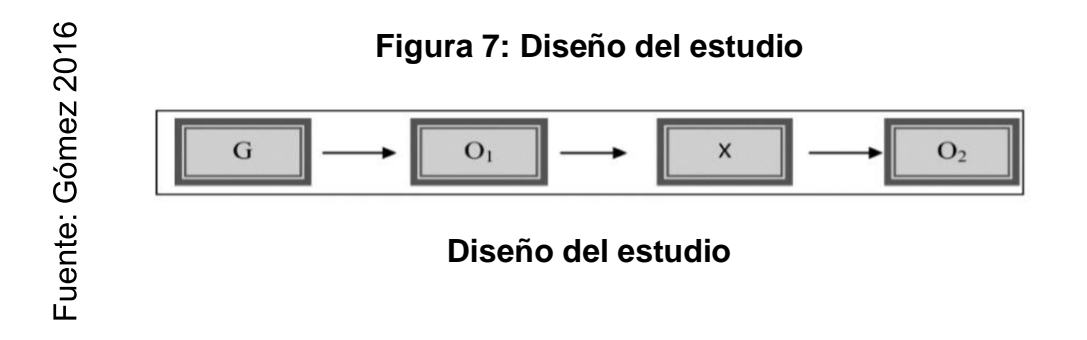

**G:** Grupo experimental: Es el grupo (muestra) al cual se le aplicó la medición para evaluar las dimensiones del proceso de cobranza

**X:** Experimento: Es la aplicación del sistema web para el proceso de cobranza. Mediante dos evaluaciones se midió si el sistema web generó cambios en el proceso de pruebas de calidad de software para la Institución Educativa Nuestro Maravilloso Mundo

**O1:** Pre-Test: Medición del grupo experimental antes de la aplicación del sistema web para el proceso de cobranza. Esta medición fue comparada con la medición del Post-Test.

**O2:** Post-Test: Medición del grupo experimental después de la aplicación del sistema web para el proceso de cobranza. Ambas mediciones fueron comparadas y ayudaron a determinar el periodo promedio de cobranza y la rentabilidad; antes y después de la aplicación del sistema web.

## **2.2. Variables y Operacionalización**

## **Definición conceptual**

## • **Variable Independiente: Sistema Web**

Según Forexeco (2016) "El sistema web de una empresa es el conjunto de tecnologías de la información y las comunicaciones que sirven de soporte a la utilización de Internet en el seno de la misma." (p. 46)

## • **Variable Dependiente: Proceso de cobranza**

Según Teskiewicz, Alberto (2017) define que "El proceso de cobranza es aquel proceso formal mediante el cual se tramita el cobro de una cuenta por concepto de la compra de un producto o el pago de algún servicio." (p. 33)

### **Definición operacional**

#### • **Variable Independiente: Sistema Web**

El sistema web manipulará todos los datos e información de la empresa, para poder generar un correcto control del proceso de cobranza, el cual actualmente se maneja de manera manual, permitirá gestionar los registros los pagos y de esa foma mejorar en todo sentido el proceso de cobranza

#### • **Variable Dependiente: Proceso de cobranza**

El proceso de cobranza es el conjunto de acciones coordinadas y aplicadas adecuada y oportunamente a los clientes para lograr la recuperación de los créditos, de manera que los activos exigibles de la institución se conviertan en activos líquidos de la manera más rápida y eficiente posible, manteniendo en el proceso la buena disposición de los clientes para futuras negociaciones.

## **Tabla 2: Operacionalización de variable**

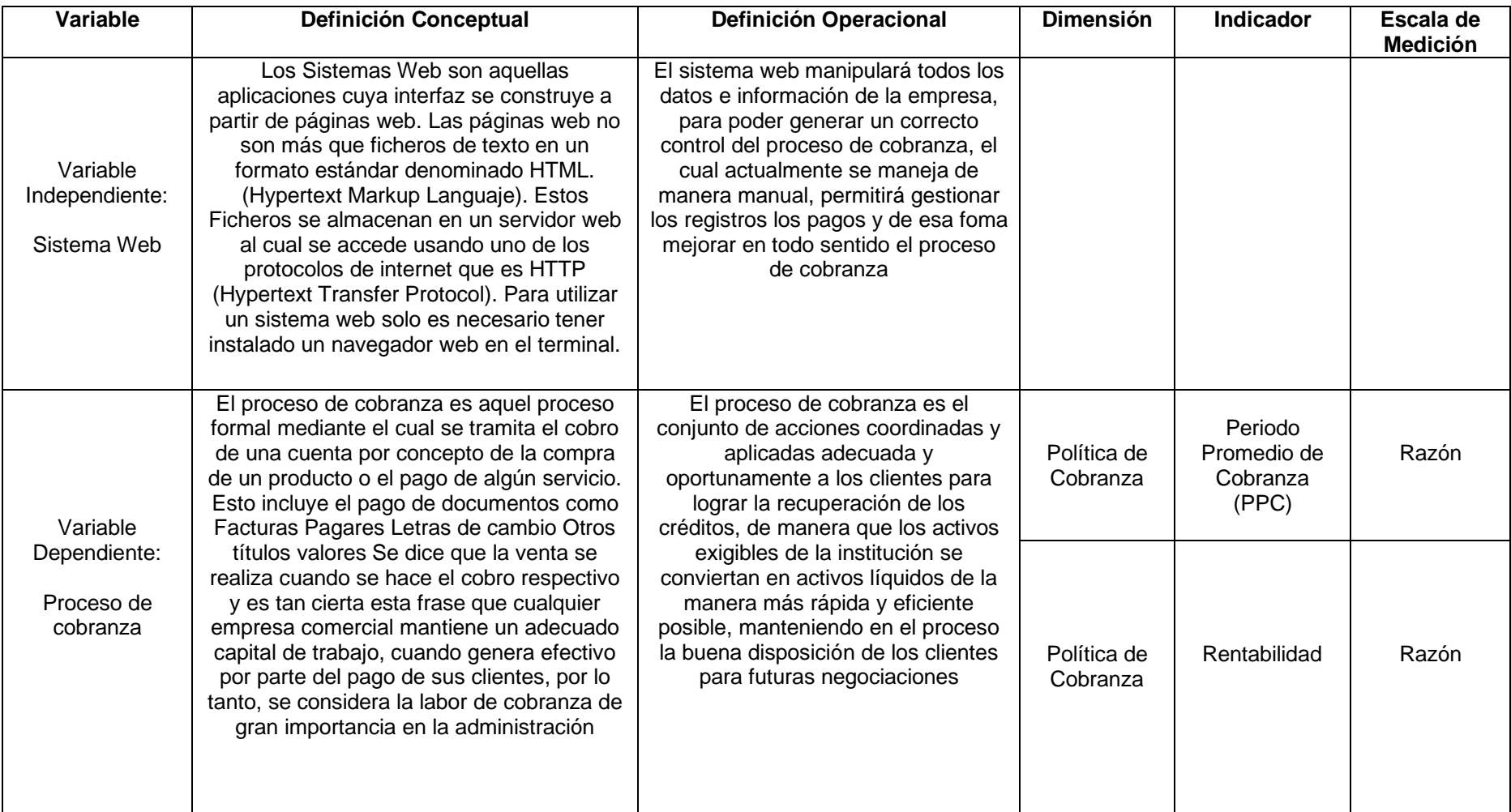

Fuente: Elaboración Propia

## **Tabla 3: Indicadores**

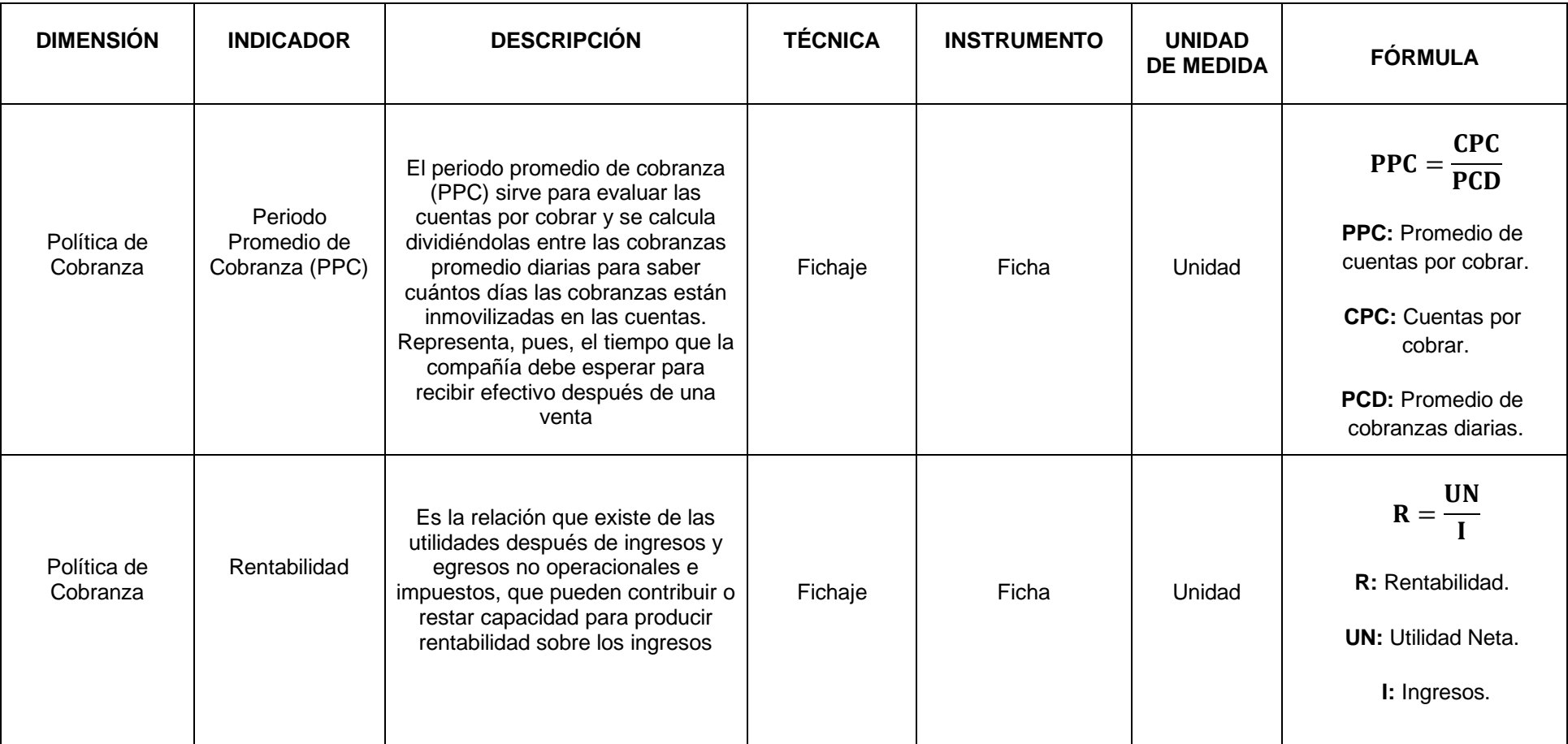

Fuente: Elaboración propia

#### **2.3. Población, muestra y muestro**

Según Ventura León (2017) "La población es un conjunto de elementos que contienen ciertas características que se pretenden estudiar." (p. 643)

Para ambos indicadores el objeto de estudio son las boletas de pagos, que en promedio mensual son 500 boletas las que se generan entre todos los ingresos.

| Población            | Tiempo | Indicador                    |
|----------------------|--------|------------------------------|
| 500 boletas de pagos | mes    | Periodo Promedio de Cobranza |
| 500 boletas de pagos | mes    | Rentabilidad                 |

**Tabla 4: Determinación de la Población**

#### **Muestra**

Según Ventura León (2017) "una muestra es entendida como un subconjunto de la población conformado por unidades de análisis" (643)

Nuestra muestra será determinada con la siguiente formula

$$
n=\frac{Z^2N}{Z^2+4N(EE^2)}
$$

Dónde:

- n= Tamaño de muestra
- Z= Nivel de confianza al 95% (1.96) elegido para esta investigación
- N=Población total del estudio
- EE=Representa el margen de error siendo un 5% (0.0.5)

*Fuente: Elaboración Propia*

Cálculo de la muestra para ambos indicadores

$$
n = \frac{(1.96)^2 \times 500}{(1.96)^2 + 4 \times 500 \times (0.05)^2}
$$

$$
n = \frac{3.8416 \times 500}{3.8416 + 2000(0.0025)}
$$

 $n = 217.24 \approx 217$ 

La población ambos indicadores se determinaron en 500 boletas de pagos agrupados en 20 fichas de registro, que son los 20 días de trabajo en el mes. El tamaño de la muestra estuvo conformado por 215 boletas de pagos para ambos indicadores, estratificadas por días. Por lo tanto, la muestra quedo conformada por 20 fichas de Registro.

#### **2.4. Técnicas e instrumentos de recolección de datos, validez y confiabilidad**

#### **Técnicas:**

Durán Martínez y Sánchez (2017) indican que "Las técnicas son empleadas, como, por ejemplo, para comparar porcentajes o puntuaciones medias (si se adopta un enfoque cuantitativo) o realizar un análisis de contenido (si se utiliza un enfoque cualitativo)" (p. 30)

## **Fichaje:**

Vargas Pinto (2018) menciona que "Las fichas son los instrumentos tradicionales para ir recabando los datos de la investigación. Fáciles de manejar y con los datos resumidos o bien "digeridos" de los autores, el trabajo de redacción es más fácil" (p.46).

#### **Confiabilidad:**

Vargas Pinto (2018) menciona que "La confiabilidad de un instrumento de medición se refiere al grado en que su aplicación repetida al mismo individuo u objeto produce resultados iguales" (p. 47)

**Método:** Para medir la confiabilidad existe muchas técnicas, en la presente investigación se hizo uso del test-retest.

Yong Torres (2018) menciona que "El test-retest consiste en suministrar la misma escala a la misma muestra en unas condiciones similares. Para medir la fiabilidad se calcula el coeficiente de correlación de Pearson entre las respuestas dada por la misma muestra de personas en una misma escala en dos momentos separados en el tiempo" (p. 43)

El método de confiabilidad señalado indica tres niveles de resultado de acuerdo al valor determinado del p-valor de contraste (sig.) de acuerdo a las siguientes condiciones como se evidencia en la siguiente tabla:

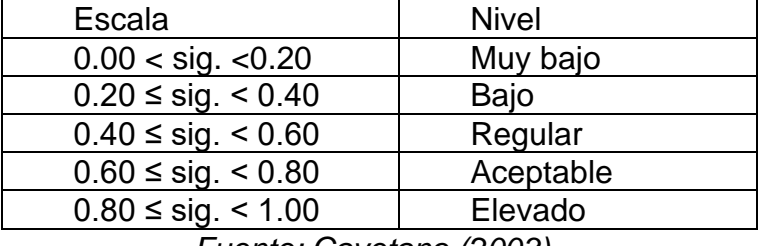

#### **Tabla 5: Niveles de Confiabilidad**

*Fuente: Cayetano (2003)*

Si el valor de sig. Es cercano a 1, entonces se trata de un instrumento fiable que hace mediciones estables y consistentes.

Si el valor del sig. Está por debajo de 0.6, el instrumento que se está evaluando presenta una variabilidad heterogénea en sus ítems.

Se realizó la evaluación para ambos indicadores, teniendo los siguientes resultados:

|                                                                   |                           | Periodo Pro<br>medio Cobra | Periodo Prom<br>edio_Cobranza |  |  |  |
|-------------------------------------------------------------------|---------------------------|----------------------------|-------------------------------|--|--|--|
|                                                                   |                           | nza_TEST                   | <b>RETEST</b>                 |  |  |  |
| Periodo Promedio Co<br>branza_TEST                                | Correlación de<br>Pearson |                            | ,734**                        |  |  |  |
|                                                                   | Sig. (bilateral)          |                            | ,003                          |  |  |  |
|                                                                   | N                         | 20                         | 20                            |  |  |  |
| Periodo_Promedio_Co<br>branza RETEST                              | Correlación de<br>Pearson | $,734$ <sup>**</sup>       | 1                             |  |  |  |
|                                                                   | Sig. (bilateral)          | ,003                       |                               |  |  |  |
|                                                                   | N                         | 20                         | 20                            |  |  |  |
| **. La correlación es significativa en el nivel 0,01 (bilateral). |                           |                            |                               |  |  |  |

**Tabla 6: Correlación periodo promedio de cobranza**

Fuente: Elaboración propia

En la tabla anterior se visualiza que el nivel de confianza es de 0,628 y que según Cayetano es un nivel aceptable.

**Tabla 7: Correlación Rentabilidad**

|                                                                   |                  | Rentabilidad<br><b>TEST</b> | Rentabilidad_RET<br><b>EST</b> |  |  |
|-------------------------------------------------------------------|------------------|-----------------------------|--------------------------------|--|--|
| Rentabilidad_TEST                                                 | Correlación de   |                             | $,813$ **                      |  |  |
|                                                                   | Pearson          |                             |                                |  |  |
|                                                                   | Sig. (bilateral) |                             | ,000                           |  |  |
|                                                                   | N                | 20                          | 20                             |  |  |
| Rentabilidad_RETEST                                               | Correlación de   | $,813$ <sup>**</sup>        |                                |  |  |
|                                                                   | Pearson          |                             |                                |  |  |
|                                                                   | Sig. (bilateral) | ,000                        |                                |  |  |
|                                                                   | N                | 20                          | 20                             |  |  |
| **. La correlación es significativa en el nivel 0,01 (bilateral). |                  |                             |                                |  |  |

Fuente: Elaboración propia

En la tabla anterior se visualiza que el nivel de confianza es de 0,813 y que según Cayetano es un nivel elevado.

#### **Instrumentos**

Durán Martínez, y otros (2017) indica que "Los instrumentos, es decir, las herramientas o recursos necesarios para recoger los datos de la investigación, o para poner en marcha la intervención; por ejemplo: cuestionarios, entrevistas estructuradas, guías de observación, etc." (p. 29)

#### **Ficha de registro:**

Andrío Esteban (2017) indica que "Para el registro de las variables descritas elaboras un instrumento ad hoc que recogía y organizaba la información en los distintos apartados de análisis antes de revisados" (p. 181)

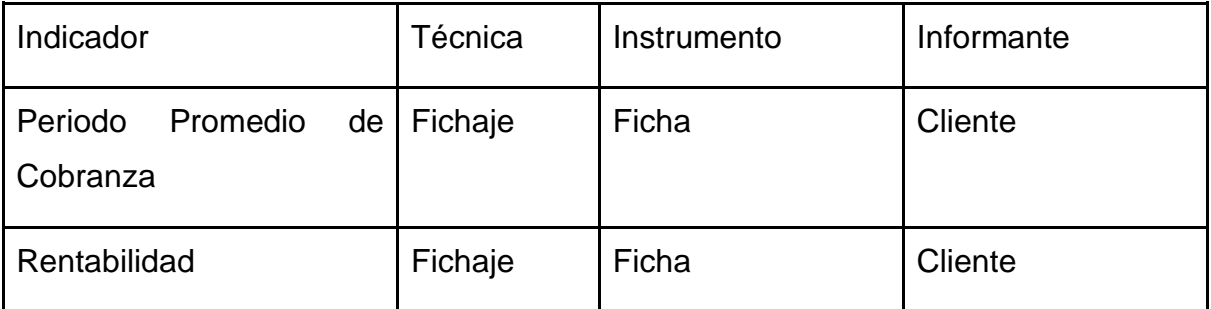

#### **Tabla 8: Técnicas e Instrumentos de recolección de datos**

*Fuente: Elaboración propia*

#### **Validez**

Según Santos Sánchez (2017) "Hoy día la validación de una inferencia se presenta como el proceso de determinar si la teoría y las evidencias empíricas respaldan esta inferencia. La validez se refiere siempre a un tipo de uso o interpretación específico." (p. 20)

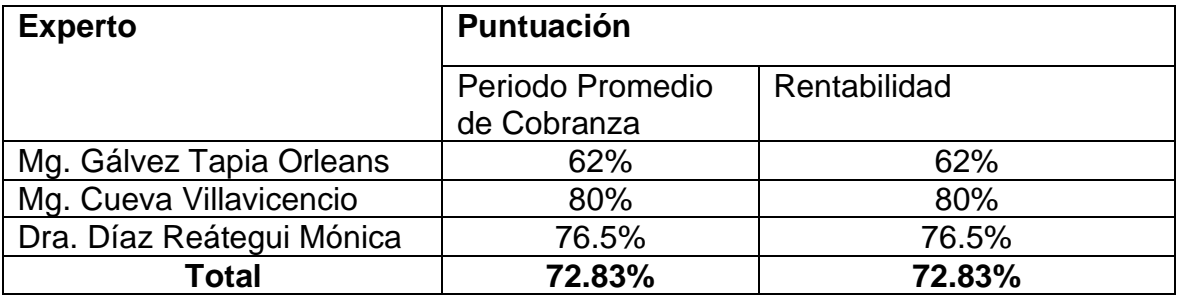

#### **Tabla 9: Validación de expertos en el Instrumento de Investigación**

Elaboración Propia

La tabla anterior muestra la validación de los expertos respecto a los indicadores, los cuales tienen un porcentaje de aceptación de un 72.83% cada uno, lo que indica que son indicadores adecuados para esta investigación.

## **2.5. Métodos de análisis de datos**

El método de análisis de datos en esta investigación es el cuantitativo, ya que es preexperimental y se obtendrán datos estadísticos que ayudarán a comprobar que la hipótesis alterna es correcta y que la nula es rechazada.

**H1:** El sistema web aumenta el periodo promedio de cobranza para el proceso de cobranza en la institución educativa Nuestro Maravilloso Mundo

**Indicador:** Periodo Promedio de cobranza

#### **Dónde:**

**PPCa:** Periodo Promedio de cobranza antes de utilizar el sistema web

**PPCd:** Periodo Promedio de cobranza después de utilizar el sistema web

**Hipótesis H10:** El sistema web no aumenta el periodo promedio de cobranza para el proceso de cobranza en la institución educativa Nuestro Maravilloso Mundo

## **H10: PPCa < = PPCd**

**Hipótesis H1a**: El sistema web aumenta el periodo promedio de cobranza para el proceso de cobranza en la institución educativa Nuestro Maravilloso Mundo

## **H10: PPCd > PPCa**

**H2:** El sistema web aumenta la rentabilidad para el proceso de cobranza en la institución educativa Nuestro Maravilloso Mundo

**Indicador:** Rentabilidad

Dónde:

**Ra:** Rentabilidad antes de utilizar el sistema web

**Rd:** Rentabilidad después de utilizar el sistema web

**Hipótesis H20:** El sistema web no aumenta la Rentabilidad para el proceso de cobranza en la institución educativa Nuestro Maravilloso Mundo

**H20: RCa < = RCd**

**Hipótesis H2a**: El sistema web aumenta la Rentabilidad para el proceso de cobranza en la institución educativa Nuestro Maravilloso Mundo

**H2a: RCd > RCa**

**Nivel de Significancia** 

Margen de error:  $X = 0.05 = 5\%$  (error) Nivel de confiabilidad:  $1 - X = 0.95 = 95\%$ 

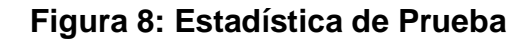

Rial y Barela (2014) Rial y Barela (2014)

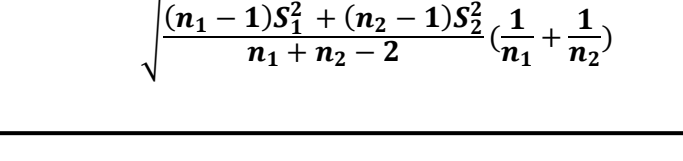

**T- Student**

 $(\overline{x}_1 - \overline{x}_2)$ 

Dónde:

**n1 =**Tamaño de la muestra pre test

 $T=$ 

- **n2 =**Tamaño de la muestra post Test
- **S1 =** Varianza-pre test
- **S2 =** Varianza-post test
- **X =** Media-pre test
- **Y =** Media-post test

## **Región de Rechazo**

La Región Rechazo es  $t = tx$ Dónde tx es tal que:  $P[T > Tx] = 0.05$ Dónde tx= Valor Tabular Luego RR: t >tx

## **Varianza**

$$
S_{\overline{x}}^2 = \frac{\sum (\overline{x} - \overline{x})^2}{K - 1}
$$

Levin y Rubin (2014)

## **Dónde:**

**x**= Numero de la muestra

**k**= Muestra

### **Análisis de resultado:**

Los resultados que se obtendrán serán evaluados a través de la prueba T, con ella se verifica la formulación de la hipótesis, determinando si se rechaza o acepta la hipótesis nula

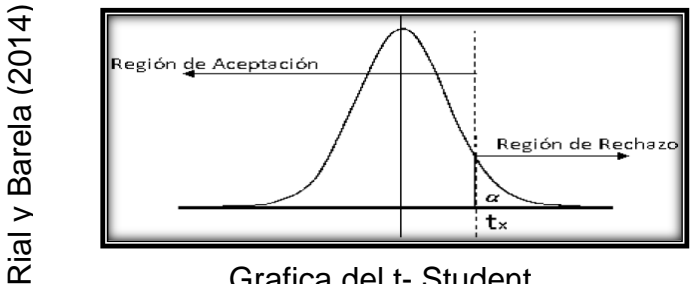

**Figura 9: Gráfica del T- Student**

Grafica del t- Student

La tabulación, análisis y la interpretación de los datos recopilados se realizaron a través de herramientas como el programa SPSS, Con el apoyo y la asesoría de un profesional experto en el área de estadística.

#### **2.6. Aspectos éticos**

El investigador respetará la veracidad de los resultados, la confiabilidad de los datos brindados por la institución educativa Nuestro Maravilloso Mundo la identidad de los individuos y de los objetos que participan en el estudio. Respetar la privacidad de los datos obtenidos para el desarrollo de la investigación. Así mismo a mantener la confidencialidad de los documentos brindados por la institución educativa tales como, comprobantes de cobranzas, boletas de pago, entre otros, las cuales fueron utilizadas únicamente en la presente investigación.

## **III. RESULTADOS**

#### **3.1. Análisis Descriptivo**

En el estudio se realizó una pre prueba antes de haber realizado la implementación del sistema web, y luego de su implementación se realizó una post prueba para poder evaluar los resultados y la influencia del Sistema web con framework codeigniter para el proceso de cobranzas en la Institución Educativa Nuestro Maravilloso Mundo.

#### **Indicador: Periodo Promedio de cobranza**

Los resultados descriptivos del Periodo Promedio de cobranza en el proceso de cobranzas se pueden evidenciar en lo siguiente tabla:

## **Tabla 10: Análisis descriptivo antes y después del Sistema web - Periodo Promedio de cobranza**

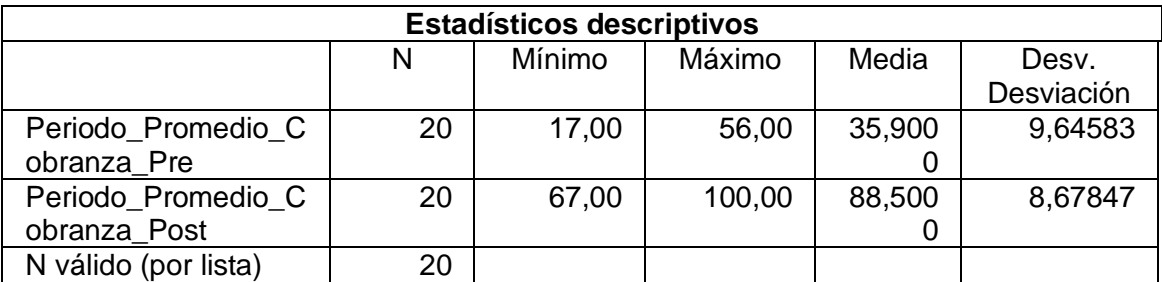

#### Fuente: Elaboración propia

Para el indicador periodo promedio de cobranza en el proceso de cobranza, se obtiene en el pre test un valor medio de 35.9% mientras que en el post test se obtiene un valor medio de 88.5% como se evidencia en la tabla anterior; con estos datos podemos indicar que el proceso de cobranza, aumentó considerablemente desde la implementación del sistema web, además el mínimo valor del pre test fue de 17%, el máximo 56% y en el pos test un valor mínimo de 67% y máximo de 100%.

En cuanto al proceso de cobranza, en el pre test se tuvo una variabilidad de 9.64 %, y el post un aumento de 8.67%.

**Figura 10: Periodo Promedio de cobranza antes y después del sistema web**

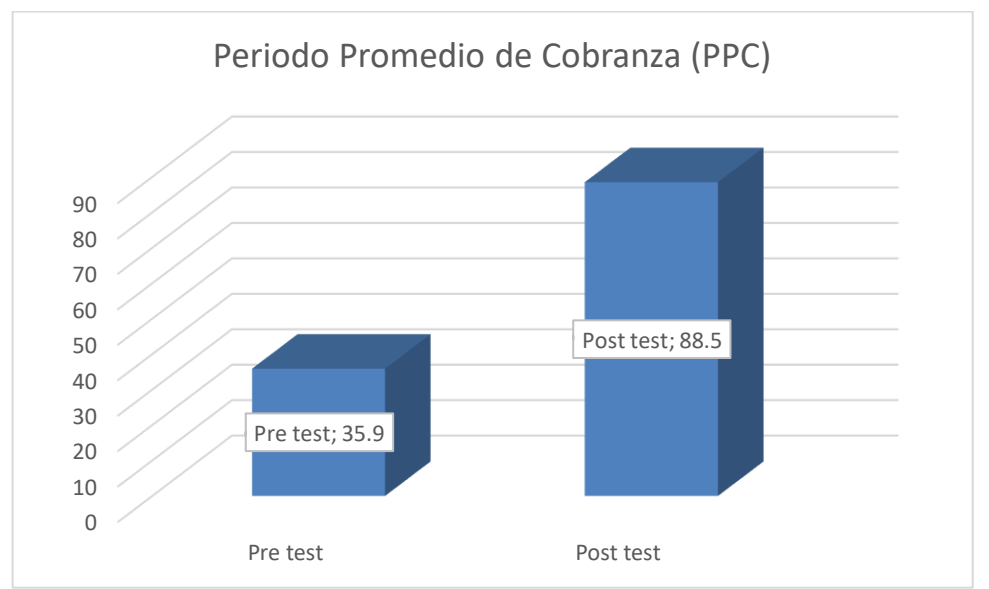

**Periodo Promedio de cobranza antes y después del sistema web**

#### **Indicador: Rentabilidad**

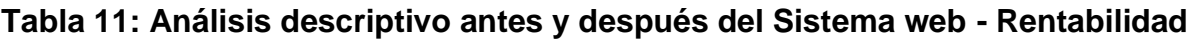

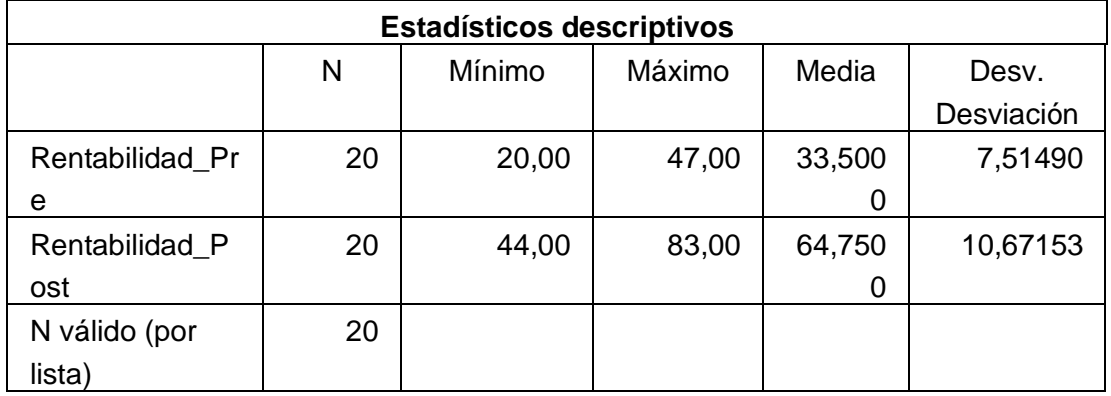

Fuente: Elaboración propia

Para el indicador Rentabilidad en el proceso de cobranza, se obtiene en el pre test un valor medio de 33.5%, mientras que en el post test se obtiene un valor medio de 64.75%, como se evidencia en la tabla anterior; con estos datos podemos indicar que la rentabilidad, aumentó considerablemente desde la implementación del sistema web, además el mínimo valor del pre test fue de 20%, el máximo 47% y en el pos test un valor mínimo de 44% y máximo de 83%.

En cuanto a la dispersión de la Rentabilidad, en el pre test se tuvo una variabilidad de 7.51%, y el post una disminución de 10.67%.

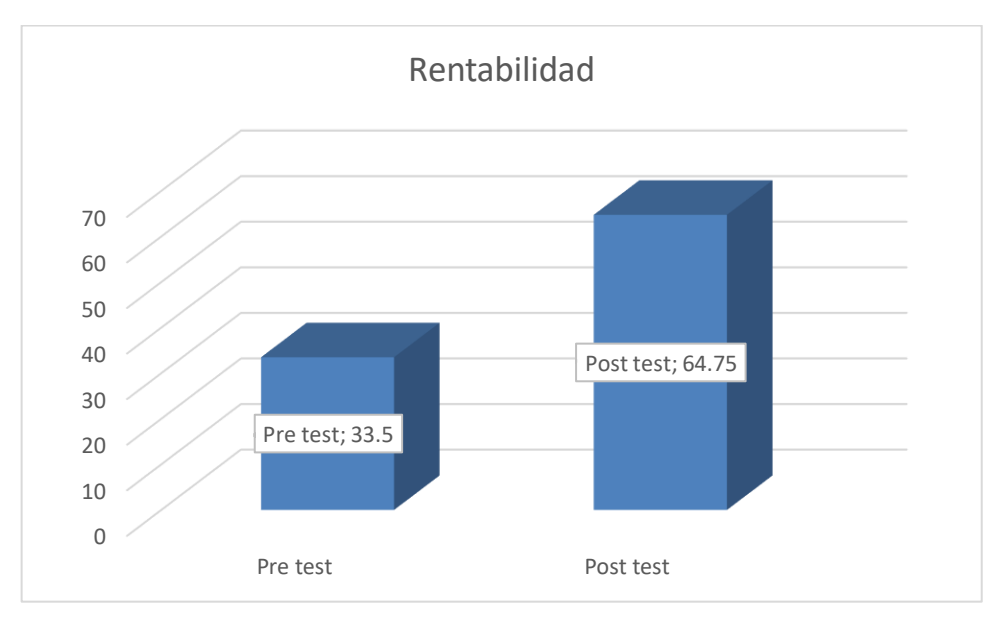

**Figura 11: Rentabilidad antes y después del sistema web**

#### **Rentabilidad antes y después del sistema web**

#### **3.2. Análisis Inferencial**

#### **Prueba de normalidad**

#### **Indicador: Periodo Promedio de cobranza**

Con el objetivo de seleccionar la prueba de hipótesis; los datos se sometieron a una comprobación de su distribución, específicamente si los datos del Periodo Promedio de cobranza contaban con distribución normal.

|                                        | Shapiro-Wilk |    |      |  |  |
|----------------------------------------|--------------|----|------|--|--|
|                                        | Estadístico  | gl | Sig. |  |  |
| Periodo Pro<br>medio Cobra<br>nza Pre  | .980         | 20 | .938 |  |  |
| Periodo Pro<br>medio Cobra<br>nza Post | .914         | 25 | .077 |  |  |

**Tabla 12: Prueba de normalidad – Periodo Promedio de cobranza**

Fuente: Elaboración propia

Como se muestra en la tabla los resultados de la prueba indican que el Sig. Del Periodo Promedio de cobranza en el proceso de cobranza en el Pre-Test fue de 0.938, cuyo valor es mayor que 0.05. Por lo tanto, el Periodo Promedio de cobranza se distribuye normalmente. Los resultados de la prueba de Post-test indican que el Sig. Del Periodo Promedio de cobranza fue de 0.077, cuyo valor es mayor que 0.05 por lo que indica que el Periodo Promedio de cobranza se distribuye normalmente. Por lo que se confirma la distribución normal de ambos datos de la muestra, se puede apreciar en las siguientes figuras:

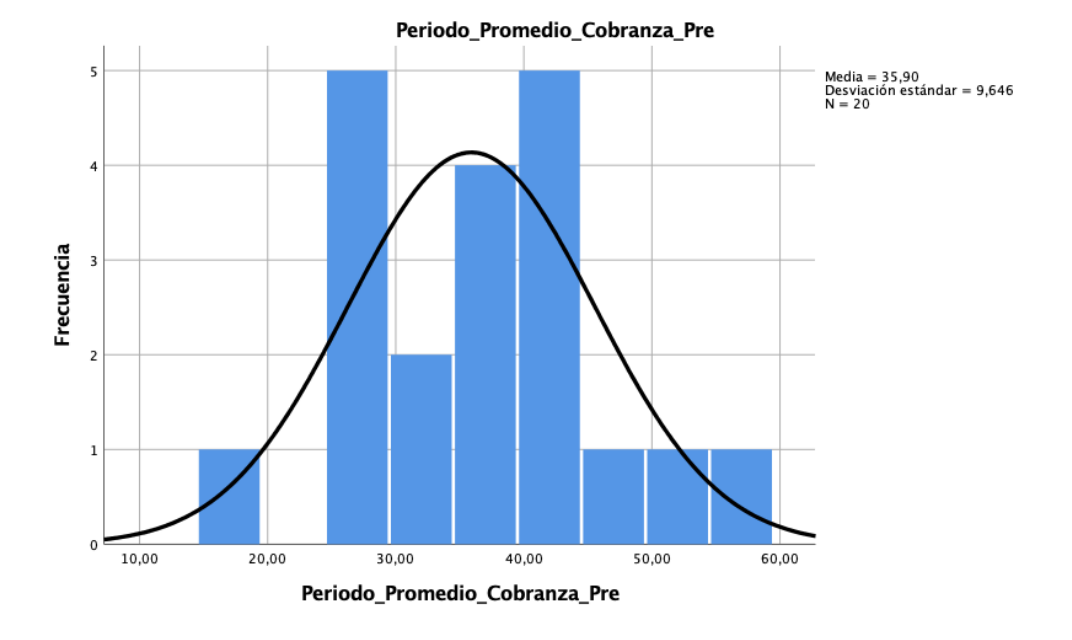

**Figura 12: Periodo Promedio de cobranza antes del Sistema web**

#### **Periodo Promedio de cobranza antes del Sistema web**

En la figura anterior se refleja como promedio 35.9% y una desviación estándar de 9.646 de un total de 20 unidades de población.

**Figura 13: Periodo Promedio de cobranza después del Sistema web**

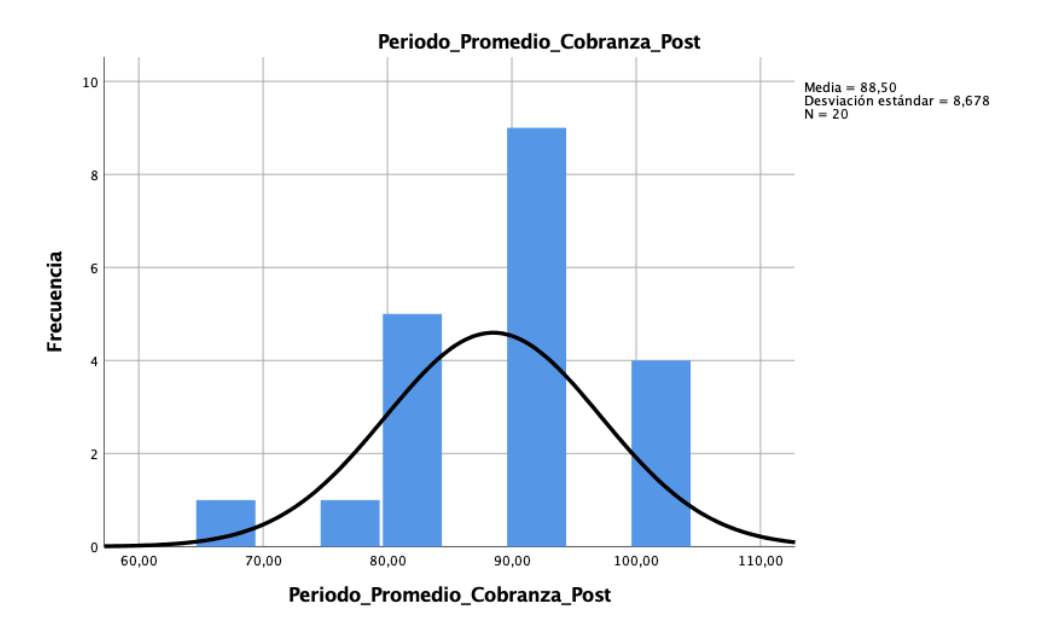

**Periodo Promedio de cobranza después del Sistema web**

En la figura anterior se refleja como promedio 88.5% y una desviación estándar de 8.678 de un total de 20 unidades de población.

#### **Indicador: Rentabilidad**

|                   | Shapiro-Wilk             |    |      |  |  |
|-------------------|--------------------------|----|------|--|--|
|                   | Estadístico<br>Sig.<br>a |    |      |  |  |
| Rentabilidad Pre  | 907                      | 20 | 056. |  |  |
| Rentabilidad Post | 975                      | 20 | 855  |  |  |

**Tabla 13: Prueba de normalidad – Rentabilidad**

#### **Prueba de normalidad – Rentabilidad**

Como se muestra en la tabla los resultados de la prueba indican que el Sig. De la Rentabilidad en el proceso de cobranza en el Pre-Test fue de 0.056 cuyo valor es mayor que 0.05. Por lo tanto, la rentabilidad se distribuye normalmente. Los resultados de la prueba de Post-test indican que el Sig. De la Rentabilidad fue de 0.855, cuyo valor es mayor que 0.05 por lo que indica que la rentabilidad se distribuye normalmente. Por lo que se confirma la distribución normal de ambos datos de la muestra, se puede apreciar en las siguientes figuras:

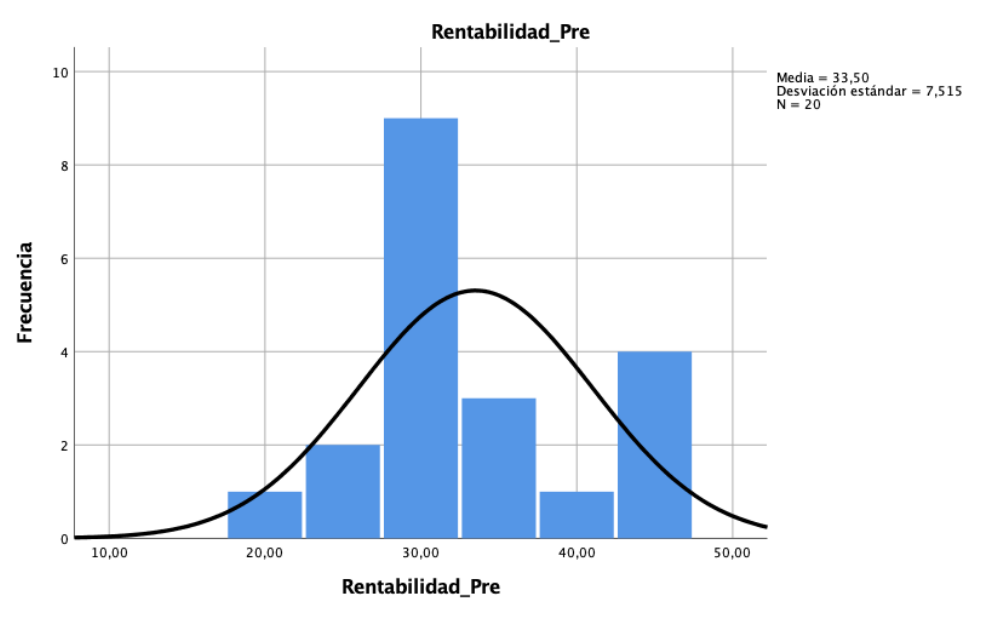

**Figura 14: Rentabilidad antes del Sistema web**

#### **Rentabilidad antes del Sistema web**

En la figura anterior se refleja como promedio 33.5% y una desviación estándar de 7.515 de un total de 20 unidades de población.

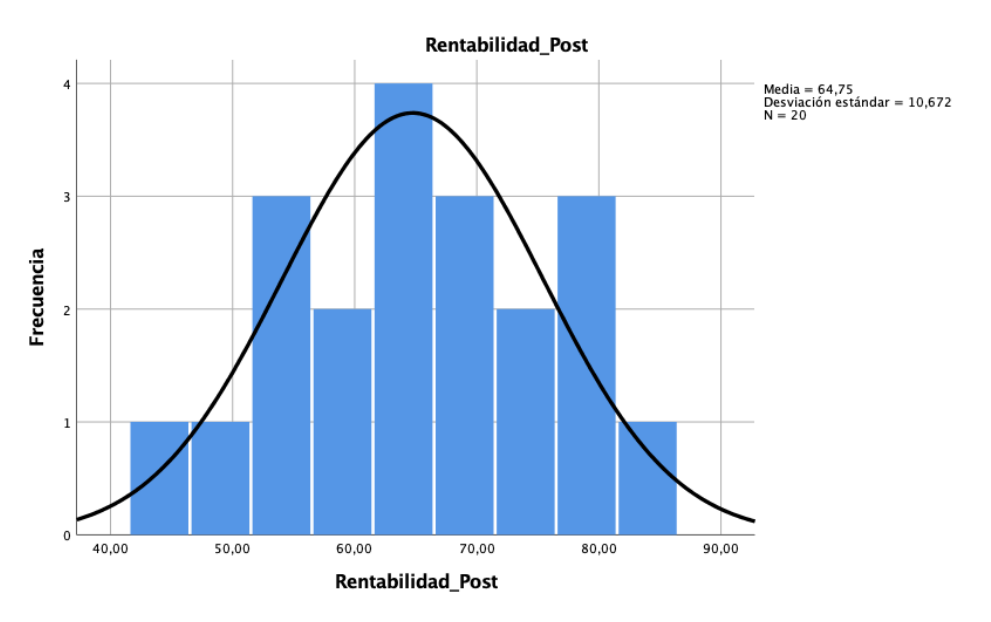

**Figura 15: Rentabilidad después del Sistema web**

## **Rentabilidad después del Sistema web**

En la figura anterior se refleja como promedio 64.75% y una desviación estándar de 10.672 de un total de 20 unidades de población.

#### **3.3. Prueba de Hipótesis**

**Hipótesis de Investigación 1:** Periodo Promedio de cobranza

**H1:** El sistema web aumenta el periodo promedio de cobranza para el proceso de cobranza en la institución educativa Nuestro Maravilloso Mundo

#### **Hipótesis Estadísticas**

#### **Definiciones de Variables:**

**PPCa:** Periodo Promedio de Cobranza antes de utilizar el Sistema Web **PPCd:** Periodo Promedio de Cobranza después de utilizar el Sistema Web

**Hipótesis Nula (H0):** El sistema web no aumenta el periodo promedio de cobranza para el proceso de cobranza en la institución educativa Nuestro Maravilloso Mundo

#### **H0: PPCa ≥ PPCd**

El indicador sin el sistema web es mejor que el indicador con el sistema web

**Hipótesis Alternativa (HA):** El sistema web aumenta el periodo promedio de cobranza para el proceso de cobranza en la institución educativa Nuestro Maravilloso Mundo

#### **HA: PPCa < PPCd**

El indicador con el sistema web es mejor que el indicador sin el sistema web

En cuanto al resultado de las comparaciones de hipótesis se aplicó la prueba de tstudent, dado que los datos de la investigación (pretest y post test) se distribuyen normalmente. El valor de t contraste es de -17.281 el cual se compara con el valor de intersección de la tabla de t-student la cual resulta 1,7291, donde claramente se sabe que este último valor es mayor al valor t de contraste.

En la tabla t-sudent el grado de libertad de 19 y a un 95% de confianza, podemos observar en la siguiente figura el valor que tomará T:

|                         |                                                                                                    |                            |            |            | Distribución t de Student  |            |             | ١.         |             |
|-------------------------|----------------------------------------------------------------------------------------------------|----------------------------|------------|------------|----------------------------|------------|-------------|------------|-------------|
|                         | tajp<br>Ò<br>La tabla A.4 da distintos valores de la función de distribución en<br>relación con el número de grados de libertad; concretamente, relaciona los valores p |                            |            |            |                            |            |             |            |             |
|                         |                                                                                                    | y $t_{n;p}$ que satisfacen |            |            | $P(t_n \leq t_{n;p}) = p.$ |            |             |            |             |
|                         |                                                                                                    |                            |            |            |                            |            |             |            |             |
| $\boldsymbol{n}$        | $t_{0,55}$                                                                                                    | $t_{0,60}$                 | $t_{0,70}$ | $t_{0,80}$ | $t_{0,90}$                 | $t_{0,95}$ | $t_{0.975}$ | $t_{0.99}$ | $t_{0,995}$ |
| 1                       | 0,1584                                                                                                    | 0,3249                     | 0,7265     | 1,3764     | 3,0777                     | 6,3138     | 12,7062     | 31,8205    | 63,6567     |
| $\overline{\mathbf{c}}$ | 0,1421                                                                                                    | 0,2887                     | 0,6172     | 1,0607     | 1,8856                     | 2,9200     | 4,3027      | 6,9646     | 9,9248      |
| 3                       | 0,1366                                                                                                    | 0,2767                     | 0,5844     | 0,9785     | 1,6377                     | 2,3534     | 3,1824      | 4,5407     | 5,8409      |
| $\overline{\bf 4}$      | 0,1338                                                                                                    | 0,2707                     | 0,5686     | 0,9410     | 1,5332                     | 2,1318     | 2,7764      | 3,7469     | 4,6041      |
| 5                       | 0,1322                                                                                                    | 0,2672                     | 0,5594     | 0,9195     | 1,4759                     | 2,0150     | 2,5706      | 3,3649     | 4,0321      |
| 6                       | 0,1311                                                                                                    | 0,2648                     | 0,5534     | 0,9057     | 1,4398                     | 1,9432     | 2,4469      | 3,1427     | 3,7074      |
| $\scriptstyle\rm 7$     | 0,1303                                                                                                    | 0,2632                     | 0,5491     | 0,8960     | 1,4149                     | 1,8946     | 2,3646      | 2,9980     | 3,4995      |
| 8                       | 0,1297                                                                                                    | 0,2619                     | 0,5459     | 0,8889     | 1,3968                     | 1,8595     | 2,3060      | 2,8965     | 3,3554      |
| 9                       | 0,1293                                                                                                    | 0,2610                     | 0,5435     | 0,8834     | 1,3830                     | 1,8331     | 2,2622      | 2,8214     | 3,2498      |
| 10                      | 0,1289                                                                                                    | 0,2602                     | 0,5415     | 0,8791     | 1,3722                     | 1,8125     | 2,2281      | 2,7638     | 3,1693      |
| 11                      | 0,1286                                                                                                    | 0,2596                     | 0,5399     | 0,8755     | 1,3634                     | 1,7959     | 2,2010      | 2,7181     | 3,1058      |
| 12                      | 0,1283                                                                                                    | 0,2590                     | 0,5386     | 0,8726     | 1,3562                     | 1,7823     | 2,1788      | 2,6810     | 3,0545      |
| 13                      | 0,1281                                                                                                    | 0,2586                     | 0,5375     | 0,8702     | 1,3502                     | 1,7709     | 2,1604      | 2,6503     | 3,0123      |
| 14                      | 0,1280                                                                                                    | 0,2582                     | 0,5366     | 0,8681     | 1,3450                     | 1,7613     | 2,1448      | 2,6245     | 2,9768      |
| 15                      | 0,1278                                                                                                    | 0,2579                     | 0,5357     | 0,8662     | 1,3406                     | 1,7531     | 2,1314      | 2,6025     | 2,9467      |
| 16                      | 0,1277                                                                                                    | 0,2576                     | 0,5350     | 0,8647     | 1,3368                     | 1,7459     | 2,1199      | 2,5835     | 2,9208      |
| 17                      | 0,1276                                                                                                    | 0,2573                     | 0,5344     | 0,8633     | 1,3334                     | 1,7396     | 2,1098      | 2,5669     | 2,8982      |
| 18                      | 0,1274                                                                                                    | 0,2571                     | 0,5338     | 0,8620     | 1,3304                     | 1,7341     | 2,1009      | 2,5524     | 2,8784      |
| 19                      | 0,1274                                                                                                    | 0,2569                     | 0,5333     | 0,8610     | 1,3277                     | 1,7291     | 2,0930      | 2,5395     | 2,8609      |
| 20                      | 0,1273                                                                                                    | 0,2567                     | 0,5329     | 0,8600     | 1,3253                     | 1,7247     | 2,0860      | 2,5280     | 2,8453      |
| 21                      | 0,1272                                                                                                    | 0,2566                     | 0,5325     | 0,8591     | 1,3232                     | 1,7207     | 2,0796      | 2,5176     | 2,8314      |

**Tabla 14: Tabla t-studen para el Periodo promedio de Cobranza**

**Tabla 15: Prueba de t-student para el Periodo Promedio de cobranza**

|       |                     | Media    | Desviación |         |    |                     |
|-------|---------------------|----------|------------|---------|----|---------------------|
|       |                     | Estándar |            |         | gl | Sig.<br>(bilateral) |
|       |                     |          |            |         |    |                     |
| Par 1 | Periodo Promedio Co | $-52.6$  | 13.61269   | -17.281 | 19 | ,000                |
|       | branza Pre -        |          |            |         |    |                     |
|       | Periodo Promedio Co |          |            |         |    |                     |
|       | branza Post         |          |            |         |    |                     |

Fuente: Elaboración propia

Por tanto, se rechaza la hipótesis nula, aceptando la hipótesis alterna con un 95% de confianza. Por lo tanto, el sistema web aumenta el periodo promedio de cobranza

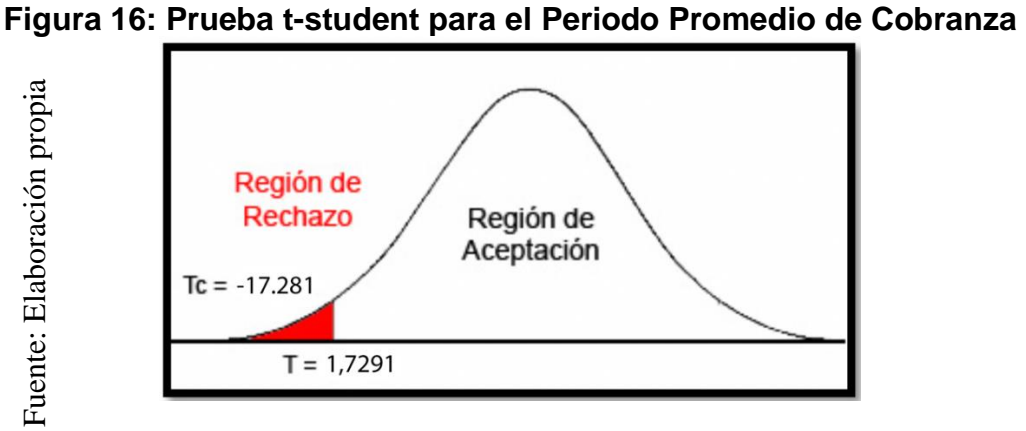

**Prueba t-student para el Periodo Promedio de Cobranza**

En la gráfica se observó que el valor -17.281 se encuentra en la región de rechazo, es por esta razón que la hipótesis nula se rechaza.

Reemplazando en t:

$$
tc = \frac{x_1 - x_2}{Desviación / \sqrt{Muestra}}
$$

$$
tc = \frac{-52.6}{13.61269 / \sqrt{20}}
$$

$$
tc = \frac{-52.6}{3.04389}
$$

 $tc = -17.280519$ 

#### **Hipótesis de Investigación 2: Rentabilidad**

**H1:** El sistema web aumenta la rentabilidad para el proceso de cobranza en la institución educativa Nuestro Maravilloso Mundo

**Hipótesis Estadísticas**

**Definiciones de Variables:**

**RTa:** Rentabilidad antes de utilizar el Sistema Web. **RTd:** Rentabilidad después de utilizar el Sistema Web

**Hipótesis Nula (H0):** El sistema web no aumenta la rentabilidad para el proceso de cobranza en la institución educativa Nuestro Maravilloso Mundo

#### **H0: RTa ≥ RTd**

El indicador sin el sistema web es mejor que el indicador con el sistema web

**Hipótesis Alternativa (HA):** El sistema web aumenta la rentabilidad para el proceso de cobranza en la institución educativa Nuestro Maravilloso Mundo

#### **HA: RTa < IRTd**

En cuanto al resultado del contraste de hipótesis se aplicó la prueba de t-student, dado que los datos de la investigación (pre test y post test) se distribuyen normalmente. El valor de t contraste es de -10.072 el cual se compara con el valor de intersección de la tabla de t-student la cual resulta 1,7291, donde claramente se sabe que este último valor es mayor al valor t de contraste.

En la tabla t-sudent el grado de libertad de 19 y a un 95% de confianza, podemos observar en la siguiente figura el valor que tomará T:

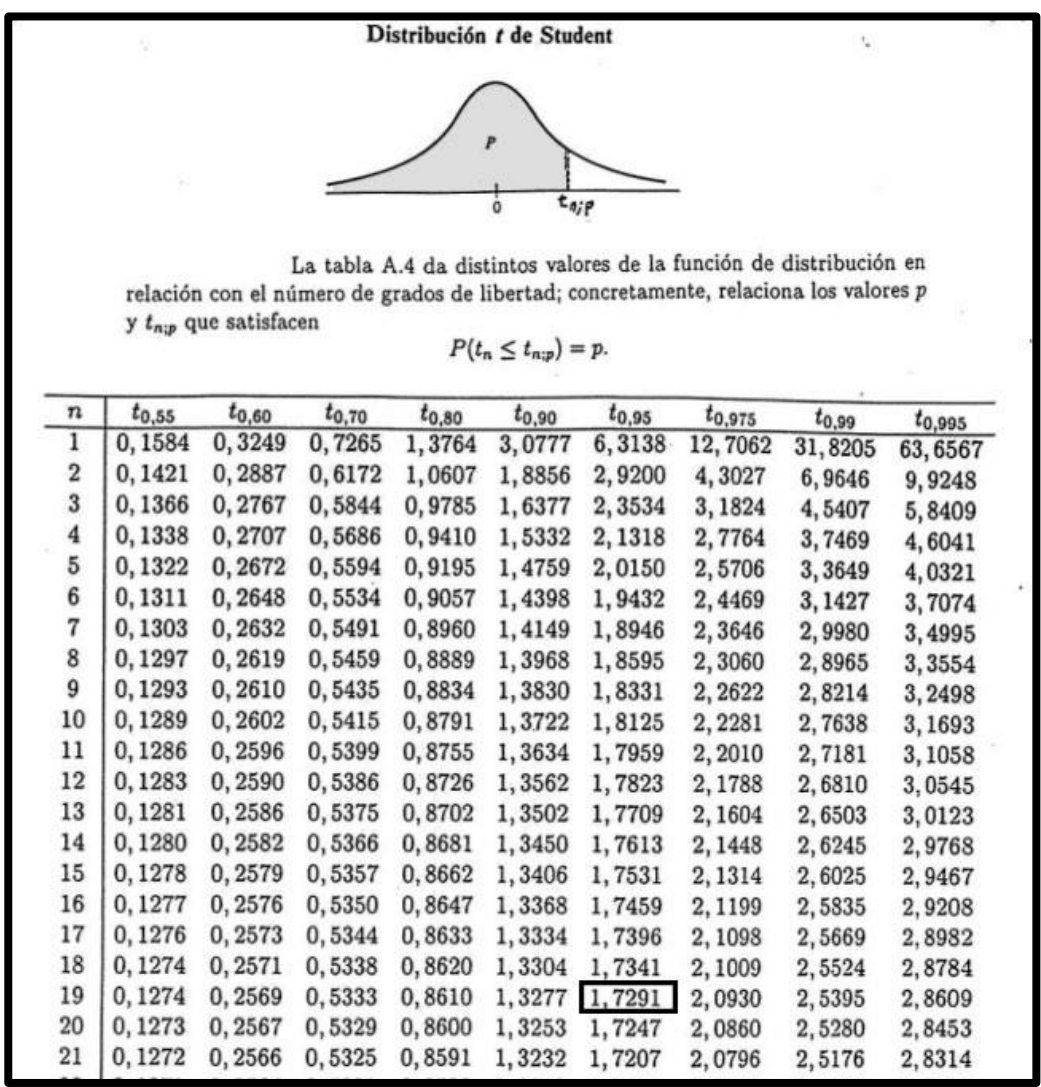

## **Tabla 16: Tabla t-studen para la Rentabilidad**

**Tabla 17: Prueba de t-student para la Rentabilidad**

|       |                    | Media    |            |           |    |             |
|-------|--------------------|----------|------------|-----------|----|-------------|
|       |                    |          | Desviación |           | gl | Sig.        |
|       |                    |          | Estándar   |           |    | (bilateral) |
| Par 1 | Rentabilidad_Pre - | $-31.25$ | 13.87491   | $-10.072$ | 19 | 000         |
|       | Rentabilidad_Post  |          |            |           |    |             |

Fuente: Elaboración propia
Por tanto, se rechaza la hipótesis nula, aceptando la hipótesis alterna con un 95% de confianza. Por lo tanto, el sistema web aumenta la Rentabilidad

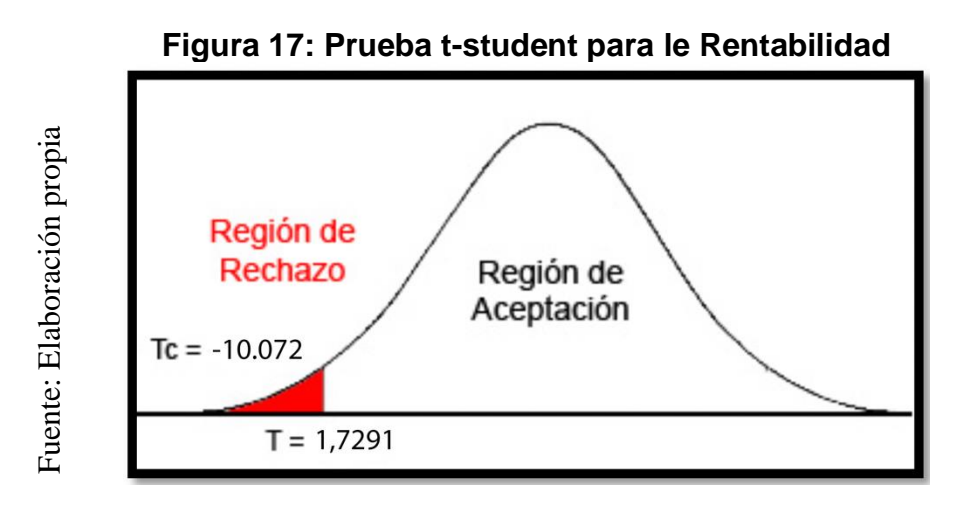

**Prueba t-student para la Rentabilidad**

En la gráfica se observó que el valor -10.072 se encuentra en la región de rechazo, es por esta razón que la hipótesis nula se rechaza.

Reemplazando en t:

$$
tc = \frac{x_1 - x_2}{Desviación / \sqrt{Muestra}}
$$

$$
tc = \frac{-31.25}{13.87491 / \sqrt{20}}
$$

$$
tc = \frac{-31.25}{3.1025242}
$$

$$
tc = -10.072444
$$

# IV. DISCUSIÓN

En base a los resultados la presente investigación se analiza una comparación sobre el Periodo Promedio de cobranza y la Rentabilidad para el proceso de cobranzas.

Se tuvo como resultado que, con el sistema web, se incrementó el Periodo Promedio de cobranza de un 35.9% a 88.5%, lo que equivale a un 52.6%. De la misma manera, como en la tesis de Villanueva Montes Liset Yoselin titulada Periodo promedio de cobro y su relación con la liquidez de las empresas textiles en el distrito de San Isidro en el año 2016 en donde tuvo un aumento considerable del 35.5%.

Se tuvo como resultado que, con el sistema web se incrementó la rentabilidad de un 33.5% a un 64.75% es decir a un 31.25%. De la misma manera como la tesis de Betsy Shirley Fuentes Piguave titulada Diseño de un modelo de crédito y cobranza desarrollada en la Universidad de Guayaquil, en Ecuador, en donde tuvo un aumento del 25%.

Los resultados obtenidos en la presente investigación comprueban que la utilización de una herramienta tecnológica brinda información de fácil acceso y de manera oportuna en los procesos, confirmando así que el Sistema Web para el proceso de cobranzas incrementa el Periodo Promedio de cobranza en un 35.5% e incrementa la Rentabilidad en un 25%. De los resultados obtenidos se concluye que el sistema web mejora el proceso de cobranzas.

# **V. CONCLUSIONES**

A continuación, se indican las conclusiones obtenidas en la presente investigación: Se concluye que la implementación de un sistema web para el proceso de cobranzas en la institución educativa Nuestro Maravilloso Mundo aumentó en un 52.6% el Periodo Promedio de Cobranza ya que en un inicio con la prueba de pre test sin el sistema web se obtuvo el 35.9% y posteriormente con la prueba post test con el sistema web se obtuvo el 88.5%, afirmándose la hipótesis "El sistema web aumenta el periodo promedio de cobranza para el proceso de cobranza en la institución educativa Nuestro Maravilloso Mundo".

Se concluye además que la implementación de un sistema web para el proceso de cobranzas en la institución educativa Nuestro Maravilloso Mundo aumentó en un 31.25% la Rentabilidad ya que en un inicio con la medición pre test sin el sistema web se obtuvo un 33.5% y posteriormente con la medición post test ya con el sistema web se obtuvo un 64.75%, afirmándose la hipótesis "El sistema web aumenta la rentabilidad para el proceso de cobranza en la institución educativa Nuestro Maravilloso Mundo".

Por último, se concluye que el sistema web mejora el proceso de cobranzas en la institución educativa Nuestro Maravilloso Mundo, ya que permitió el aumento del periodo promedio de cobranza y la rentabilidad, logrando los objetivos planteados en la presente investigación.

# **VI. RECOMENDACIONES**

Se recomienda el desarrollo de investigaciones posteriores, con referencia a la presente con el fin de ampliar y mejorar los resultados, o de otro modo emplear los indicadores para mejorar el proceso de cobranzas en una organización.

Se recomienda también el uso de los indicadores: Periodo Promedio de cobranza y Rentabilidad, para siguientes investigaciones que tengan un tema similar.

Con respecto al sistema, se recomienda el uso continuo del sistema para la adaptación por completa por parte del personal.

También se recomienda la integración de nuevos módulos para la mejora continua del sistema.

Además, se recomienda las capacitaciones continuas al personal, sobre el sistema y sobre nuevas funcionalidades.

# **VII. REFERENCIAS**

ANDRÍO ESTEBANM, María. La imagen de la biblioteca en el cine (1928-2015). España: Cicero. S.L., 2017. ISBN: 9788490127612.

FUENTES PIGUAVE, Betsy Shirley. Diseño de un modelo de crédito y cobranza. Guayaquil: Universidad de Guayaquil, 2016.

CHÁVEZ ROBLADILLO, Jack Franz. Implementación de un Sistema Web para optimizar el proceso de gestión de Cobranza en la Empresa Service Collection. Lima: Universidad Peruana de las Américas, 2018.

CESEÑA Rivera y Rivera Francisco. Sistema Integral de Cobranza para la Empresa Athena 3D en Guadalajara JAL. Universidad Tecnológica de Durango. Durando en México. 2017

Diario El Comercio: "Colegios privados: entre el 30% y 50% no paga pensiones a tiempo". Disponible en: [https://elcomercio.pe/lima/sucesos/colegios-privados-30-y-](https://elcomercio.pe/lima/sucesos/colegios-privados-30-y-50-no-paga-pensiones-noticia-501389)[50-no-paga-pensiones-noticia-501389](https://elcomercio.pe/lima/sucesos/colegios-privados-30-y-50-no-paga-pensiones-noticia-501389)

EHRHARDT, Michael Y BRIGHAM, Eugene. Finanzas Corporativas. 2da ed. México: Cengage Learning Editores, 2015.

HERNÁNDEZ A. (2014) *Fundamentos de Sistemas de Información. 2da. Edición.*  México: Prentice Hall.

HUAMÁN HUAMANÍ, Darwin Martin. Aplicación web y móvil de gestión de cobranzas para la recuperación de créditos morosos en la CAC. Santa Maria Magdalena, 2016. Ayacucho: Universidad Nacional De San Cristobal de Huamanga, 2016.

KATULA, Deb. Qué es el margen de utilidad bruta. Cuida tu dinero, año 2018.

BANDAR VARGAS, Delsy. Sistema informático para el proceso de cobranzas en la empresa Inpesctorate Service Perú S. A. C. Lima: Universidad Cesar Vallejo, 2016. CARRANZA RODRIGUEZ, Karen Stephani y CARRANZA RODRIGUEZ Gerson Miguel. Sistema de Información para el proceso de Gestión de Cobranzas de carteras morosas en la empresa Crédito y Cobranzas SAC. Lambayeque: Universidad Nacional Pedro Ruiz Gallo, 2018.

RAMOS MAYORGA, Oscar Andrés. Módulo de prevención de morosidad y técnicas de cobranza en la cartera crediticia de la cooperativa de ahorro y crédito San Martín de Tisaleo Ltda. Ambato: Universidad Técnica de Ambato. Ambato, 2018.

MENDEZ REYNA, Milton José. Sistema Web Integrado para mejorar el seguimiento y control de la gerencia de cobranza en la Sunat - Lima. La Libertad: Universidad Nacional de Trujillo, 2017.

SMBOK. Una guía para el Cuerpo de conocimiento de SCRUM (Guía SBOK). Tercera edición, 2017.

VENTURA LEON, José Luis. ¿Población o muestra?: Una diferencia necesaria. Universidad Privada del Norte. Perú, 2017. 643 p.

# **VIII. ANEXOS**

## **Anexo 1: Matriz de Consistencia**

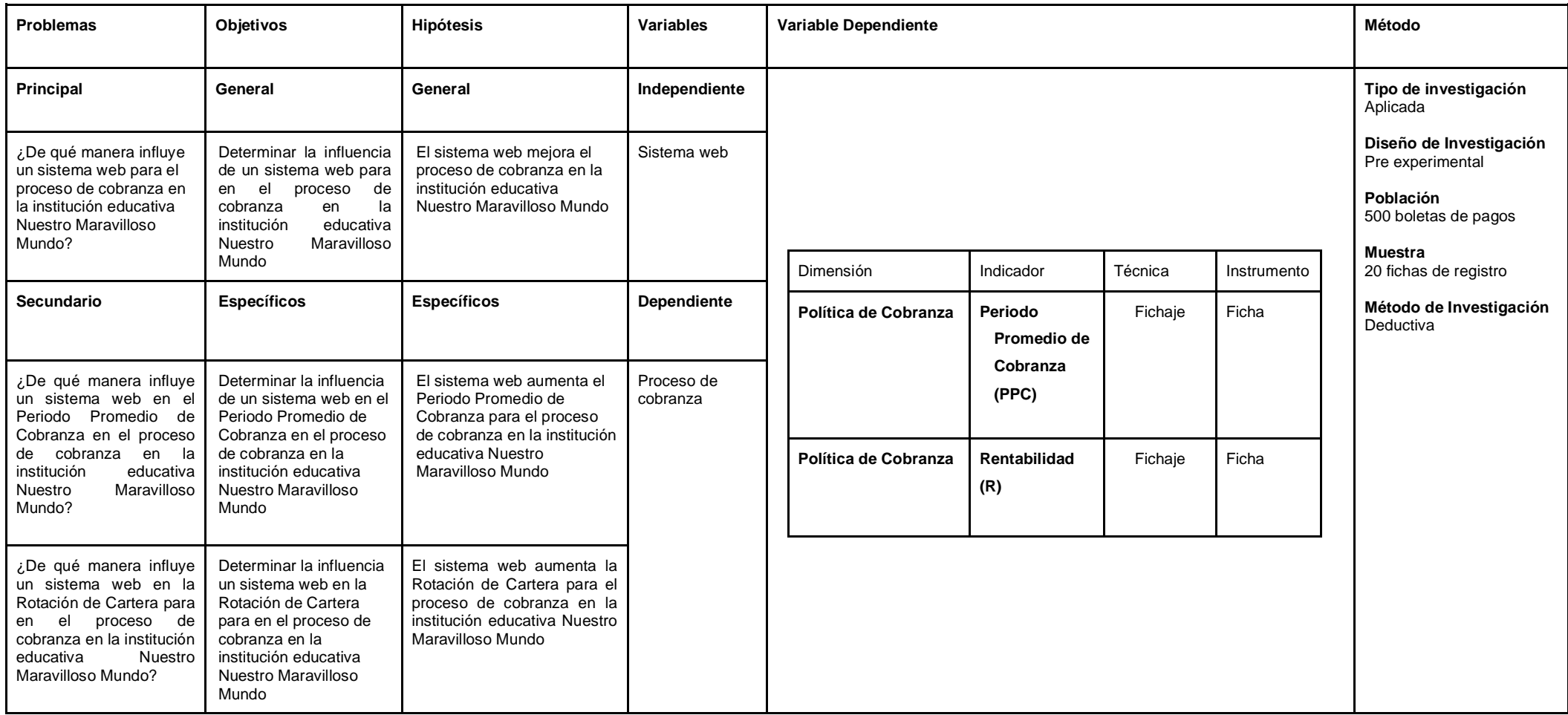

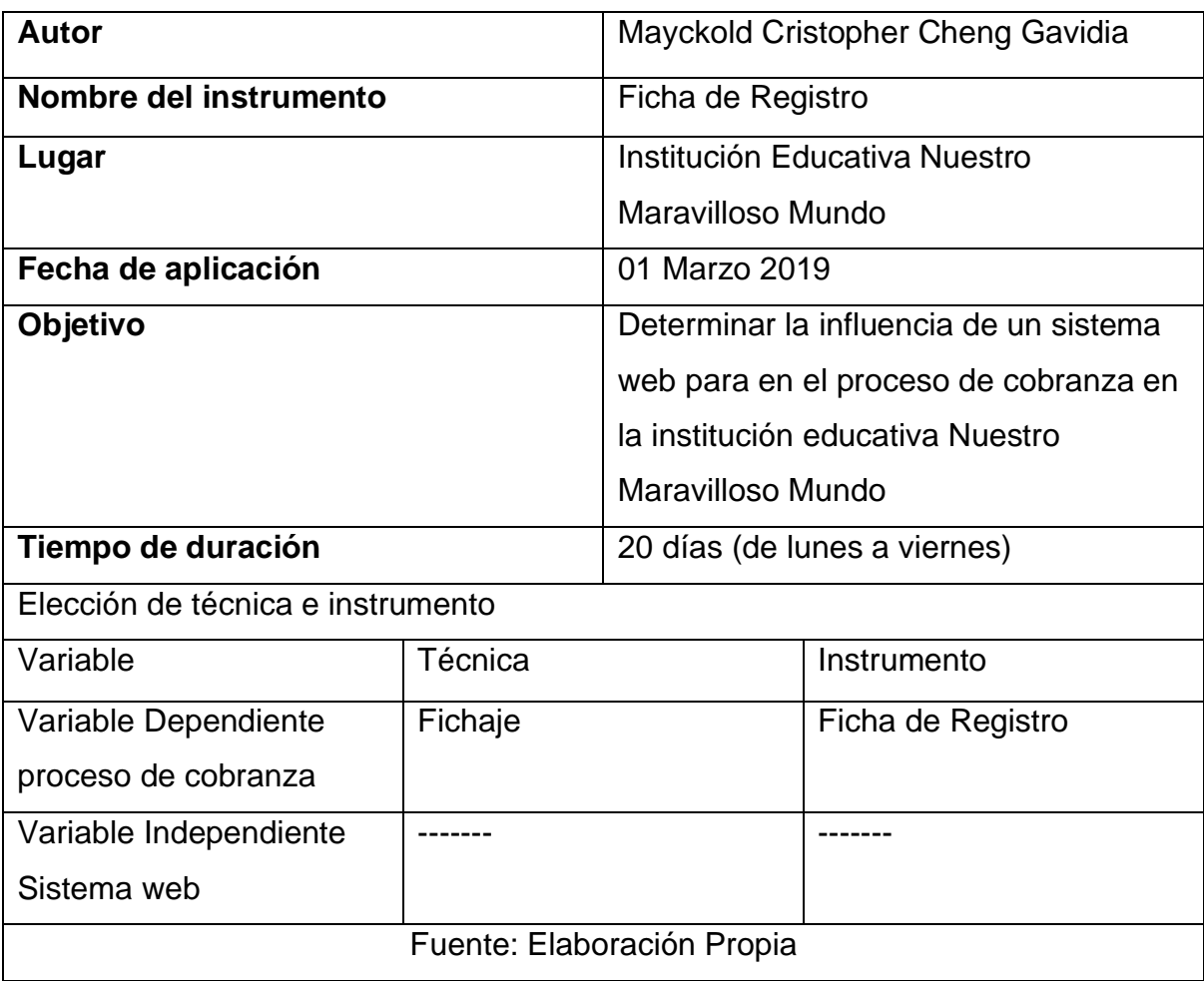

# **Anexo 2: Ficha Técnica. Instrumento de recolección de datos.**

# **Anexo 3: Instrumento de investigación**

# **Test**

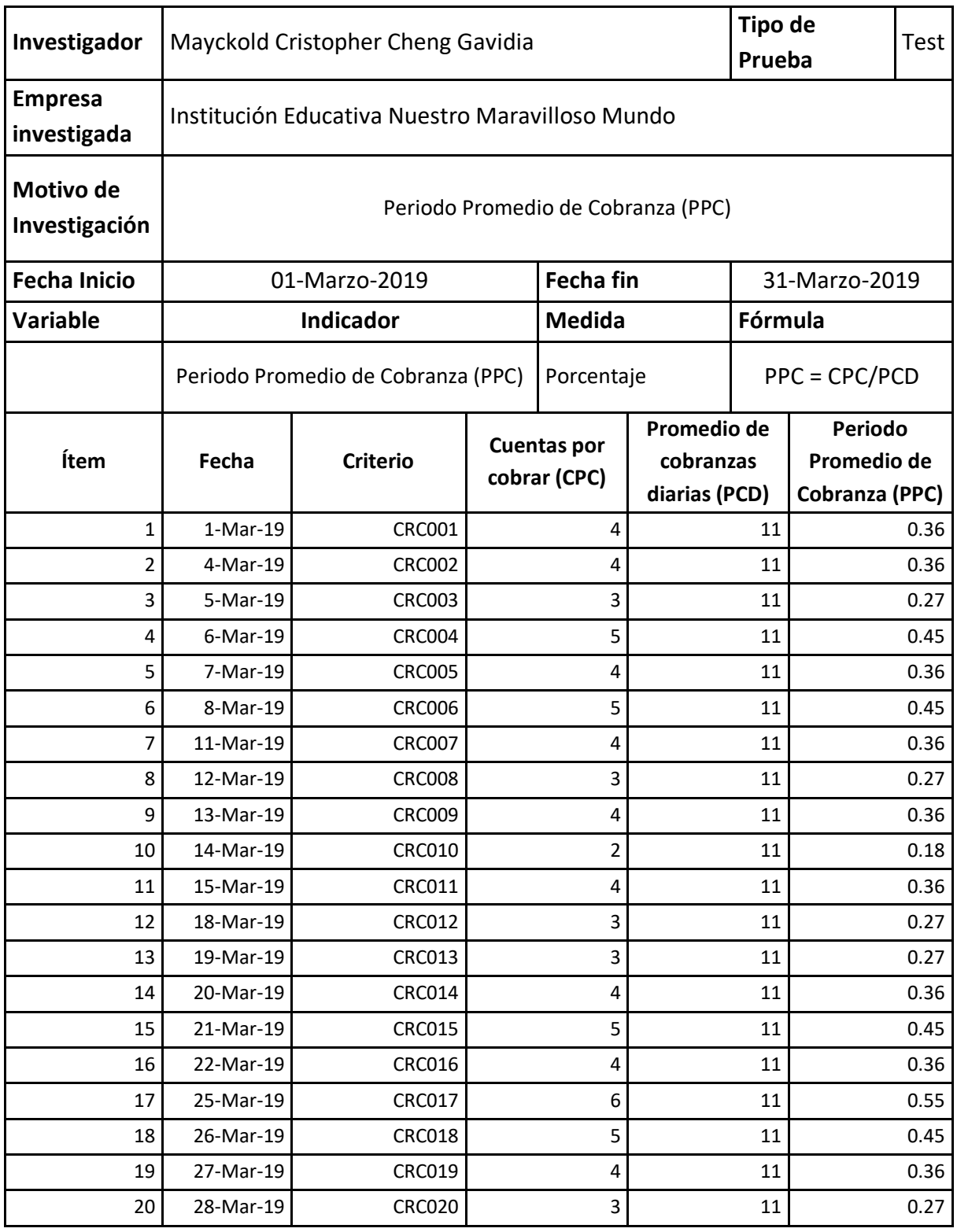

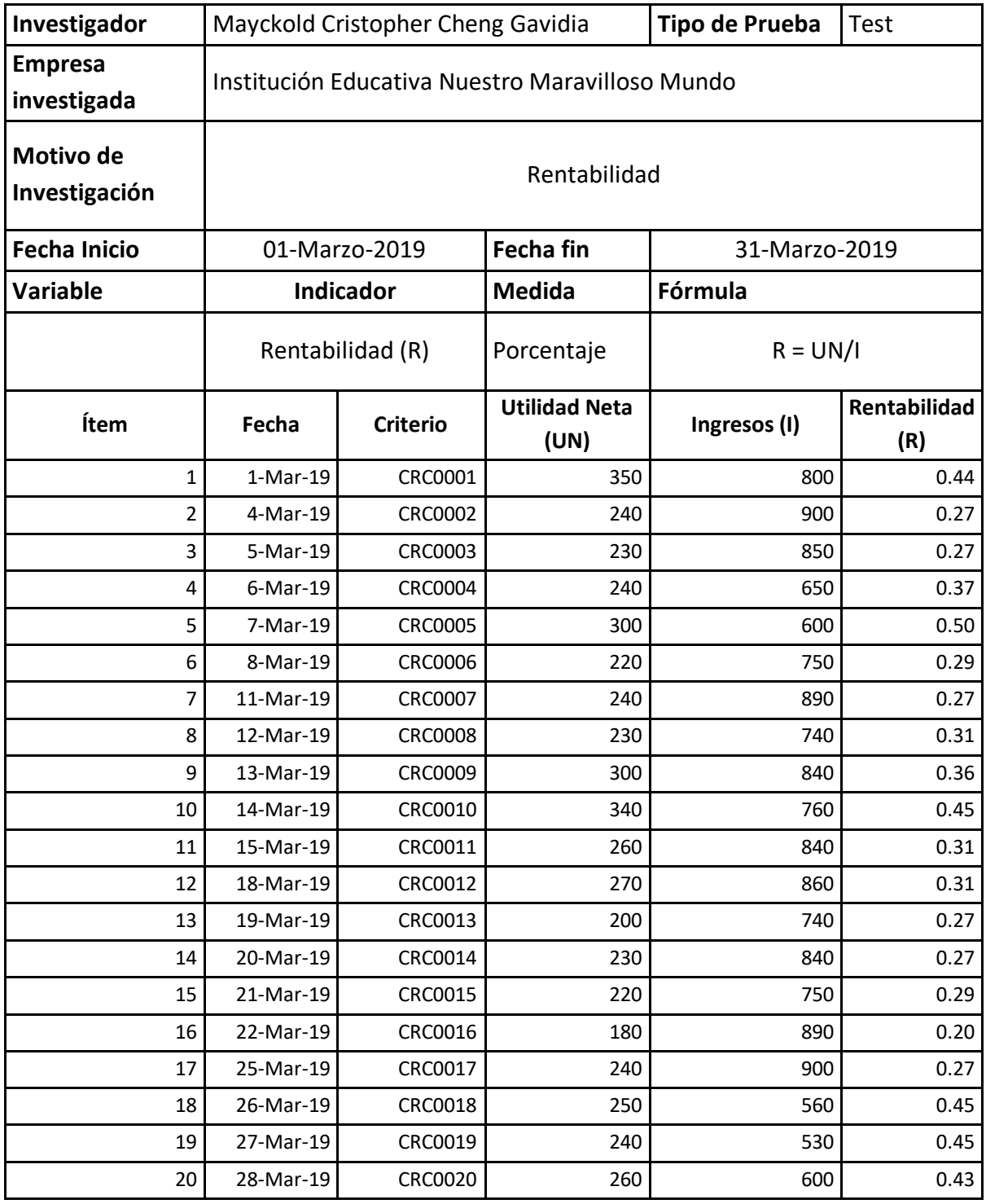

## **Re test**

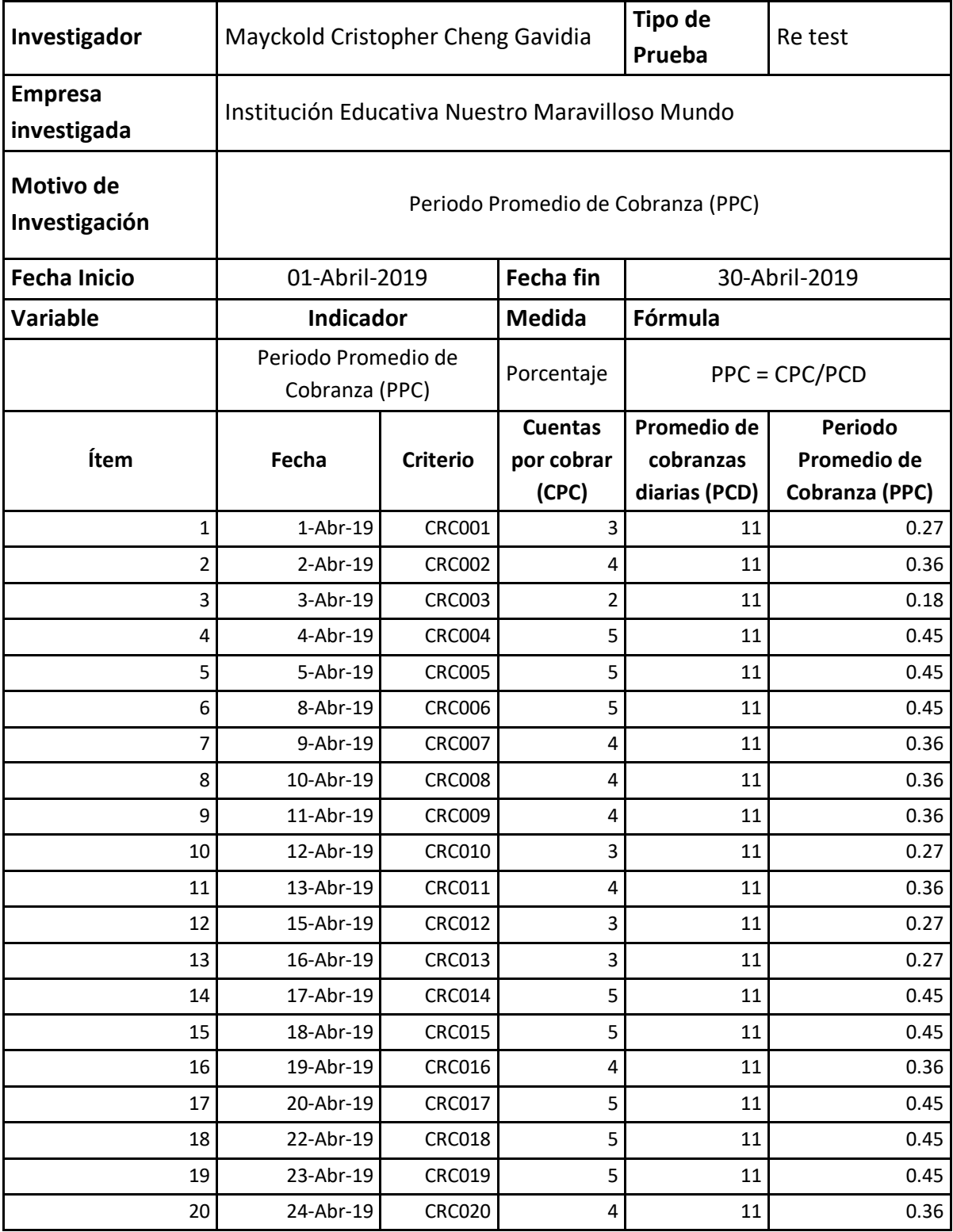

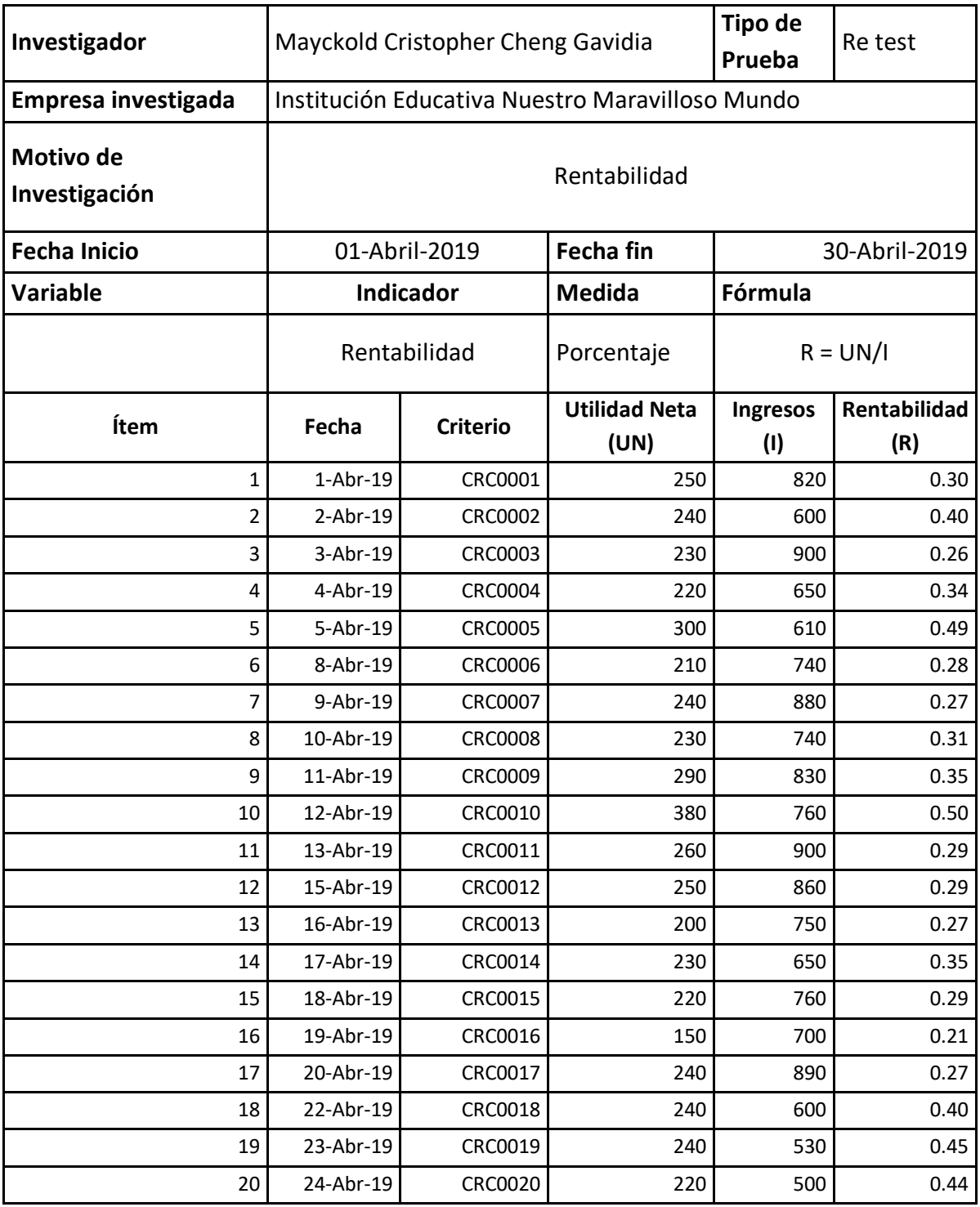

# **Pre Test**

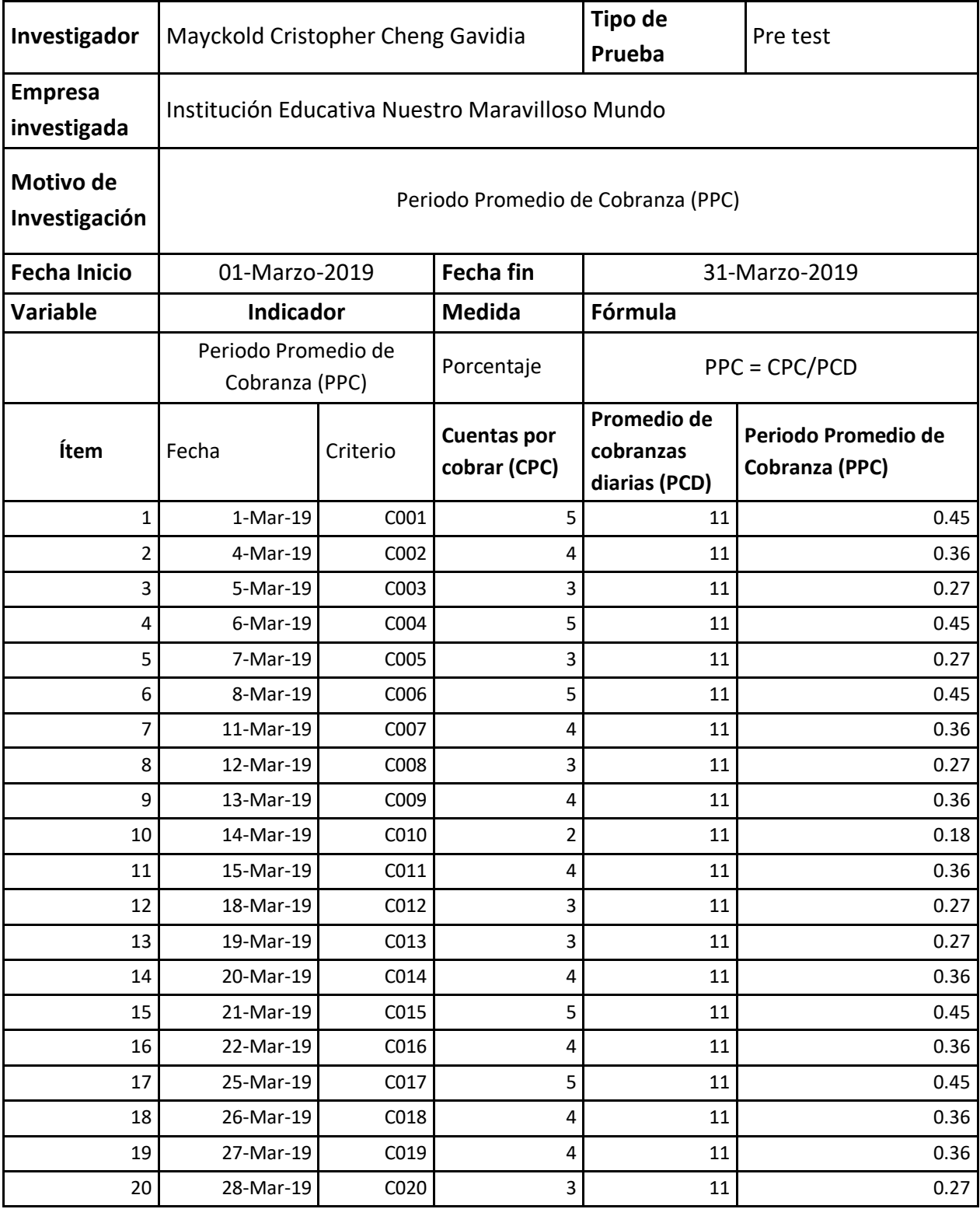

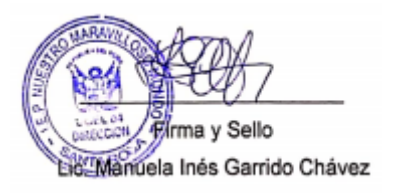

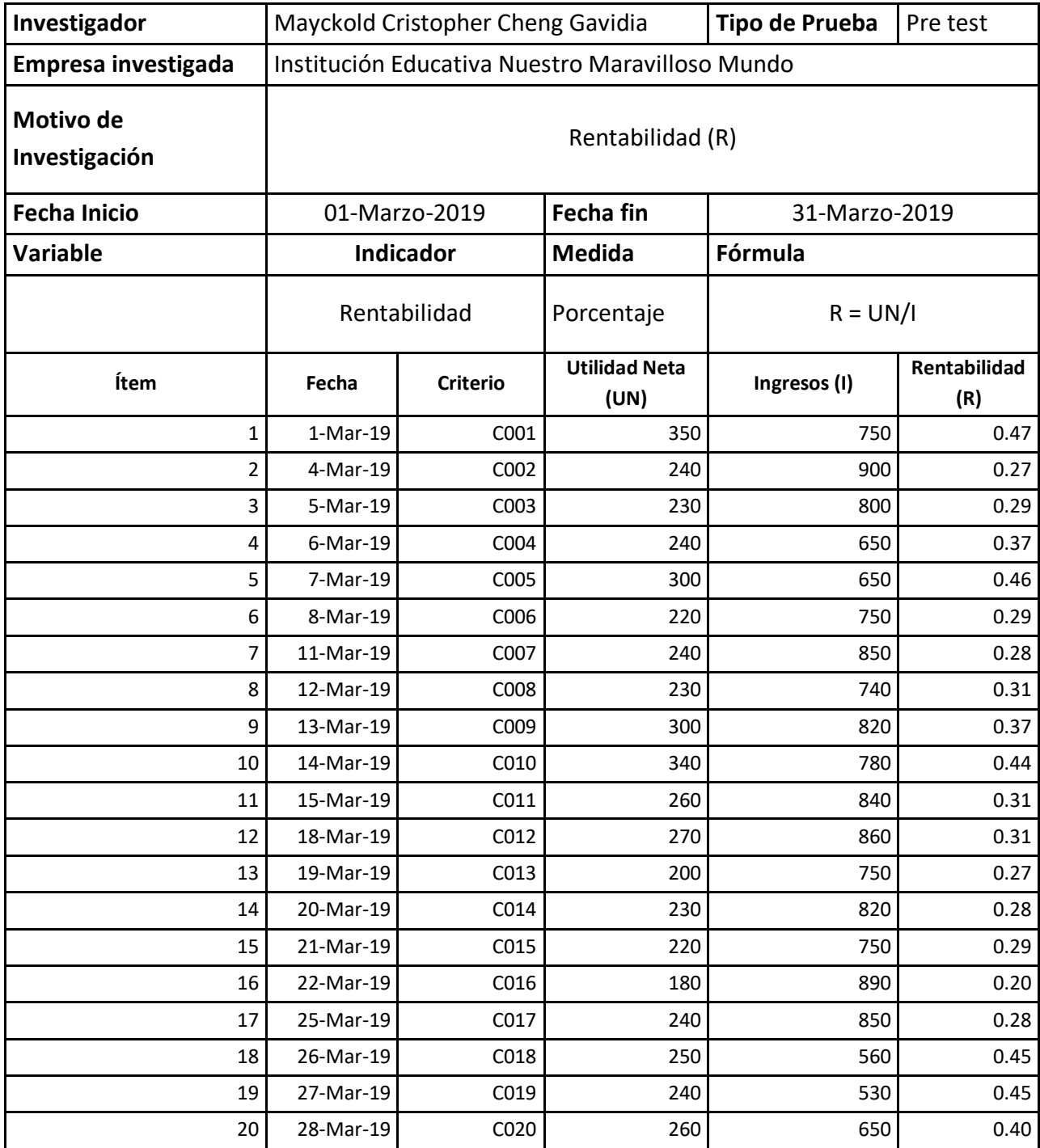

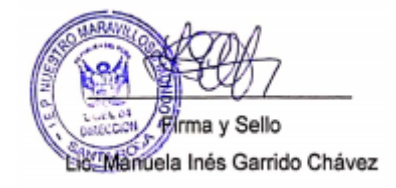

# **Post Test**

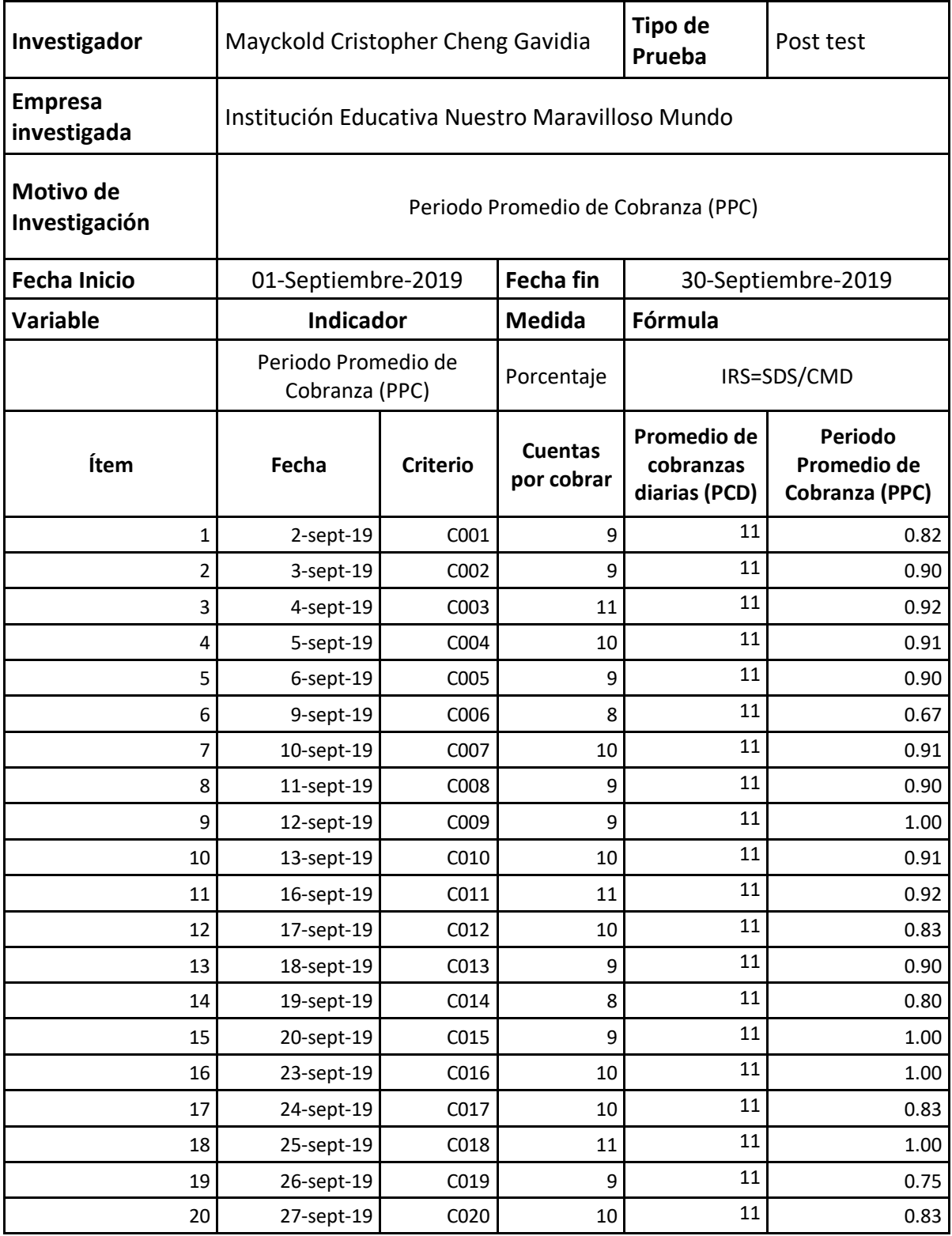

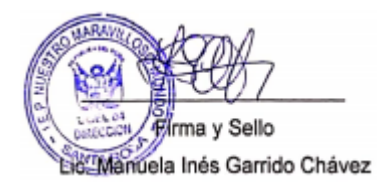

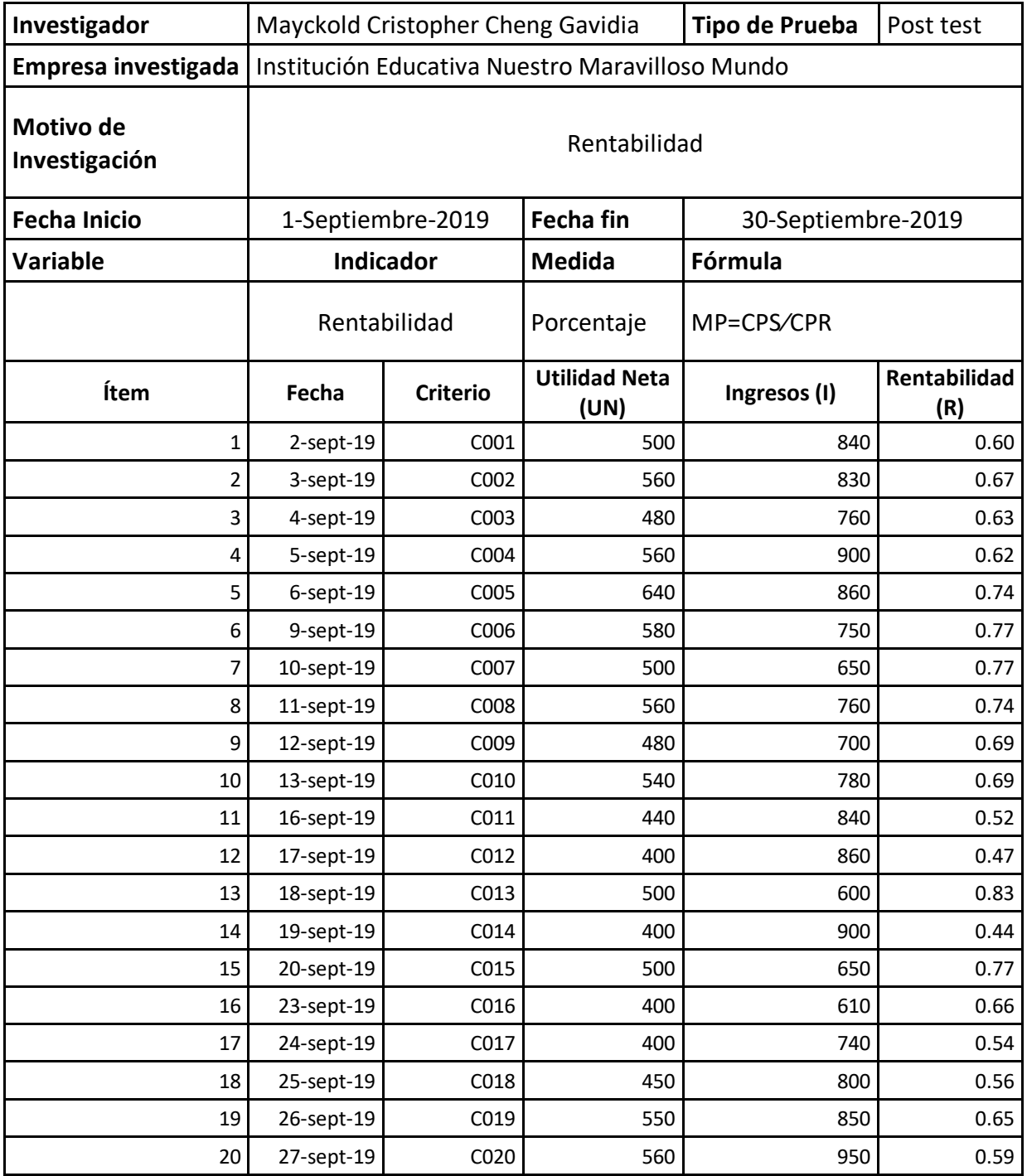

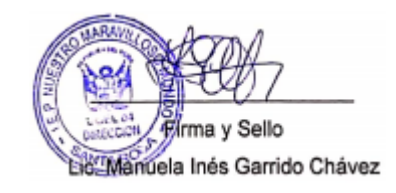

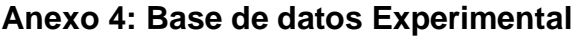

# Periodo Promedio de cobranza Rentabilidad

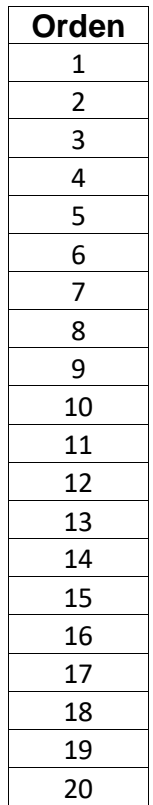

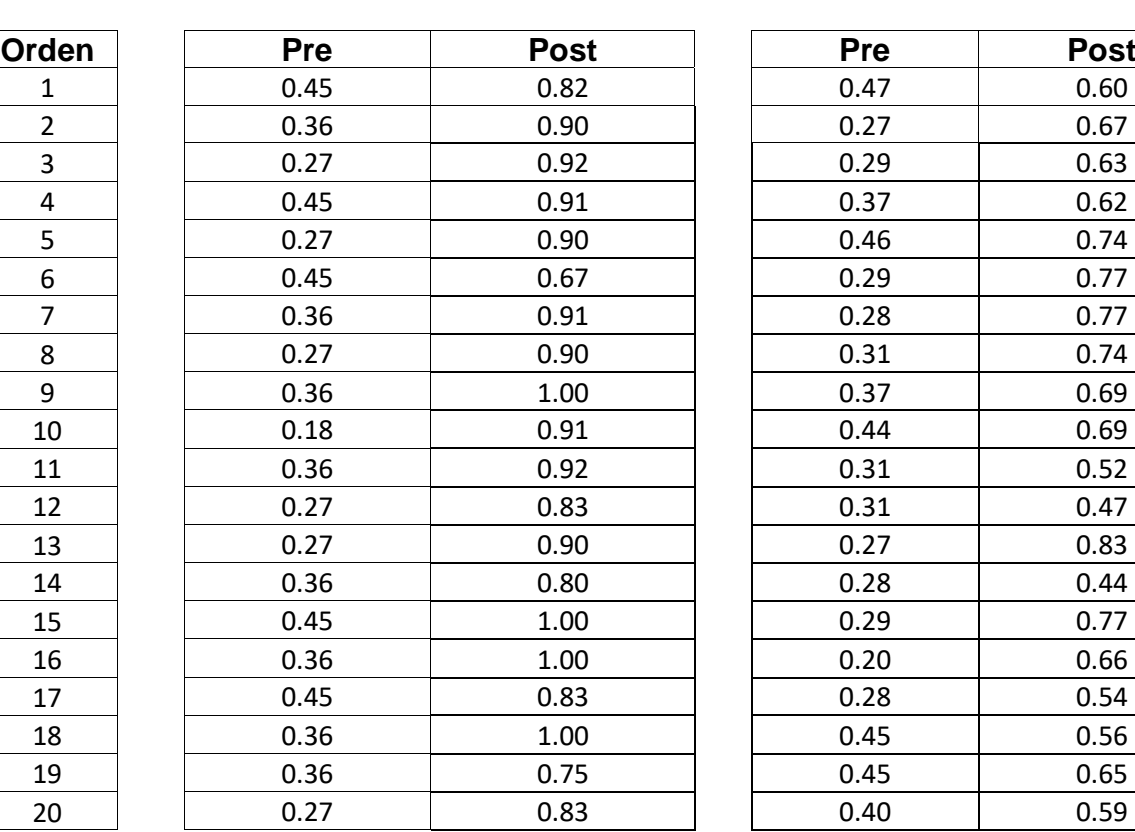

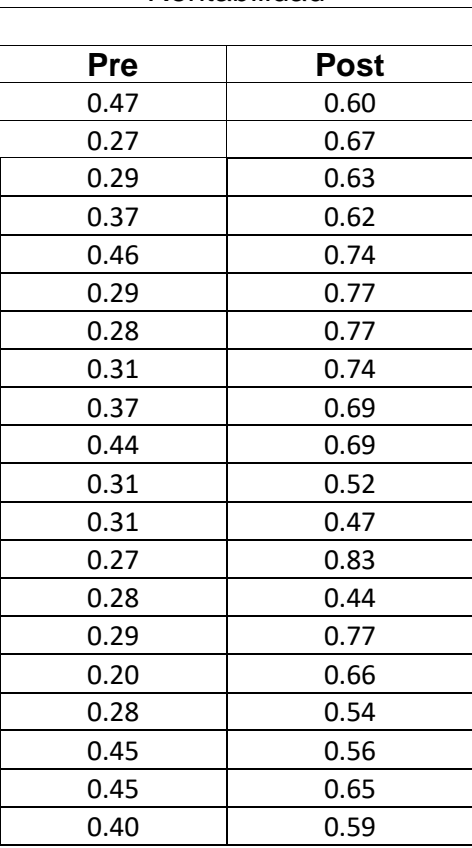

## **Anexo 5: Resultados de confiabilidad**

Se realizó la evaluación para ambos indicadores, teniendo los siguientes resultados:

Y.

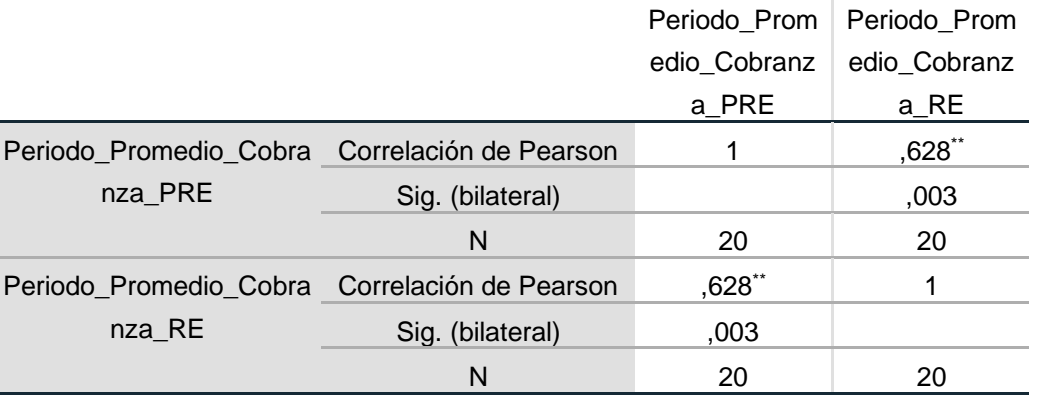

\*\*. La correlación es significativa en el nivel 0,01 (bilateral).

En la tabla anterior se visualiza que el nivel de confianza es de 0,628 y que según Cayetano es un nivel aceptable.

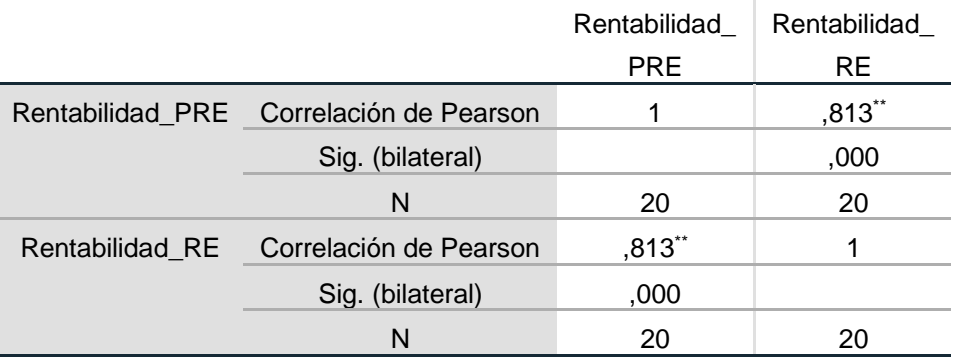

\*\*. La correlación es significativa en el nivel 0,01 (bilateral).

En la tabla anterior se visualiza que el nivel de confianza es de 0,813 y que según Cayetano es un nivel elevado.

### **Anexo 6: Juicio de Expertos para la metodología empleada para el sistema web**

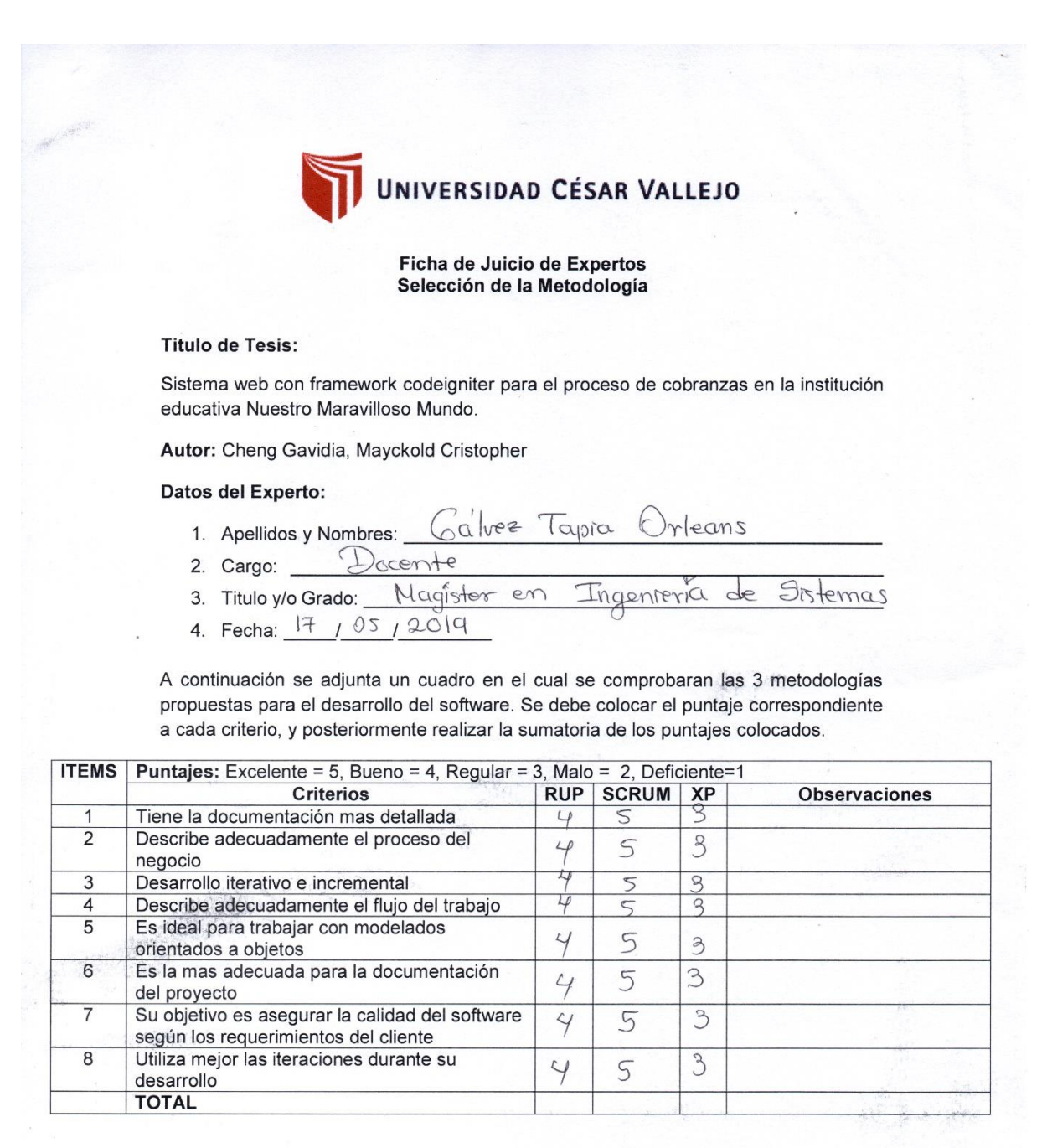

Sugerencias:

Firma:

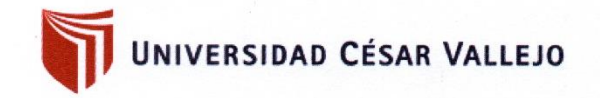

Ficha de Juicio de Expertos Selección de la Metodología

#### **Titulo de Tesis:**

Sistema web con framework codeigniter para el proceso de cobranzas en la institución educativa Nuestro Maravilloso Mundo.

Tanders

Autor: Cheng Gavidia, Mayckold Cristopher

#### Datos del Experto:

- 1. Apellidos y Nombres:
- 2. Cargo: Docente
- 3. Titulo y/o Grado: Darter en Educan  $\sqrt{n}$

LStru

4. Fecha: 30 105 1 2015

A continuación se adjunta un cuadro en el cual se comprobaran las 3 metodologías propuestas para el desarrollo del software. Se debe colocar el puntaje correspondiente a cada criterio, y posteriormente realizar la sumatoria de los puntajes colocados.

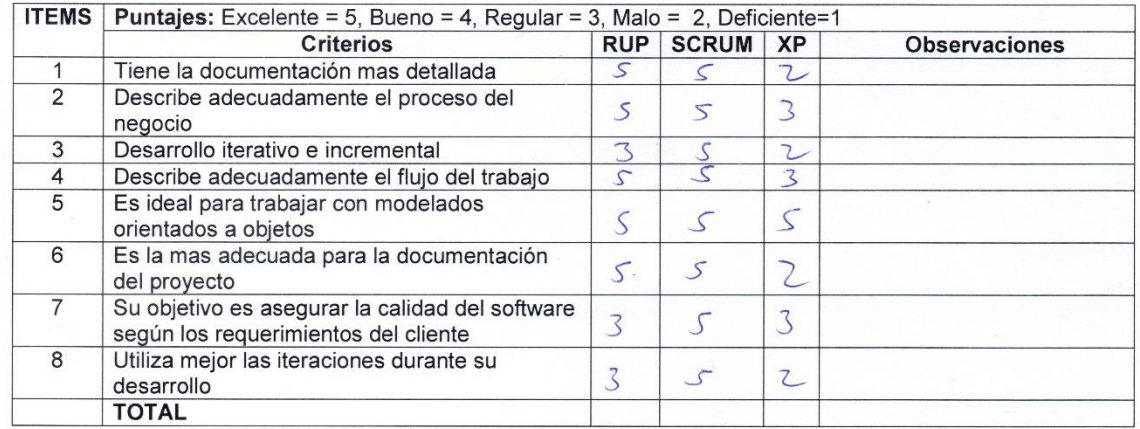

Sugerencias:

Firma:

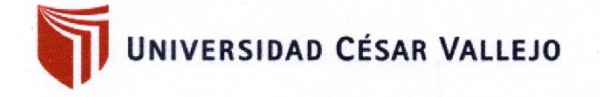

Ficha de Juicio de Expertos Selección de la Metodología

#### **Titulo de Tesis:**

Sistema web con framework codeigniter para el proceso de cobranzas en la institución educativa Nuestro Maravilloso Mundo.

Autor: Cheng Gavidia, Mayckold Cristopher

#### Datos del Experto:

- $0001$  $50$ urren 1. Apellidos y Nombres:  $1800$
- Docente 2. Cargo:
- Magist 3. Titulo y/o Grado:  $\mathbf{e}$
- 4. Fecha: 30 / 05 /  $2019$

A continuación se adjunta un cuadro en el cual se comprobaran las 3 metodologías propuestas para el desarrollo del software. Se debe colocar el puntaje correspondiente a cada criterio, y posteriormente realizar la sumatoria de los puntajes colocados.

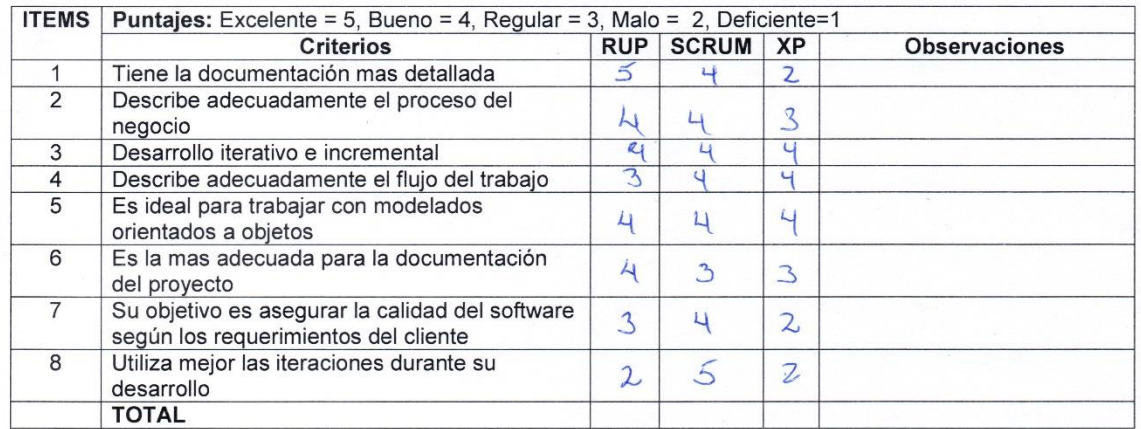

Sugerencias:

Firma:

## Anexo 7: Validez de Instrumentos

# UNIVERSIDAD CÉSAR VALLEJO

#### Validación de Instrumento

#### Título de la tesis:

Sistema web con framework codeigniter para el proceso de cobranzas en la Institución Educativa Nuestro Maravilloso Mundo

Autor: Mayckold Cristopher Cheng Gavidia

Nombre del instrumento de evaluación: Ficha de Registro

 $001$ 

Indicador: Periodo Promedio de Cobranzas

#### Datos del Experto:

Apellidos y nombres: Cargo: Título o grado: Fecha:

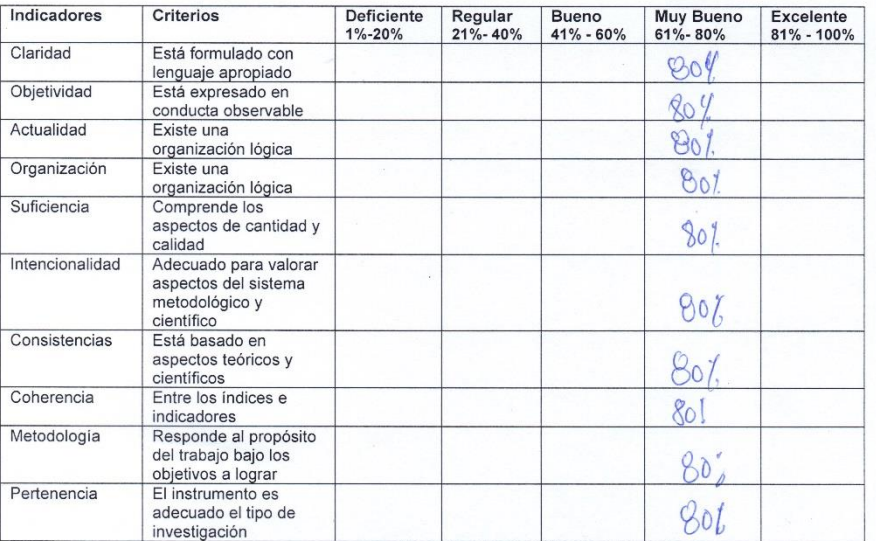

 $100n$ 

**ICOMARC** 

#### Aplicabilidad:

() El instrumentos puede ser aplicado () El instrumento debe ser mejorado

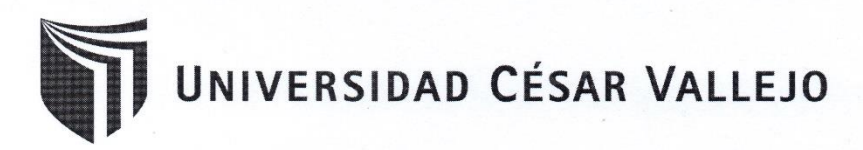

#### Validación de Instrumento

#### Título de la tesis:

Sistema web con framework codeigniter para el proceso de cobranzas en la Institución Educativa Nuestro Maravilloso Mundo

Autor: Mayckold Cristopher Cheng Gavidia

Nombre del instrumento de evaluación: Ficha de Registro Indicador: Rentabilidad

Datos del Experto:

Apellidos y nombres: Cargo: Título o grado: Fecha:

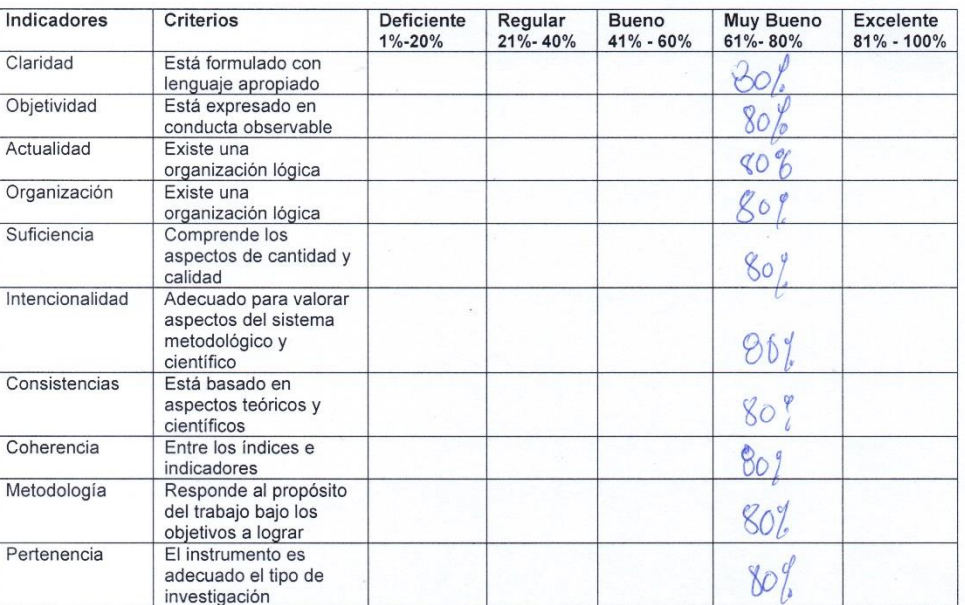

nucencio

 $2014$ 

Juan

#### Aplicabilidad:

() El instrumentos puede ser aplicado

() El instrumento debe ser mejorado

Isabel

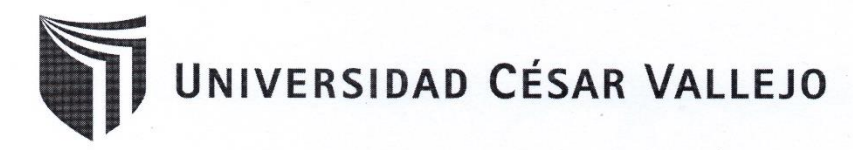

#### Validación de Instrumento

#### Título de la tesis:

Sistema web con framework codeigniter para el proceso de cobranzas en la Institución Educativa Nuestro Maravilloso Mundo

Autor: Mayckold Cristopher Cheng Gavidia

Nombre del instrumento de evaluación: Ficha de Registro

Indicador: Periodo Promedio de Cobranzas

Datos del Experto:

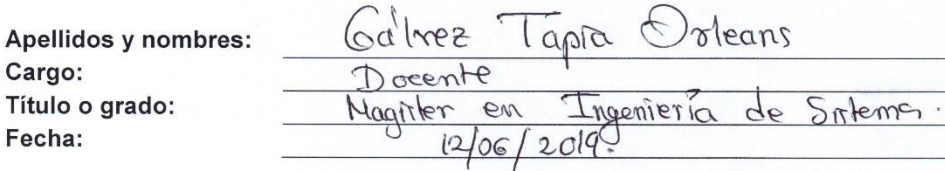

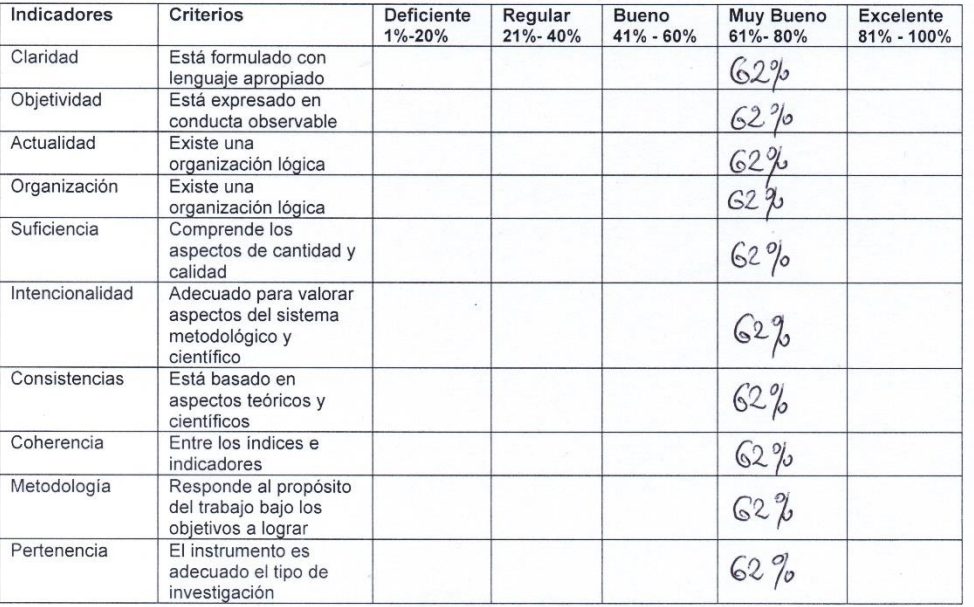

#### Aplicabilidad:

- (YEI instrumentos puede ser aplicado
- () El instrumento debe ser mejorado

Deux

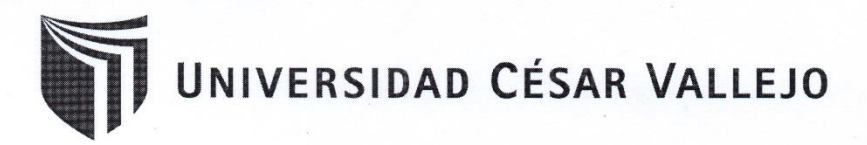

#### Validación de Instrumento

#### Título de la tesis:

Sistema web con framework codeigniter para el proceso de cobranzas en la Institución Educativa Nuestro Maravilloso Mundo

Autor: Mayckold Cristopher Cheng Gavidia

Nombre del instrumento de evaluación: Ficha de Registro Indicador: Rentabilidad

Datos del Experto:

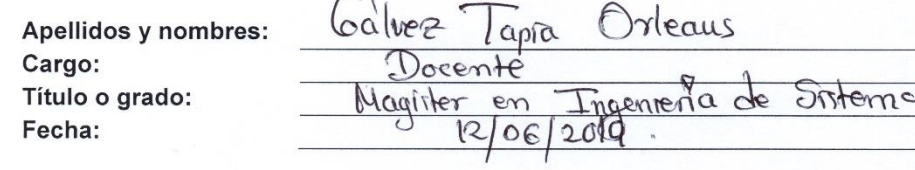

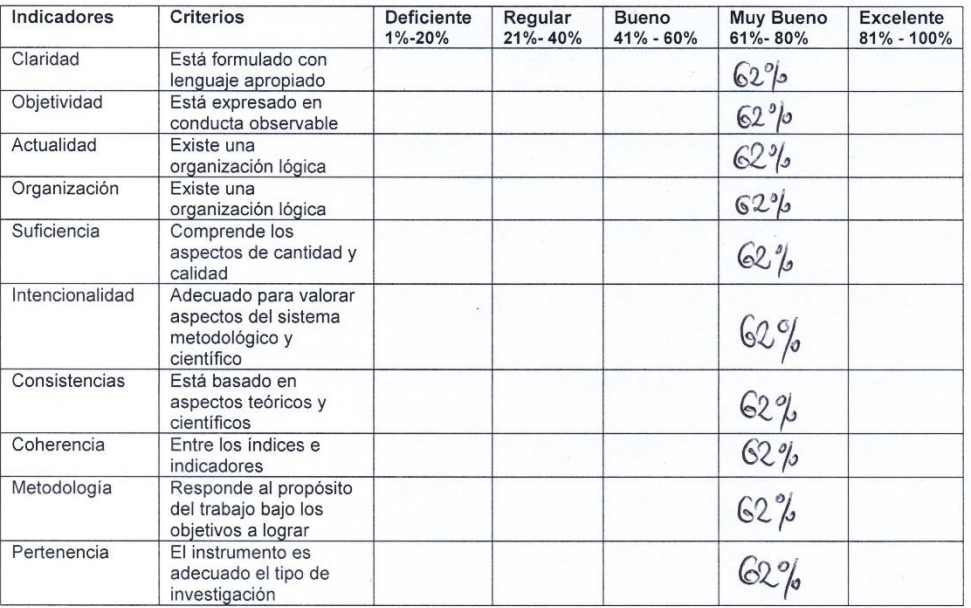

#### Aplicabilidad:

WEI instrumentos puede ser aplicado

() El instrumento debe ser mejorado

enerel

# UNIVERSIDAD CÉSAR VALLEJO

#### Validación de Instrumento

#### Título de la tesis:

Sistema web con framework codeigniter para el proceso de cobranzas en la Institución Educativa Nuestro Maravilloso Mundo

Autor: Mayckold Cristopher Cheng Gavidia

Nombre del instrumento de evaluación: Ficha de Registro

Indicador: Periodo Promedio de Cobranzas

#### Datos del Experto:

Apellidos y nombres: Cargo: Título o grado: Fecha:

raz Keatogui, Mónica<br>octor<br>Ingeniero de Computacióny Sistemas<br>106/2019 Doctor

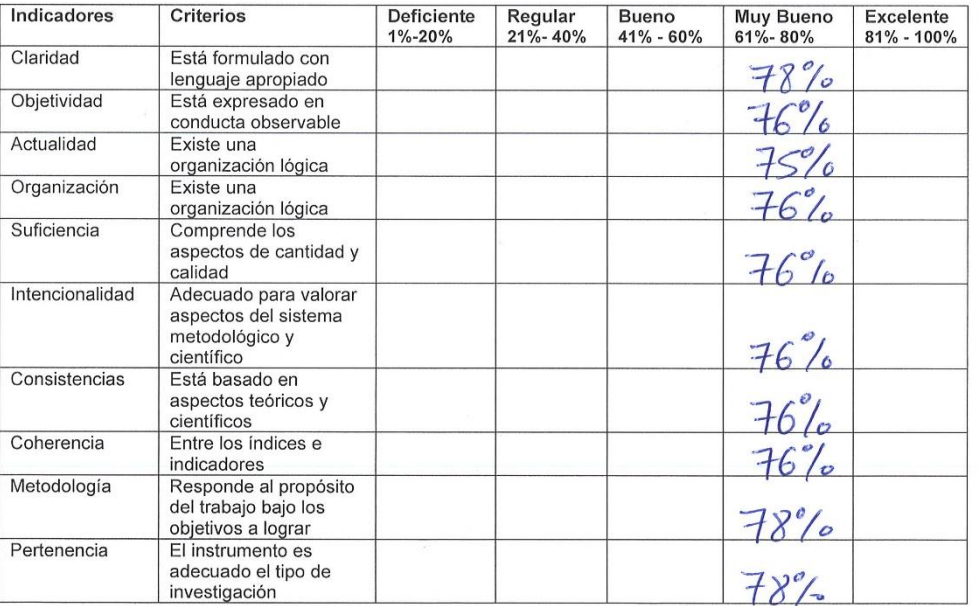

#### Aplicabilidad:

() El instrumentos puede ser aplicado

() El instrumento debe ser mejorado

#### Anexo 8: Entrevista

#### **ANEXO 7: Entrevista al cliente**

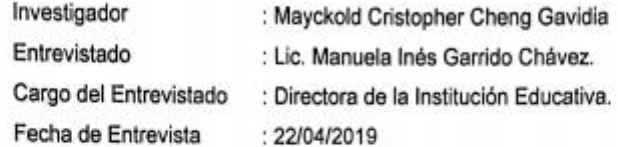

#### Preguntas:

- 1. ¿Cuál es la razón social y ubicación actual de la empresa? Institución Educativa Particular Nuestro Maravilloso Mundo - mz C lote 19 Dist. Santa Rosa - Lima.
- 2. ¿Cuál es el sector empresarial a la que pertenece? Educación.
- 3. ¿A qué se dedica la empresa y cuáles son las funciones y actividades de la empresa?

Somos una institución que va al ritmo de los cambios tecnológicos e investigaciones de la neurociencia que permiten que nuestro trabajo responda a los intereses que demanda, los cambios de época y las nuevas generaciones, para ello, nuestro equipo profesional se prepara y actualiza constantemente, contando con una infraestructura y equipamiento que permita el éxito de su trabajo.

4. Podría explicar brevemente como realiza su proceso principal

El proceso inicia con el ingreso de dinero, por parte del cliente (padres, alumnos, apoderados, etc.) se realiza el cobro del dinero, se registra la cobranza en un archivo de Excel, se entrega un recibo al cliente, en el cual se detalla la razón social de la institución educativa, la dirección de la institución educativa, lleva el nombre del cliente, el monto de pago, el concepto de pago, el nombre del alumno, la fecha, el monto total y la firma del responsable de la cobranza. En el caso de los egresos de dinero, se realiza el registro también en un archivo de Excel. Al finalizar el mes se envía todos los registros al contador para que se encargue de los pagos de lev.

5. En base a lo mencionado anteriormente, ¿Cuáles son los problemas más resaltantes que ha identificado?

No existe un correcto control de los ingresos y salida de dinero, no es posible hacer un reporte mensual o diario, la cantidad de dinero disponible, de cuanto se gasta, cuanto se invierte, el flujo exacto del dinero diario, semanal o mensual, ya que todo se maneja a través de archivos de Excel y de forma manual en recibos, generando incomodidad y demora en el proceso, por falta de un seguimiento y trazabilidad de todos los pagos, además de ello no existe un control de usuarios con la información que se maneja, la información carece de seguridad, pérdida de dinero, pérdida de recibos, documentos, archivos de pagos y cobranzas.

- 6. ¿Desde hace cuento tiempo se presentan estos problemas? Hace 1 año.
- 7. ¿Tiene un estimado en dinero, de cuanto se pierde a diario por estos problemas?

Al mes aproximadamente 2000 soles.

- 8. ¿Qué medidas utiliza para evitar o solucionar estos problemas? Se hace entrega de un recibo por cada cobranza, se hace un balance mensual de forma manual del ingreso y salida de dinero, se envía toda la información a un contador.
- 9. ¿Autoriza las visitas o entrevistas con las demás personas que intervienen en el proceso de producción en la empresa?
	- Si

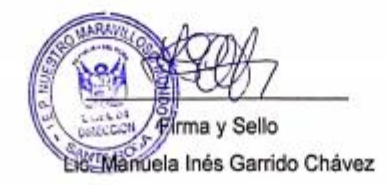

#### **Anexo 9: Carta de aceptación de la empresa.**

# CONSTANCIA DE APROBACION DEL "SISTEMA WEB PARA EL PROCESO DE COBRANZAS EN LA INSTITUCIÓN EDUCATIVA NUESTRO MARAVILLOSO

El que suscribe, en representación de la Institución Educativa Nuestro Maravilloso Mundo.

#### **CONSTA QUE:**

El Sr. Mayckold Cristopher Cheng Gavidia, identificado con el DNI Nº 47356515, ha concluido el Sistema web para el proceso de cobranzas en la institución educativa Nuestro Maravilloso Mundo. Según los requerimientos especificados, ayudando a que este proceso se optimice.

El sistema web apoya a las tareas que se dan en la empresa relacionadas a la cobranza, ya que por medio de este sistema se gestionan los cobros respectivos, además se lleva<br>el control del ingreso y salida de dinero.

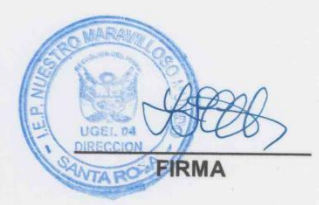

Lima, 18 de Noviembre del 2019

# **I. INTRODUCCIÓN**

Este documento describe la implementación de la metodología de trabajo Scrum, para el desarrollo del "Sistema web con framework codeigniter para el proceso de cobranzas en la Institución Educativa Nuestro Maravilloso Mundo".

La propuesta de SCRUM, consiste en realizar entregas potencialmente utilizables de forma iterativa e incremental, en periodos de 1 a 4 semanas denominadas "Sprints Backlog". Para lograrlo, establece ciertas pautas organizativas, a simple modo de guía y no de reglamento.

## **ALCANCE**

Considerando lo analizado del objetivo específico, se cree conveniente que en el proyecto propuesto debe alcanzar los objetivos prioritarios:

- ➢ Desarrollar un sistema que permita agilizar los procesos de aprobación de incidencias.
- $\triangleright$  El sistema debe permitir que los usuarios reporten sus incidencias de manera sencilla y sin acercarse al área respectiva.
- ➢ El sistema controla de manera ordenada los reportes y asigna una acción para cada incidencia.
- $\triangleright$  El sistema contribuye a la reducción de tiempo al momento de tener que reportar las incidencias.
- ➢ El sistema facilita la asignación de reportes a cada técnico.

## **VALORES DE TRABAJO**

Los valores que deben ser practicados por todos los miembros involucrados en el desarrollo y que hacen posible que la metodología SCRUM tenga éxito son:

- $\triangleright$  Autonomía del equipo.
- $\triangleright$  Respeto en el equipo.
- $\triangleright$  Responsabilidad y autodisciplina.
- $\triangleright$  Foco en la tarea.
- $\triangleright$  Información, transparencia y visibilidad.
## **1. ROLES**

## **Tabla\_ 1: Nombre y Roles del Proyecto**

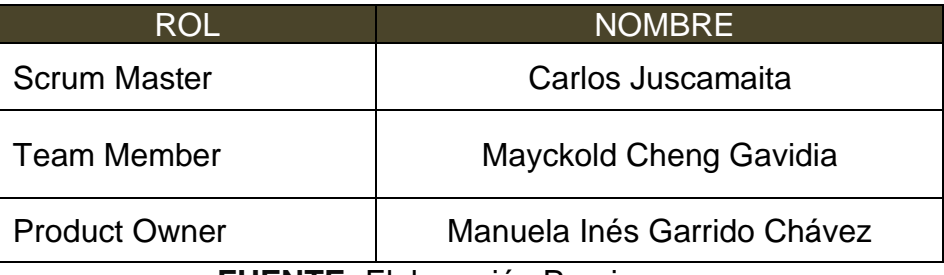

**FUENTE:** Elaboración Propia

## **Tabla\_ 2: Implicados del Proyecto**

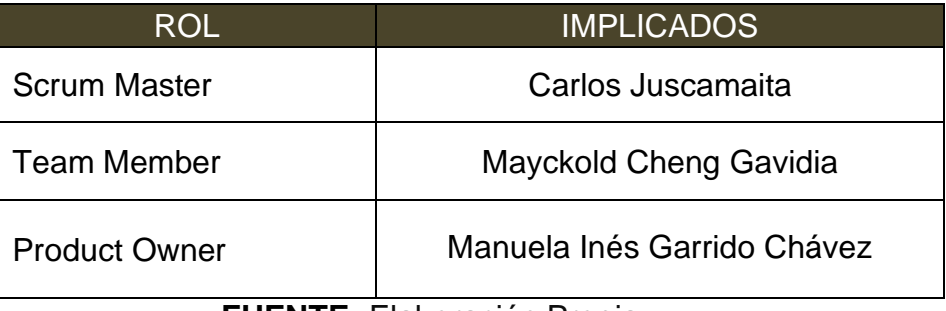

**FUENTE:** Elaboración Propia

## **Responsabilidades del team de desarrollo**

## **Product Owner**

- Establecer el orden en el que desea/quiere recibir terminada cada historia de usuario.
- Incorporación / eliminación / modificaciones de las historias o de su orden de prioridad.
- Mantener la disponibilidad del Product Backlog.
- Mantener la disponibilidad del Product Backlog actualizado, enviar las modificaciones al Scrum Manager para su posterior modificación.

## **Scrum Master**

- Supervisión de la pila de producto, y comunicación con Product Owner para pedirle aclaración de las dudas que pueda tener, o asesorarle para la subsanación de las deficiencias que observe.
- Registro en la lista de la pila del producto de las historias de usuario que definen el sistema.
- Mantenimiento actualizado de la pila del producto en todo momento durante la ejecución del proyecto.

## **Team Member**

- Conocimiento y comprensión actualizada de la pila del producto.
- Resolución de dudas o comunicación de sugerencias con el Scrum Manager.
- Desarrollar el sistema web para el proceso de control de producción.
- Informar cada iteración nueva que se haga.

## **2. PLANEAMIENTO DEL PRODUCTO**

## **2.1. Historias de Usuario**

Según Menzinsky, López y Palacio, Las historias de usuario son utilizadas en los métodos ágiles para la especificación de requisitos, son una descripción breve de una funcionalidad software tal y como la percibe el usuario. Las historias de usuario se aplican en la mayoría de las metodologías ágiles, siendo así una herramienta muy importante también en Scrum. Describen lo que el cliente o el usuario quiere que se implemente y se escriben con una o dos frases utilizando el lenguaje común del usuario.

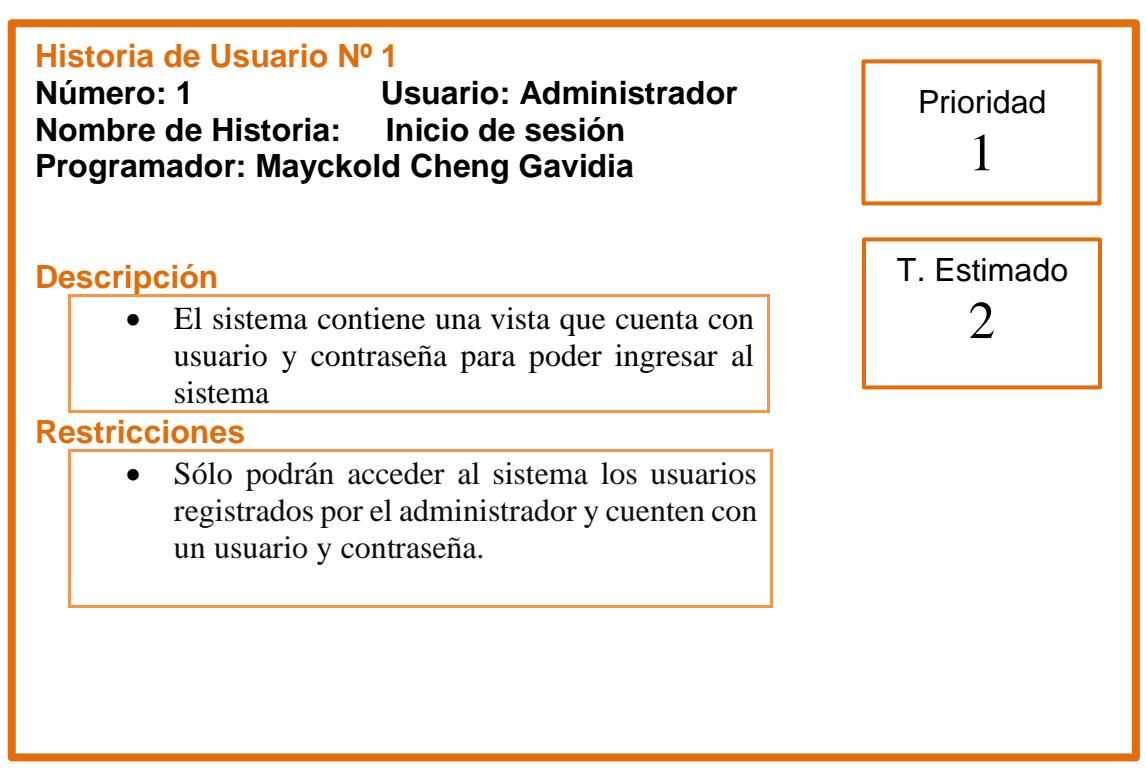

#### **Tabla\_ 3: Historia de usuario 1**

#### **Tabla\_ 4: Historia de usuario 2**

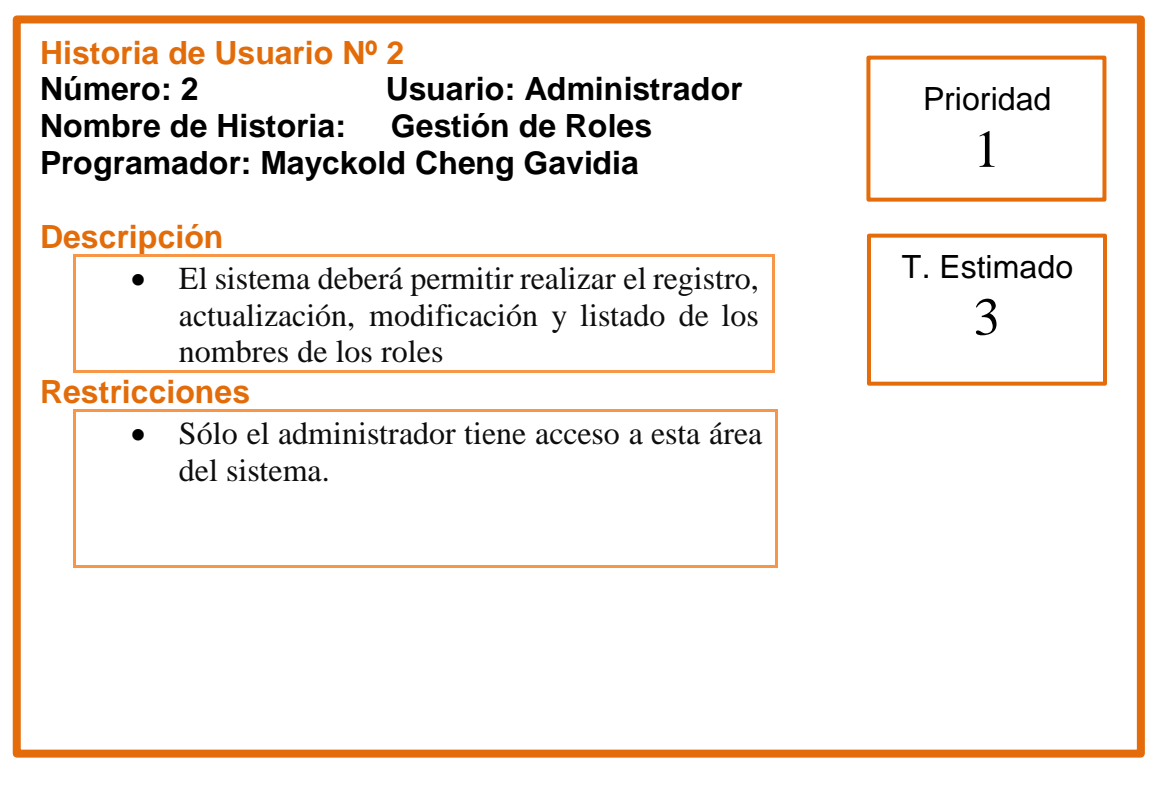

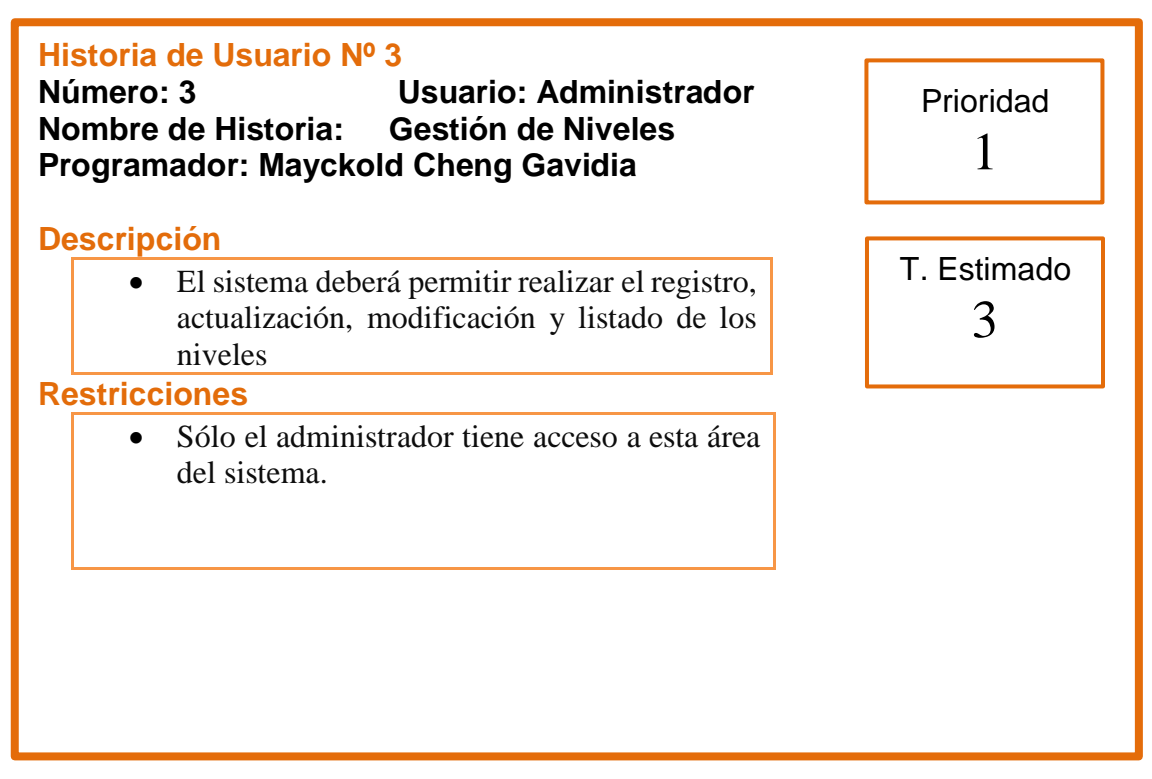

## **Tabla\_ 5: Historia de usuario 3**

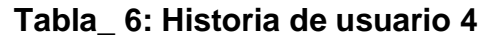

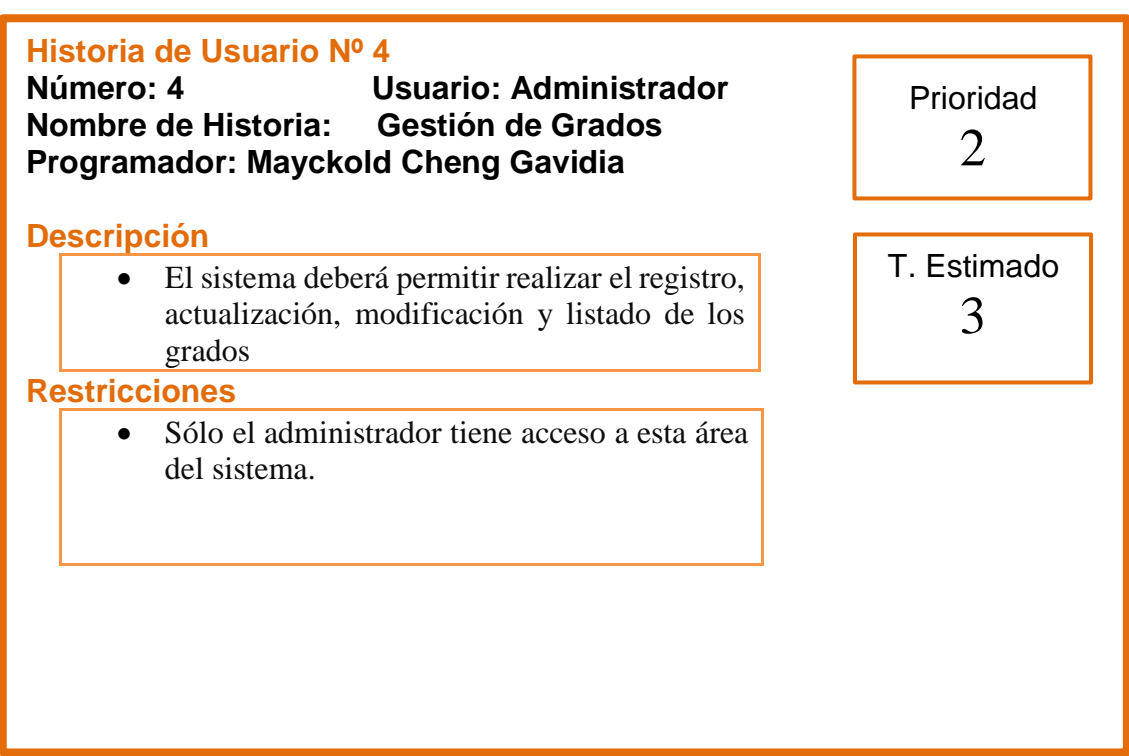

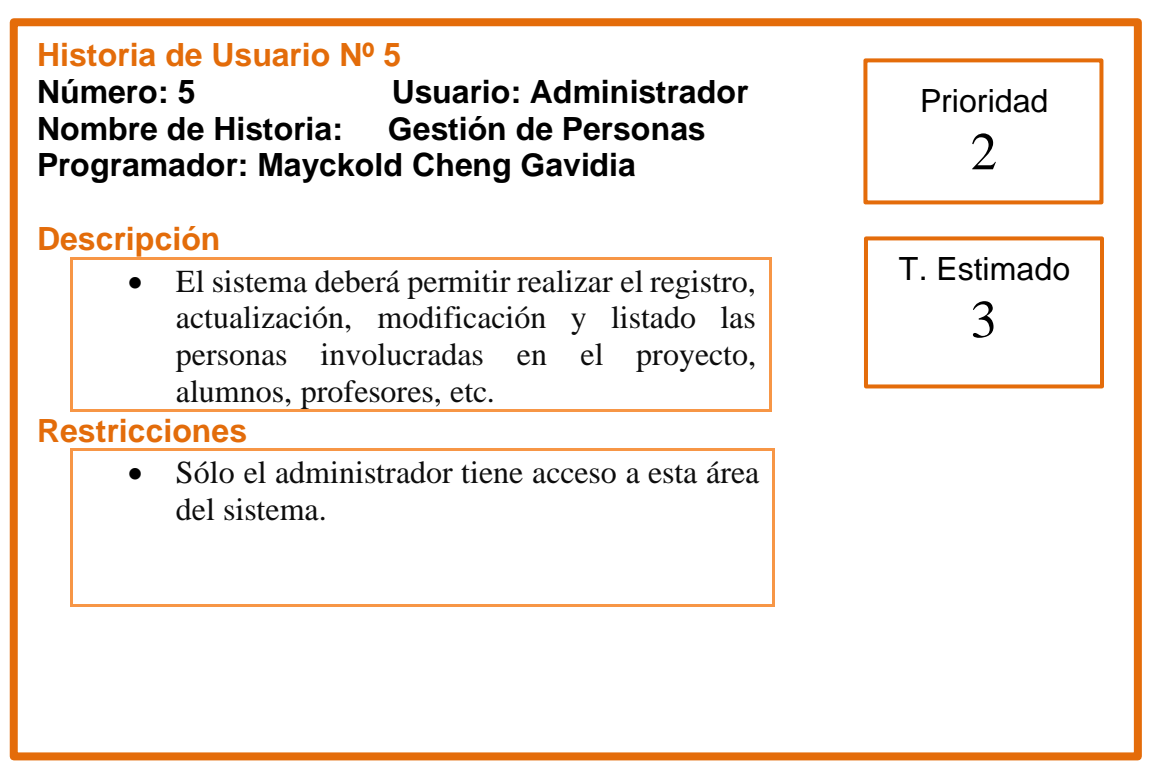

## **Tabla\_ 7: Historia de usuario 5**

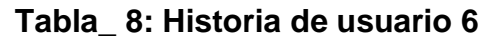

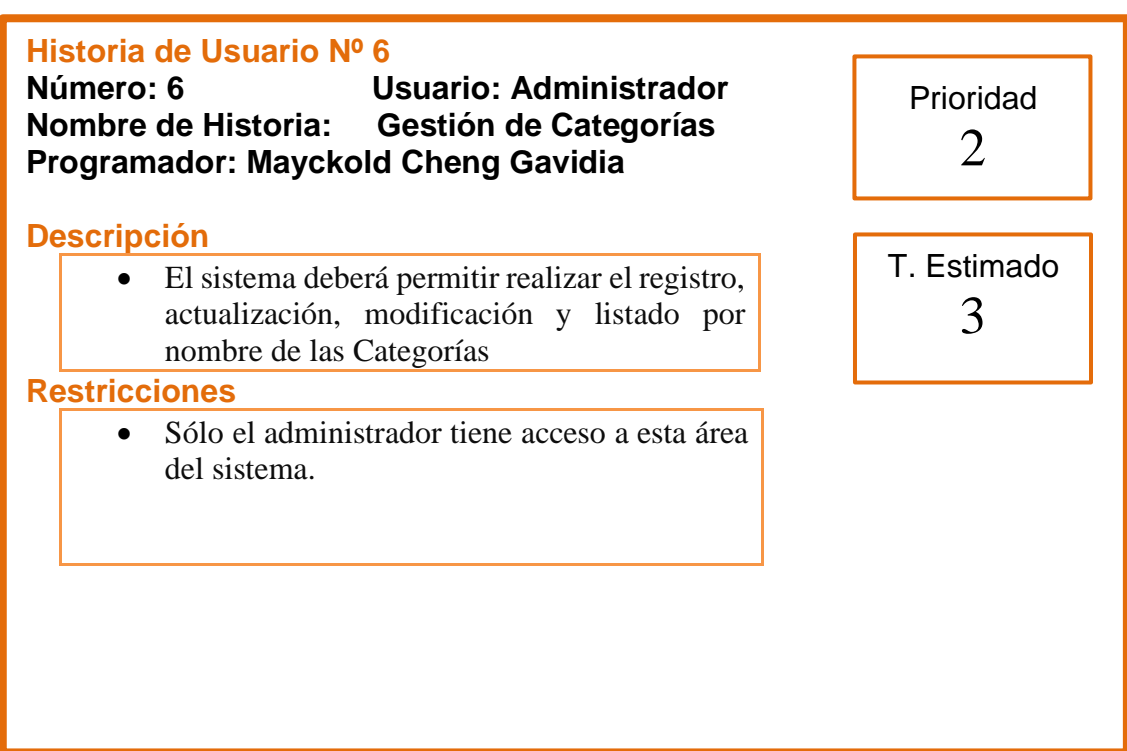

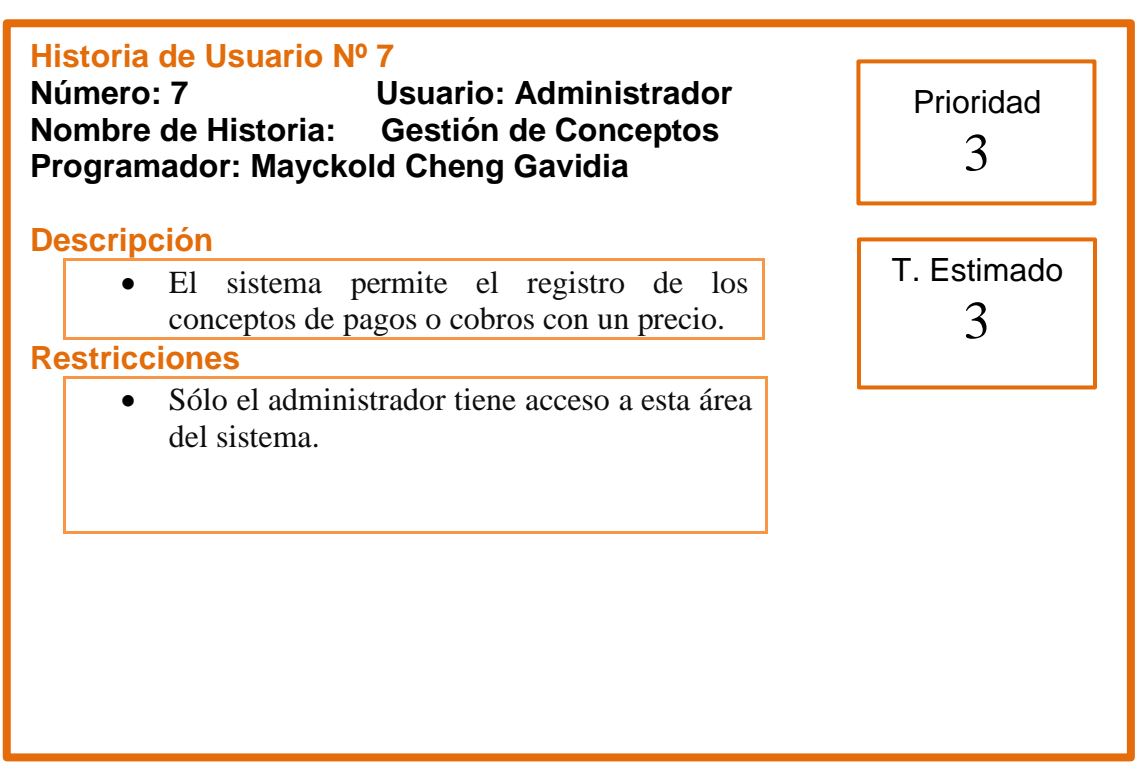

#### **Tabla\_ 9: Historia de usuario 7**

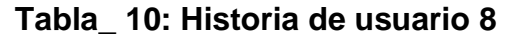

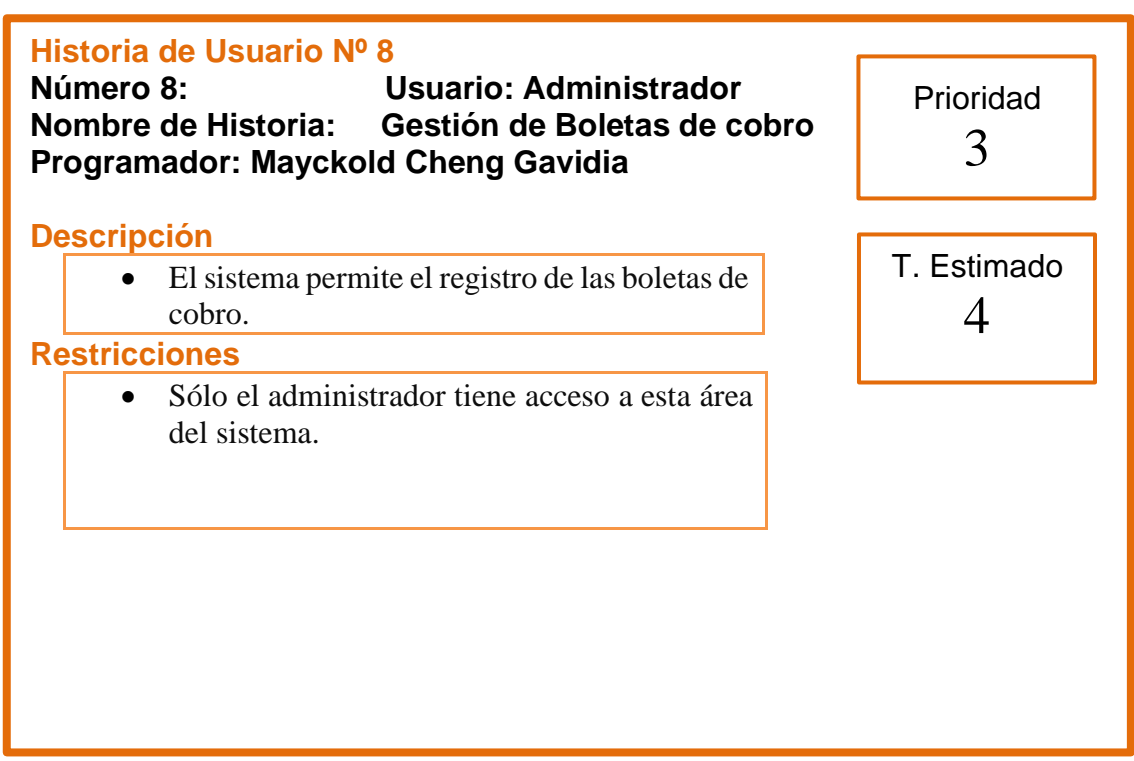

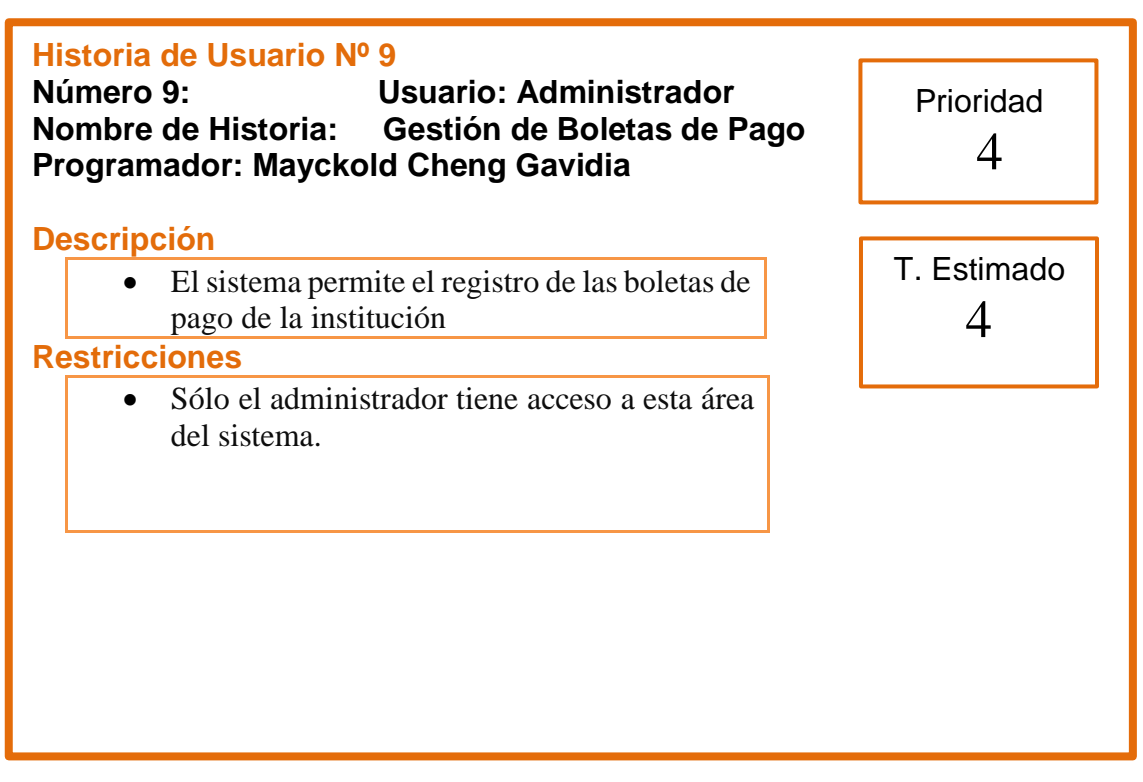

## **Tabla\_ 11: Historia de usuario 9**

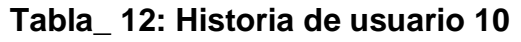

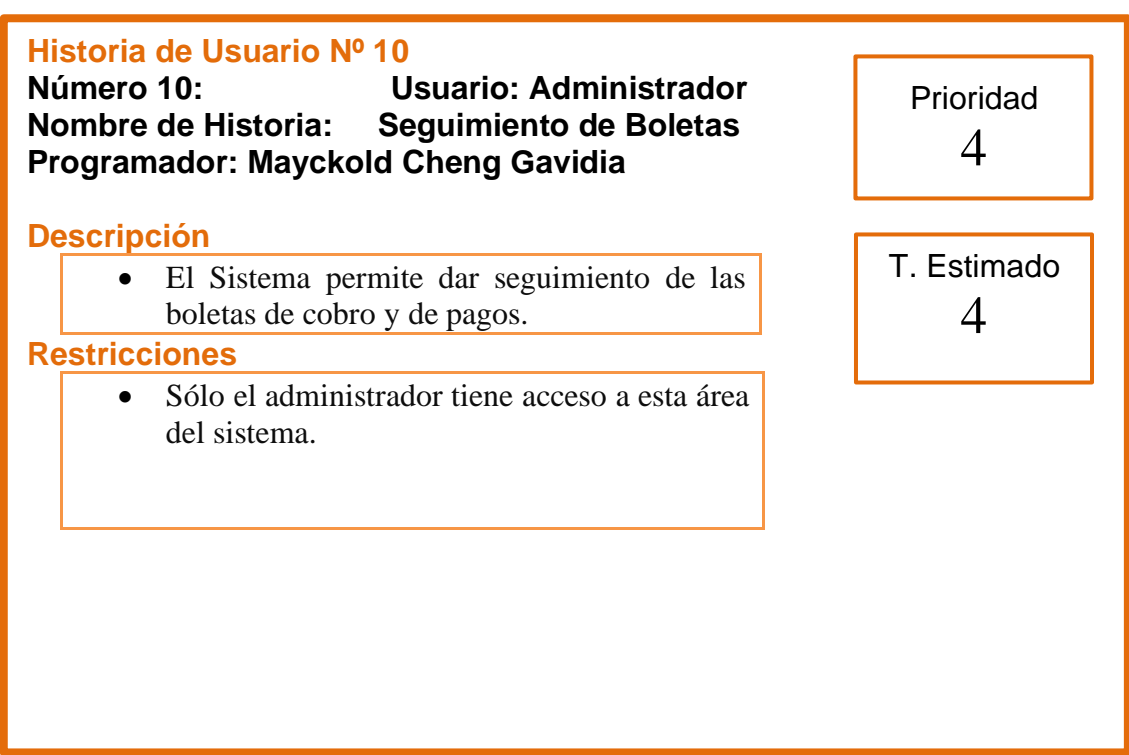

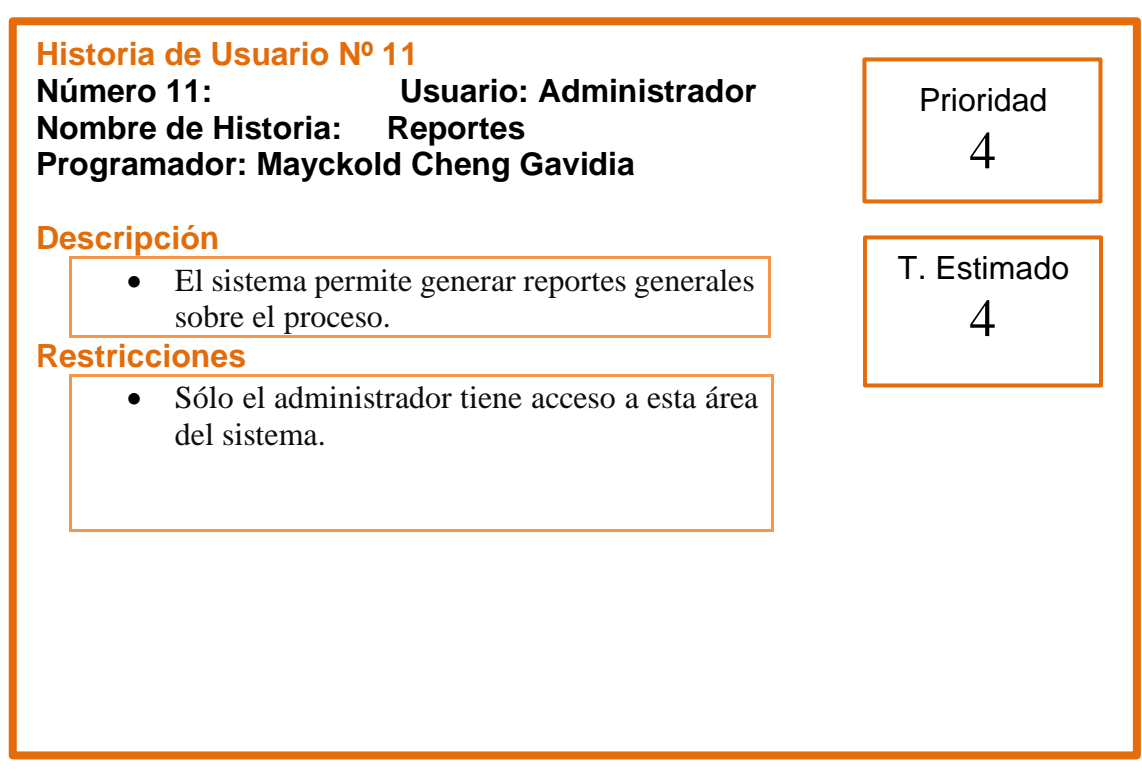

## **Tabla\_ 13: Historia de usuario 11**

## **Scrum Team (Equipo Scrum)**

Como se observa en la tabla N°29, el equipo de SCRUM:

## **Tabla\_ 14: (Equipo Scrum) Scrum Team**

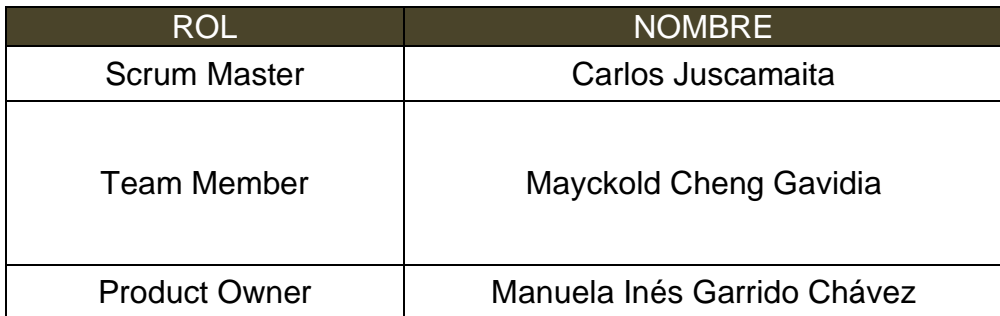

Fuente: Elaboración Propia

**II. PLANIFICACIÓN Y ESTIMACIÓN**

## **2.2 Product Backlog**

Menzinsky, Lopez y Palacio (2016), define que "El Product Backlog es la relación ordenadas de todo aquello que el propietario cree que requiere el producto. Todo el trabajo que el equipo debe de hacer está plasmado en esta pila. El Product Backlog jamás se da por concluida; ya que siempre esta continuo evolución y desarrollo."(p.22).

El product Backlog debidamente ordenado de acuerdo a la prioridad, incluye su tarea y numero de historia.

## **Pila del Producto (Product Backlog)**

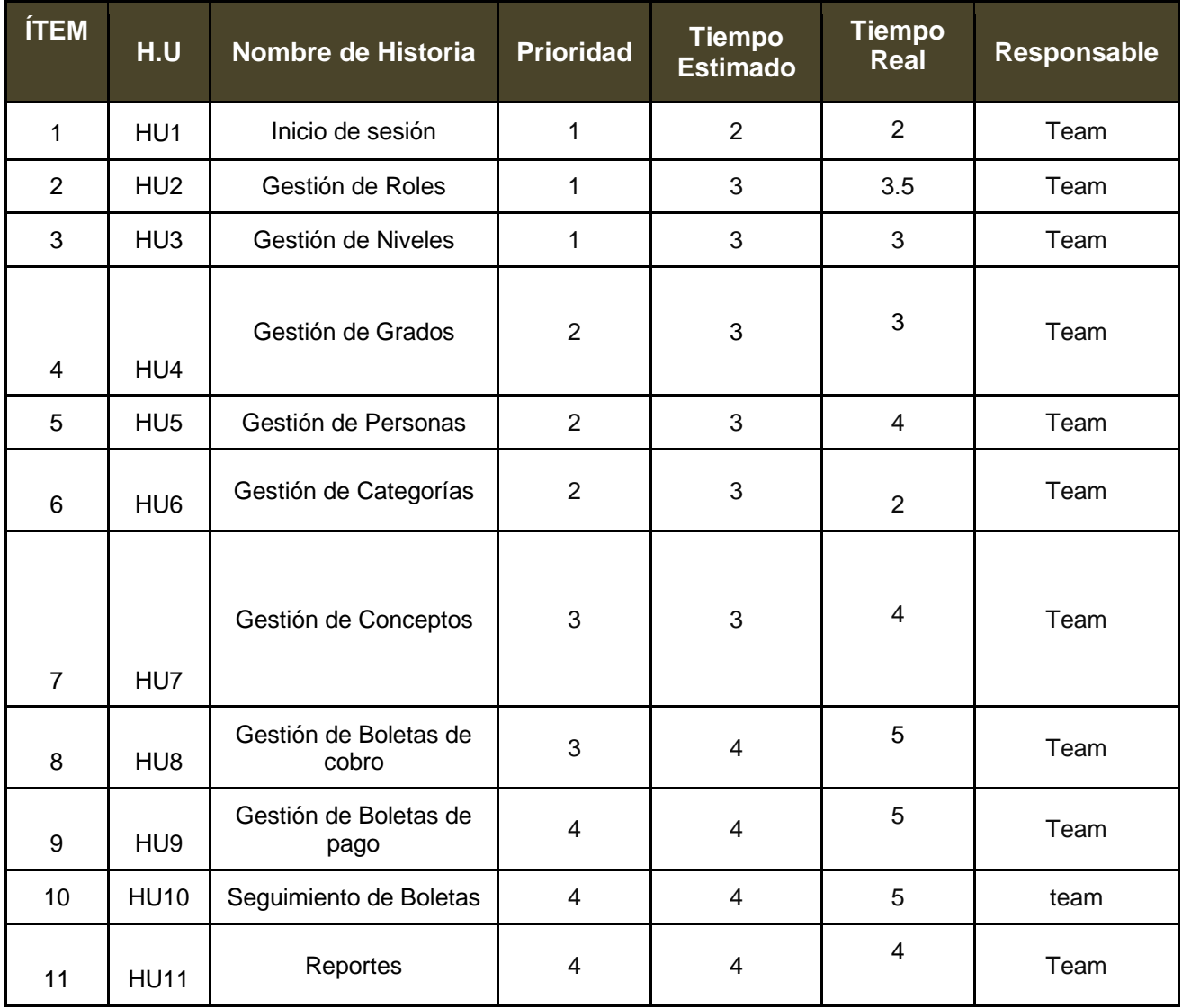

#### **Tabla\_ 15: Product Backlog**

**FUENTE:** Elaboración Propia

# **Requerimientos No Funcionales**

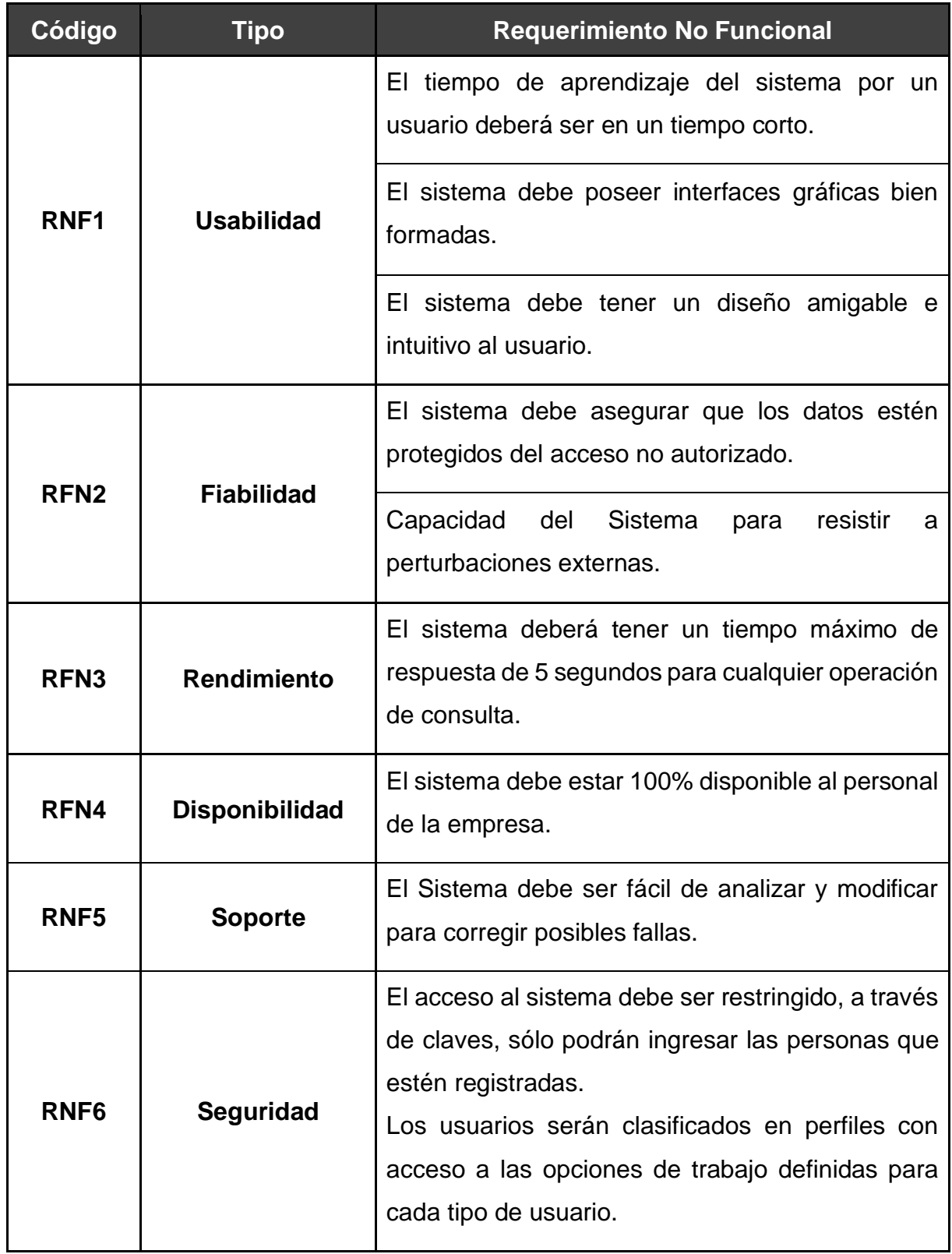

# **Tabla\_ 16: Requerimientos No Funcionales**

**FUENTE:** Elaboración Propia

#### **2.3. SPRINT BACKLOG**

Menzinsky, López y Palacio (2016), indican que "La pila del sprint (sprint Backlog) es la lista de las tareas necesarias para construir las historias de usuario que se van a realizar en un sprint. La pila del sprint descompone las historias de usuario en unidades de tamaño adecuado para monitorizar el avance a diario, e identificar riesgos y problemas sin necesidad de procesos de gestión complejos. Es también una herramienta para la comunicación visual directa del equipo." (p.24)

Tomando en cuenta aparte de la prioridad, la complejidad, cantidad y calidad de todos los requerimientos del software, todas las tareas en el Sprint deben temer asignado un tiempo o puntos que corresponden al periodo necesario para poder llevar a cabo la tarea. Es por ello que para el desarrollo del sistema se hicieron 5 Sprint, los cuales se distribuyen en las tablas.

**Tabla\_ 17: Sprint Backlog**

| <b>SPRINT</b> | <b>Numero</b>           | Requerimiento                                                                                                    | <b>Prioridad</b> | <b>Tiempo</b><br>estimado en<br>días | <b>Tiempo</b><br>real en<br>días | Responsable |
|---------------|-------------------------|----------------------------------------------------------------------------------------------------|------------------|--------------------------------------|----------------------------------|-------------|
| Sprint 1      | 1                       | RF1: El sistema debe<br>permitir el inicio de sesión<br>con un usuario y una<br>contraseña                              | 1                | $\overline{2}$                       | $\overline{2}$                   | Team        |
|               | $\overline{2}$          | RF2: El sistema debe<br>permitir el registro,<br>modificación, búsqueda,<br>consulta y eliminación de<br>los Roles      | 1                | 3                                    | 3.5                              | Team        |
|               | 3                       | RF3: El sistema debe<br>permitir el registro,<br>modificación, búsqueda,<br>consulta y eliminación de<br>los Niveles    | 1                | 3                                    | 3                                | Team        |
| Sprint 2      | $\overline{\mathbf{4}}$ | RF4: El sistema debe<br>permitir el registro,<br>modificación, búsqueda,<br>consulta y eliminación de<br>los Grados     | $\overline{2}$   | 3                                    | 3                                | Team        |
|               | 5                       | RF5: El sistema debe<br>permitir el registro,<br>modificación, búsqueda,<br>consulta y eliminación de<br>las Personas   | $\overline{2}$   | 3                                    | 4                                | Team        |
|               | 6                       | RF6: El sistema debe<br>permitir el registro,<br>modificación, búsqueda,<br>consulta y eliminación de<br>las Categorías | $\overline{2}$   | $\mathbf{3}$                         | $\overline{2}$                   | Team        |
| Sprint 3      | $\overline{7}$          | RF7: El sistema debe<br>permitir el registro,<br>modificación, búsqueda,<br>consulta y eliminación de<br>los Conceptos  | 3                | 3                                    | 4                                | Team        |
|               | $\, 8$                  | RF8: El sistema debe<br>permitir el registro de las<br>Boletas de cobro                                                 | 3                | 4                                    | 5                                | Team        |
|               | 9                       | RF9: Gestión de Boletas<br>de pago                                                                                      | $\overline{4}$   | $\overline{4}$                       | 5                                | Team        |
| Sprint 4      | 10                      | RF10: El sistema debe<br>permitir mantener un<br>seguimiento de las<br>boletas tanto de pago<br>como de cobros          |                  |                                      |                                  |             |
|               | 11                      | RF11: El sistema debe<br>generar reportes.                                                                              | $\overline{4}$   | 4                                    | 4                                | Team        |

**FUENTE:** Elaboración Propia

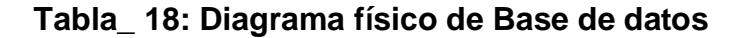

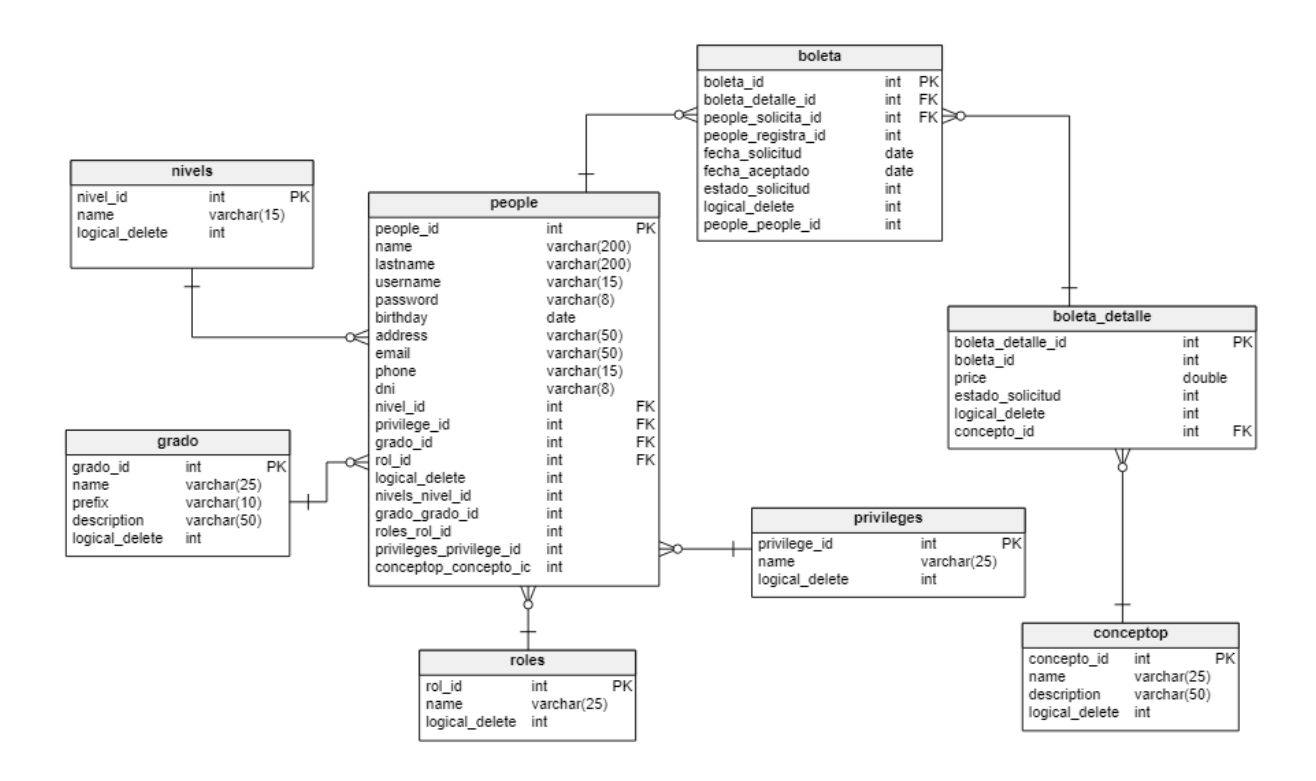

**Tabla\_ 19: Diagrama lógico de Base de datos**

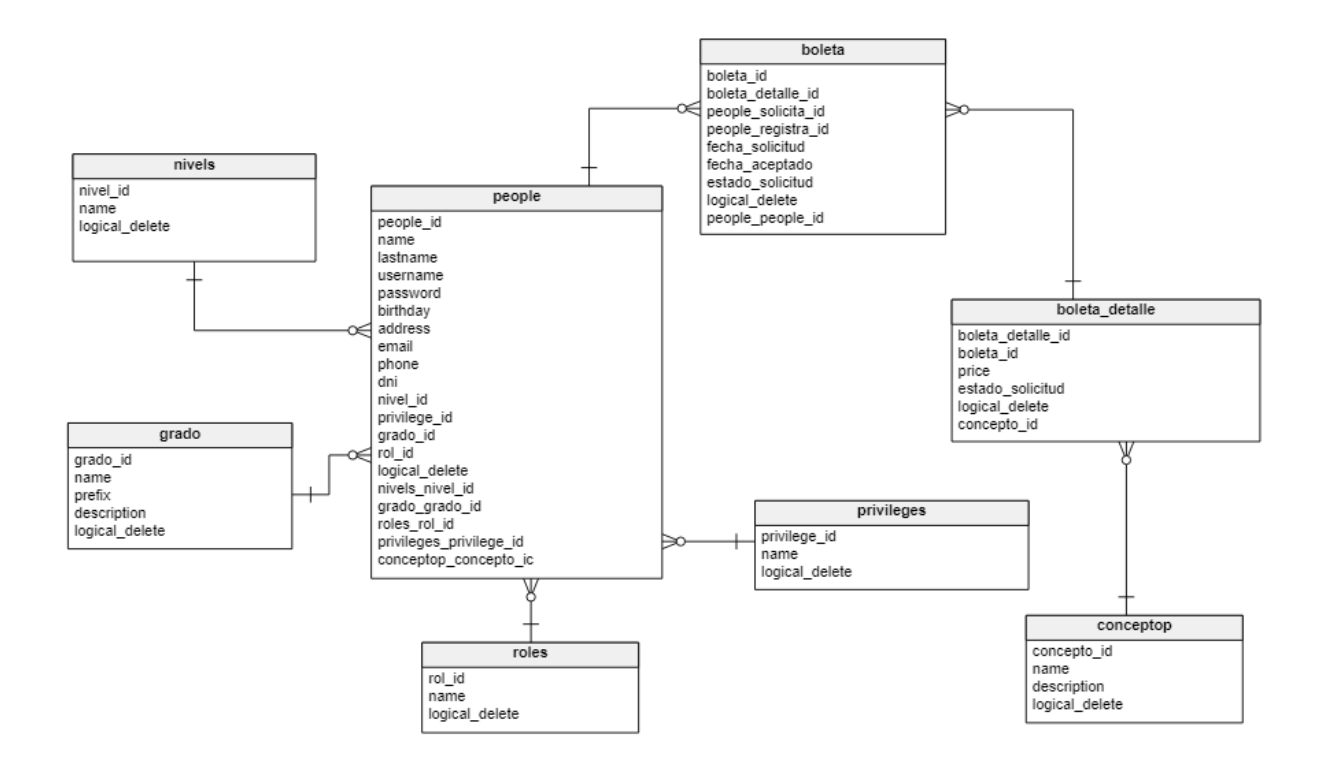

# **III. EJECUCIÓN**

## **Ejecución del Sprint 1**

## **PLANIFICACIÓN DEL SPRINT N° 1**

Siendo las 3 pm del día 3 de junio del 2019, se reúne en la oficina de la institución educativa

Presentes:

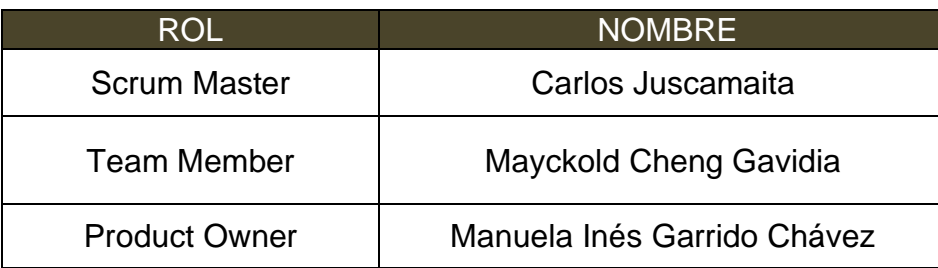

El encargado de la empresa realizó la exposición de los requerimientos e indica los requerimientos con mayor prioridad.

Analizada los requerimientos expuestos por el encargado de la empresa. El señor Mayckold Cheng Gavidia, despeja algunas dudas y se comprometen a cumplir con los requerimientos planteados en el Sprint 1.

Los asistentes impartirán su aprobación de acuerdo a lo presentado en la planificación del Sprint 1, indicando que la fecha de entrega de este Sprint sería el día 13 de Junio del 2019.

Firma en señal de conformidad

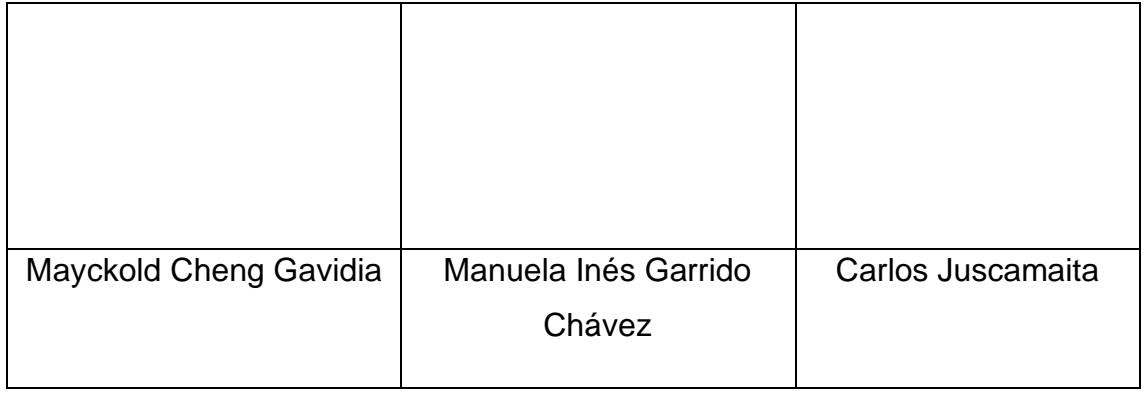

## **Requerimientos**

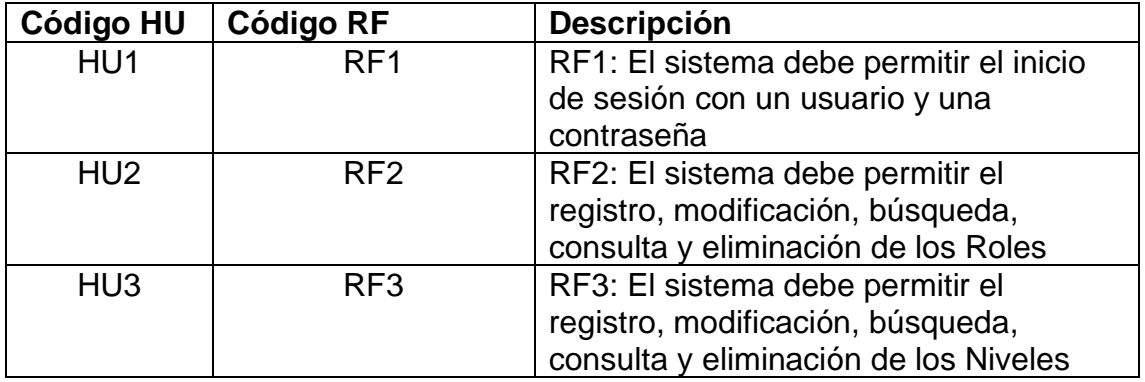

**RF1:** El sistema debe permitir el inicio de sesión con un usuario y una contraseña.

## **Diseño**

## **Prototipo**

A continuación, se presenta el prototipo.

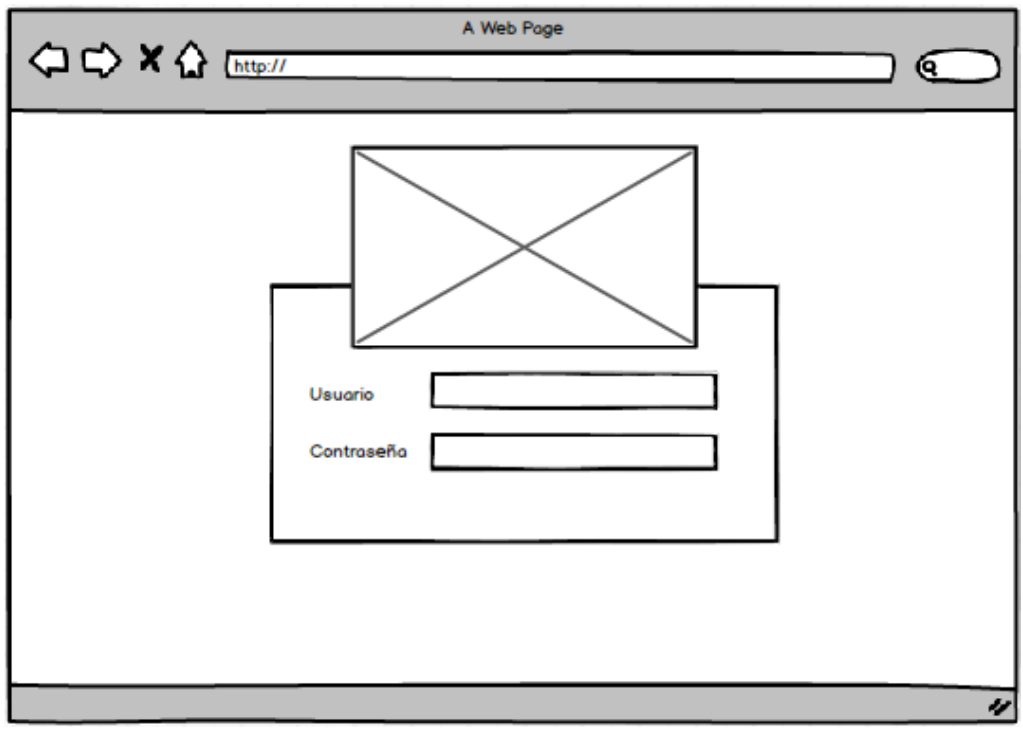

**Figura 18: Prototipo Login**

En la imagen se muestra el prototipo de la vista del login.

## **Figura 19: Vista Login**

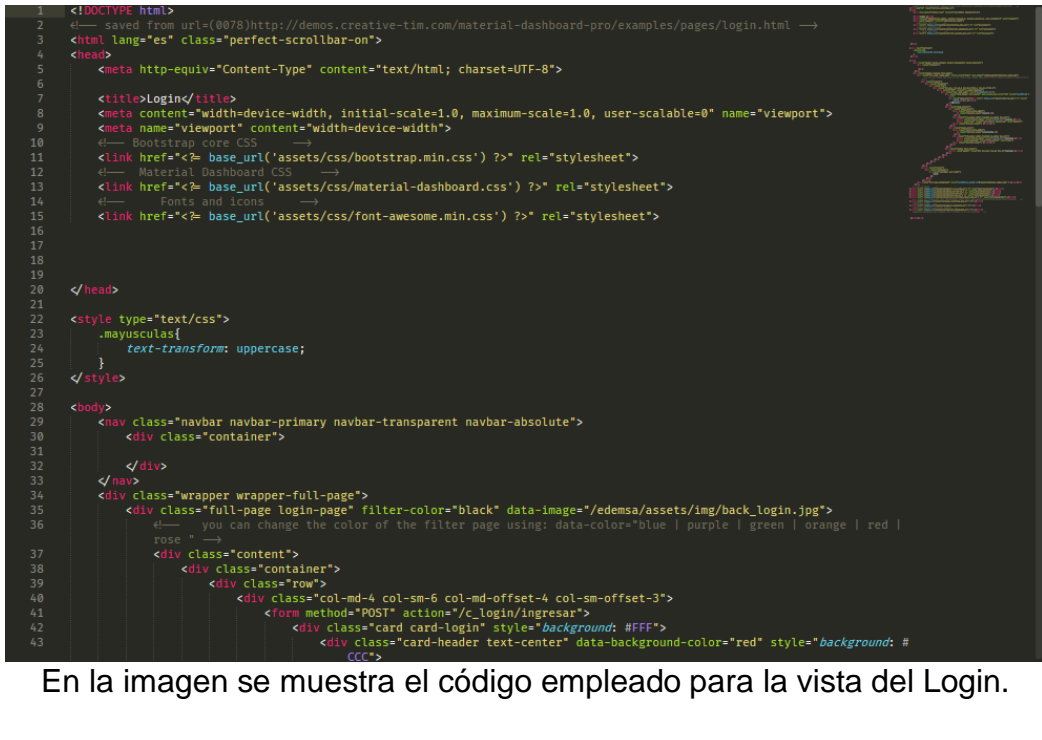

**Figura 20: Controlador Login**

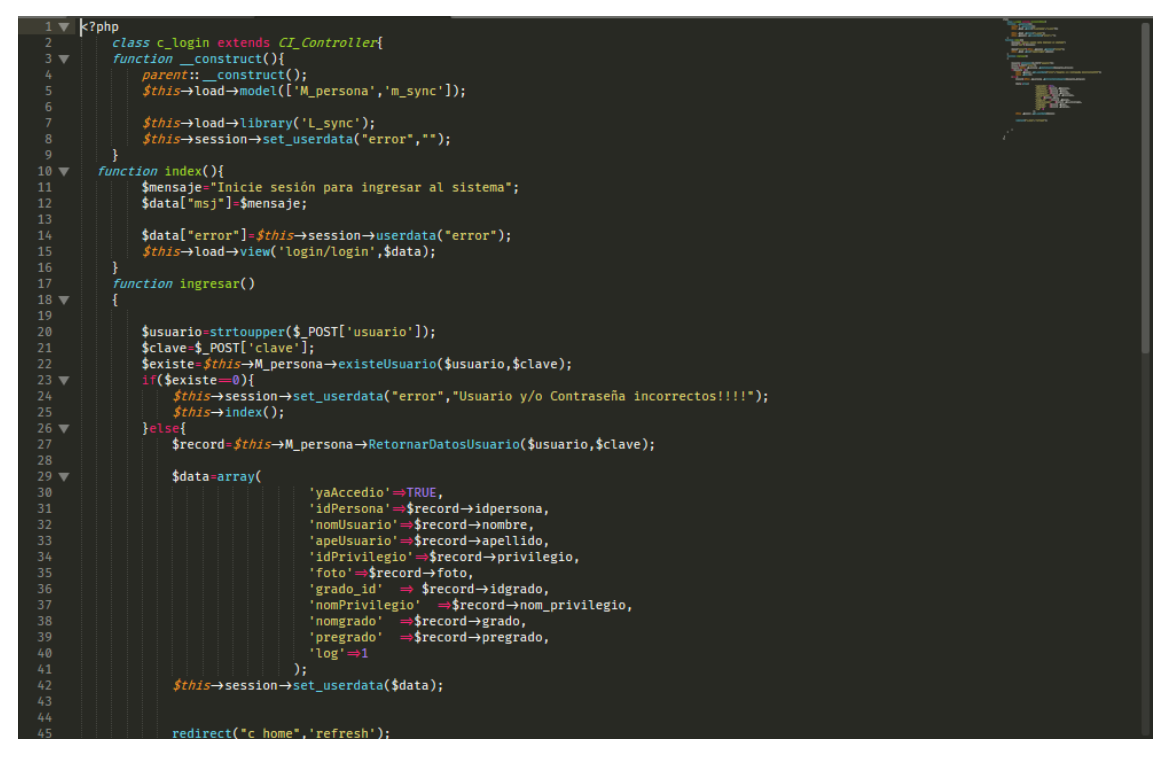

En la imagen se muestra el código del Controller del Login.

## **Figura 21: Model Login.**

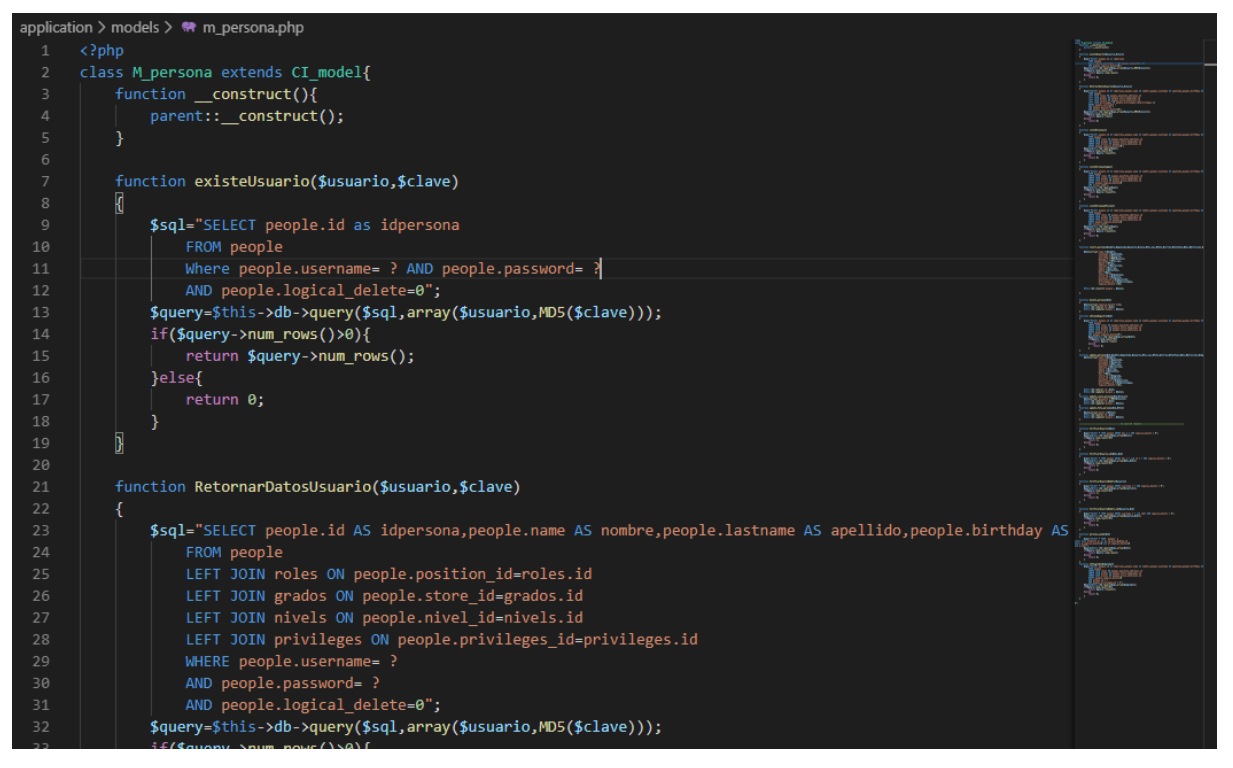

En la imagen se muestra el código desarrollado para el Model del Login.

**Figura 22: Implementación Login**

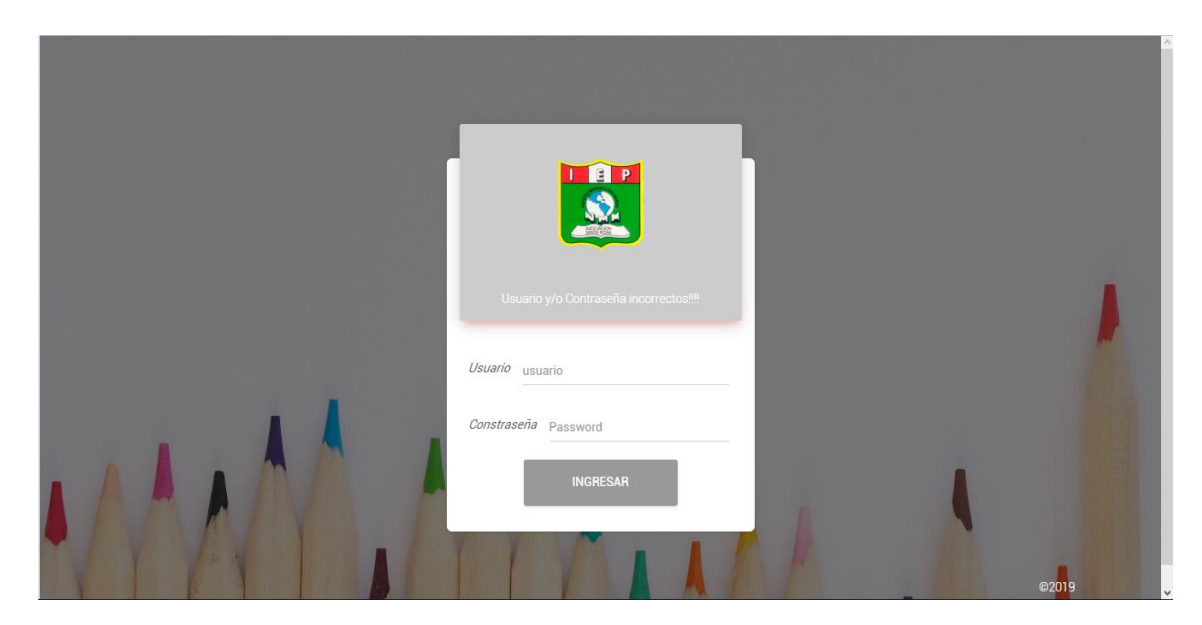

En la imagen se muestra el resultado de la vista del Login re se tiene que ingresar un usuario y contraseña para acceder al sistema.

# **Pruebas de Caja Negra**

En la siguiente tabla se presentas las pruebas de caja negra de manera general para los requerimientos funcionales del sprint actual.

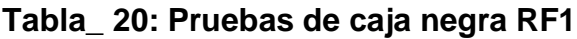

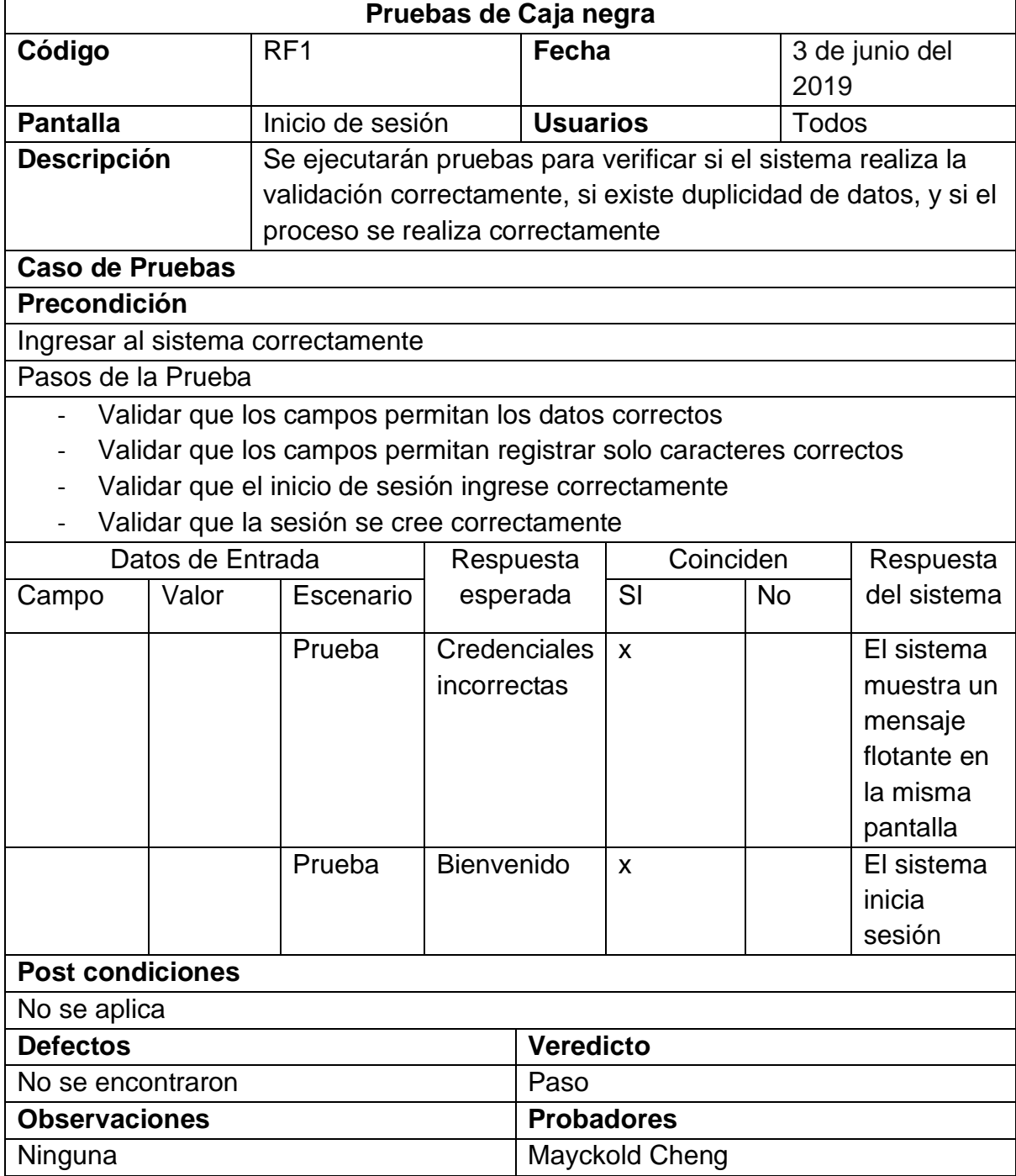

**RF2:** El sistema debe permitir el registro, modificación, búsqueda, consulta y eliminación de los Roles

## **Diseño**

## **Prototipo**

A continuación, se presenta el prototipo.

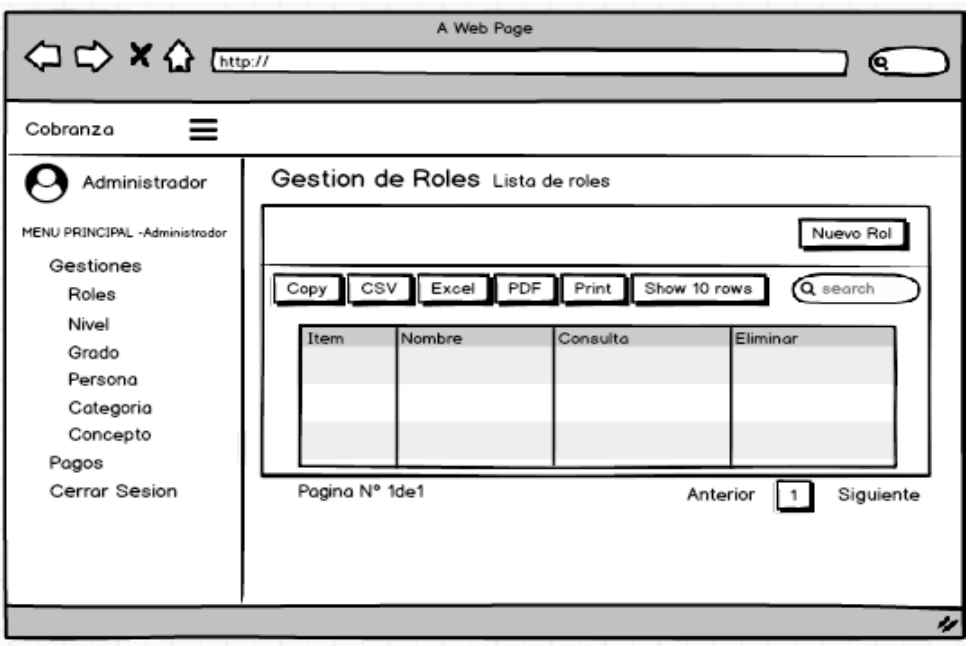

**Figura 23: Prototipo Gestión de Roles Lista**

En la presente imagen se muestra el prototipo principal a nivel de vista con las opciones que contará el sistema web.

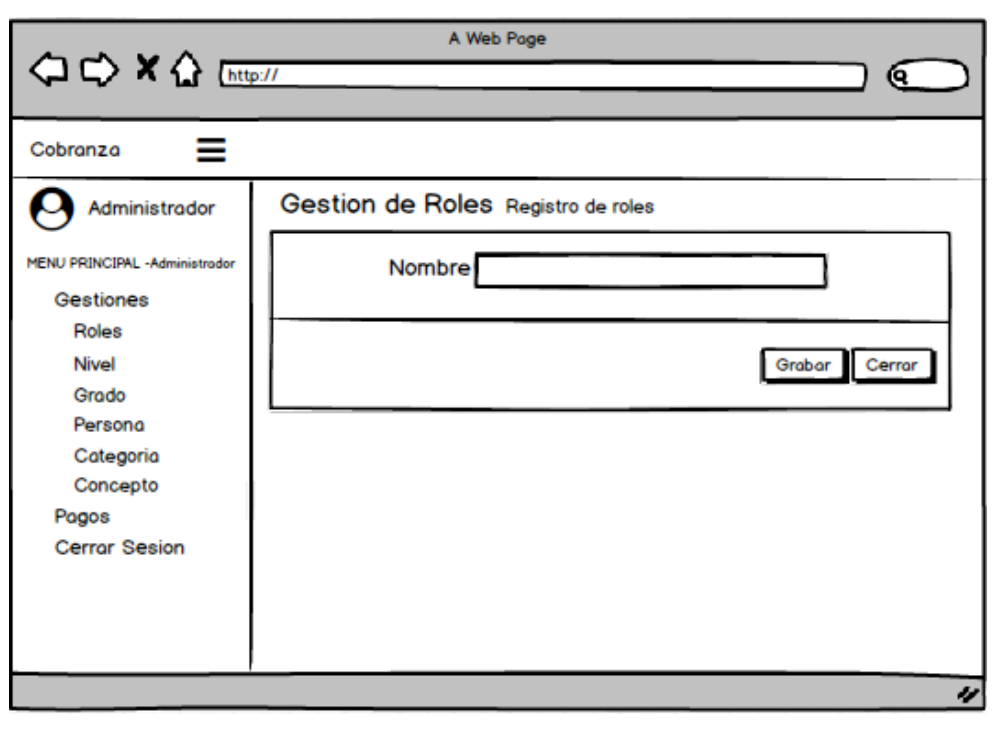

**Figura 24: Prototipo Gestión de Roles Registro**

En la imagen se muestra el prototipo para la creación de Roles en el sistema.

#### **Figura 25: Vista Gestión de Roles**

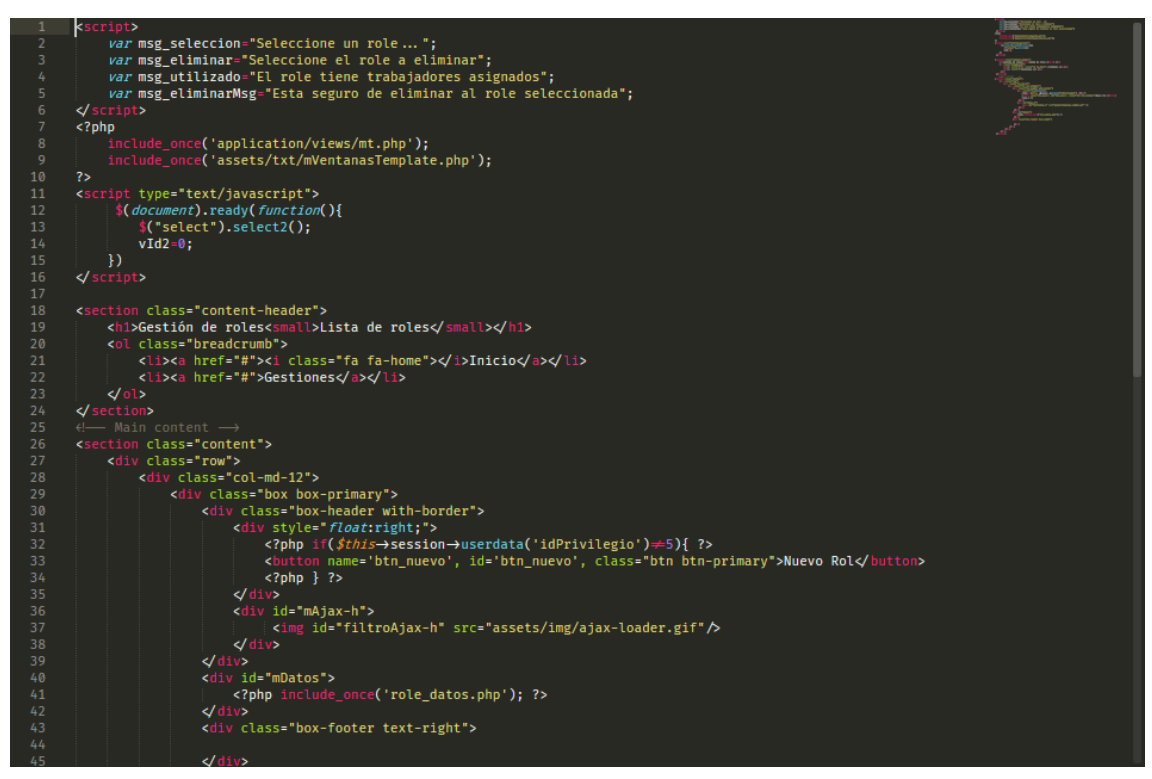

La imagen muestra el código usado para la vista de Gestión de Roles.

#### **Figura 26: Controlador Gestión de Roles**

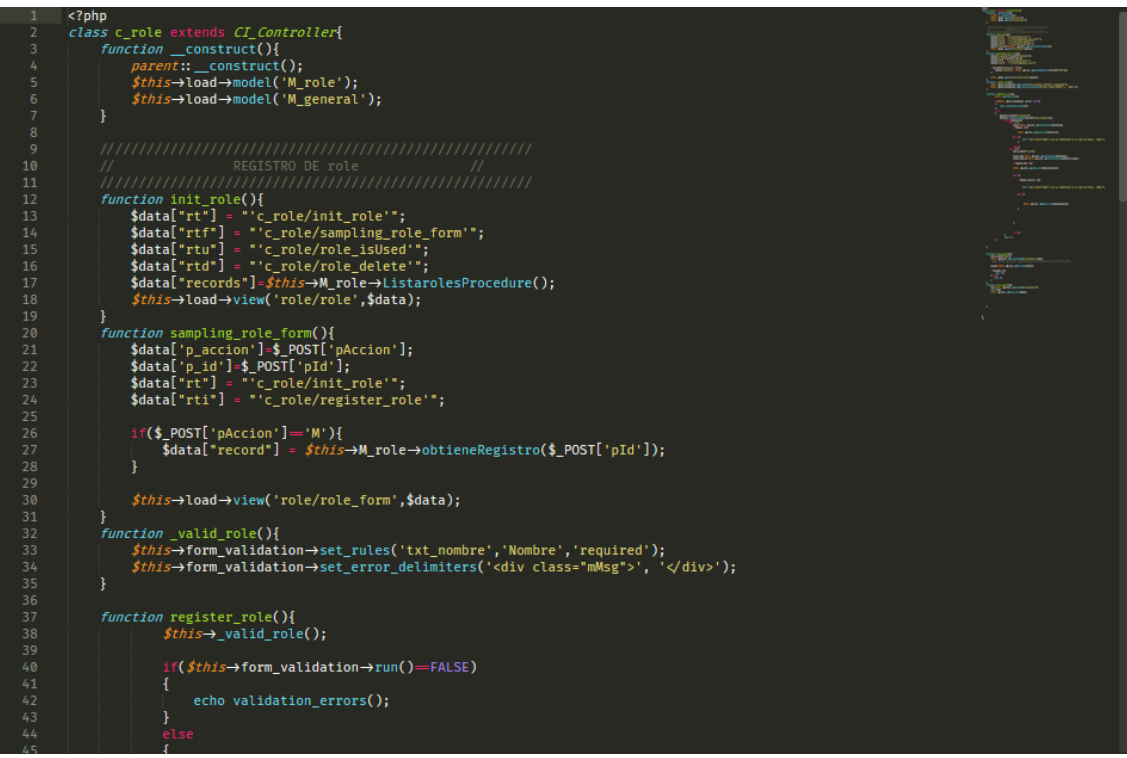

La imagen muestra el código usado para el controlador de la Gestión de Roles.

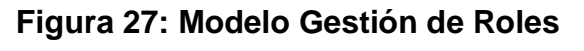

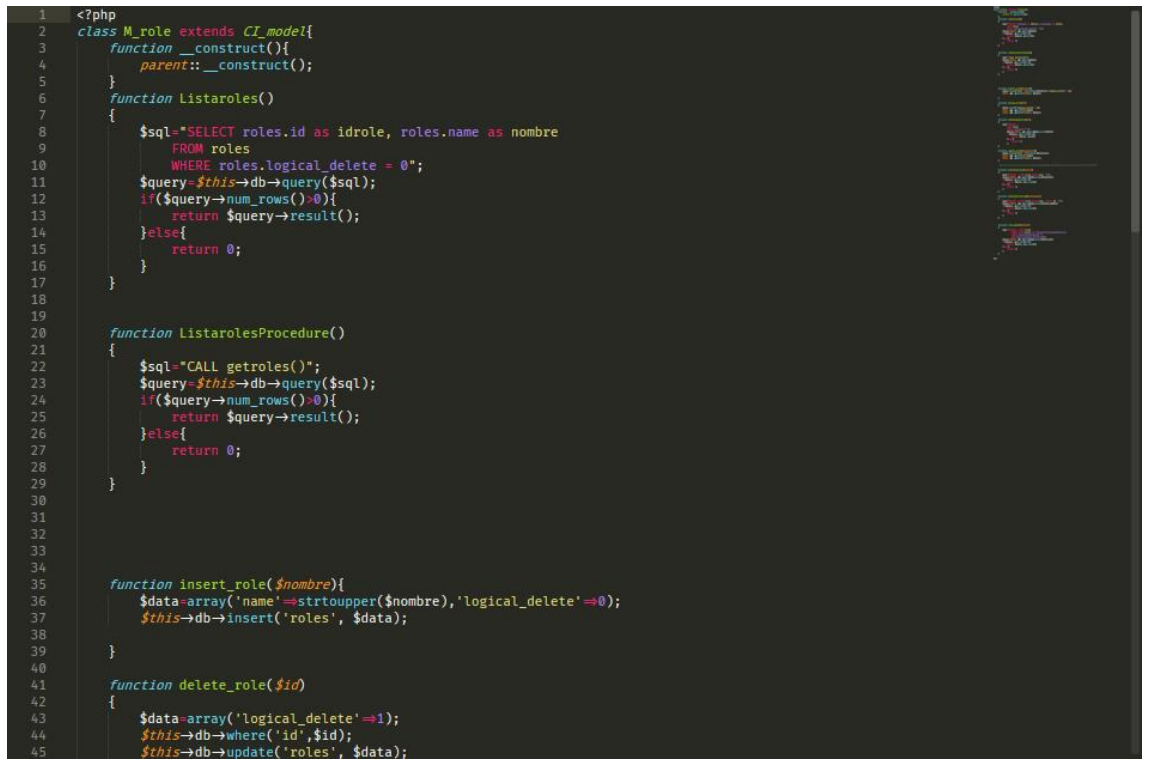

La imagen muestra el código desarrollado para el Modelo de la Gestión de Roles.

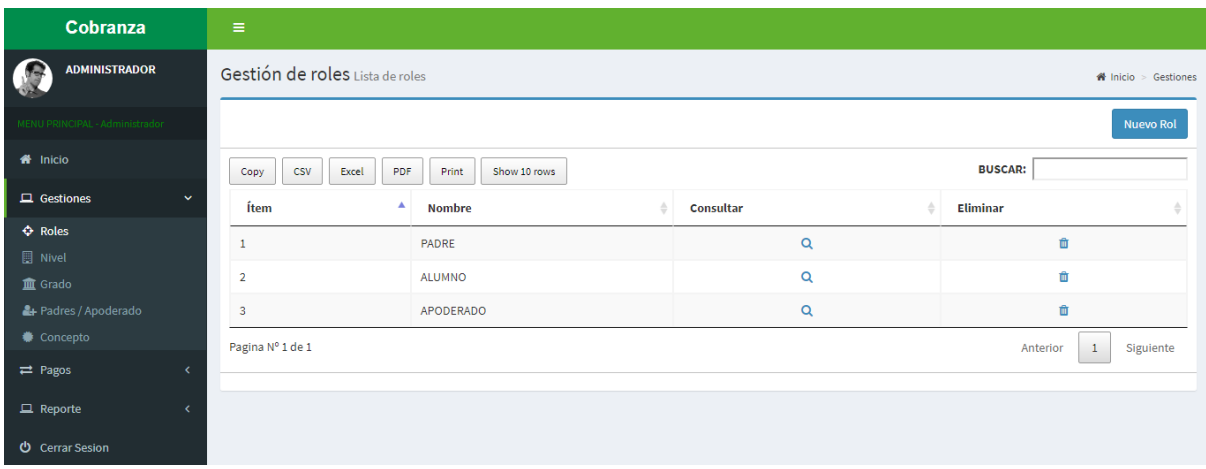

## **Figura 28: Implementación Gestión de Roles.**

La imagen muestra el resultado de la implementación del código para la Gestión de

#### Roles.

## Cobranza ADMINISTRADOR Gestión de Roles Registro de roles  $\Omega$  $\clubsuit$  Inicio > Gestiones > roles Nombre: 2  $\hat{\mathbf{r}}$  Inicio Grabar Cerrar  $\Box$  Gestiones  $\Leftrightarrow$  Roles  $\rightleftarrows$  Pagos

## **Figura 29: Implementación Gestión de Roles**

La siguiente figura muestra la vista para la creación de un nuevo Rol.

#### **Figura 30: Diagrama de base de datos**

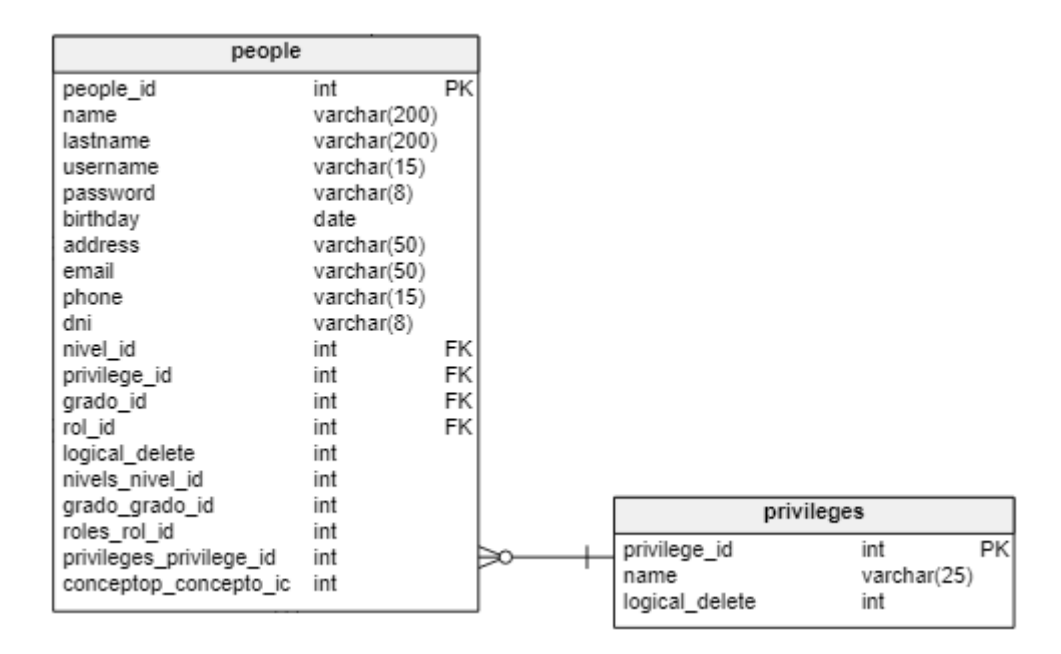

# **Pruebas de Caja Negra**

En la siguiente tabla se presentas las pruebas de caja negra de manera general para los requerimientos funcionales del sprint actual.

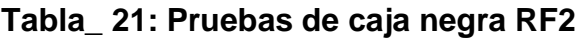

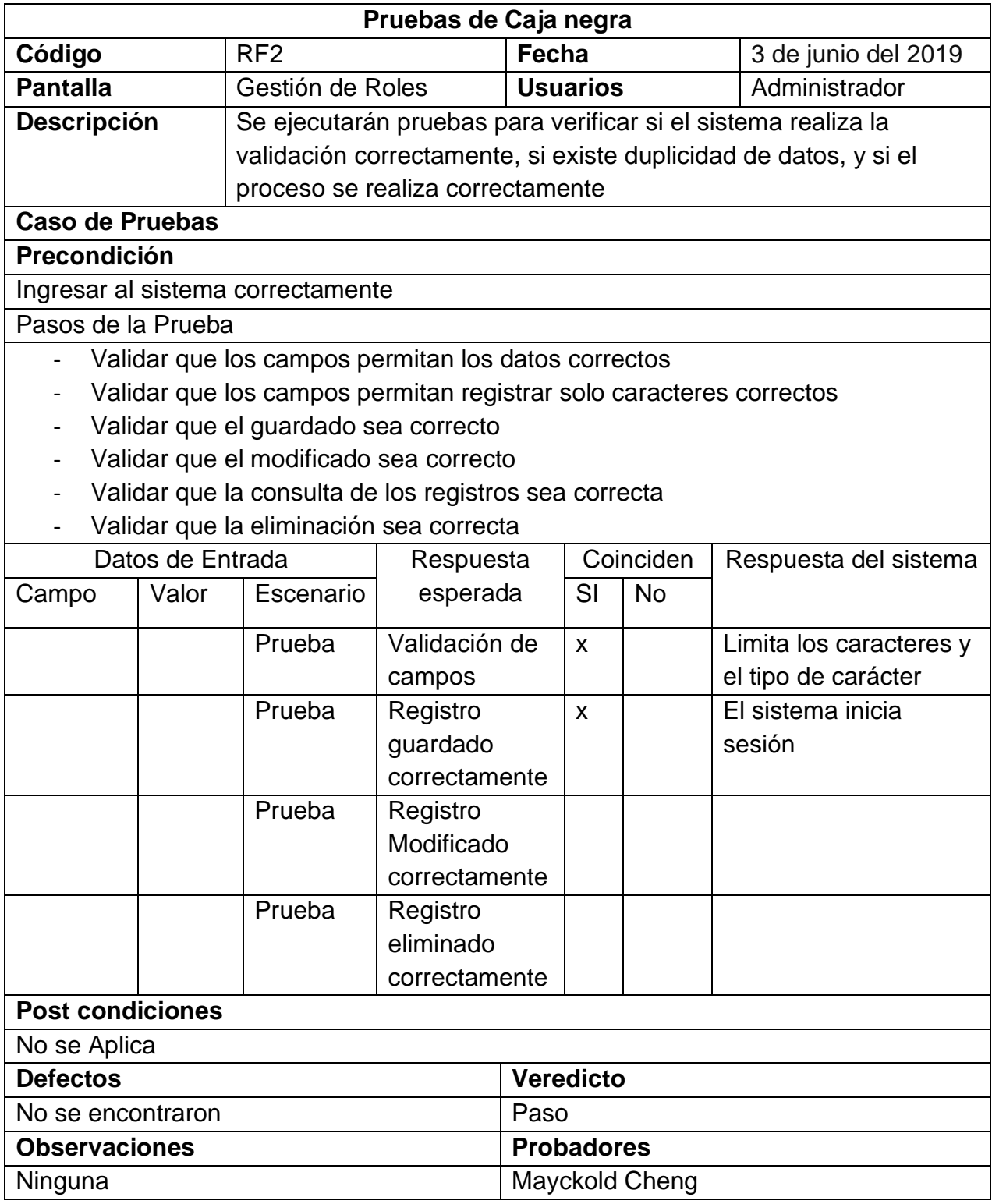

**RF3:** El sistema debe permitir el registro, modificación, búsqueda, consulta y eliminación de los Niveles

## **Diseño**

## **Prototipo:**

A continuación, se presenta el prototipo.

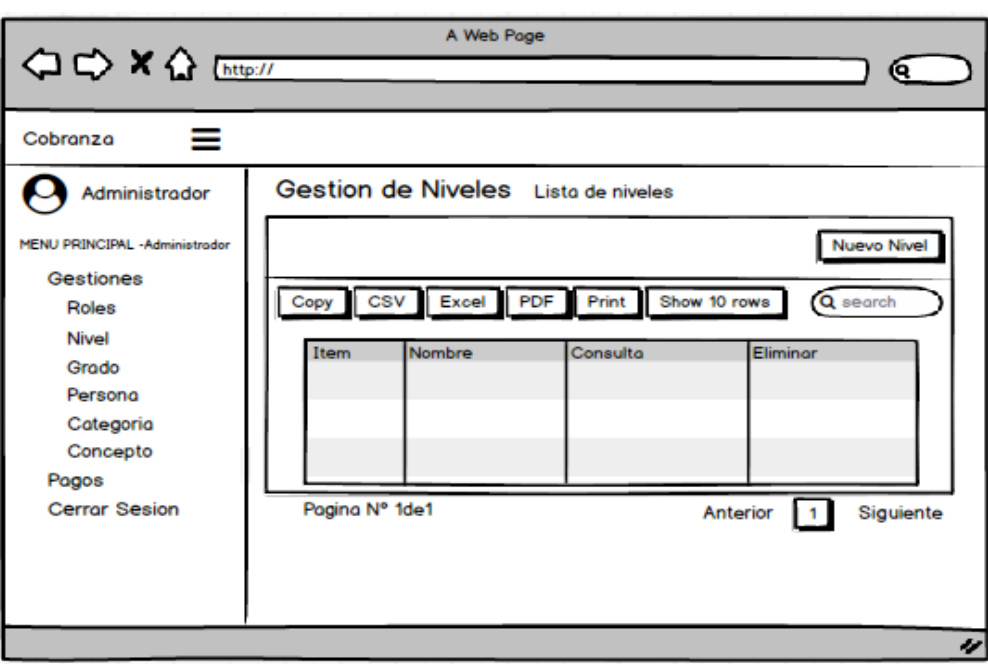

**Figura 31: Prototipo Gestión de Niveles Lista**

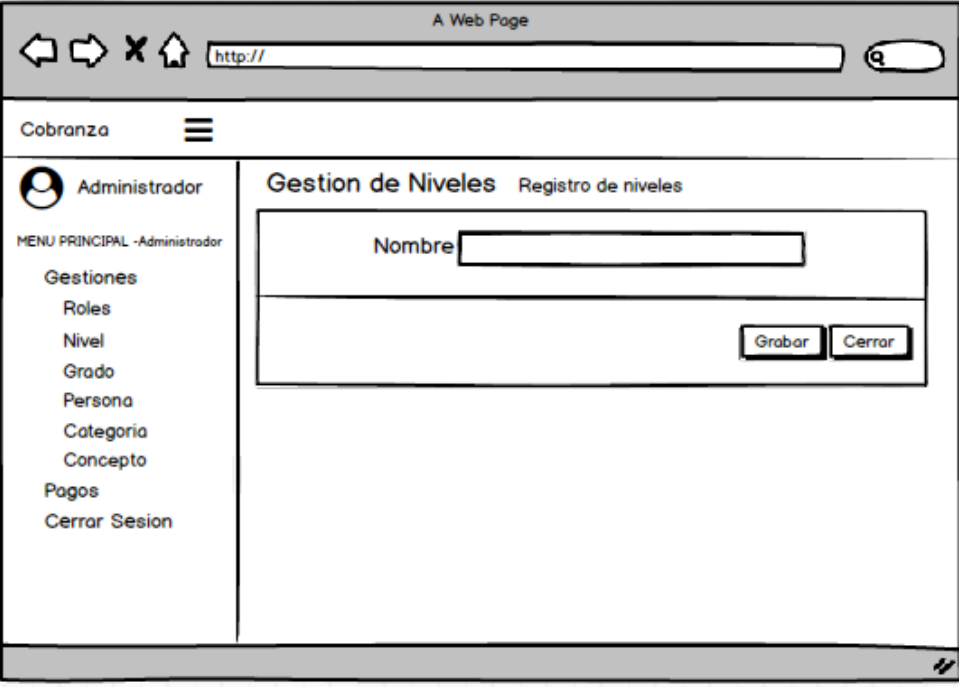

## **Figura 32: Prototipo Gestión de Niveles Registro**

En la imagen se muestra el prototipo de la vista de Gestión de Niveles.

#### **Figura 33: Vista Gestión de Niveles**

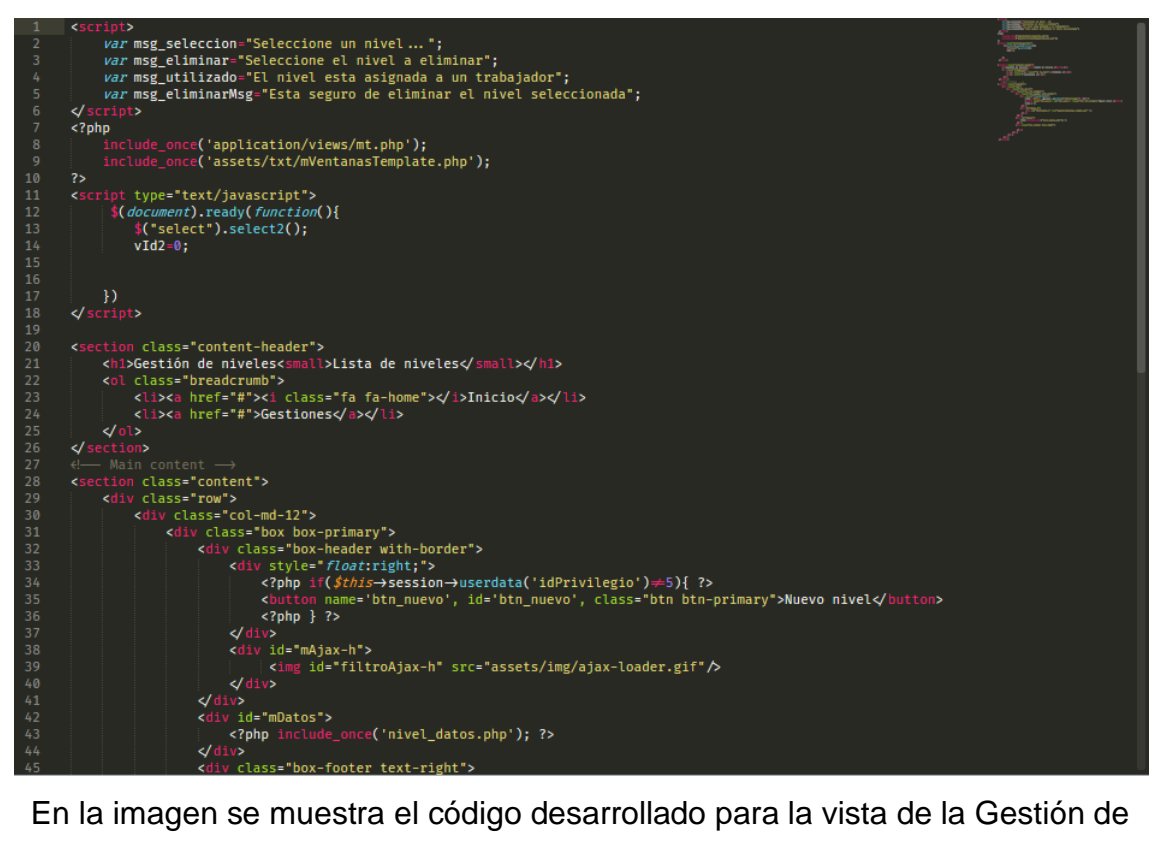

Niveles.

**Figura 34: Controlador Gestión de Niveles.**

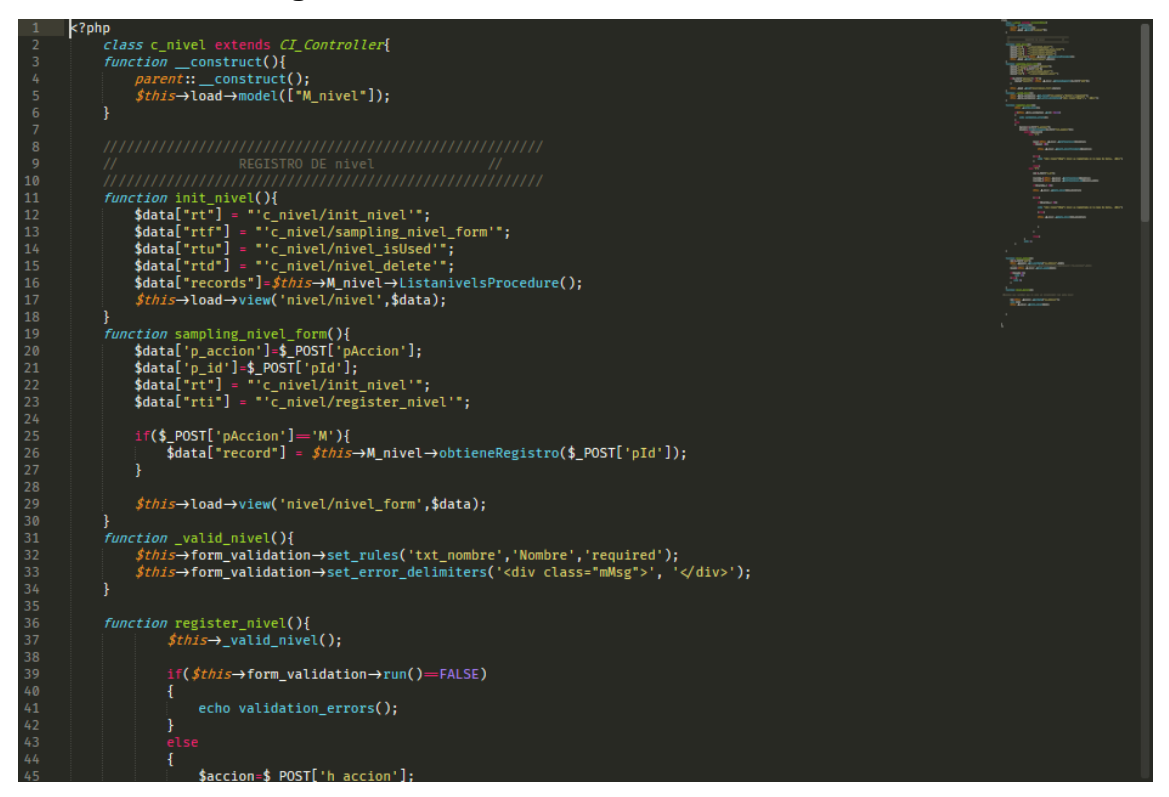

En la imagen se muestra el código desarrollado para el Controller de la Gestión de

Niveles.

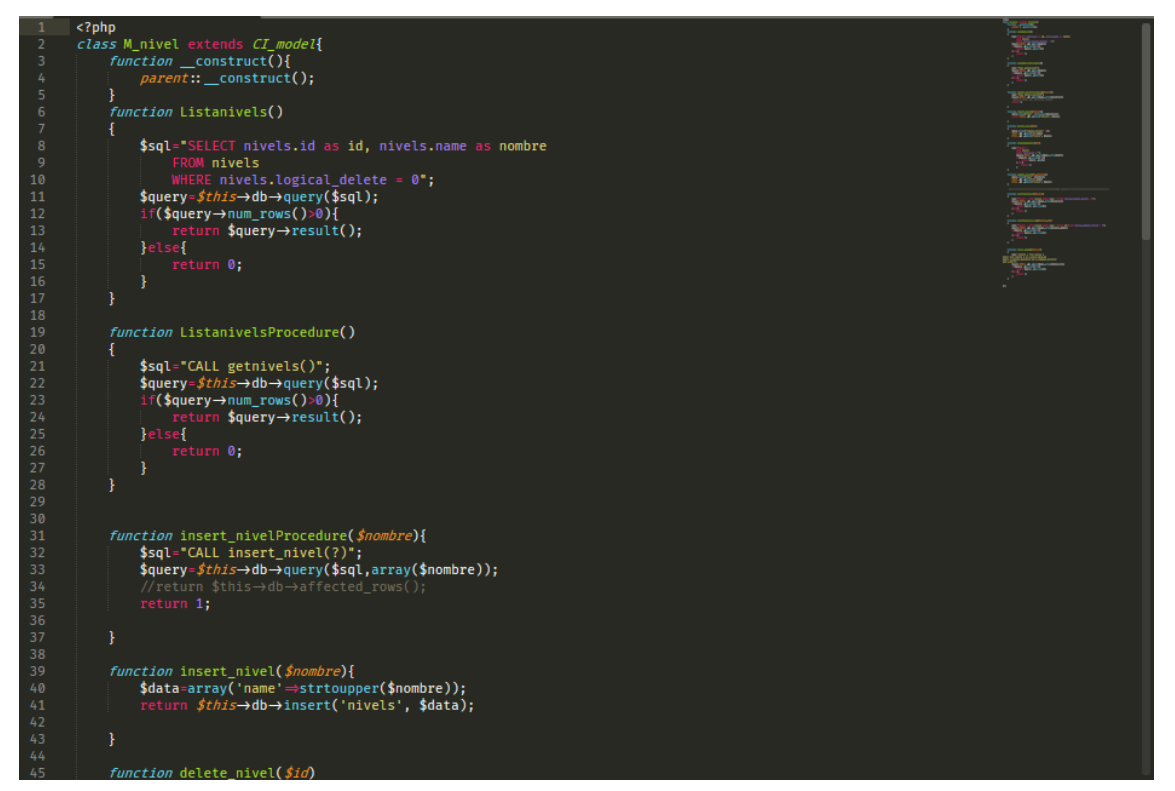

## **Figura 35: Modelo Gestión de Niveles.**

En la figura se muestra el código desarrollado para el Model de la Gestión de Niveles.

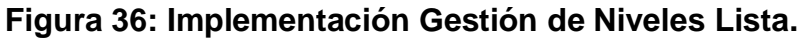

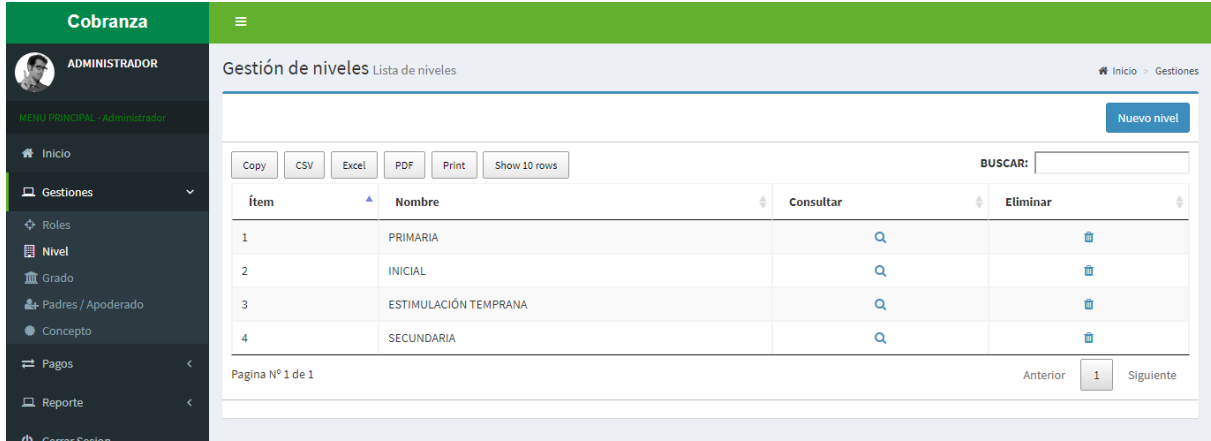

En la imagen se muestra el resultado final de la implementación de la vista de Gestión de Niveles.

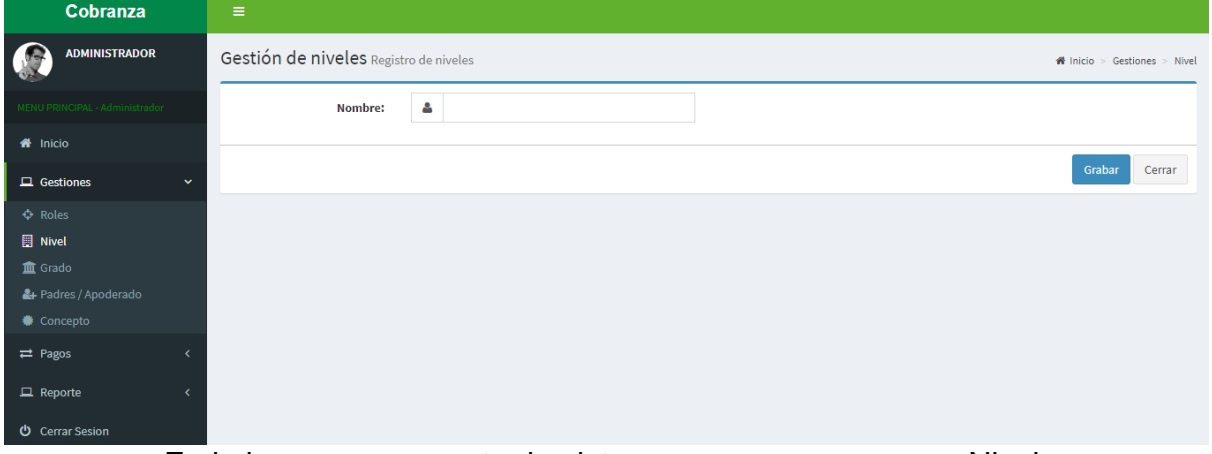

**Figura 37: Implementación Gestión de Niveles Registro.**

En la imagen se muestra la vista para agregar un nuevo Nivel.

## **Figura 38: Diagrama de base de datos**

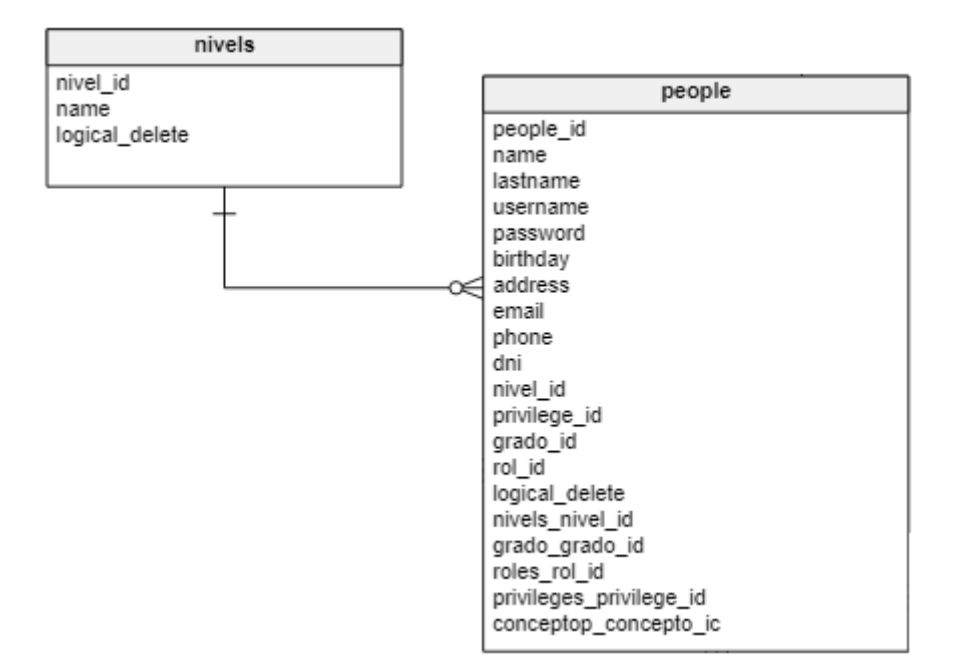

# **Pruebas de Caja Negra**

En la siguiente tabla se presentas las pruebas de caja negra de manera general para los requerimientos funcionales del sprint actual.

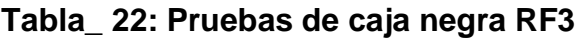

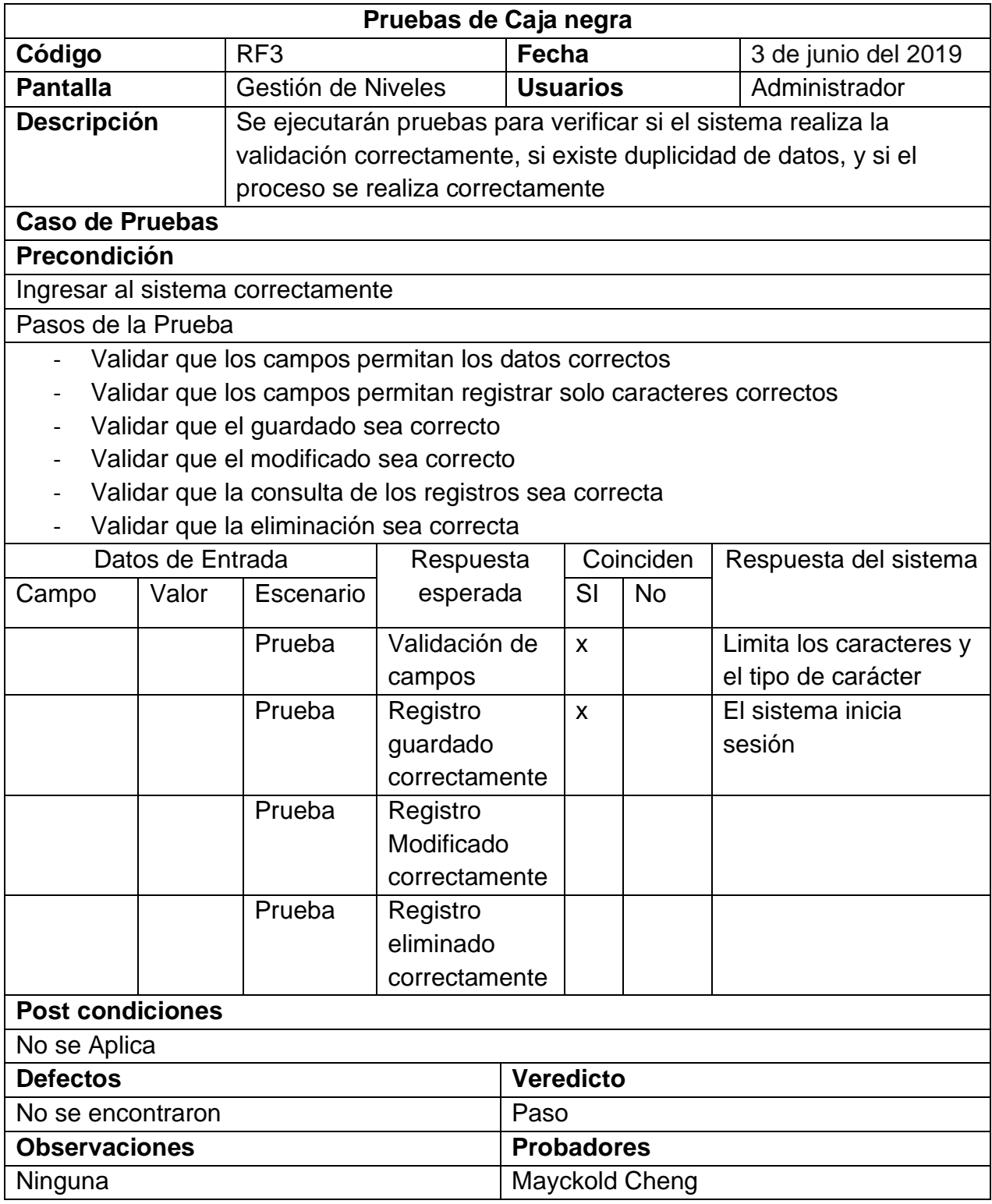

## **ACTA DE REUNIÓN DEL SPRINT N° 1**

Siendo las 5 pm del día 7 de junio del 2019, se reúne en la oficina de la institución educativa

Presentes:

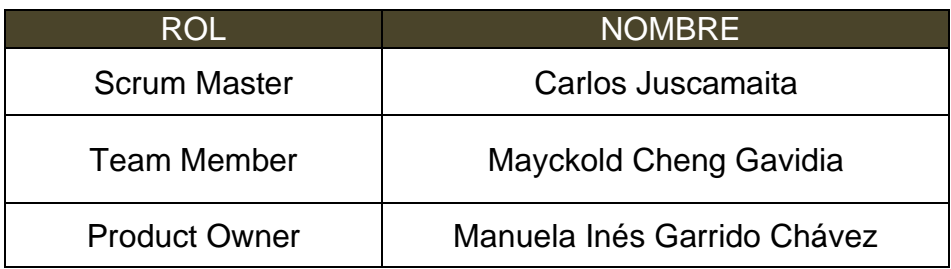

El encargado de la empresa termina la reunión con el señor Mayckold Cheng Gavidia aclarando los últimos puntos sobre el sprint.

Ya escogida la metodología y la fecha de entrega se firma el acta de reunión

Los asistentes dieron su aprobación de acuerdo a lo presentado en la planificación del Sprint 1, comprometiéndose de entregar a tiempo las soluciones.

Firma en señal de conformidad

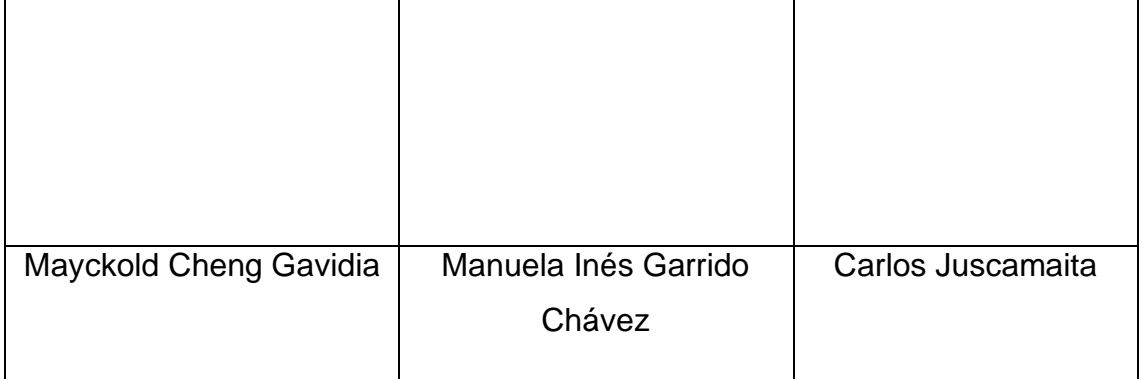
## **ACTA DE ENTREGA DEL SPRINT N° 1**

Siendo las 6 pm del día 13 de Junio de 2019 se reúne en la oficina de la institución educativa

Presentes

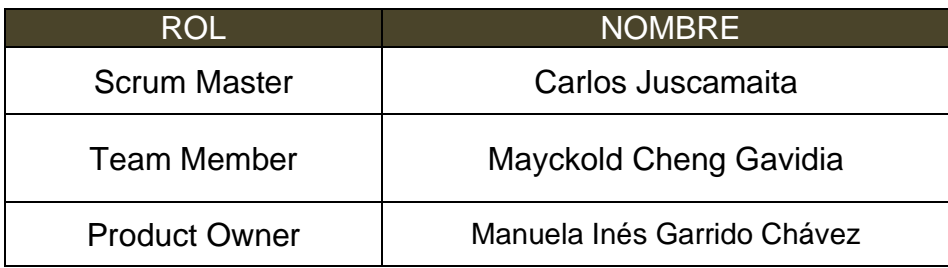

El señor Mayckold Cheng Gavidia, da lectura a los requerimientos realizados y muestra las interfaces elaboradas según los requerimientos brindados por el product Owner.

Verificadas las explicaciones y sustentaciones presentadas para la aprobación del Sprint N° 1, se decide de manera unánime, aprobar el término del Sprint, del proyecto.

Los asistentes impartirán su aprobación al informe sobre el Sprint N° 1 concluido del proyecto.

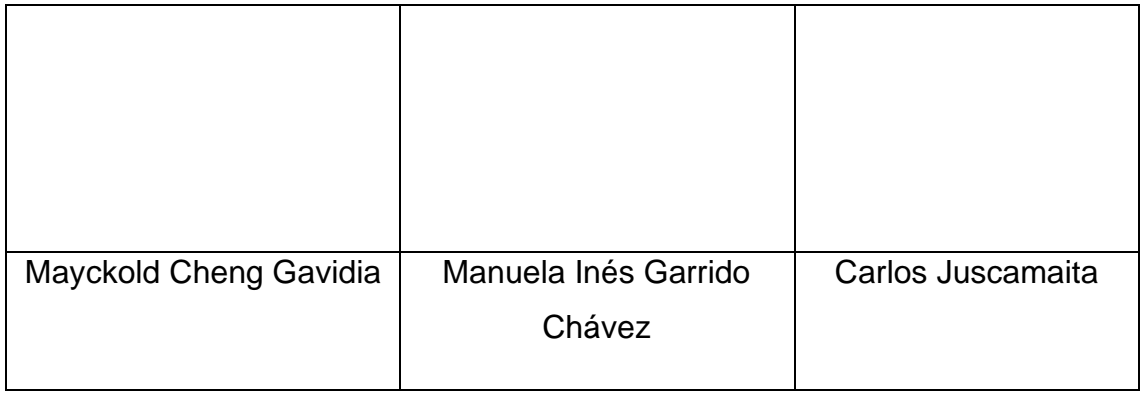

## **RESUMEN DE LA REUNIÓN RETROSPECTIVA DE SPRINT N° 1**

Información de la empresa y proyecto:

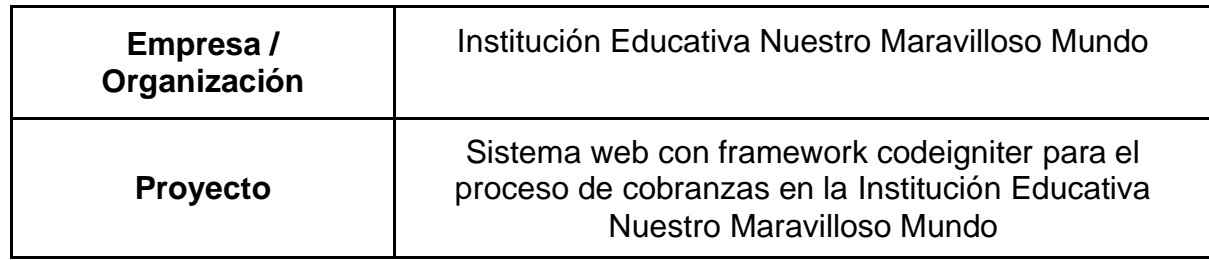

Información de la reunión:

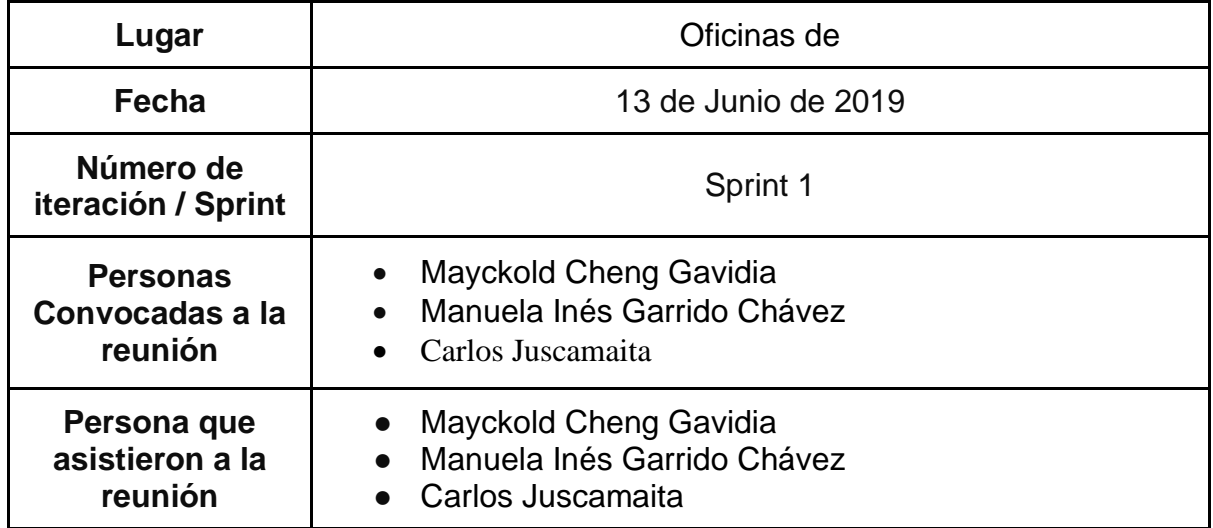

Formulario de reunión retrospectiva

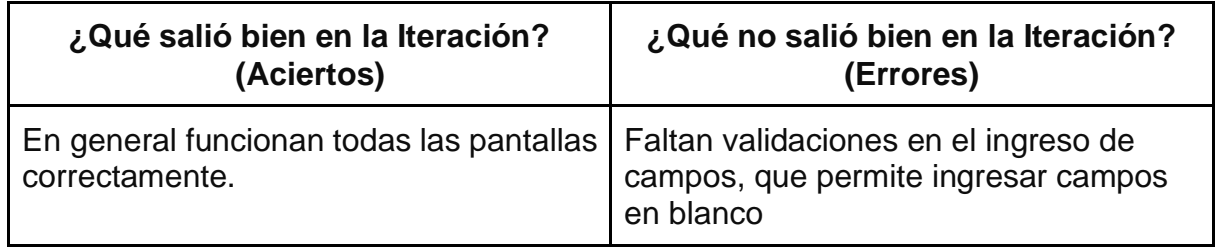

## **Ejecución del Sprint 2**

## **PLANIFICACIÓN DEL SPRINT N° 2**

Siendo las 3 pm del día 14 de junio del 2019, se reúne en la oficina de la institución educativa

Presentes:

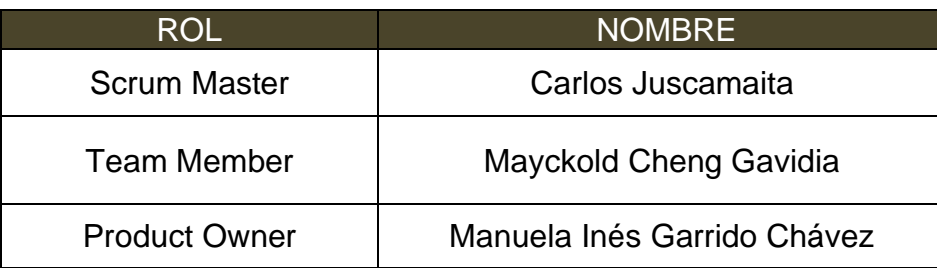

El encargado de la empresa realizó la exposición de los requerimientos e indica los requerimientos con mayor prioridad.

Analizada los requerimientos expuestos por el encargado de la empresa. El señor Mayckold Cheng Gavidia, despeja algunas dudas y se comprometen a cumplir con los requerimientos planteados en el Sprint 2.

Los asistentes impartirán su aprobación de acuerdo a lo presentado en la planificación del Sprint 2, indicando que la fecha de entrega de este Sprint sería el día 28 de Jun del 2019.

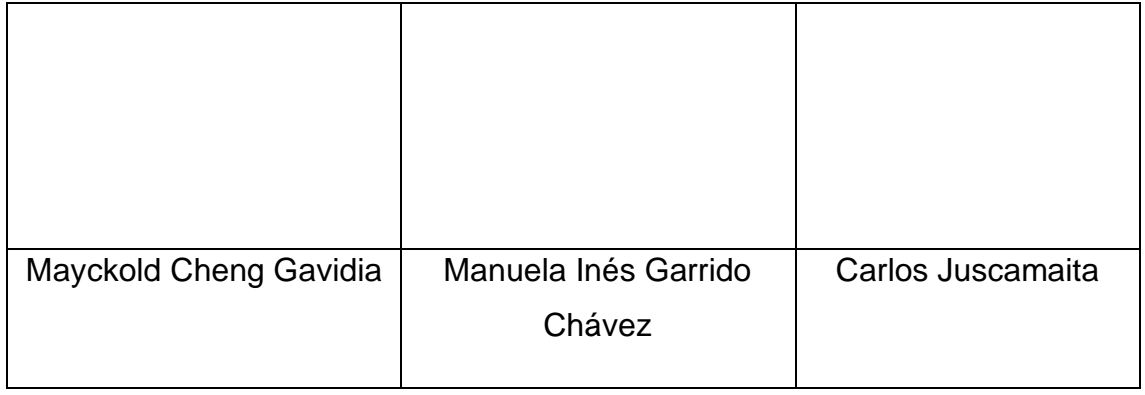

# **Requerimientos**

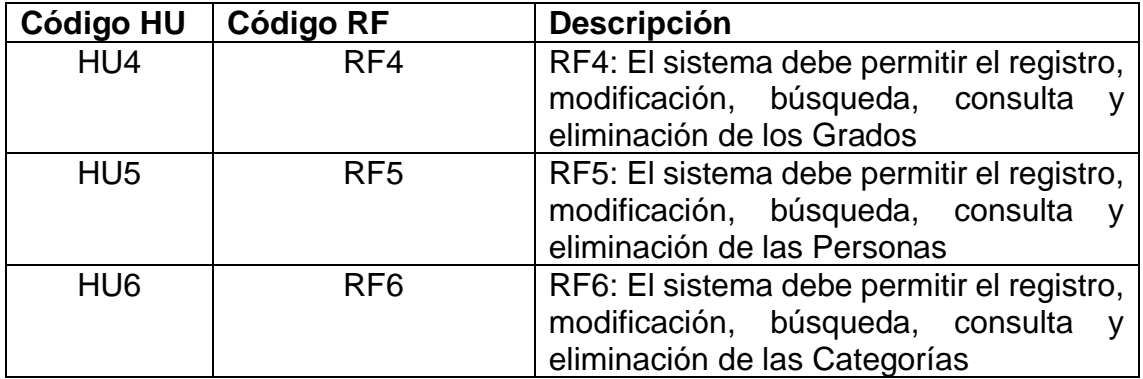

**RF4**: El sistema debe permitir el registro, modificación, búsqueda, consulta y eliminación de los Grados

## **Prototipo**

A continuación, se presenta el prototipo

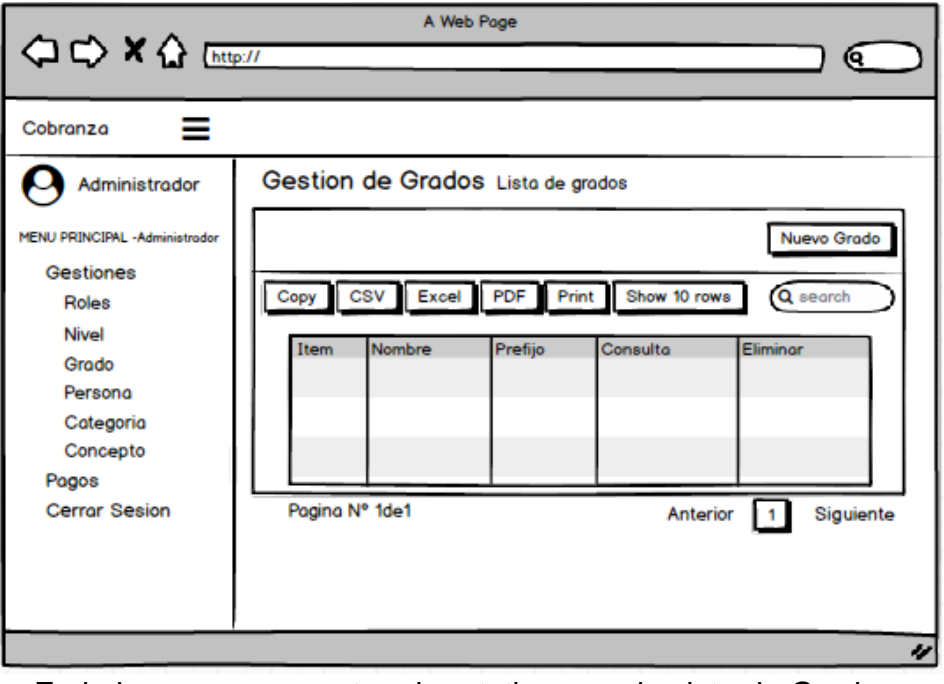

#### **Figura 39: Prototipo Grados**

En la imagen se muestra el prototipo para la vista de Grados.

#### **Figura 40: Prototipo Grados**

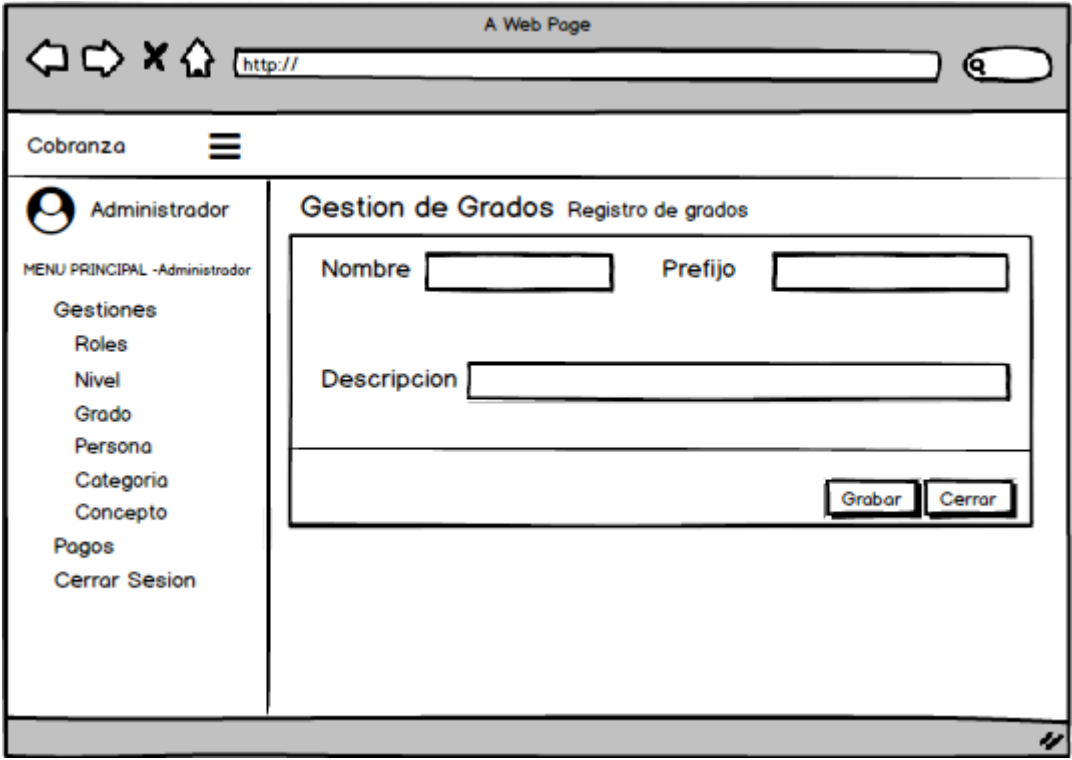

En la imagen se muestra el prototipo para agregar nuevos Grados.

### **Código**

A continuación, se presenta el código por capas MVC

**Figura 41: Vista Grados**

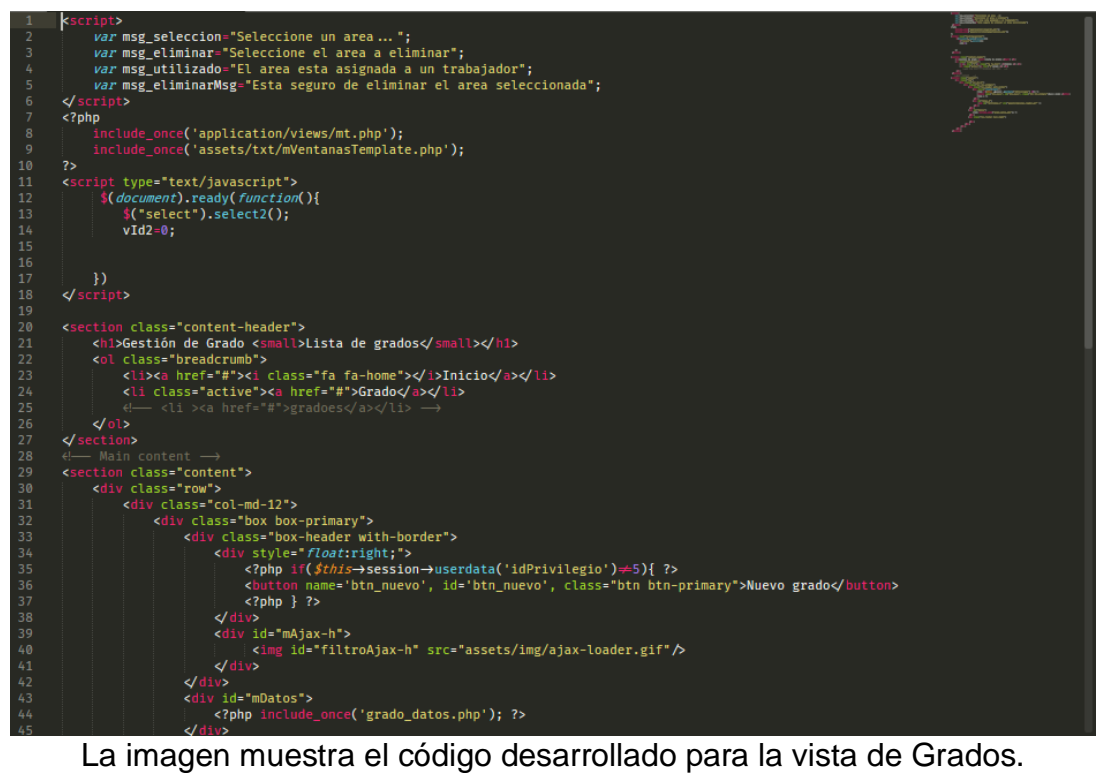

#### **Figura 42: Controlador Grados**

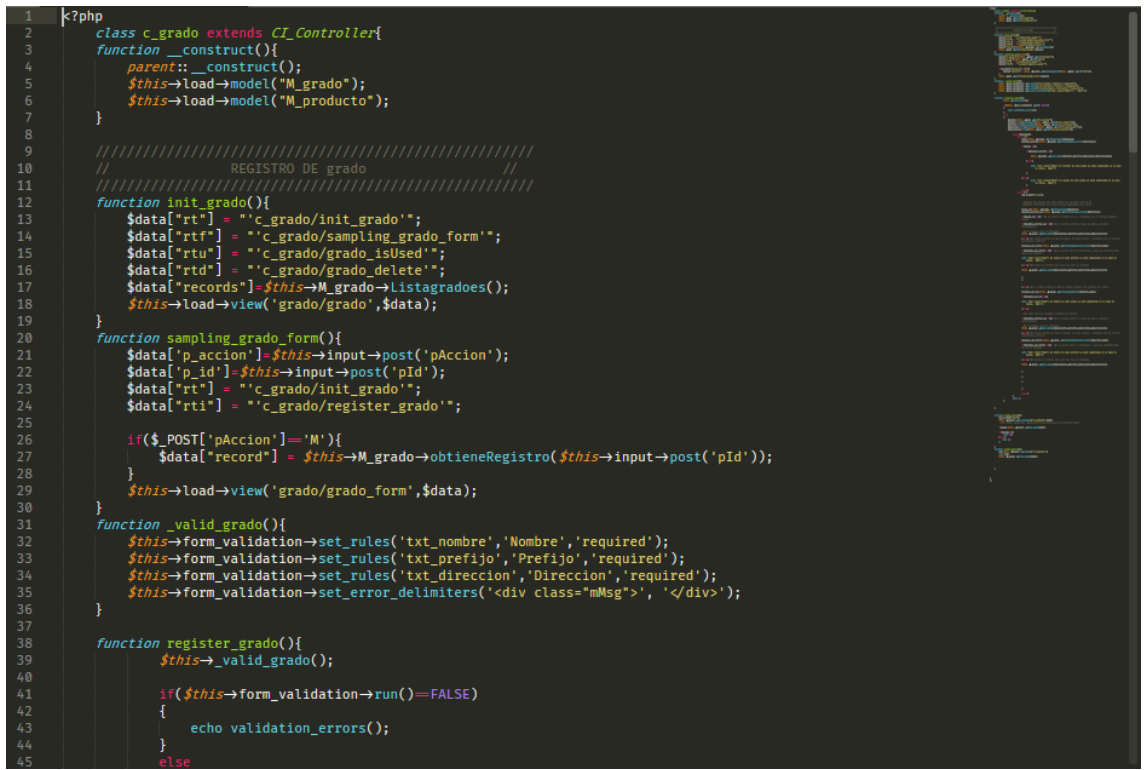

En la imagen se muestra el código desarrollado en el Controller para la vista de Grados.

#### **Figura 43: Modelo Grados**

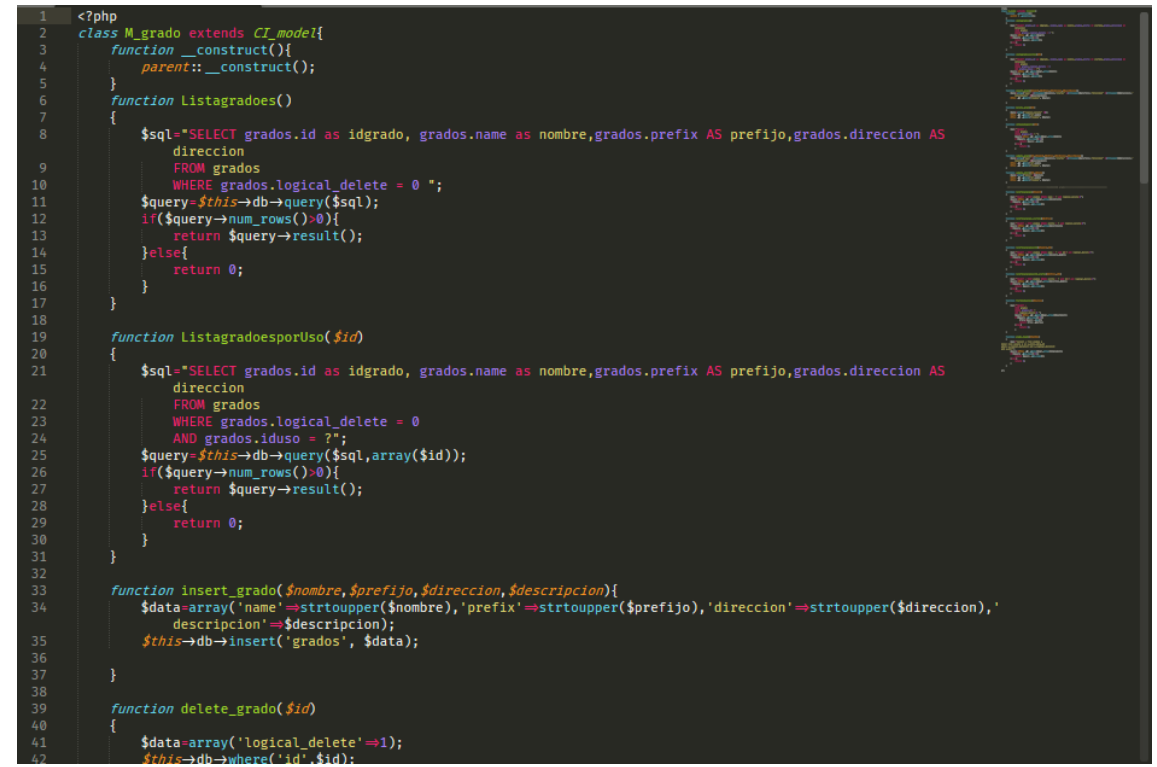

La imagen muestra el código desarrollado para el Model de la vista de Grados.

### **Implementación**

A continuación, se presenta la implementación

| <b>Cobranza</b>                           |                              | $\equiv$                                             |                                       |                         |             |                                  |  |  |  |  |
|-------------------------------------------|------------------------------|------------------------------------------------------|---------------------------------------|-------------------------|-------------|----------------------------------|--|--|--|--|
| <b>ADMINISTRADOR</b><br>æ                 |                              | Gestión de Grado Lista de grados<br>W Inicio > Grado |                                       |                         |             |                                  |  |  |  |  |
| MENU PRINCIPAL - Administrador            |                              |                                                      |                                       |                         |             | Nuevo grado                      |  |  |  |  |
| nicio                                     |                              | <b>CSV</b><br>Copy                                   | PDF<br>Print<br>Show 10 rows<br>Excel | <b>BUSCAR:</b>          |             |                                  |  |  |  |  |
| $\Box$ Gestiones                          | $\check{ }$                  | Ítem<br>Δ                                            | $\Rightarrow$<br><b>Nombre</b>        | Prefijo<br>$\triangleq$ | Consultar   | Eliminar                         |  |  |  |  |
| $\Leftrightarrow$ Roles<br><b>B</b> Nivel |                              | 1                                                    | <b>TERCERO DE PRIMARIA</b>            | TP                      | $\alpha$    | 會                                |  |  |  |  |
| <b>III</b> Grado                          |                              | $\overline{2}$                                       | <b>SEGUNDO DE PRIMARIA</b>            | SP                      | Q           | û                                |  |  |  |  |
| & Padres / Apoderado                      |                              | 3                                                    | PRIMERO DE PRIMARIA                   | PP                      | $\alpha$    | 會                                |  |  |  |  |
| <b>●</b> Concepto                         |                              | 4                                                    | <b>INICIAL</b>                        | INI                     | $\alpha$    | û                                |  |  |  |  |
| $\rightleftarrows$ Pagos                  | $\epsilon$                   | 5                                                    | <b>ESTIMULACION TEMPRANA</b>          | <b>ESTI</b>             | $\mathsf Q$ | û                                |  |  |  |  |
| $\Box$ Reporte                            | $\left\langle \right\rangle$ | 6                                                    | <b>CUARTO DE PRIMARIA</b>             | CP                      | $\alpha$    | û                                |  |  |  |  |
| <b>U</b> Cerrar Sesion                    |                              | $\overline{7}$                                       | <b>QUINTO DE PRIMARIA</b>             | QP                      | $\alpha$    | 會                                |  |  |  |  |
|                                           |                              | 8                                                    | <b>SEXTO DE PRIMARIA</b>              | <b>STP</b>              | Q           | û                                |  |  |  |  |
|                                           |                              | 9                                                    | PRIMERO DE SECUNDARIA                 | <b>PS</b>               | $\alpha$    | 會                                |  |  |  |  |
|                                           |                              | 10                                                   | <b>SEGUNDO DE SECUNDARIA</b>          | SS                      | Q           | û                                |  |  |  |  |
|                                           |                              | Pagina Nº 1 de 2                                     |                                       |                         | Anterior    | 1<br>Signiente<br>$\overline{2}$ |  |  |  |  |

**Figura 44: Implementación Grados Lista**

La imagen muestra el resultado final de la implementación de la vista de Grados.

**Figura 45: Implementación Grados Registro**

| Cobranza                          | $\equiv$                                                                                |        |  |  |  |  |  |  |
|-----------------------------------|-----------------------------------------------------------------------------------------|--------|--|--|--|--|--|--|
| <b>ADMINISTRADOR</b>              | Gestión de grado Registro de grado<br>$\mathbf{\mathcal{H}}$ Inicio > Gestiones > grado |        |  |  |  |  |  |  |
| MENU PRINCIPAL - Administrador    | шī<br>Δ<br><b>Nombre:</b><br><b>Prefijo:</b>                                            |        |  |  |  |  |  |  |
| nicio                             | <b>Descripcion:</b>                                                                     |        |  |  |  |  |  |  |
| $\Box$ Gestiones<br>$\checkmark$  |                                                                                         |        |  |  |  |  |  |  |
| $\Leftrightarrow$ Roles           | Grabar                                                                                  | Cerrar |  |  |  |  |  |  |
| <b>图 Nivel</b><br><b>II</b> Grado |                                                                                         |        |  |  |  |  |  |  |
| <b>2</b> + Padres / Apoderado     |                                                                                         |        |  |  |  |  |  |  |
| Concepto                          |                                                                                         |        |  |  |  |  |  |  |
| $\rightleftarrows$ Pagos          |                                                                                         |        |  |  |  |  |  |  |
| $\Box$ Reporte<br>k               |                                                                                         |        |  |  |  |  |  |  |
| <b>U</b> Cerrar Sesion            |                                                                                         |        |  |  |  |  |  |  |

La imagen muestra la vista para agregar nuevo Grado.

### **Figura 46: Diagrama de base de datos**

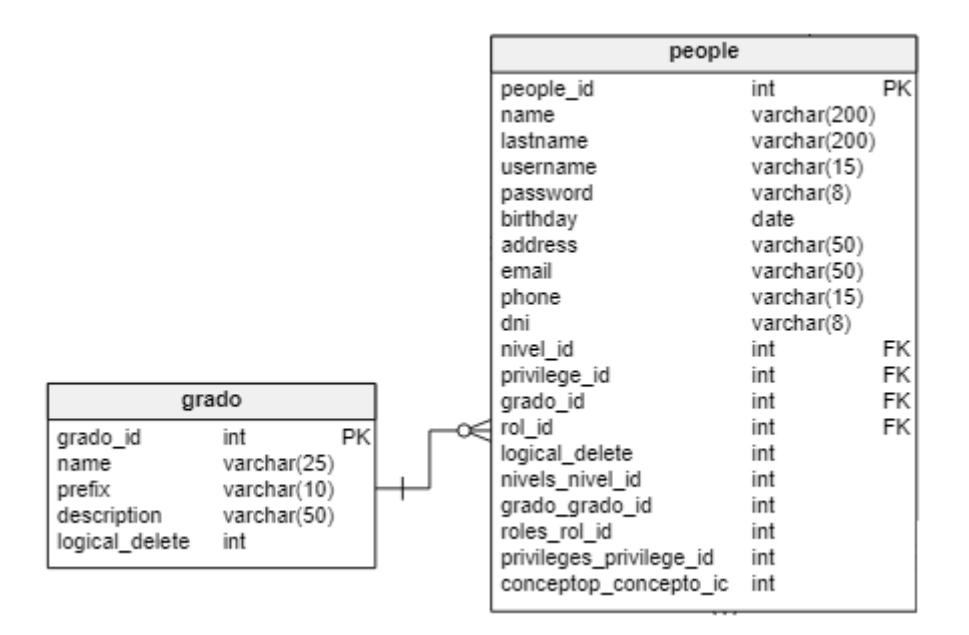

# **Pruebas de Caja Negra**

En la siguiente tabla se presentas las pruebas de caja negra de manera general para los requerimientos funcionales del sprint actual.

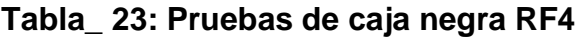

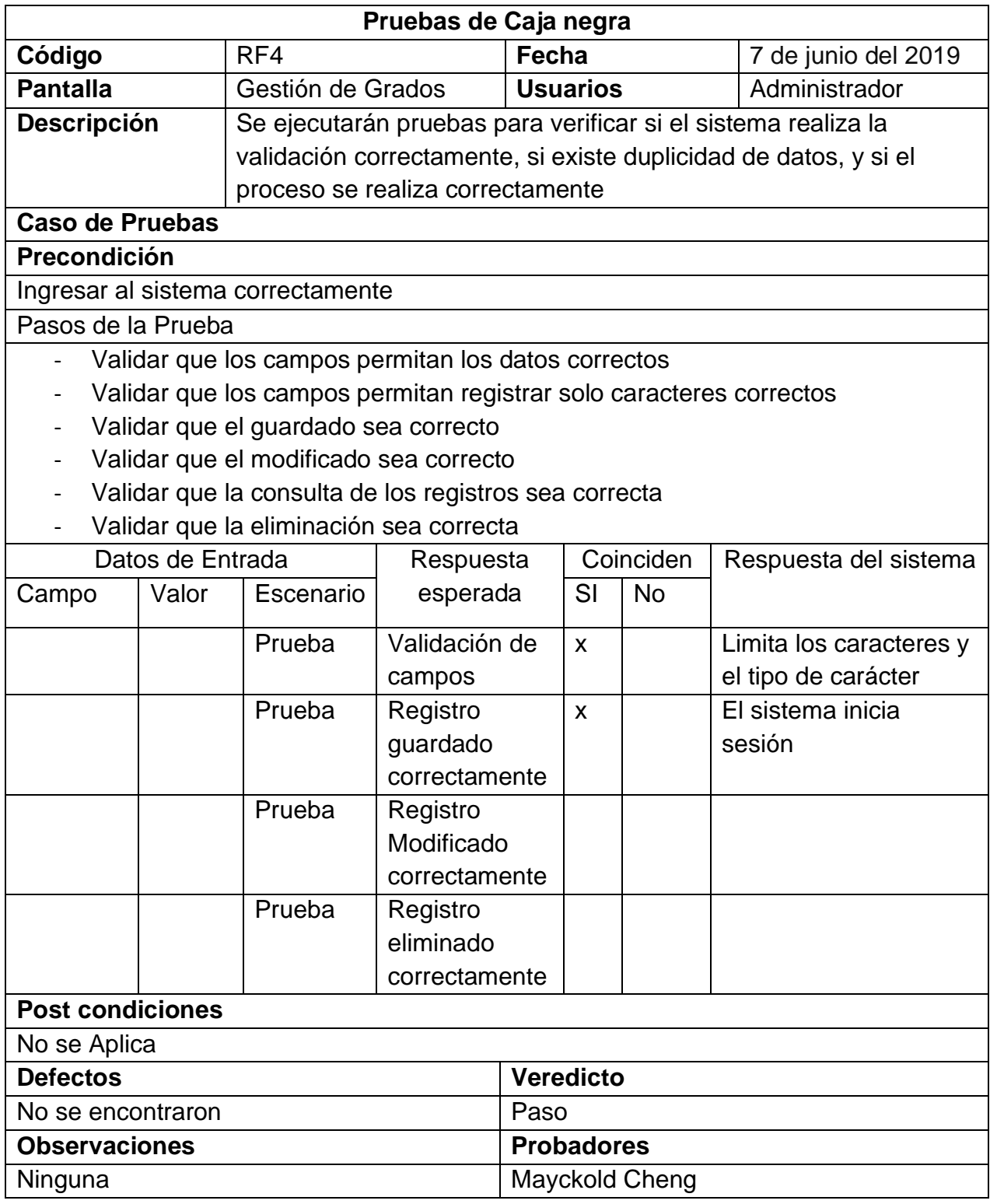

**RF5**: El sistema debe permitir el registro, modificación, búsqueda, consulta y eliminación de las Personas

#### **Prototipo**

A continuación, se presenta el prototipo

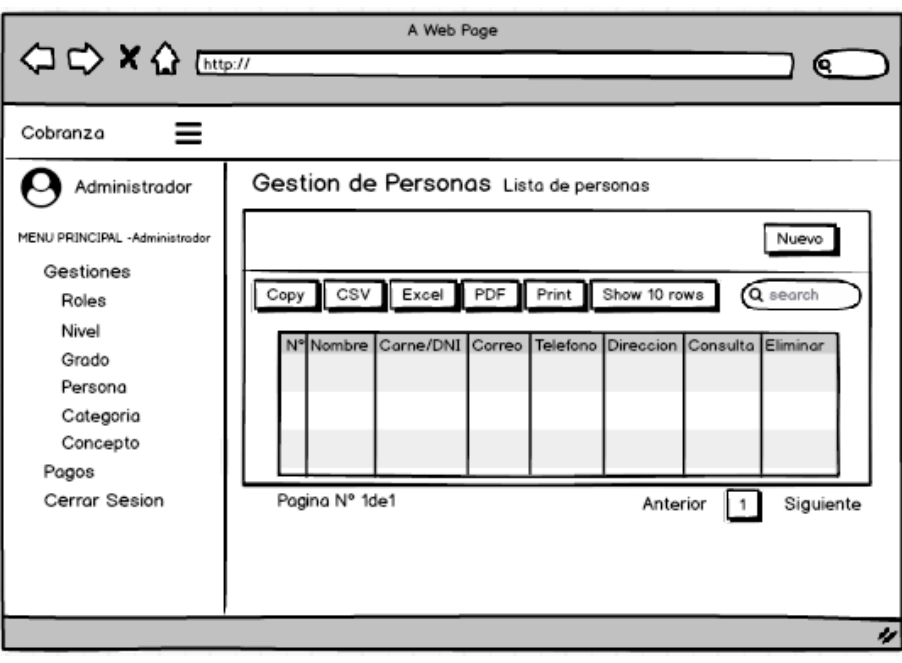

**Figura 47: Prototipo Personas Lista**

La imagen muestra el prototipo de la vista para Personas.

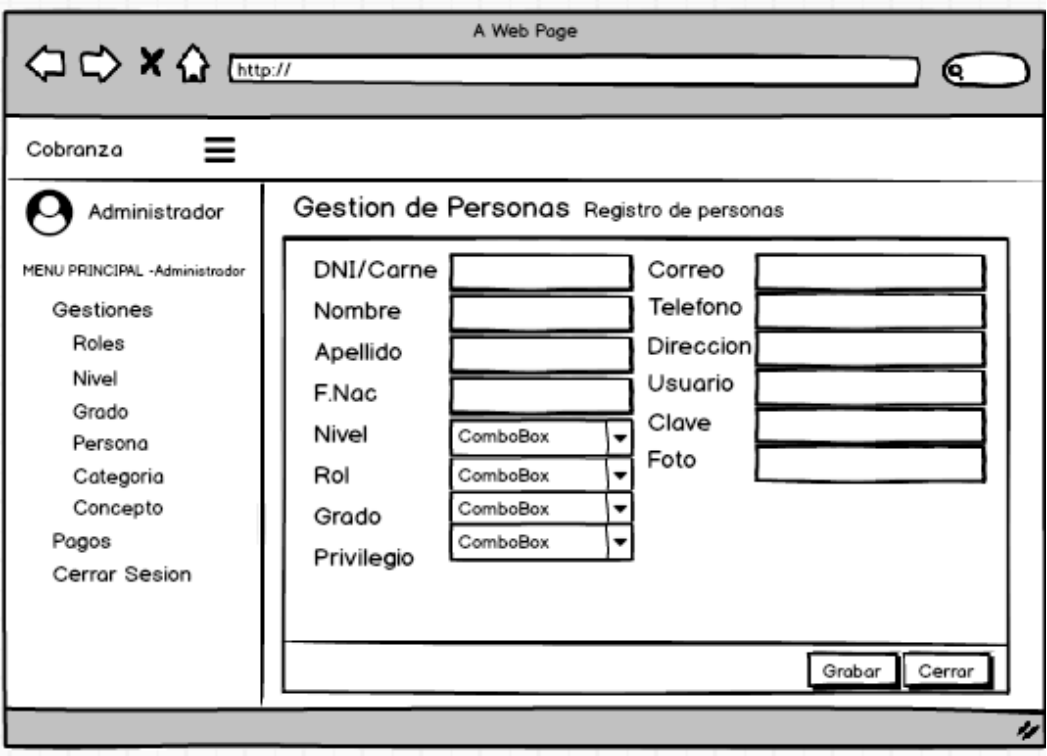

#### **Figura 48: Prototipo Personas Registro**

La imagen muestra la vista para agregar nuevas Personas.

**Figura 49: Vista Personas**

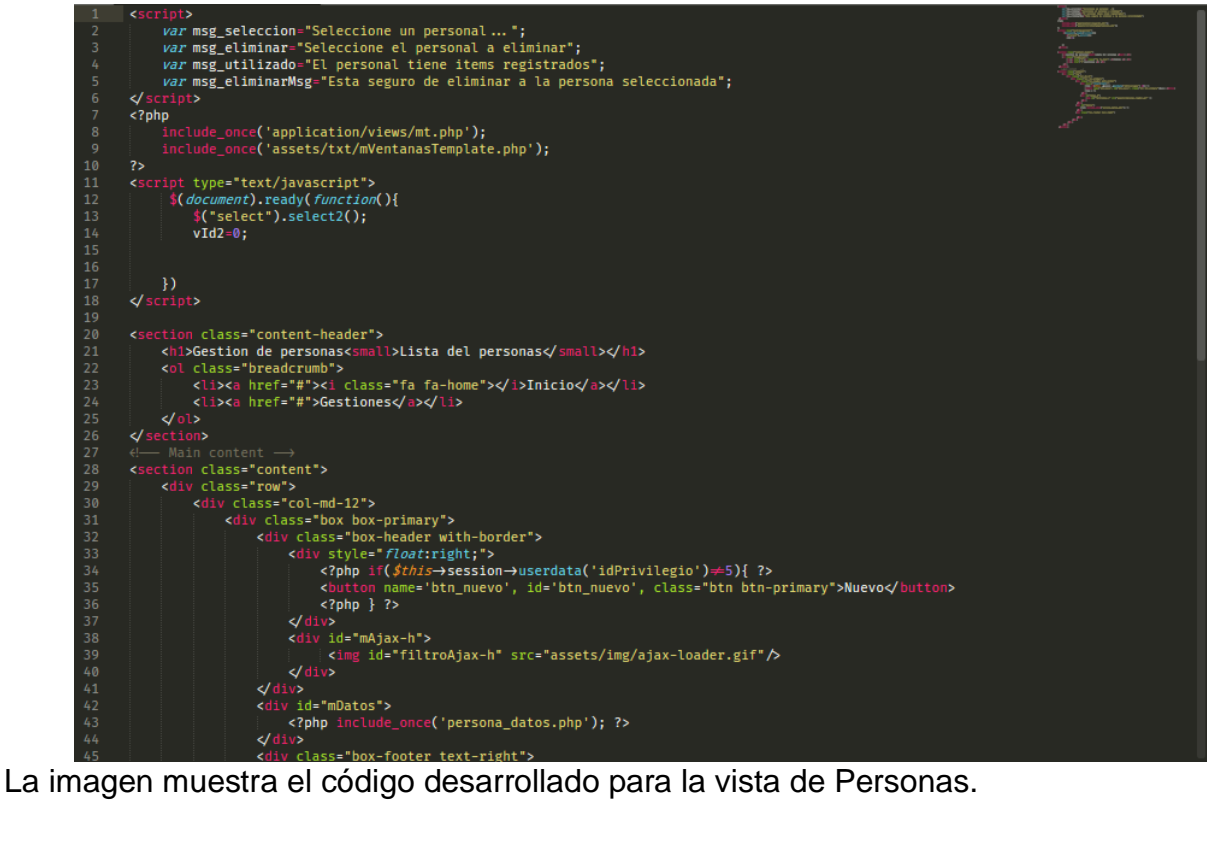

#### **Figura 50: Controlador Personas**

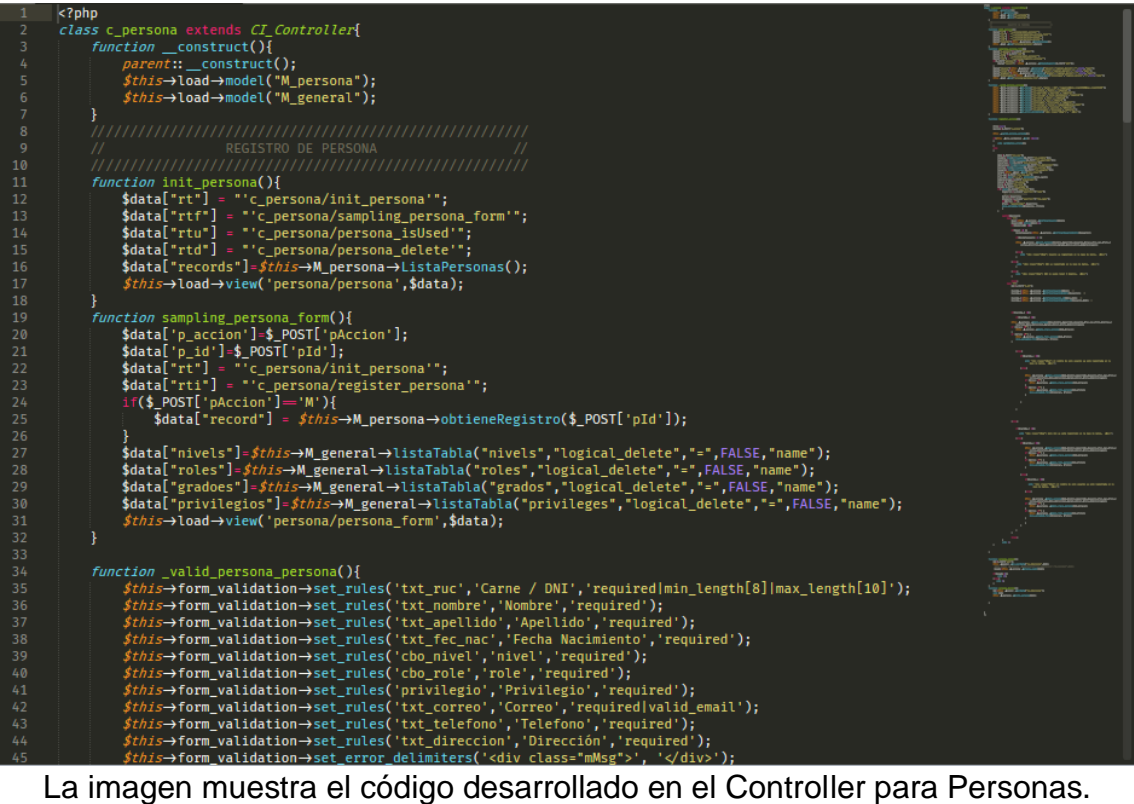

#### **Figura 51: Modelo Personas**

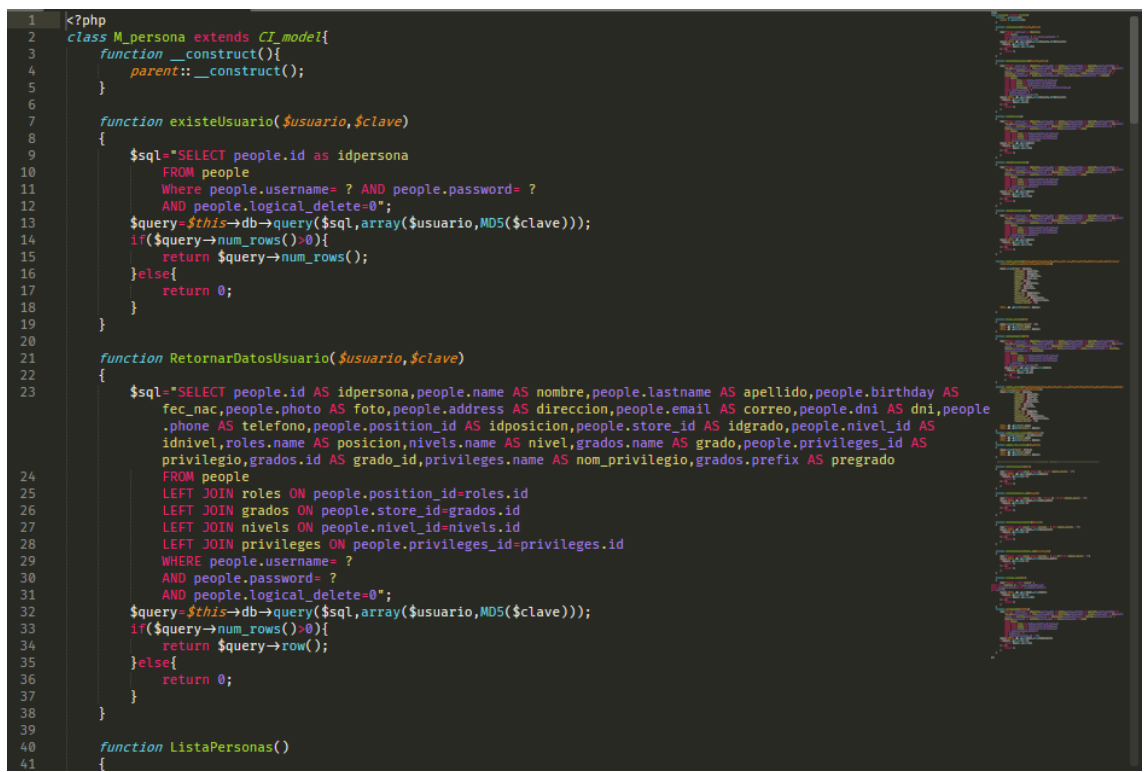

La imagen muestra el código desarrollado en el Model para la vista de Personas.

| Cobranza                                  | 廣                                       |                                                                       |                  |                    |                 |                   |                  |                             |
|-------------------------------------------|-----------------------------------------|-----------------------------------------------------------------------|------------------|--------------------|-----------------|-------------------|------------------|-----------------------------|
| <b>ADMINISTRADOR</b>                      |                                         | Gestion de personas Lista del personas                                |                  |                    |                 |                   |                  | <b>#</b> Inicio > Gestiones |
| MENU PRINCIPAL - Administrador            |                                         |                                                                       |                  |                    |                 |                   |                  | <b>Nuevo</b>                |
| <b>A</b> Inicio                           | Copy                                    | <b>BUSCAR:</b><br><b>CSV</b><br>Show 10 rows<br>PDF<br>Excel<br>Print |                  |                    |                 |                   |                  |                             |
| $\Box$ Gestiones                          | $\checkmark$<br>$N^{\circ}$ $\triangle$ | <b>Nombre</b>                                                         | <b>CARNE/DNI</b> | Correo             | <b>Telefono</b> | <b>Direccion</b>  | <b>Consultar</b> | <b>Eliminar</b>             |
| $\Leftrightarrow$ Roles<br><b>圖</b> Nivel | $\mathbf{1}$                            | MAYCKOLD CRISTOPHER CHENG GAVIDIA                                     | 47356515         | MCCG2510@GMAIL.COM | 913002035       | <b>SANTA ROSA</b> | Q                | 會                           |
| m Grado                                   | $\overline{2}$                          | MAYBE XIMENA ALMIRON DOMINGUEZ                                        | 40982041         |                    |                 | <b>SANTA ROSA</b> | Q                | 會                           |
| <b>2</b> + Padres / Apoderado             | 3                                       | JHENNY ALIAGA FERNANDEZ                                               | 21521409         |                    |                 | <b>SANTA ROSA</b> | Q                | û                           |
| <b>● Concepto</b>                         | 4                                       | JIMMY ALIAGA VIDAL                                                    | 41598918         |                    |                 | <b>SANTA ROSA</b> | Q                | û                           |
| $\rightleftarrows$ Pagos                  | 5                                       | MARTIN ANTONIO ALFARO GONZALES                                        | 07262980         |                    |                 | <b>SANTA ROSA</b> | Q                | û                           |
| $\Box$ Reporte                            | 6                                       | ERIK REYNALDO ALFARO MEDINA                                           | 44346840         |                    |                 | <b>SANTA ROSA</b> | $\alpha$         | û                           |
| <b>U</b> Cerrar Sesion                    | $\overline{7}$                          | JOHANA SOFIA ALFARO PACHECO                                           | 70558850         |                    |                 | <b>SANTA ROSA</b> | Q                | û                           |
|                                           | 8                                       | CARLOS EDUARDO ALFARO MORENO                                          | 44614121         |                    |                 | <b>SANTA ROSA</b> | $\alpha$         | û                           |
|                                           | 9                                       | STEFANIA ALFARO SALAS                                                 | 42965451         |                    |                 | <b>SANTA ROSA</b> | Q                | û                           |
|                                           | 10                                      | WILLIAM MANUEL ALFARO PALACIOS                                        | 41279044         |                    |                 | <b>SANTA ROSA</b> | Q                | û                           |

**Figura 52: Implementación Personas Lista**

La imagen muestra el resultado final de la vista de Personas.

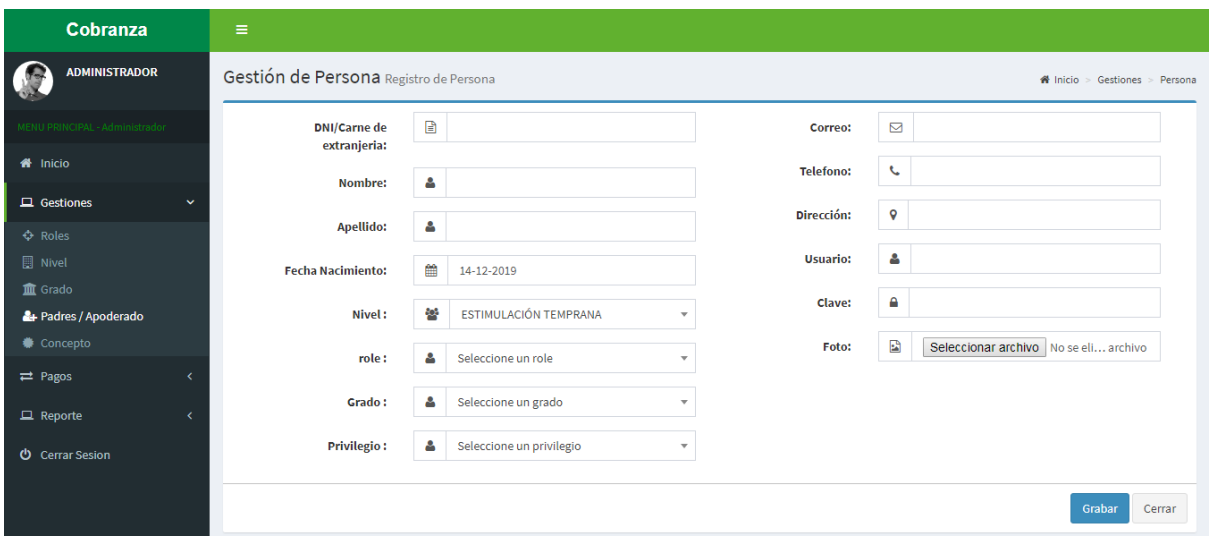

**Figura 53: Implementación Personas Registro**

La imagen muestra el resultado final de la vista para agregar nuevas Personas.

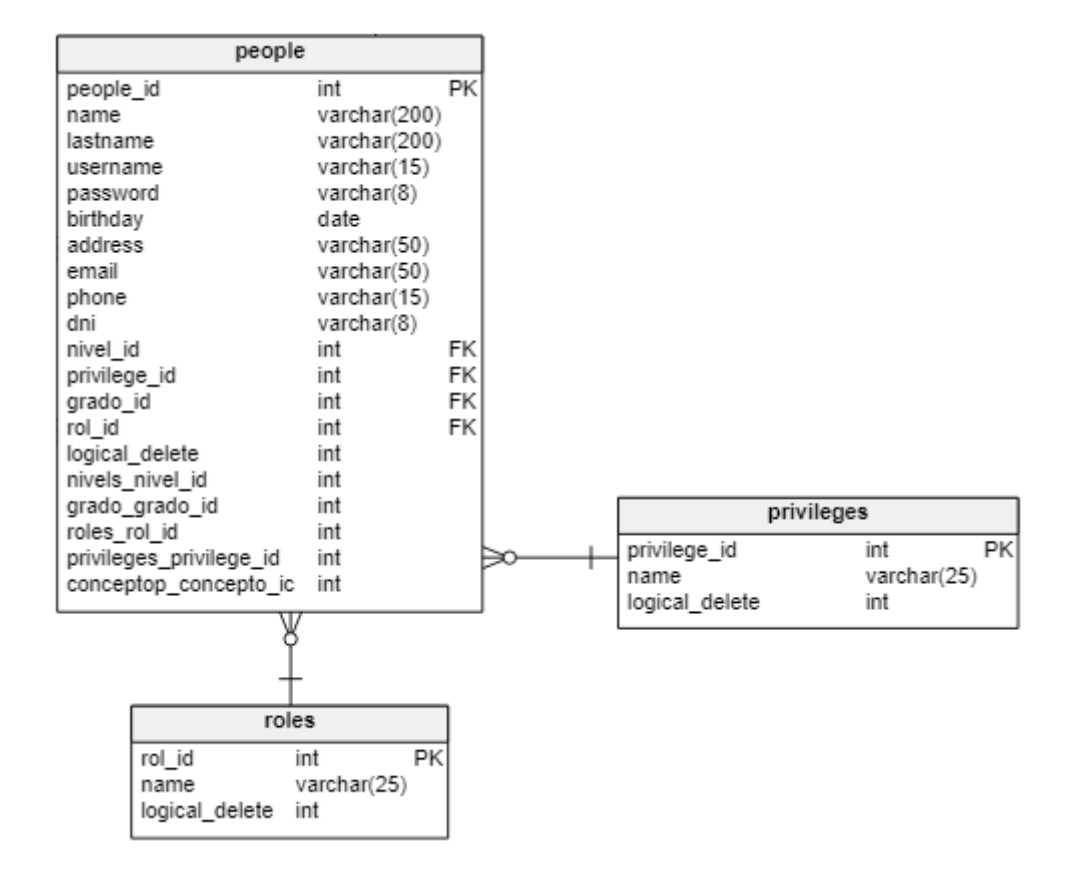

**Figura 54: Diagrama de base de datos**

# **Pruebas de Caja Negra**

En la siguiente tabla se presentas las pruebas de caja negra de manera general para los requerimientos funcionales del sprint actual.

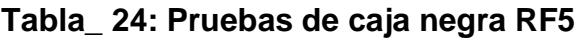

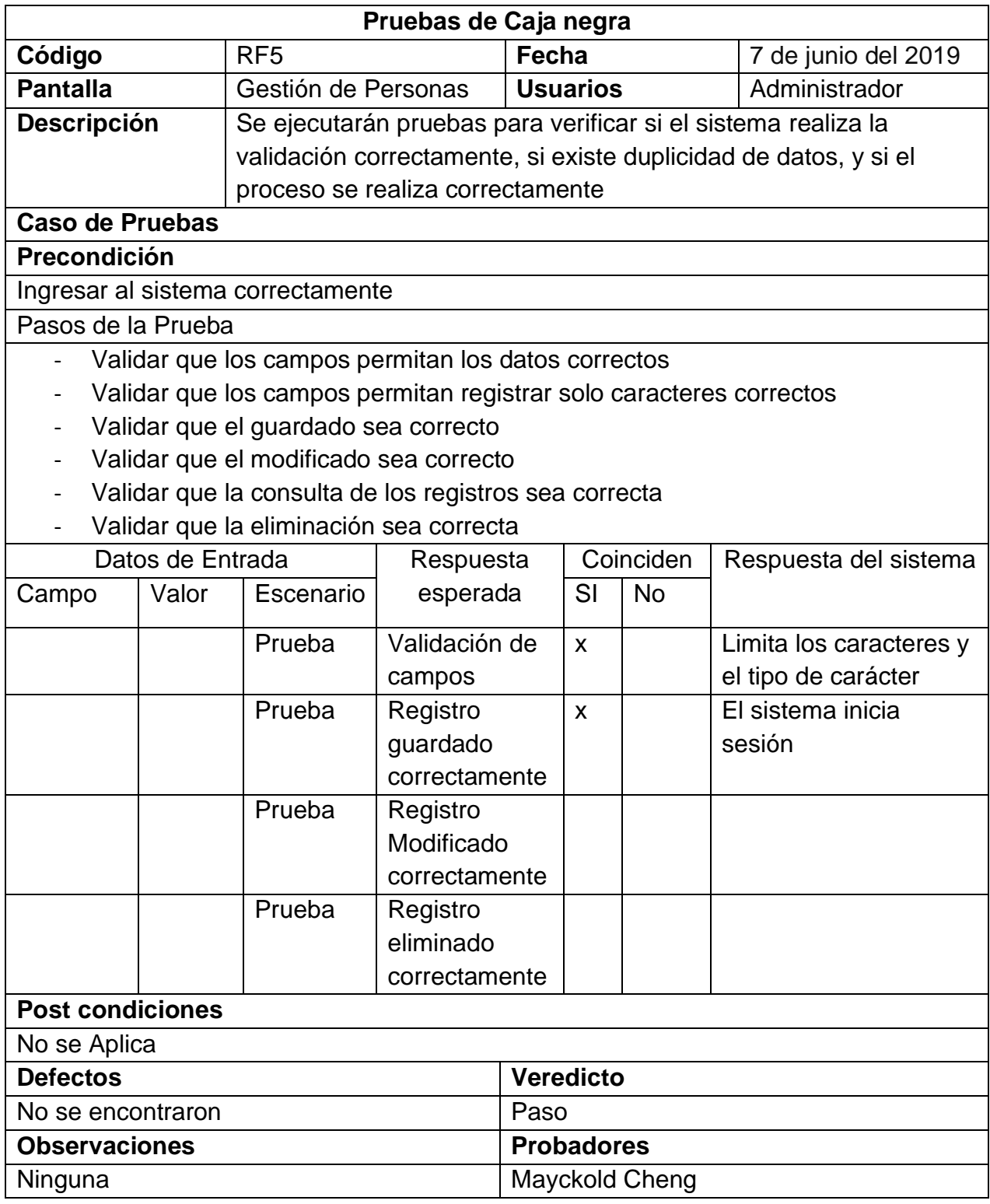

## **ACTA DE REUNIÓN DEL SPRINT N° 2**

Siendo las 5 pm del día 21 de junio del 2019, se reúne en la oficina de la institución educativa

Presentes:

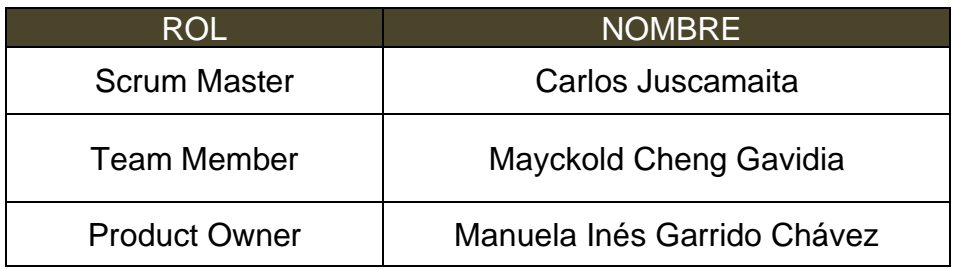

El encargado de la empresa, termina la reunión con el señor Mayckold Cheng Gavidia aclarando los últimos puntos sobre el sprint.

Ya escogida la metodología y la fecha de entrega se firma el acta de reunión

Los asistentes dieron su aprobación de acuerdo a lo presentado en la planificación del Sprint 2, comprometiéndose de entregar a tiempo las soluciones.

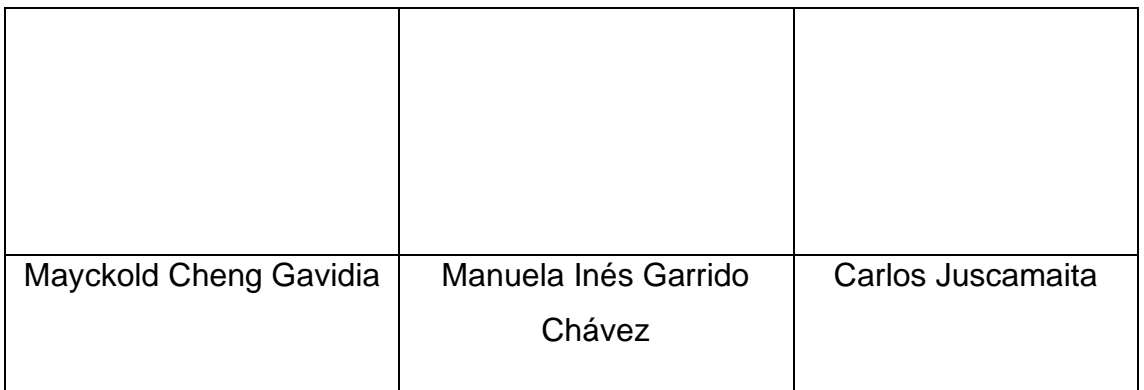

## **ACTA DE ENTREGA DEL SPRINT N° 2**

Siendo las 6 pm del día 28 de Junio de 2019 se reúne en la oficina de la institución educativa

Presentes

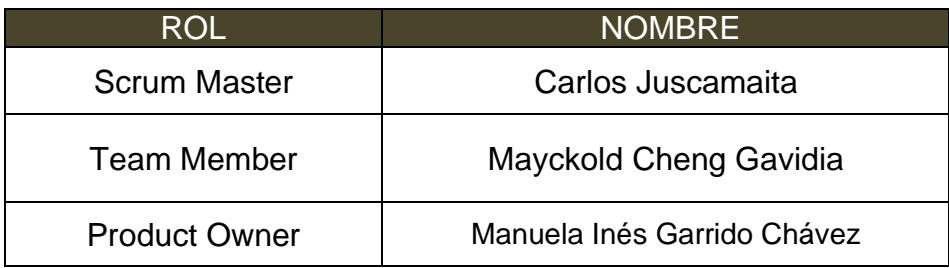

El señor Mayckold Cheng Gavidia, da lectura a los requerimientos realizados y muestra las interfaces elaboradas según los requerimientos brindados por el product Owner.

Verificadas las explicaciones y sustentaciones presentadas para la aprobación del Sprint N° 2, se decide de manera unánime, aprobar el término del Sprint, del proyecto.

Los asistentes impartirán su aprobación al informe sobre el Sprint N° 2 concluido del proyecto.

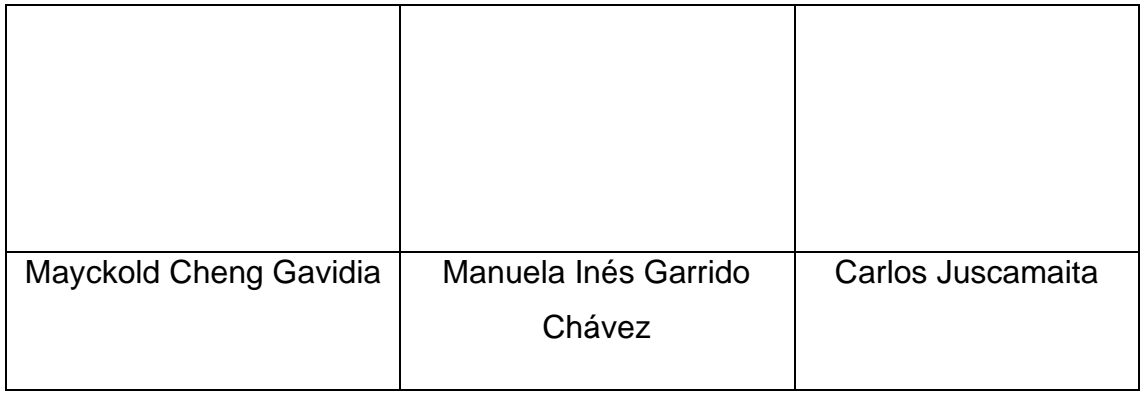

## **RESUMEN DE LA REUNIÓN RETROSPECTIVA DE SPRINT N° 2**

Información de la empresa y proyecto:

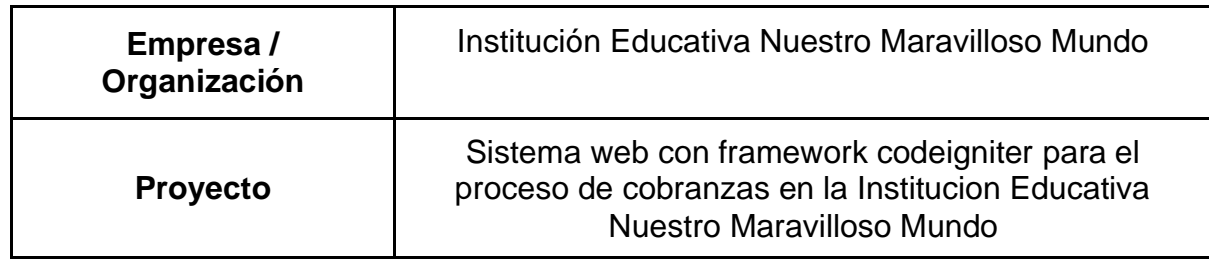

Información de la reunión:

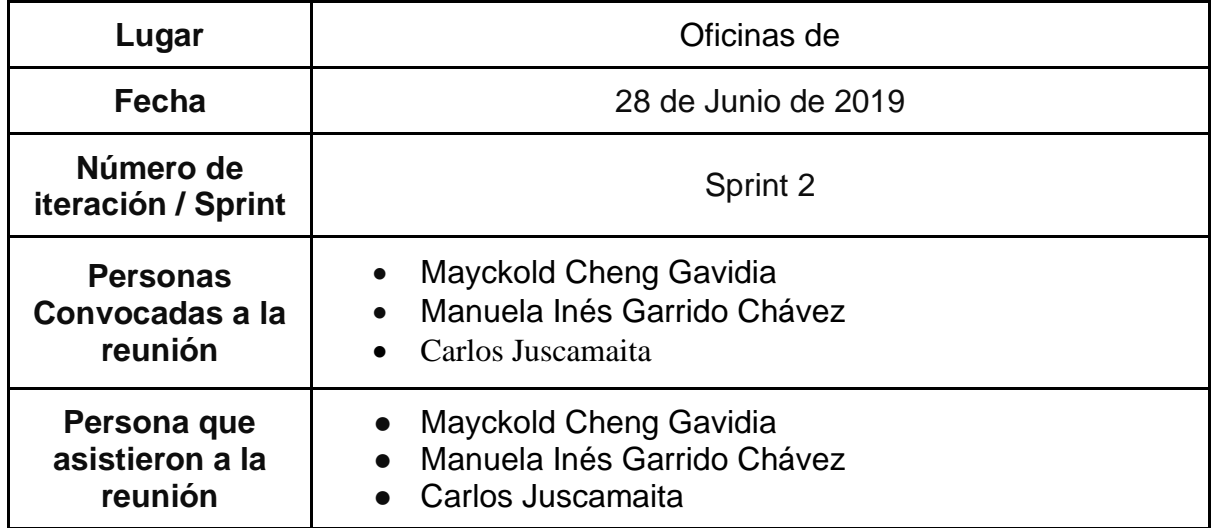

Formulario de reunión retrospectiva

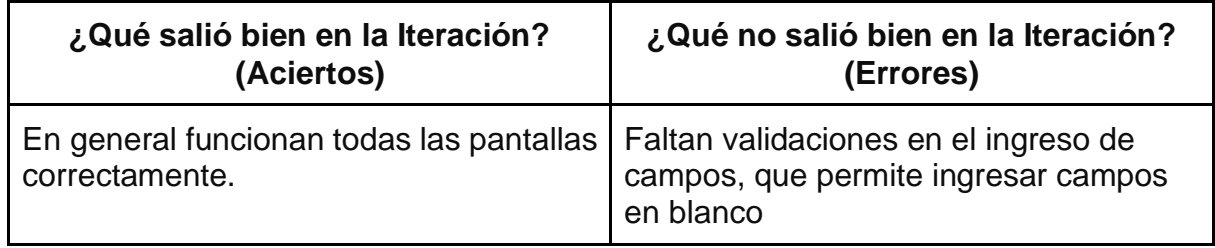

## **Ejecución del Sprint 3**

## **PLANIFICACIÓN DEL SPRINT N° 3**

Siendo las 3 pm del día 1 de julio del 2019, se reúne en la oficina de la institución educativa

Presentes:

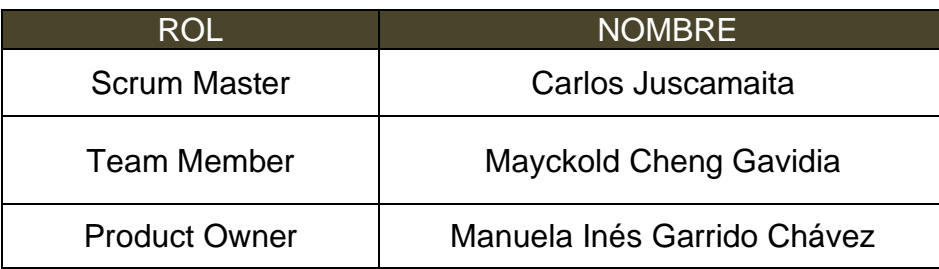

El encargado de la empresa realizó la exposición de los requerimientos e indica los requerimientos con mayor prioridad.

Analizada los requerimientos expuestos por el encargado de la empresa. El señor Mayckold Cheng Gavidia, despeja algunas dudas y se comprometen a cumplir con los requerimientos planteados en el Sprint 3

Los asistentes impartirán su aprobación de acuerdo a lo presentado en la planificación del Sprint 2, indicando que la fecha de entrega de este Sprint sería el día 15 de julio del 2019.

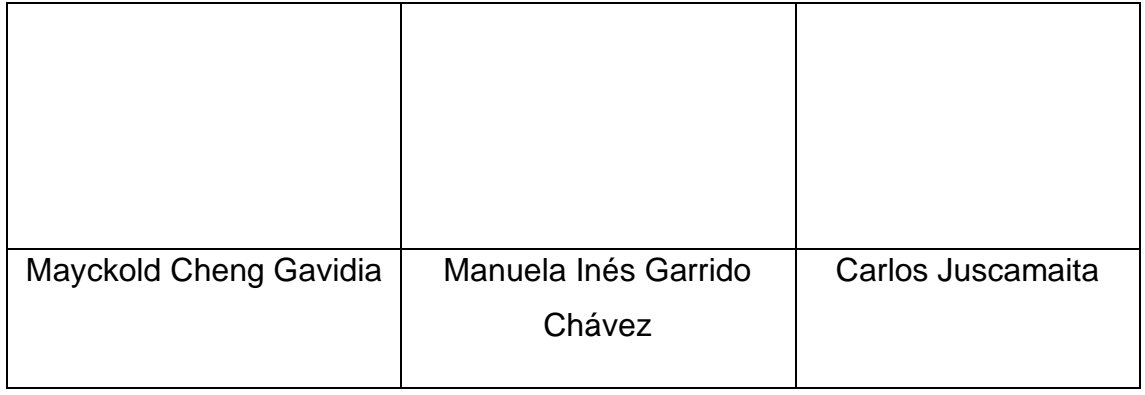

# **Requerimientos**

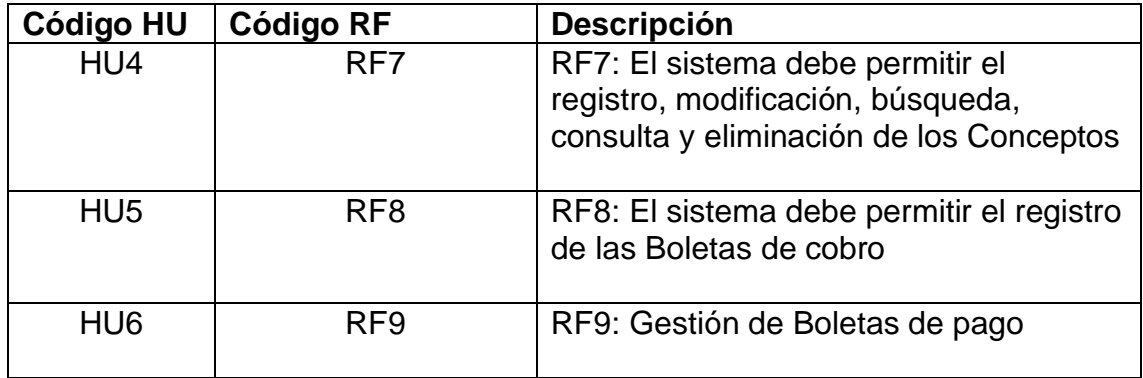

**RF7:** El sistema debe permitir el registro, modificación, búsqueda, consulta y eliminación de los Conceptos

### **Prototipo**

A continuación, se presenta el prototipo

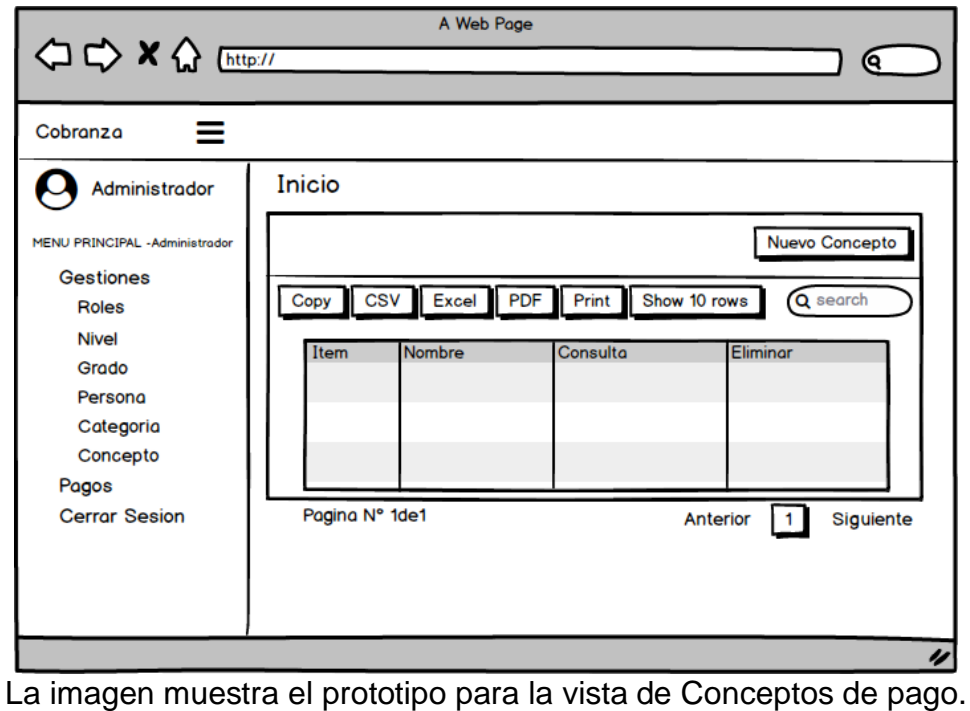

## **Figura 55: Prototipo lista de conceptos**

**Figura 56: Prototipo nuevo concepto**

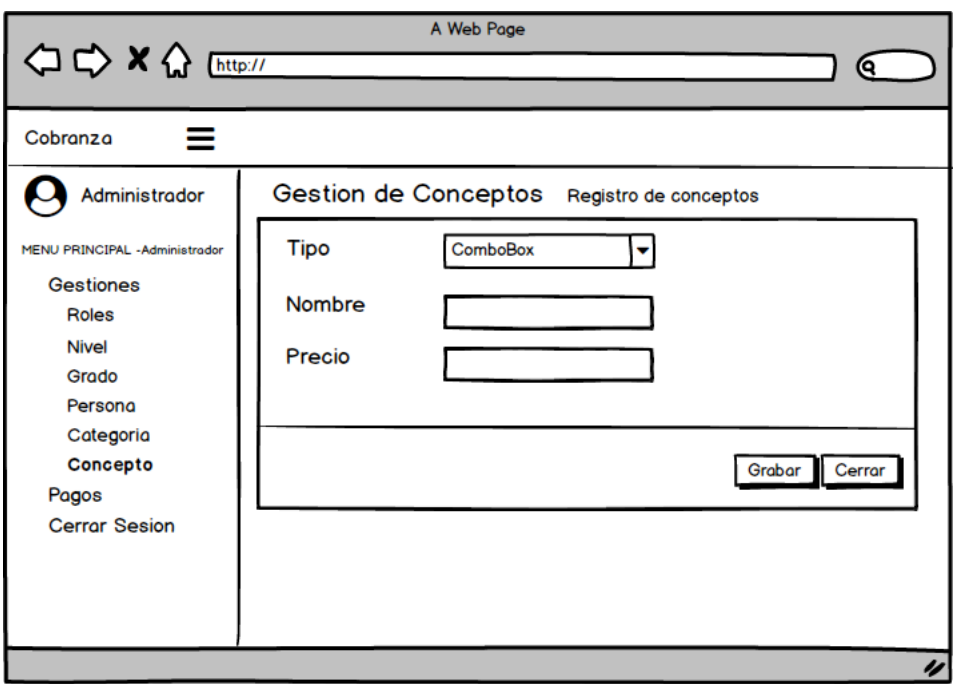

## **Código**

A continuación, se presenta el código por capas MVC

#### **Figura 57: Vista concepto**

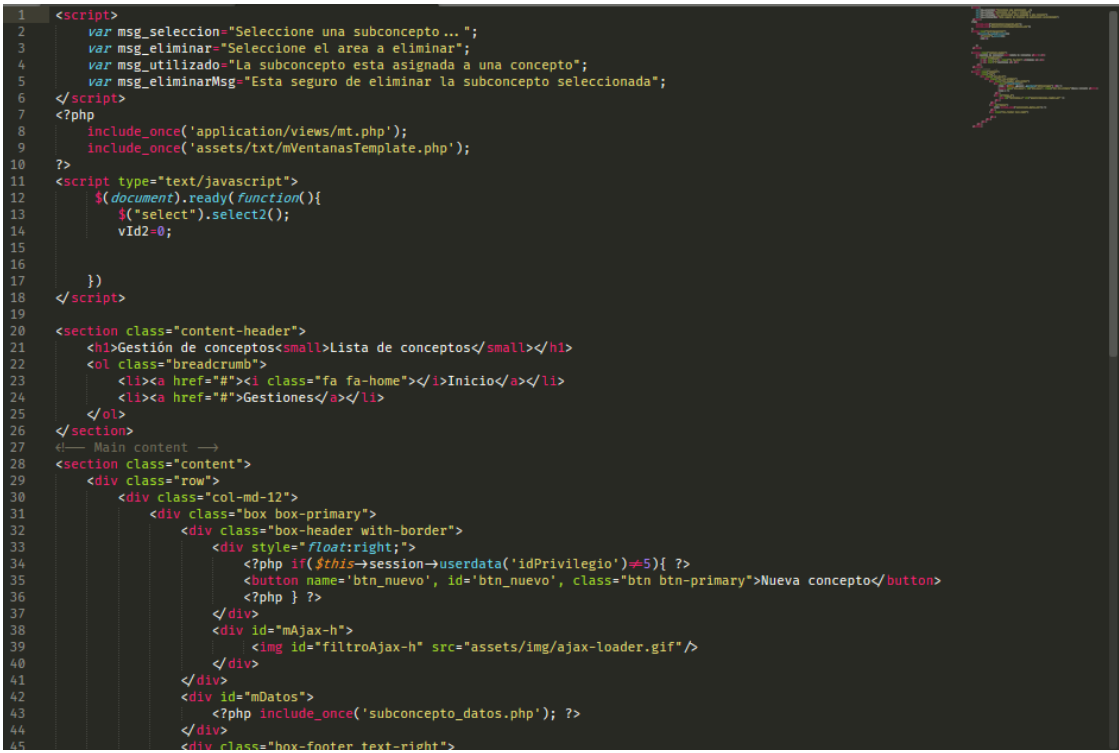

La imagen muestra el código desarrollado para la vista de Concepto de pago.

#### **Figura 58: Controlador concepto**

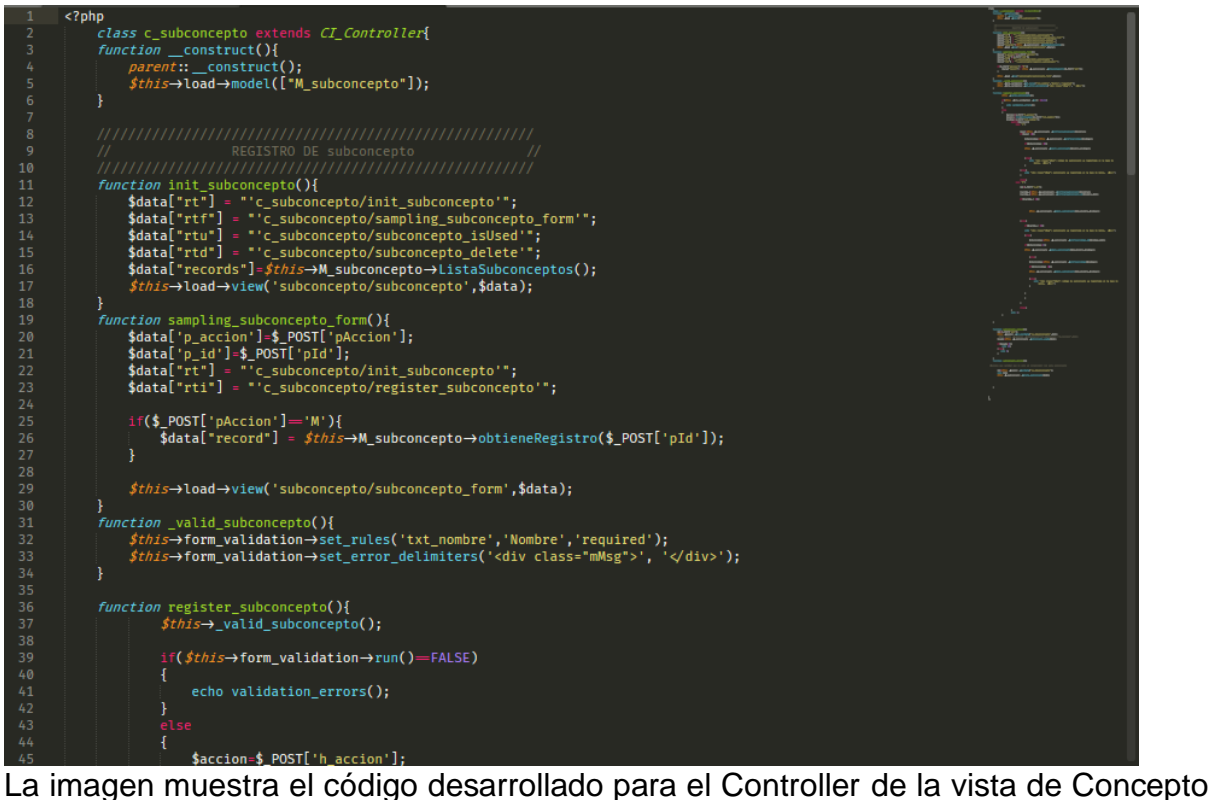

de pago.

#### **Figura 59: Modelo concepto**

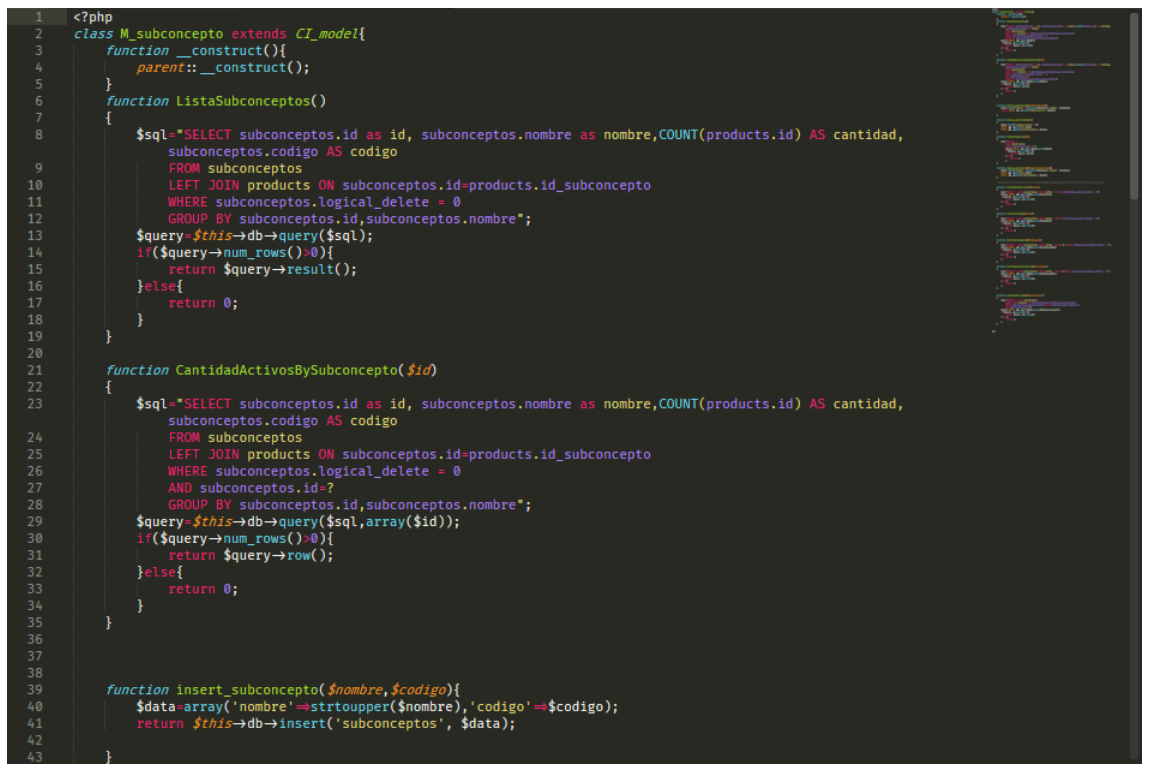

La imagen muestra el código desarrollado para el Model de la vista de Concepto de pago.

### **Implementación**

A continuación, se presenta la implementación

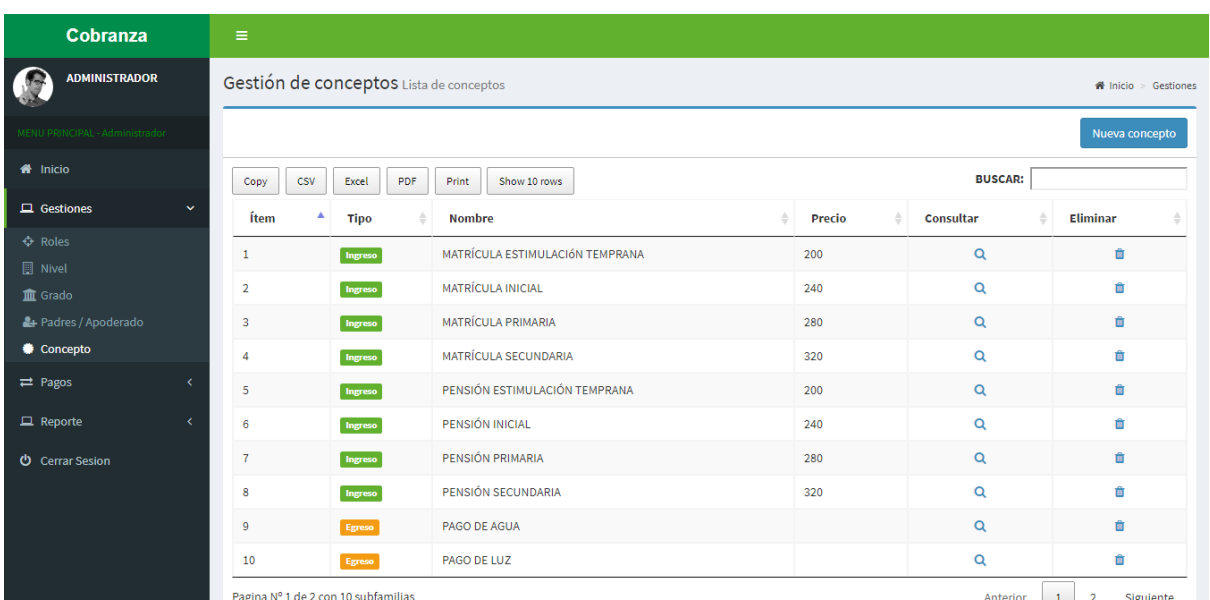

### **Figura 60: Implementación lista de conceptos**

La imagen muestra el resultado final de la vista de Conceptos de pago.

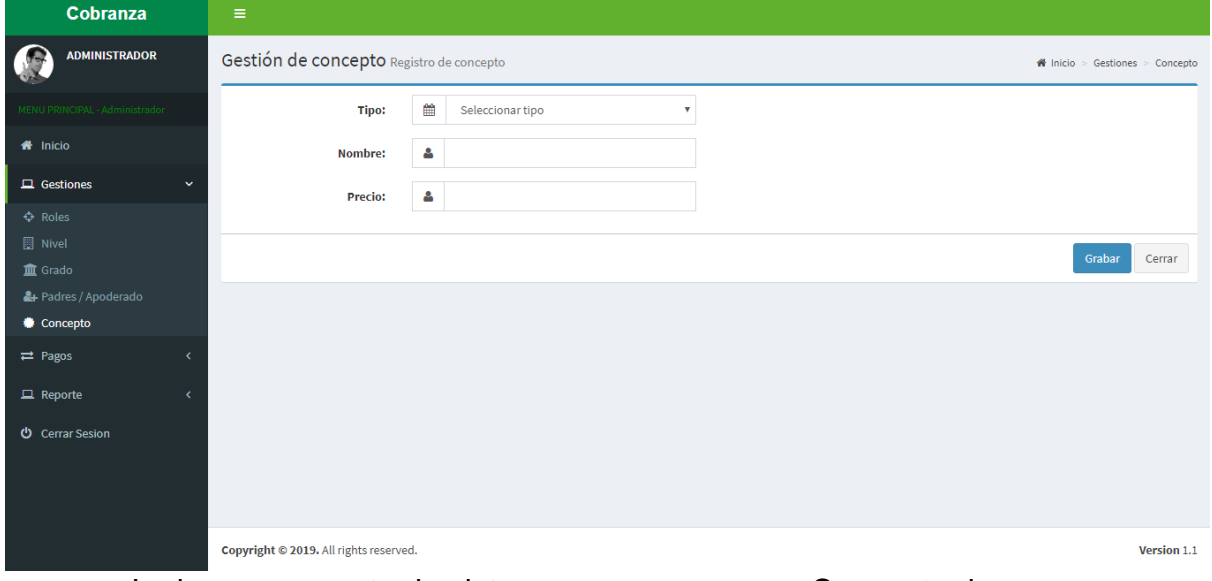

## **Figura 61: Implementación nuevo concepto**

La imagen muestra la vista para agregar nuevo Concepto de pago.

# **Figura 62: Diagrama de base de datos**

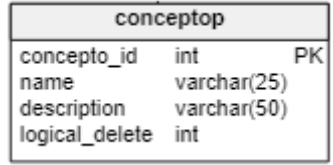

# **Pruebas de Caja Negra**

En la siguiente tabla se presentas las pruebas de caja negra de manera general para los requerimientos funcionales del sprint actual.

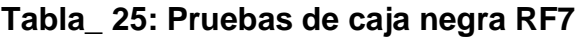

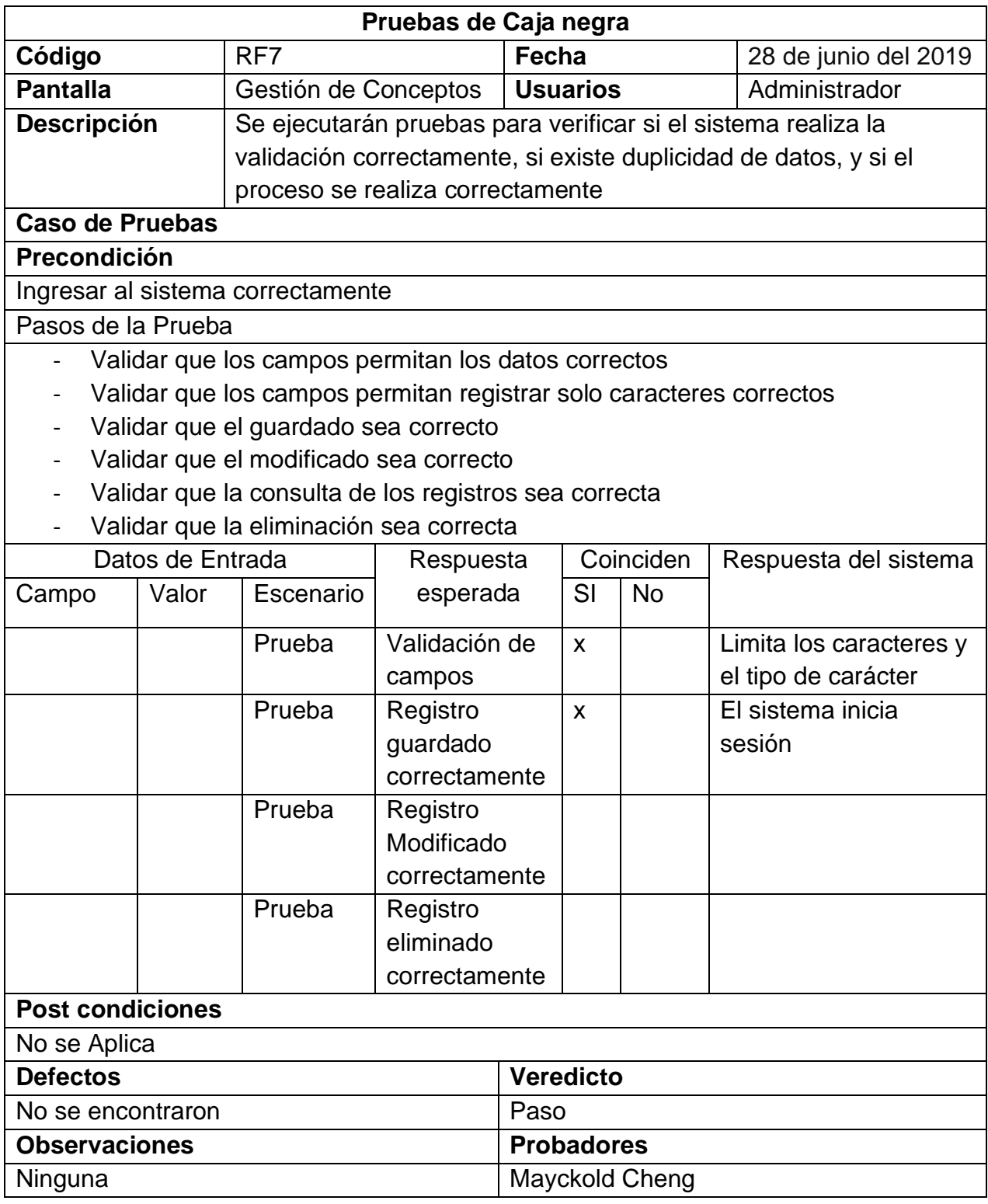

**RF8:** El sistema debe permitir el registro de las Boletas de cobro

**RF9:** Gestión de Boletas de pago

### **Prototipo**

A continuación, se presenta el prototipo

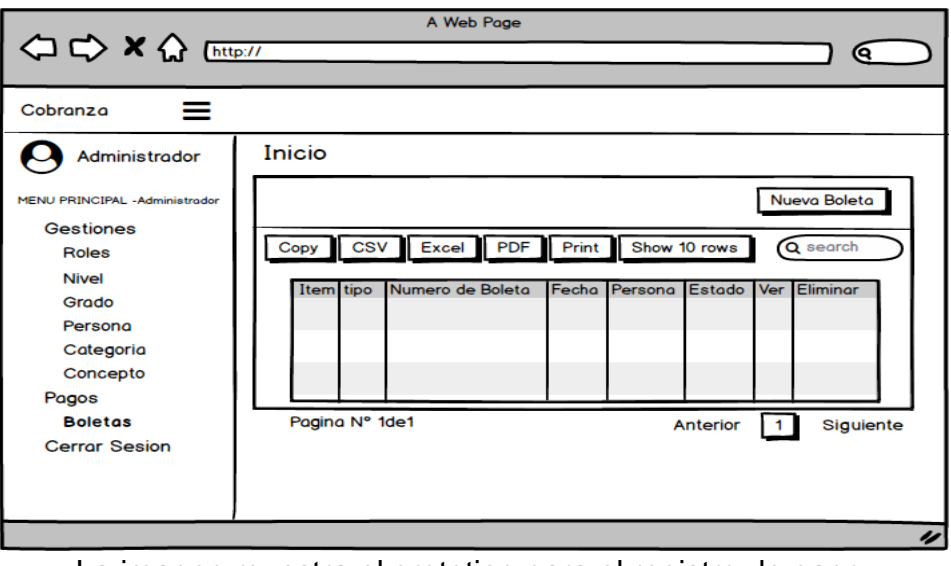

## **Figura 63: Prototipo lista de boletas**

La imagen muestra el prototipo para el registro de pago.

## **Figura 64: Prototipo nueva boleta.**

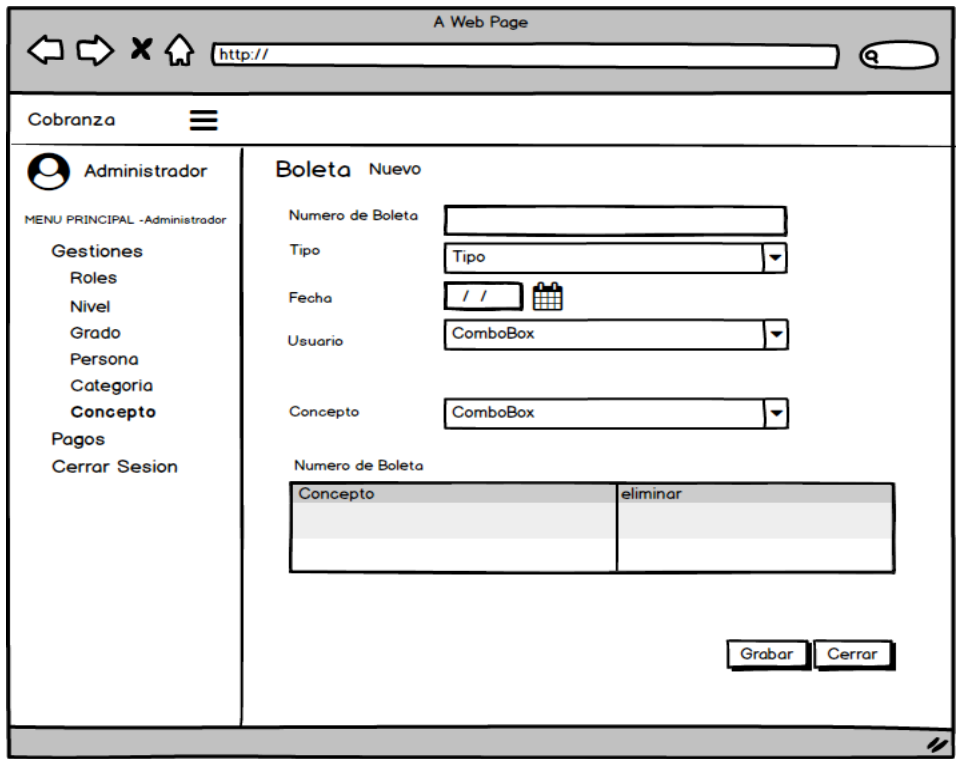

## **Código**

A continuación, se presenta el código por capas MVC

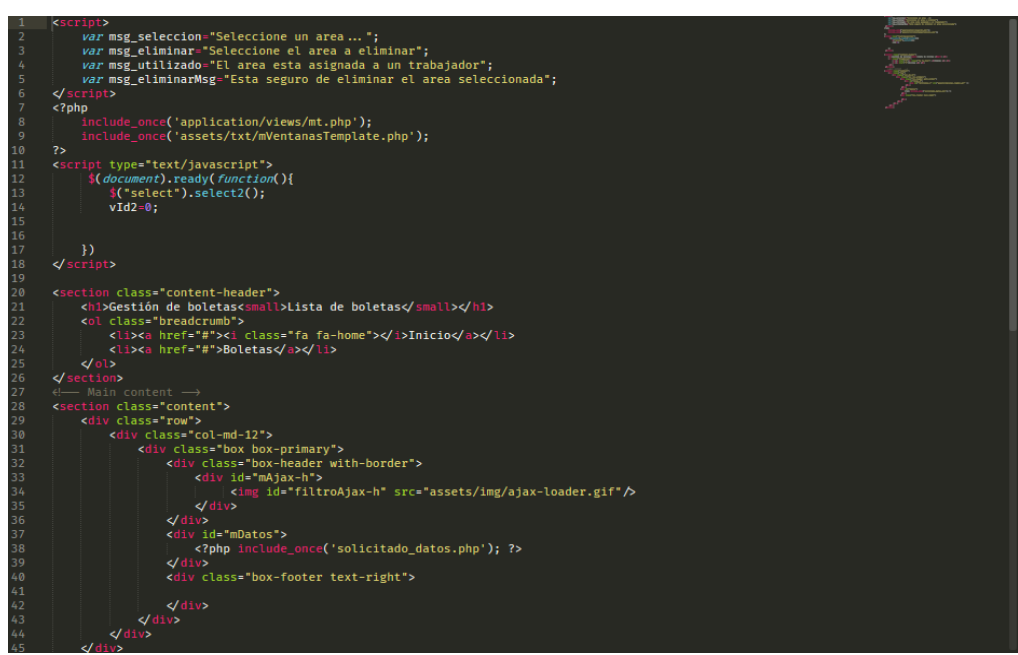

**Figura 65: Vista Solicitud de Boletas de cobro y pago.**

La imagen muestra el código desarrollado para la vista de Boletas.

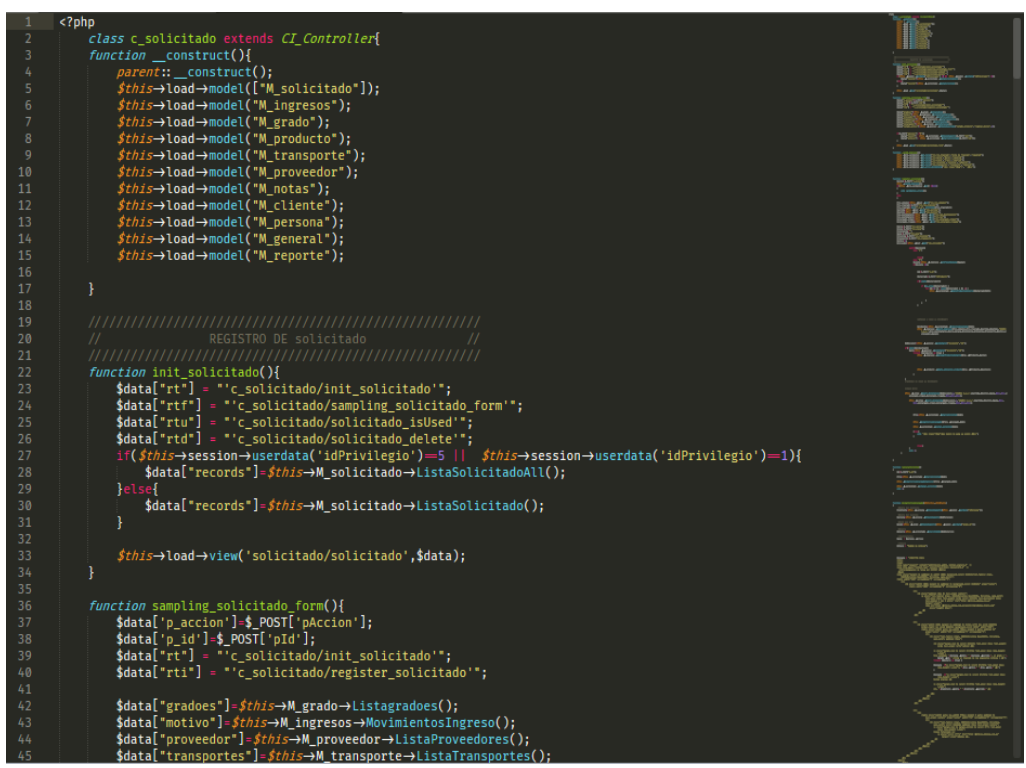

**Figura 66: Controlador Solicitud de Boletas de cobro y pago.**

La imagen muestra el código empleado en el Controller para las Boletas.

#### **Figura 67: Modelo Solicitud de Boletas de cobro y pago.**

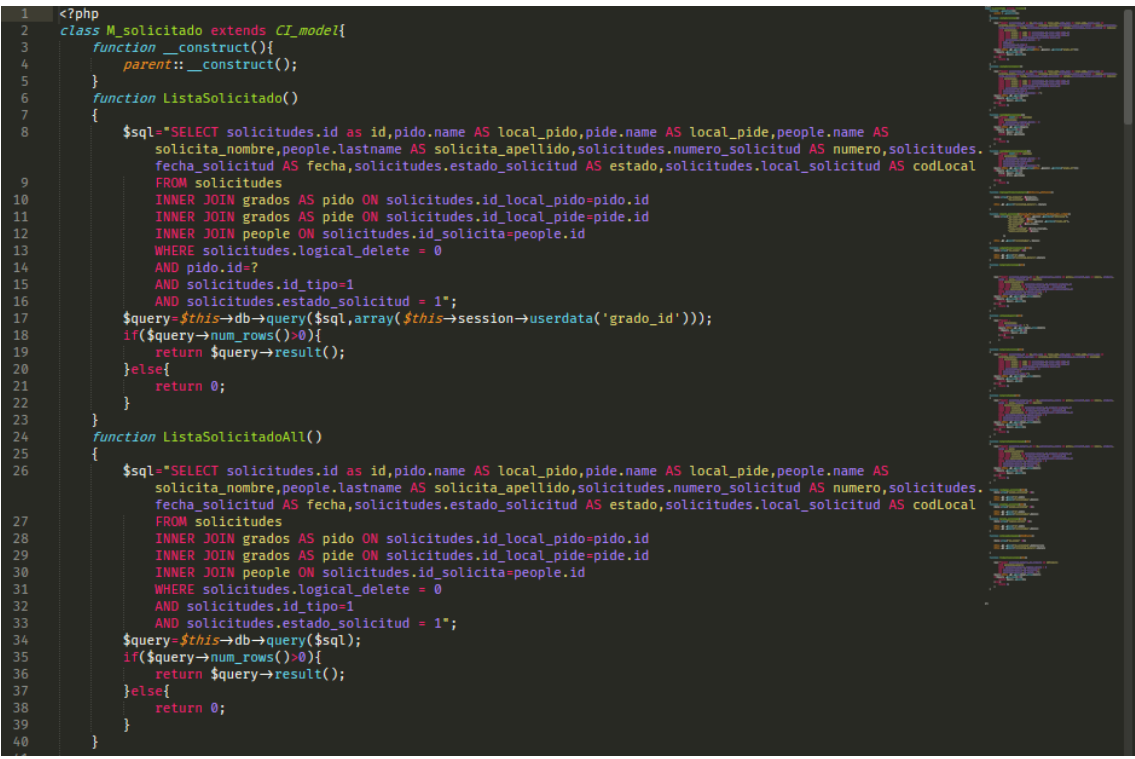

La imagen muestra el código desarrollado en el Model para la vista de Boletas.

#### **Implementación**

A continuación, se presenta la implementación

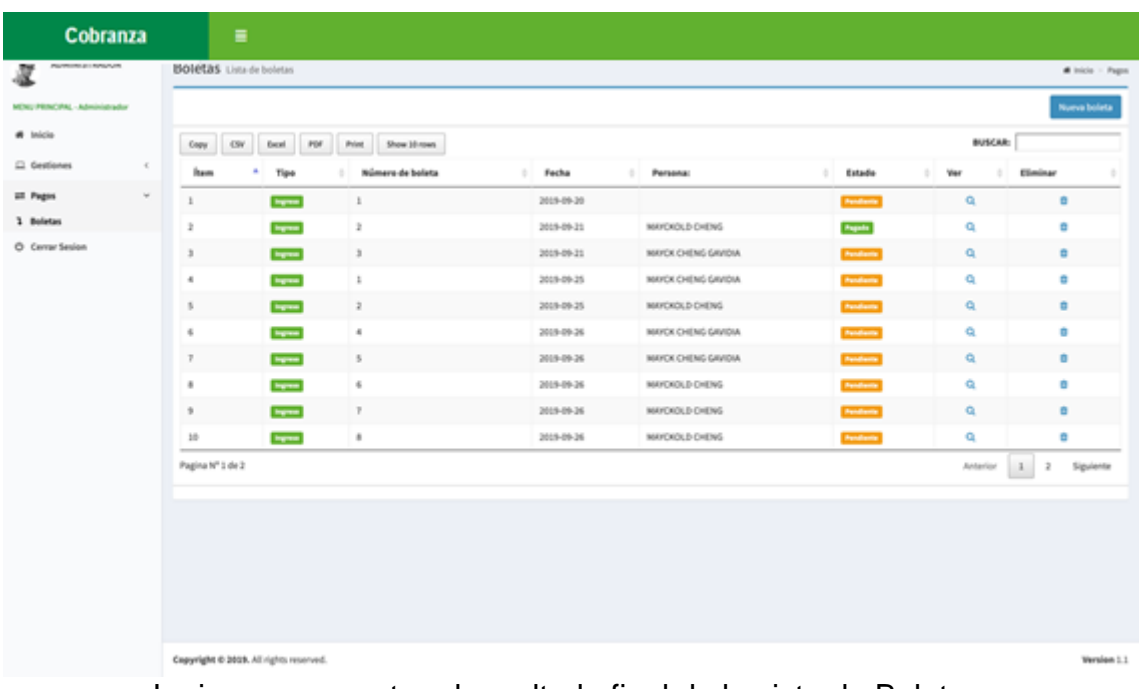

#### **Figura 68: Implementación Lista de Solicitud de Boletas de cobro y pago.**

La imagen muestra el resultado final de la vista de Boletas.

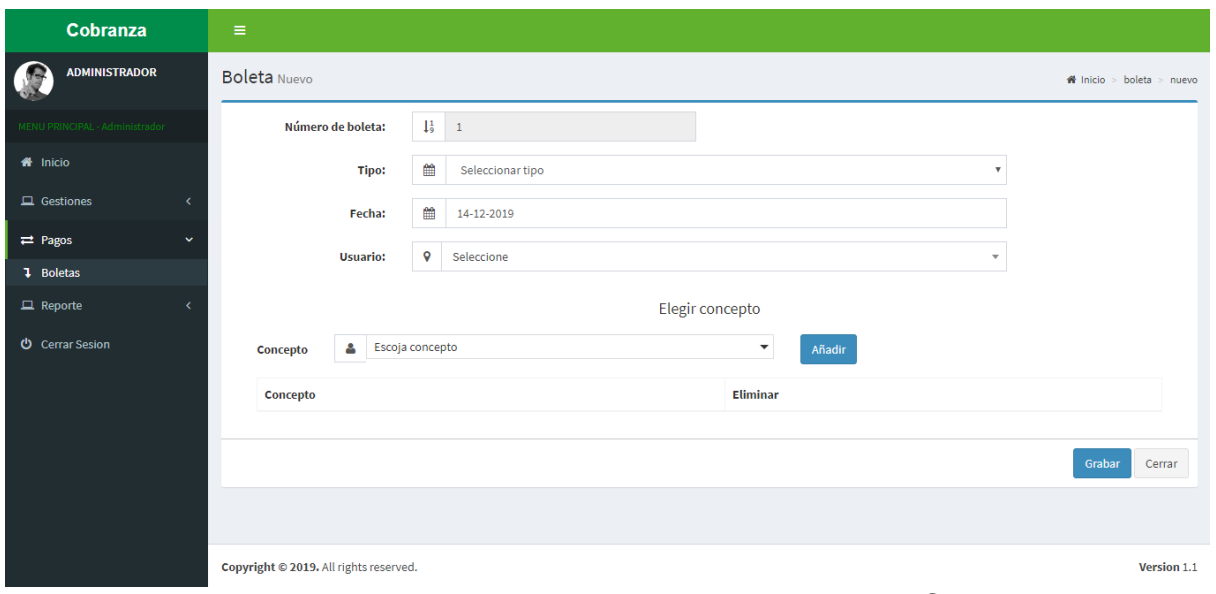

**Figura 69: Implementación Registro de Solicitud de Boletas de cobro y pago**

La imagen muestra la vista para agregar un nuevo Cobro.

#### **Figura 70: Diagrama de base de datos**

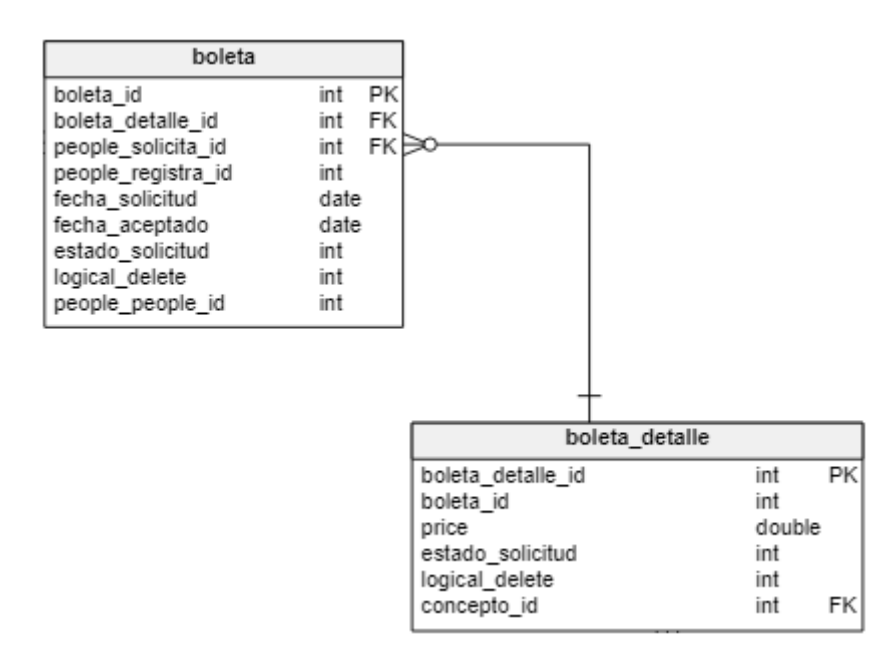

# **Pruebas de Caja Negra**

En la siguiente tabla se presentas las pruebas de caja negra de manera general para los requerimientos funcionales del sprint actual.

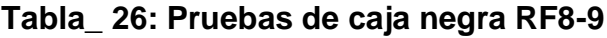

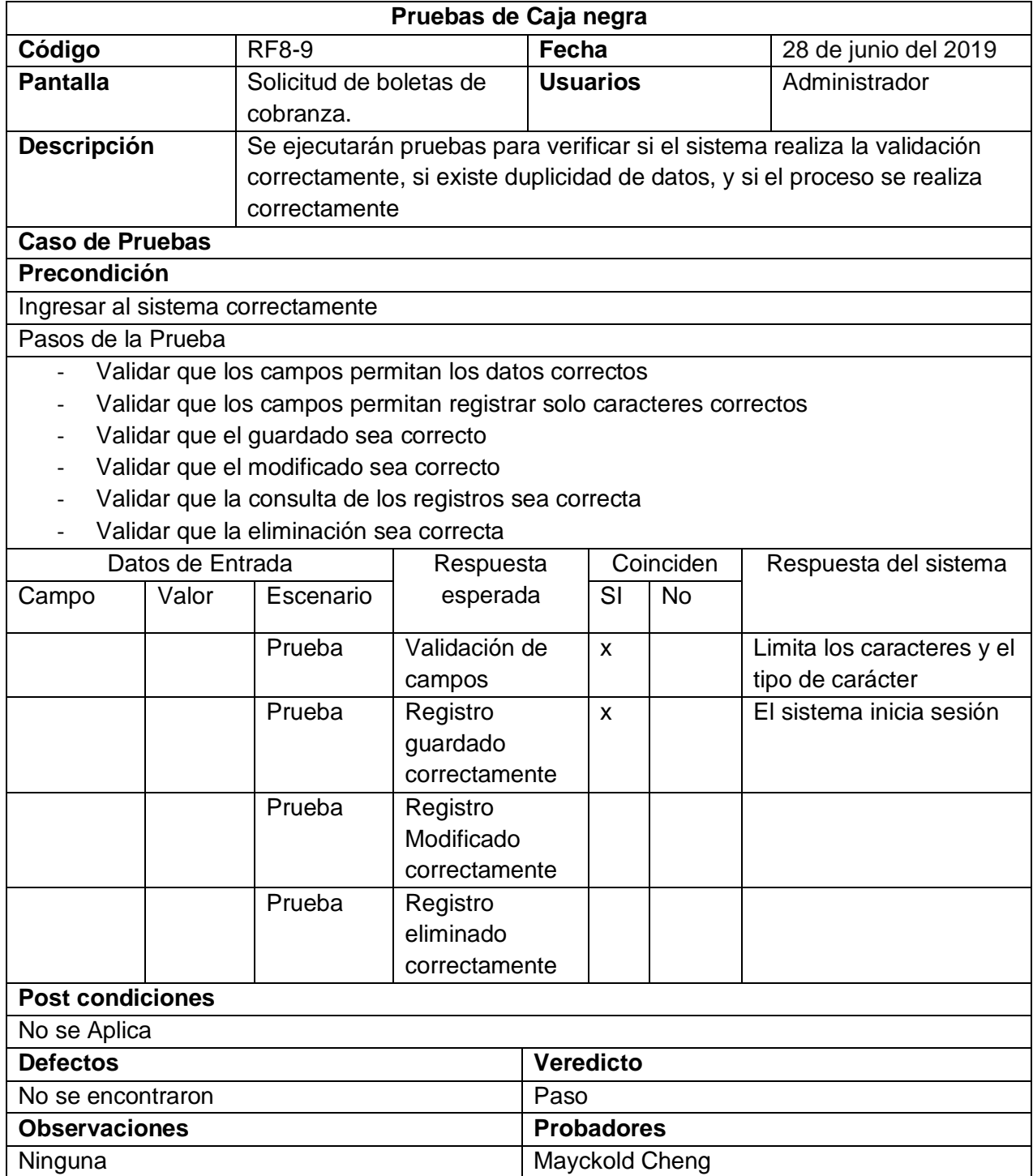

## **ACTA DE REUNIÓN DEL SPRINT N° 3**

Siendo las 5 pm del día 8 de julio de 2019, se reúne en la oficina de la institución educativa

Presentes:

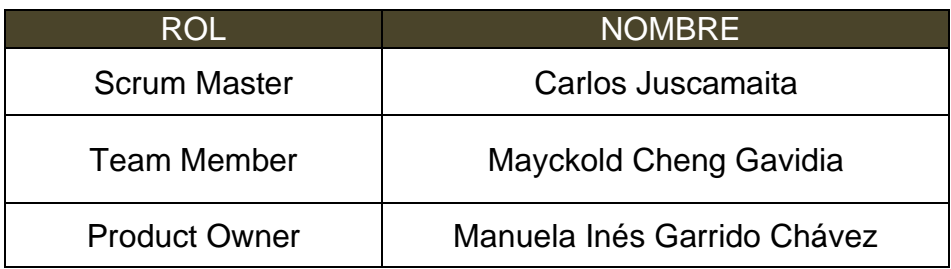

El encargado de la empresa, termina la reunión con el señor Mayckold Cheng Gavidia aclarando los últimos puntos sobre el sprint.

Ya escogida la metodología y la fecha de entrega se firma el acta de reunión

Los asistentes dieron su aprobación de acuerdo a lo presentado en la planificación del Sprint 3, comprometiéndose de entregar a tiempo las soluciones.

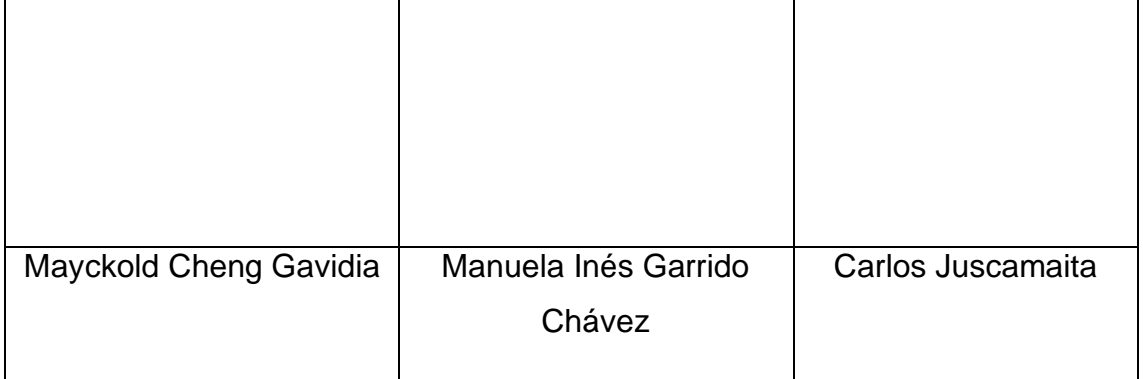

## **ACTA DE ENTREGA DEL SPRINT N° 3**

Siendo las 6 pm del día 15 de julio de 2019 se reúne en la oficina de la institución educativa

Presentes

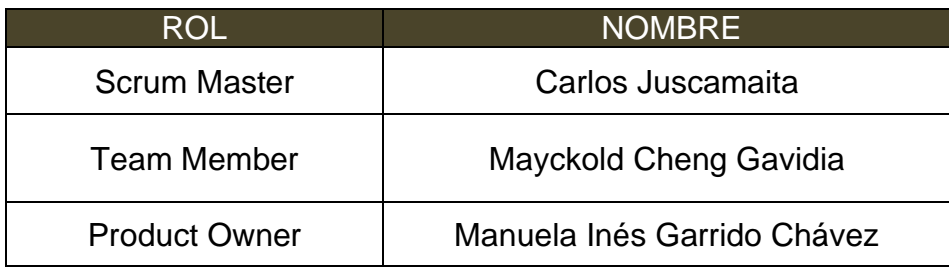

El señor Mayckold Cheng Gavidia, da lectura a los requerimientos realizados y muestra las interfaces elaboradas según los requerimientos brindados por el product Owner.

Verificadas las explicaciones y sustentaciones presentadas para la aprobación del Sprint N° 3, se decide de manera unánime, aprobar el término del Sprint, del proyecto.

Los asistentes impartirán su aprobación al informe sobre el Sprint N° 2 concluido del proyecto.

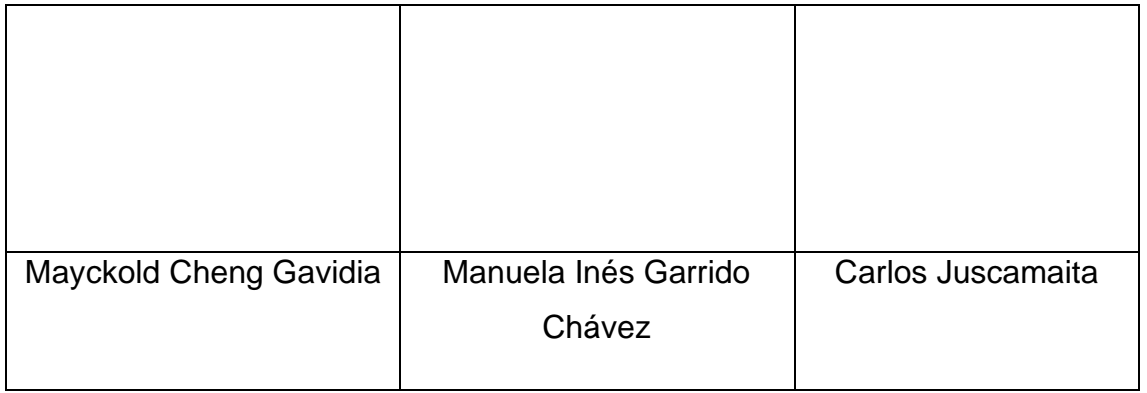

## **RESUMEN DE LA REUNIÓN RETROSPECTIVA DE SPRINT N° 3**

Información de la empresa y proyecto:

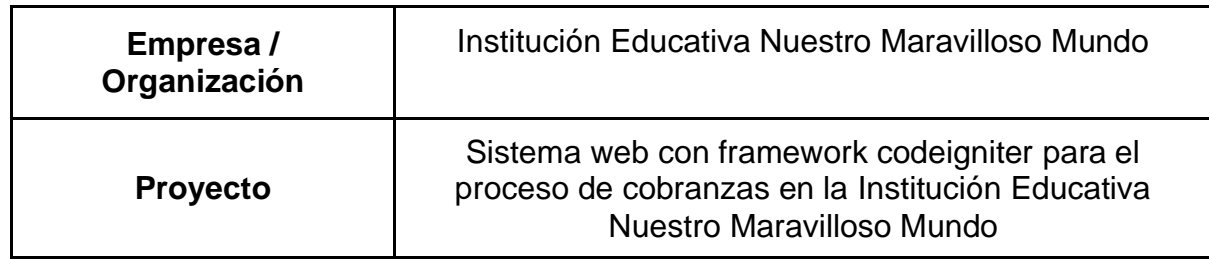

Información de la reunión:

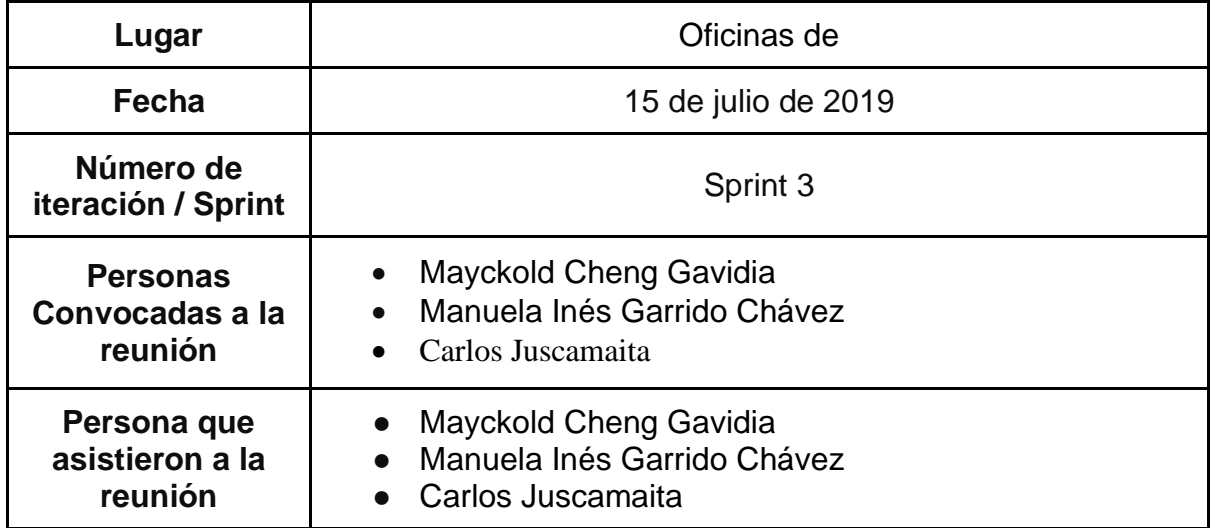

Formulario de reunión retrospectiva

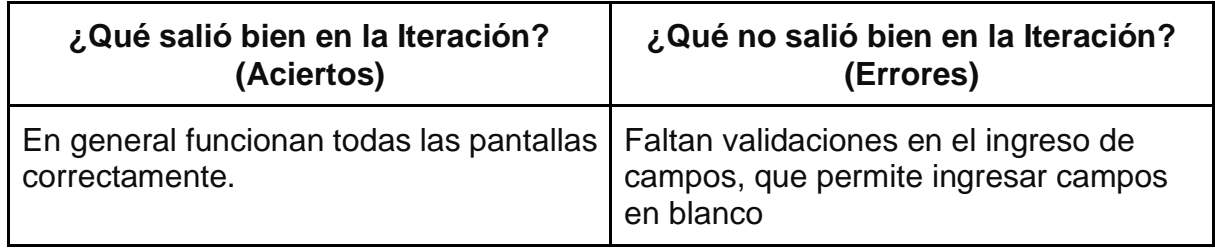